Trabajo Fin de Grado Grado en Ingeniería de las Tecnologías de Telecomunicación

# Estudio comparativo de modelos de identificación facial basados en correlación

Autor: María Sierra Zapata Tutor: Eduardo Fernández Camacho

> **Dep. Ingeniería de Sistemas y Automática Escuela Técnica Superior de Ingeniería Universidad de Sevilla**

> > Sevilla, 2015

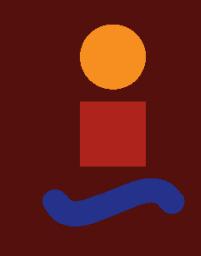

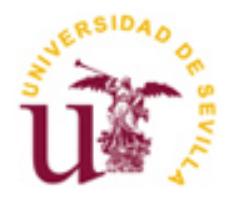

Trabajo Fin de Grado Grado en Ingeniería de las Tecnologías de Telecomunicación

# **Estudio comparativo de modelos de identificación facial basados en correlación**

Autor:

María Sierra Zapata

Tutor: Eduardo Fernández Camacho Catedrático

Dep. Ingeniería de Sistemas y Automática Escuela Técnica Superior de Ingeniería Universidad de Sevilla Sevilla, 2015

Trabajo Fin de Grado: Estudio comparativo de modelos de identificación facial basados en correlación

Autor: María Sierra Zapata

Tutor: Eduardo Fernández Camacho

El tribunal nombrado para juzgar el Trabajo arriba indicado, compuesto por los siguientes miembros:

Presidente:

Vocales:

Secretario:

Acuerdan otorgarle la calificación de:

Sevilla, 2015

El Secretario del Tribunal

*A todos los que han estado a mi lado durante estos años*

Primero, quisiera agradecer este proyecto a mi tutor, Eduardo Fernández Camacho, por brindarme la oportunidad de realizarlo y que tanto me ha guiado durante la elaboración del mismo.

También me gustaría mencionar a mis amigos, tanto de dentro como de fuera de la carrera. Me han acompañado durante este tramo de mi vida apoyándome y ayudándome a superar cada obstáculo. Aunque jamás te reconoceré que me ayudaras en aquel trabajo de programación de primero, Eugenio. Espero seguir contando con todos ellos en las próximas etapas de mi vida.

Por último, quiero hacer una alusión especial a mi familia, que tanto ha sacrificado para poder encontrarme hoy aquí, realizando un último esfuerzo para terminar estos estudios. En especial, a dos personas que forman parte de ella. Mi hermana, Isabel, sin la cual no sabría que hacer. A pesar de todas las peleas y las riñas, al final es la persona con la que puedo contar para todo. Y mi pareja, Ramón, que a pesar de ser una incorporación reciente, para mí ya forma parte de mi familia. Consigue arrojar luz sobre los momentos de oscuridad y siempre está para levantarme en los momentos díficiles. Gracias por este maravilloso tiempo junto a ti que espero poder disfrutar siempre.

El presente Trabajo Fin de Grado trata sobre el estudio comparativo de los modelos de identificación facial basados en correlación.

Los objetivos a cumplir son:

- Analizar los métodos de identificación facial más extendidos de una manera exhaustiva, desde su algoritmia matemática hasta su implementación informática.
- Estudio comparativo, donde se incluyen aspectos como tasa de aciertos, falsos positivos o tiempos de identificación.

Para ello, se ha realizado un estudio en profundidad de los modelos de identificación EigenFace, FisherFace y LBPHFace.

Se contemplan para su realización cuatro variables: el tamaño de las muestras de los sujetos, el número de sujetos que formarán el modelo de identificación, el número de muestras por sujeto que forman el modelo y la estructura del modelo empleado. Se observará la influencia de las modificaciones de estas variables en los modelos de identificación.

Tras la obtención de los resultados, se definirán los parámetros de tiempo y fiabilidad que cumple cada modelo. Por último, se finalizará este estudio con las conclusiones obtenidas de los resultados generados.

This Degree Final Project deals with the comparative study of face recognition model based on correlation.

The objectives to be fulfilled are:

- Analyze the most spread out face recognition methods which are exhaustively described, from its mathematical algorithms to their computer implementation.
- Comparative study, where aspects such as hit rate, false positive or identification times are included.

For that, a thorough study of the EigenFace, FisherFace and LBPHFace identification models has been made.

For its realization, it is considered four variables: the size of subjects' samples, the number of subjects who forms the identification model, the number of samples per subject which forms the model and the model's structure used. The influence of changes in these variables in the identification model will be observed.

After obtaining the results, time and reliability parameters that fulfills each model will be defined. Finally, this study will be completed with the conclusions drawn from the results generated.

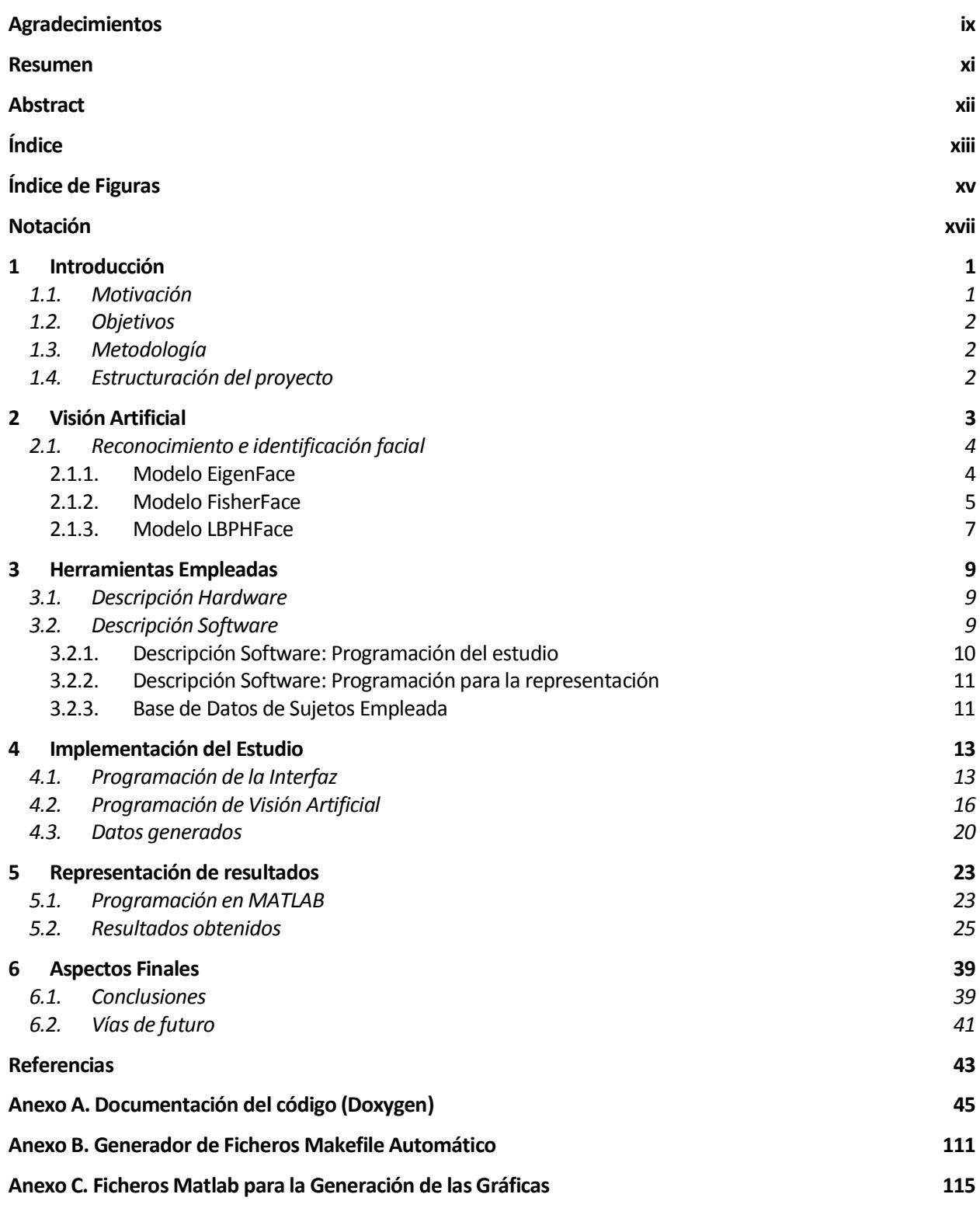

# **ÍNDICE DE FIGURAS**

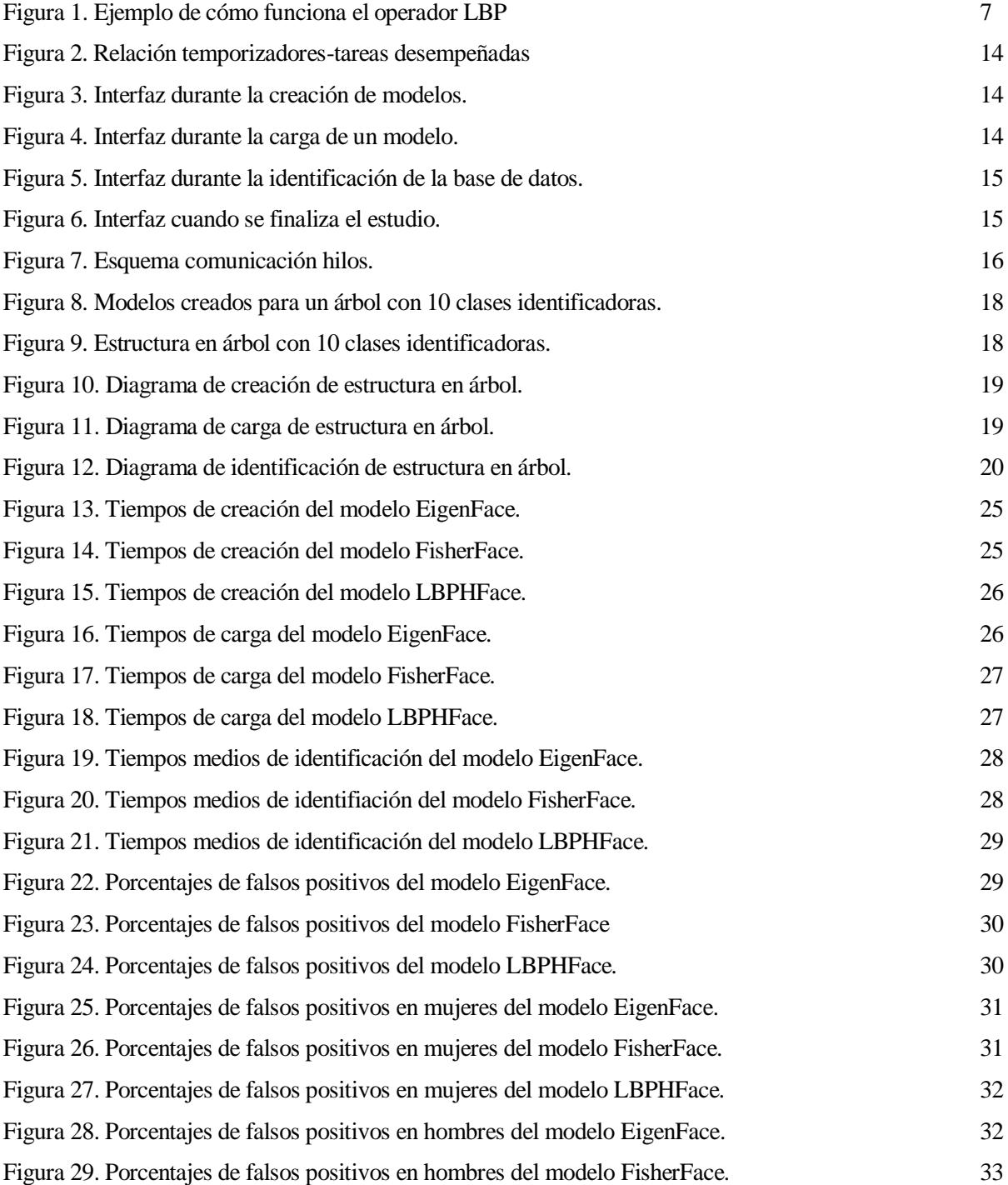

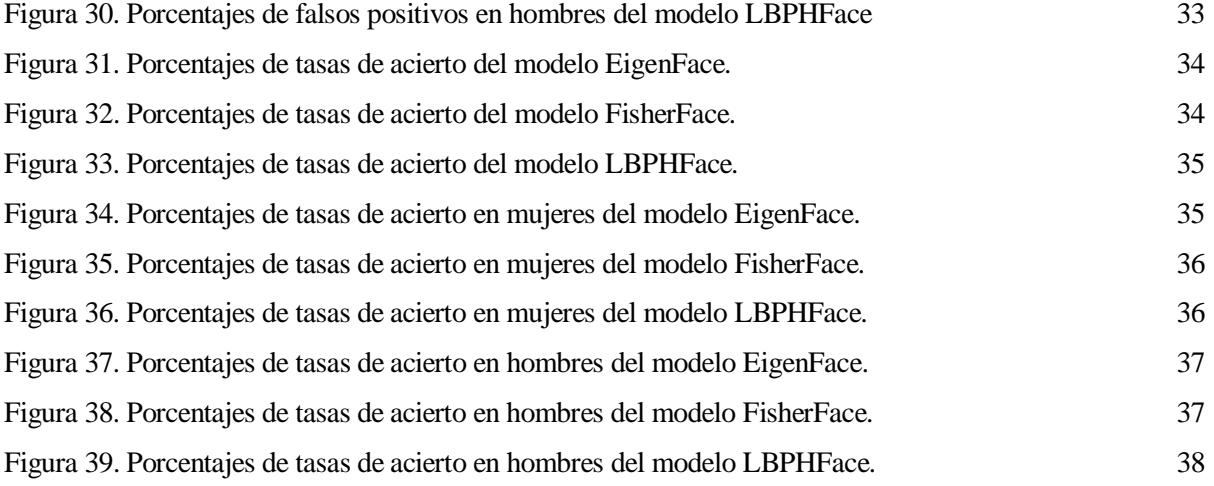

# **Notación**

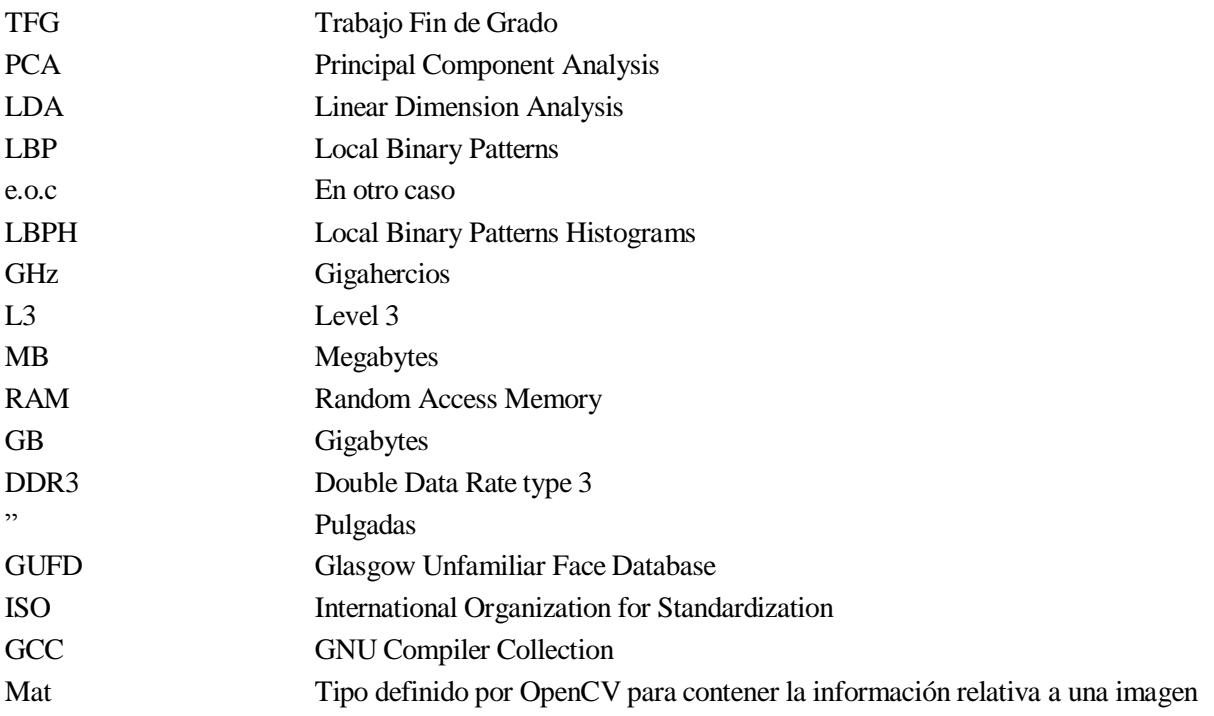

# **1 INTRODUCCIÓN**

*"I learned that computer sciense is not just about syntax and coding. We can make a difference in people's lives by developing applications."*

*- Kyle Rector -*

l problema de la identificación facial se ha planteado desde múltiples puntos de vista. De esta manera, ha sido implementado en aplicaciones de diversos ámbitos. La identificación facial es empleada en áreas I problema de la identificación facial se ha planteado desde múltiples puntos de vista. De esta manera, ha sido implementado en aplicaciones de diversos ámbitos. La identificación facial es empleada en áreas que abarcan de área de seguridad, se tiene en los teléfonos móviles. Estos dispositivos contienen formas diferentes para realizar un patrón de desbloqueo, requiriendo una de ellas el uso de la identificación facial.

Este proyecto versa sobre el funcionamiento de los modelos de identificación facial basados en correlación. Realizando un estudio en profundidad sobre estos modelos, se quiere dar con las respuestas a preguntas como cuánto tiempo se tarda en realizar una identificación, cuál es la tasa de falsos positivos del modelo o cómo de fiables son dichos métodos.

A través de la comparación de los resultados que se obtengan a lo largo de este estudio, se hallarán los parámetros que rigen el funcionamiento de los modelos. Se tendrán cuatro variables: el tamaño de las muestras de los sujetos, el número de sujetos que formarán el modelo de identificación, el número de muestras por sujeto que forman el modelo y la estructura del modelo empleado.

# **1.1. Motivación**

La Visión Artificial es un mercado en auge. Desde que se hicieran accesibles las librerías de desarrollo de este ámbito, el número de aplicaciones existentes en torno a esta rama no hace más que aumentar. Dentro de la Visión Artificial, se encuentra el reconocimiento y la identificación facial, siendo esta última el dominio de estudio de este proyecto.

Así pues, la motivación que va ligada a este trabajo es realizar un estudio en profundidad, comparando los modelos existentes para la identificación facial basados en correlación. Conociendo el comportamiento de estos modelos, se puede elegir el mejor método a utilizar cuando se desee desarrollar una aplicación de identificación facial. De esta forma, se podrá decidir la implementación del modelo a través de los parámetros que se quieran cumplir.

# **1.2. Objetivos**

- Analizar los métodos de identificación facial más extendidos de una manera exhaustiva, desde su algoritmia matemática hasta su implementación informática.
- Estudio comparativo, donde se incluyen aspectos como tasa de aciertos, falsos positivos o tiempos de identificación.

Para alcanzar estos objetivos, se realizará una implementación de dicho estudio, la cual generará una base de datos con los resultados de todas las variantes de los modelos empleados. Obtenidos los resultados, serán procesados para así obtener los parámetros que gobiernan dichos modelos para su posterior análisis.

# **1.3. Metodología**

Se realizará un estudio sobre los modelos de identificación existentes en OpenCV [1]. Existen tres modelos: modelo FisherFace, modelo EigenFace y modelo LBPHFace. Se evaluarán tanto en su forma simple como en una estructura en árbol. En total, se analizarán seis modelos.

Se tendrá una base de datos con cien sujetos, la mitad hombres y la otra mitad mujeres [2]. El estudio se realizará sobre diez, cincuenta y cien clases clasificadoras. Una clase clasificadora es un sujeto único a identificar.

Se comparará cómo afecta el hecho de tener imágenes más pequeñas o más grandes en el modelo, una imagen o dos imágenes por sujeto y el número de clases clasificadoras a la hora de construir el modelo. Así, se obtendrán los parámetros siguientes:

- Tiempo de creación del modelo.
- Tiempo de carga del modelo.
- Tiempo de identificación medio del modelo.
- Porcentaje de falsos positivos.
- Porcentaje de falsos positivos en mujeres.
- Porcentaje de falsos positivos en hombres.
- Porcentaje de tasa de acierto.
- Porcentaje de tasa de acierto en mujeres.
- Porcentaje de tasa de acierto en hombres.

# **1.4. Estructuración del proyecto**

- El capítulo 2 desarrolla en mayor profundidad qué es la visión artificial y el reconocimiento facial. Además, se definirá cada modelo de identificación.
- El capítulo 3 muestra las herramientas empleadas para el desarrollo del estudio a nivel hardware y software.
- El capítulo 4 está compuesto por la implementación del estudio. Se definirá la interfaz del estudio, la programación de visión artificial realizada y cómo se guardan los datos generados.
- El capítulo 5 contiene la implementación para la representación gráfica de los resultados obtenidos y las gráficas generadas.
- Por último, en el capítulo 6 se encuentran las conclusiones obtenidas tras la realización de este estudio y se presentan posibles vías de futuro.

l término Visión Artificial ha sido utilizado a lo largo de toda la introducción. Sin embargo, ¿qué es la Visión Artificial? La Visión Artificial es un campo de la Inteligencia Artificial [3]. Mediante modelos matemáticos intenta conseguir la percepción realizada por el sentido de la vista. Es decir, trata de obtener información a través del procesado de imágenes. E

Se intentan extraer características relevantes visuales haciendo uso de procedimientos automáticos. La información extraída puede ser muy variada. No solo se obtienen propiedades físicas, como puede ser el tamaño, la forma o la localización de un objeto, sino también propiedades del material (color, textura...) o qué se está identificando (un objeto, una persona, un animal...).

Normalmente, la información extraída debe de cumplir una serie de requisitos. Se deben tener en cuenta las tasas de fallos, los falsos positivos y los falsos negativos que conllevan la utilización de este tipo de algoritmia. La Visión Artificial no es perfecta y hay que tratar de minimizar el impacto de este tipo de errores en el sistema.

A pesar de no ser perfecta, la Visión Artificial es muy eficaz en tareas visuales repetitivas y alineantes para el hombre. Por ello, es aplicada en muchos sectores diferentes. En sectores como la industria, se utiliza para la inspección de piezas, sobre todo para que pasen pruebas de calidad de forma automática. También es utilizada en vehículos autoguiados, para determinar la trayectoria del vehículo.

En la actualidad, ya no solo es exclusiva para la industria. Existen muchas aplicaciones a nivel de usuario, como ya se ha mencionado en la introducción. Otro ejemplo de ello es que algunos dispositivos móviles tienen la capacidad de ordenar las imágenes de la galería por los sujetos que aparecen en ellas y agrupar todas las imágenes de un mismo sujeto en una carpeta solo para dicho sujeto.

Esta última aplicación pertenece a la rama del reconocimiento y la identificación facial dentro de la Visión Artificial. En las próximas secciones de este capítulo, se hablará de dicha rama y se explicará la base y fundamentación de los métodos y modelos en los que se basan la identificación facial.

La versatilidad de aplicaciones en las que participa la Visión Artificial hace que sea una rama muy interesante de estudio.

# **2.1. Reconocimiento e identificación facial**

El reconocimiento y la identificación facial conllevan dos fases en Visión Artificial. Primero, se debe encontrar a una persona en la imagen a examinar y, a continuación, proceder a la identificación de dicha persona comparándola con una base de datos, todo ello de forma automática. Es importante diferenciar ambos procesos, ya que el presente estudio solo se implicará en la segunda parte, la identificación facial.

Grandes empresas hacen uso de este tipo de algoritmia. Mastercard ha desarrollado una aplicación para que a la hora de pagar con la tarjeta, se valide que es el propietario de la tarjeta el que está realizando la compra[4]. Facebook incluye este tipo de métodos también, cuando preselecciona dónde se encuentra una cara o sugiere cuál de tus amigos es el que se encuentra en el recuadro.

El principal problema de la identifiación facial es que se trata de biométrica. Los algoritmos empleados en esta rama de la Visión Artificial son muy susceptibles a los cambios de iluminación, tamaño de las imágenes, calidad de las imágenes… sin contar con los cambios físicos de las personas, como es el caso a estudiar. Cambios como la barba, el color del pelo o el llevar gafas pueden afectar en la identificación.

Es necesario estudiar y definir todas las variables implicadas en este proceso. Conociéndolas, se puede realizar un sistema más robusto frente a cambios de este tipo. Hay que comprender la base de los modelos para poder utilizarlos de la forma más adecuada posible. Saber el modelo de identificación más adecuado para la aplicación que se desee crear también es importante.

Existen dos grandes agrupaciones, en cuanto a modelos de identificación facial se refiere: los modelos basados en caracteríscas geométricas de la cara y los modelos basados en correlación. Los modelos basados en características geométricas son los más intuituivos [5]. Uno de los primeros sistemas de reconocimiento facial automatizado utilizaba puntos de marcado (posición de los ojos, de las orejas, de la nariz…) para construir un vector de características (distancia entre los puntos, ángulo entre ellos…) [6].

El reconocimiento se realiza calculando la distancia euclídea entre las características de la imagen de prueba y la imagen de referencia. Este método es robusto contra los cambios de iluminación, pero tiene un enorme inconveniente: el registro exacto de los puntos de marcado es complicado. Uno de los últimos métodos implementados basados en geométrica facial demuestran que por sí solo este tipo de método no conlleva suficiente información para el reconocimiento facial [7].

Los modelos basados en correlación son los elegidos en el desarrollo de este esutdio. Para realizar la identificación utilizando las librerías de código abierto de Visión Artificial, OpenCV [1], existen tres tipos diferentes de modelos. Se desarrollará el modelo matemático de cada uno de ellos, explicando su fundamento y funcionamiento paso a paso. Los tres modelos son:

- Modelo EigenFace.
- Modelo FisherFace.
- Modelo LBPHFace.

#### **2.1.1. Modelo EigenFace**

El principal problema de la representación de imagénes es su alta dimensionalidad [5]. Imágenes en blanco y negro con dos dimensiones  $p \times q$  ocupan un vector con un tamaño  $m = p \cdot q$ . La cuestión es, ¿todos los datos de dichos vectores son necesarios? Solo se puede tomar una decisión cuando existe una variación en los datos. Por tanto, se busca la información más relevante.

El Análisis de Componente Principal [8] (PCA en inglés) se encarga de que un conjunto de variables posiblemente correladas se conviertan en un conjunto de variables incorreladas. Los métodos PCA encuentran la dirección con la mayor varianza en los datos, llamados componentes principales.

#### Descripción del algoritmo

Suponga  $X = \{x_1, x_2, ..., x_n\}$  un vector aleatorio con observaciones  $x_i \in R^d$ .

1. Compute la media  $\mu$ 

$$
\mu = \frac{1}{n} \sum_{i=1}^{n} x_i
$$

2. Compute la Covarianza Matriz

$$
S = \frac{1}{n} \sum_{i=1}^{n} (x_i - \mu)(x_i - \mu)^T
$$

3. Compute los autovalores  $\lambda_i$  y los autovectores  $v_i$  de S

$$
Sv_i = \lambda_i v_i, i = 1, 2, \dots, n
$$

4. Ordene los autovectores de forma descendiente por su autovalor. Los componentes principales  $k$  son los autovectores correspondientes a los mayores autovalores  $k$ .

Los componentes principales  $k$  del vector observado  $x$  son dados por:

$$
y = W^T(x - \mu)
$$

donde  $W = (v_1, v_2, ..., v_k)$ .

La reconstrucción desde las bases PCA se hace con:

$$
x = Wy + \mu
$$

donde  $W = (v_1, v_2, ..., v_k)$ .

Resumen del método

El método EigenFace realiza la identificación facial:

- Proyectando todas las muestras a entrenar en el subespacio PCA.
- Proyectando la imagen a identificar en el subespacio PCA.
- Encontrando el vecino más cercano entre la proyección de las imágenes entrenadas y la proyección de la imagen a identificar.

#### **2.1.2. Modelo FisherFace**

El PCA, que es la base del método EigenFace, encuentra combinaciones lineales de características que maximicen la varianza total en los datos [5]. Aunque es claramente una manera bastante poderosa para representar datos, no implica que no pueda perderse mucha información cuando se utiliza ese método.

Imagine una situación donde la varianza de los datos es generada por una fuente externa, como puede ser la iluminación. Los componentes identificados por un PCA no contiene ninguna información discriminativa, así que las muestras proyectadas se correlan juntas y la clasificación, por tanto, es imposible de realizar (en [9] se puede encontrar un ejemplo).

El Análisis Discriminatorio Lineal (LDA en inglés) consigue una reducción en la dimensionalidad de una especificación de una clase. Fue creado por el estadístico Sir R.A. Fisher [10]*.* Para poder encontrar la combinación de las características que diferencian mejor las clases, el LDA maximiza la proporción entre las clases y la dispersión de las clases, en vez de maximizar simplemente la dispersión total de las clases.

La idea es simple: una clase debe agrupar su proyección lo más pegada posible, mientras que las diferentes clases existentes deben estar tan alejadas unas de otras como sea posible en la representación de las proyecciones. Esto fue reconocido, también, por los investigadores Belhumeur, Hespanha y Kriegman, que aplicaron el LDA en reconocimiento facial en [11].

#### Descripción del algoritmo

Sea  $X$  un vector aleatorio con las muestras dibujadas de  $c$  clases:

$$
X = \{X_1, X_2, ..., X_c\}
$$
  

$$
X_i = \{x_1, x_2, ..., x_n\}
$$

Las matrices de dispersión  $S_B$  y  $S_W$  se calculan como:

$$
S_B = \sum_{i=1}^{c} N_i (\mu_i - \mu) (\mu_i - \mu)^T
$$
  

$$
S_W = \sum_{i=1}^{c} \sum_{x_j \in X_i} (x_j - \mu_i) (x_j - \mu_i)^T
$$

donde  $\mu$  es la media total:

$$
\mu = \frac{1}{n} \sum_{i=1}^{n} x_n
$$

y  $\mu_i$  es la media de la clase  $i \in \{1,2,\dots,c\}$ :

$$
\mu_i = \frac{1}{|X_i|} \sum_{x_j \in X_i} x_j
$$

El algoritmo clásico Fisher ahora busca, para una proyección  $W$ , maximizar el criterio de separación entre clases:

$$
W_{opt} = \arg \max_{W} \frac{|W^T S_B W|}{|W^T S_W W|}
$$

Siguiendo la referencia [11], se obtiene una solución para esta optimización del problema, resuelta por el Problema de Autovalor General:

$$
S_B v_i = \lambda_i S_W v_i
$$
  

$$
S_W^{-1} S_B v_i = \lambda_i v_i
$$

Queda un problema por resolver: El rango de  $S_W$  es al menos  $(N - c)$ , con N muestras y c clases. En los problemas del patrón de reconocimiento, el número de muestras  $N$  es casi siempre menor que la dimensión de los datos de entrada (el número de píxeles), así que la matriz de dispersión  $S_W$  se convierte en singular (ver [12]). En [11], se resuelve realizando un PCA en los datos proyectando las muestras en el espacio de dimensiones  $(N - c)$ . Un LDA puede realizarse a continuación para reducir los datos, ya que  $S_W$  ya no es singular.

La optimización del problema, por tanto, puede ser reescrita como:

$$
W_{pca} = \arg \max_{W} |W^T S_T W|
$$

$$
W_{fld} = \arg \max_{W} \frac{|W^T W_{pca}^T S_B W_{pca} W|}{|W^T W_{pca}^T S_W W_{pca} W|}
$$

La transformación de la matriz W, que proyecta la muestra en el espacio dimensional  $(c - 1)$ , es dada por:

$$
W = W_{fld}^T W_{pca}^T
$$

#### **2.1.3. Modelo LBPHFace**

Los modelos EigenFace y FisherFace toman un enfonque holístico para la identificación fácil. La información es tratada como un vector con un espacio dimensional muy alto [5]. El enfoque realizado por EigenFace maximiza la dispersión total, el cual puede conllevar problemas si la varianza se debe por una fuente externa, ya que los componentes con una varianza máxima sobre todas las clases existentes no son necesariamente útiles para la clasificación [9]. Para preservar alguna información discriminatoria, se aplica el LDA y se optimiza, como se describió para el modelo FisherFace.

Ahora, la idea no es mirar la imagen por completo como un vector con una gran dimensionalidad, sino describir solo las características locales de un objeto. Las características que se extraen de esta forma tendrán una baja dimensionalidad implícitamente. En esto se basa el operador de Patrones Binarios Locales (LBP en inglés). Se basa en el análisis de texturas en 2D.

La idea principal de LBP es resumir la estructura local de una imagen mediante la comparación de cada píxel con sus píxeles vecinos. Se toma un píxel como centro y se limita el valor de los vecinos. Es decir, si la intensidad del píxel central es mayor que su vecino, este se denota con un cero, y si, por el contrario, la intensidad del vecino es mayor o igual a la intensidad del vecino central, entonces se denota con un uno.

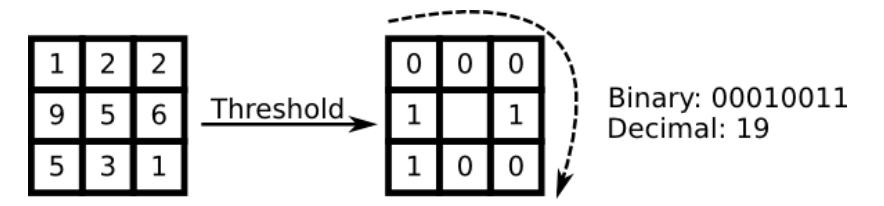

Figura 1. Ejemplo de cómo funciona el operador LBP

#### Descripción del algoritmo

Una descripción más formal del operador LBP se puede dar como:

$$
LBP(x_c, y_c) = \sum_{p=0}^{P-1} 2^p s(i_p - i_c)
$$

con  $(x_c, y_c)$  como el píxel central con intensidad  $i_c$ ; e  $i_n$  la intensidad del píxel vecino. *s* es la función signo definida como:

$$
s(x) = \begin{cases} 1 \text{ si } x \ge 0 \\ 0 \quad e.o.c. \end{cases}
$$

Esta descripción permite capturar detalles con mucha precisión en las imágenes [13]. Para un punto  $(x_c, y_c)$ , la posición de su vecino  $(x_p, y_p)$ ,  $p \in P$ , pude ser calculado como:

$$
x_p = x_c + R \cos(\frac{2\pi p}{P})
$$

$$
y_p = y_c - R \sin(\frac{2\pi p}{P})
$$

donde R es el radio del círculo que forman los vecinos y P es el número de puntos de muestra.

El operador es una extensión de la codificación original LBP, por eso a veces es llamado LBP Extendido. Si los puntos coordenados en el cícurlo no correponden a las coordenadas de la imagen, el punto debe ser interpolado. OpenCV implementa una interpolación bilineal:

$$
f(x,y) \approx [1-x \, x] \begin{bmatrix} f(0,0) & f(0,1) \\ f(1,0) & f(1,1) \end{bmatrix} \begin{bmatrix} 1-y \\ y \end{bmatrix}
$$

Por definición, el operador LBP es robusto frente a transformaciones en escala de grises monótonas.

Por último, se incorpora la información espacial en el modelo de identificación facial. La representación

propuesta en [13] es dividir la imagen LBP en regiones locales y extraer la información del histograma de cada una. El vector de características espaciales mejorado es obtenido mediante la concatenación de los histogramas locales (no una fusión). Estos histogramas son llamados como Histogramas de Patrones Binarios Locales (LBPH en inglés).

hora que todos los modelos de identificación facial han sido definidos al detalle, hay que pasar a la descripción de los componentes utizados para la realización de este estudio. Se describirán los elementos empleados a la hora de realizar este estudio desde dos puntos de vista. A

Primero, se procederá a la descripción del hardware que se ha usado. Y, a continuación, se describirá el software empleado para la realización del estudio en todos los aspectos, desde el sistema operativo empleado hasta los programas y lenguajes para su formación.

### **3.1. Descripción Hardware**

Para comenzar, la descripción desde nivel de hardware. Para la realización de este TFG se ha empleado un ordenador portátil. Cuenta con un procesador Intel Celeron P4500, a 1.86 GHz. Cuenta con un Dual-Core y una caché L3 de 2 MB.

En términos de memoria, tiene una RAM integrada de 2GB DDR3 y un disco duro de 250 GB. La pantalla, de 15,6", tiene una resolución de 1366 x 768 píxeles.

### **3.2. Descripción Software**

En la descripción de software empleado, hay que realizar una diferenciación entre dos partes del estudio realizado:

- La programación del estudio, la cual alberga la generación de modelos, el proceso de identificación y la generación de los datos.
- La programación para la representación de los datos que han sido generados a lo largo de los diferentes experimentos realizados.

Hay que diferenciarlos ya que para cada una de estas fases se ha hecho uso de sistemas operativos, programas y lenguajes diferentes.

Para terminar, se hará mención a la base de datos de sujetos utilizada en el estudio.

#### **3.2.1. Descripción Software: Programación del estudio**

El Sistema Operativo utilizado para la implementación del estudio ha sido Ubuntu 14.04 LTS. Este Sistema Operativo es un sistema Linux abierto. Además, en dicho Sistema Operativo, se ha procedido a la instalación del programa Eclipse, en su versión Eclipse IDE for C/C++ Developers.

#### **3.2.1.1 Lenguaje de programación empleado**

El estudio se ha desarrollado en su totalidad en C++. C++ es un lenguaje de programación de alto nivel [14]. Es un lenguaje abierto estandarizado por ISO. Además, se caracteriza por ser un lenguaje compilado y soporta tanto una comprobación dinámica como estática.

Se ha hecho uso del compilador Linux GCC C++ para generar la aplicación del estudio, a través de la cual, se han obtenido los resultados para su evaluación en este TFG. A parte de C++, se ha incorporado el uso de librerías complementarias, las cuales están descritas a continuación.

#### **3.2.1.2 Librerías complementarias**

Ya se ha mencionado cuáles son la librerías de Visión Artificial. Dichas librerías son las que proporciona OpenCV [1], aunque no es la única librería utilizada. El estudio realizado también está basado en Qt [15].

Qt

Se trata de una herramienta para facilitar la programación de interfaces y su generación. Desarrollan librerías para interfaces con compatibilidad multiplataforma. ¿Y por qué usar esta plataforma? Debido a que simplifican la sincronización entre hilos, el diseño a la hora de realizar aplicaciones, el control sobre los temporizadores con mayor precisión…

Gracias a todas esas simplificaciones, la convierten en una herramienta poderosa para desarrolladores y era muy conveniente introducirla en este estudio. Así, se han podido separar el uso de temporizadores y la generación de la interfaz de la programación de la parte de visión. Dicha separación dan como resultado dos hilos independientes, los cuales se sincronizan mediante el uso de señales.

Por último, para la generación de la aplicación del estudio, se utiliza el compilador de C++, como se ha mencionado más arriba. Para realizar la compilación, es necesario crear archivos Makefile que contengan las instrucciones interpretables por el compilador.

Pues bien, esta herramienta es capaz de generar de manera automática dichos archivos, ahorrando el tiempo que conlleva la creación de los mismos cuando se tienen múltiples archivos y clases. En el Anexo B, se muestra un ejemplo de archivo para la generación automática de archivos Makefile.

La versión utilizada en la elaboración del estudio es la 4.8. Se trata de librerías de código abierto, las cuales están disponibles para descargar en su página oficial.

**OpenCV** 

Como se ha mencionado, se trata de las librerías para la implementación de algoritmos de Visión Artificial. Su nombre completo, Open Source Computer Vision, significa Código Abierto para Visión Artificial. Es gratuito tanto para su uso académico como comercial. Soporta múltiples lenguajes de programación, así como Sistemas Operativos.

Fue diseñado para realizar aplicaciones con una eficiencia computacional y enfocada sobre todo a las aplicaciones en tiempo real. Debido a esto, es usada desde el arte interactivo hasta la inspección de minas. Son incontables la cantidad de aplicaciones en las que se usan estas librerías. Esta versatilidad de aplicaciones se debe al gran número de funciones que forman OpenCV.

Ofrecen más de quinientas funciones que abarca un gran abanico dentro de la Visión Artificial. Detección de objetos, seguir la trayectoria de éstos, clasificación de los objetos, reconocimiento facial… son solo algunos de los ejemplos que ofrece OpenCV. Dependiendo de cómo se combinen, se obtiene la gran cantidad de aplicaciones que se mencionaba antes.

10

Para la realización de este estudio, solo se utilizará la parte de identificación facial. Creación de los diferentes modelos existentes para la identificación facial, guardar y cargar dichos modelos y el proceso de identificación de los diferentes sujetos de la base de datos. Estas son las funcionalidades de OpenCV sobre las que se desea realizar el estudio.

La versión utilizada para ello es la 2.4.10 y, al igual que Qt, está disponible para su descarga en la página oficial de OpenCV.

#### **3.2.2. Descripción Software: Programación para la representación**

Para la programación de la reprensentación de los datos obtenidos durante todo el estudio, se ha utilizado como Sistema Operativo Windows 7. Sobre dicho Sistema Operativo, se ha realizado la instalación del entorno de desarrollo MATLAB [16] en su versión 7.11.0 (R2010b).

MATLAB es un lenguaje de alto nivel. Es capaz de procesar datos matemáticos a una gran velocidad. Debido a la cantidad de ficheros con resultados que se han generado a lo largo del estudio, hace que sea el lenguaje ideal a la hora de representar de forma gráfica y entendible los datos obtenidos.

Se realizará un programa basado en este lenguaje, en el que se proceda a la lectura de los ficheros generados con los resultados, a la síntesis de dichos resultados y a su representación gráfica de los datos según la influencia del tamaño de la imagen y el número de clase. En el capítulo cinco, se explicará con mayor detalle los archivos que han sido programados y que se encuentran en el Anexo C.

#### **3.2.3. Base de Datos de Sujetos Empleada**

La base de datos de sujetos utilizada se denomina GUFD [2]. Todas las imágenes utilizadas fueron tomadas en un área común de la Universidad de Glasgow Caledonian (Escocia, Reino Unido). Dichas imágenes se tomaron con luz natural, la cual iluminaba a los sujetos desde arriba y de frente. También se hizo uso de una lámpara fluorescente no direccional para iluminar el área.

Se han cogido 50 sujetos femeninos y 50 sujetos masculinos. Cada sujeto cuenta con tres imágenes diferentes, tomadas con tres cámaras distintas. Las dos primeras fueron tomadas con cámaras digitales. La primera de ellas con una Olympus Camedia C-350 Zoom de 3 megapíxeles y la segunda con una Fugifilm FinePix 0800Zoom de 6 megapíxeles. La tercera imagen fue tomada con una videocámara Panasonic NV-DS29B DS29.

Para la creación de los modelos, se han usado 10, 50 y 100 sujetos, la mitad femeninos y la otra mitad masculinos. Además, dichos modelos fueron creados con una imagen por sujeto o dos imágenes por sujeto, para comprobar la influencia de tener una o más de una imagen por sujeto.

La identificación, independientemente del número de sujetos que formaba el modelo, se ha realizado sobre los 100 sujetos escogidos. En caso de tener una imagen por sujeto, se han identificado las otras dos imágenes que se tenían de cada sujeto. En cambio, cuando se tenían dos imágenes por sujeto, se ha realizado la identificación sobre la imagen que no formaba parte del modelo.

ras conocer las herramientas utilizadas a lo largo de este proyecto, se puede proceder a la explicación del código creado para la implementación del estudio. Dicho estudio es una aplicación construida en C++ formada por tres clases: T

- QConfig: Encargada de la lectura del fichero de configuración de la interfaz y de la escritura de los datos generados por el estudio.
- QFormPrincipal: Tiene el manejo de la interfaz. Realiza la comunicación con el hilo encargado de la Visión Artificial y tiene el control sobre los temporizadores.
- QProceso: Contiene la programación de Visión Artificial. Se encarga de crear los modelos, guardarlos, cargarlos y realizar la identificación cuando la interfaz se lo pida.

Toda la documentación del código se encuentra en el Anexo A. Este capítulo hace un resumen de ello, explicando el proceso paso a paso.

Al comenzar la aplicación, la función inicial main procede a la lectura del fichero de configuración a través de la clase QConfig. Una vez cargados los datos, se inicializa la clase QFormPrincipal, dando paso a la creación de la interfaz, cuyo funcionamiento está detalladamente explicado en el siguiente punto.

### **4.1. Programación de la Interfaz**

Como se ha dicho anteriormente, primero se crea la interfaz. Con los valores de configuración ya cargados, se definen los parámetros de la ventana de la interfaz. Este paso va seguido de la inicialización del hilo proceso, nombre con el que se declara la clase QProceso en QFormPrincipal.

A continuación, se definen las conexiones entre el hilo principal y el hilo proceso. Estas conexiones representan las comunicaciones entre los hilos, es decir, qué señal activa qué función. También se procede a conectar los temporizadores (timer, timer2 y timer3) con el hilo principal.

Los temporizadores son una herramienta muy útil, ya que permiten medir el tiempo en la que se realiza una tarea específica. En este estudio, la relación de los temporizadores con las funciones que desempeñan se muestra en la siguiente figura:

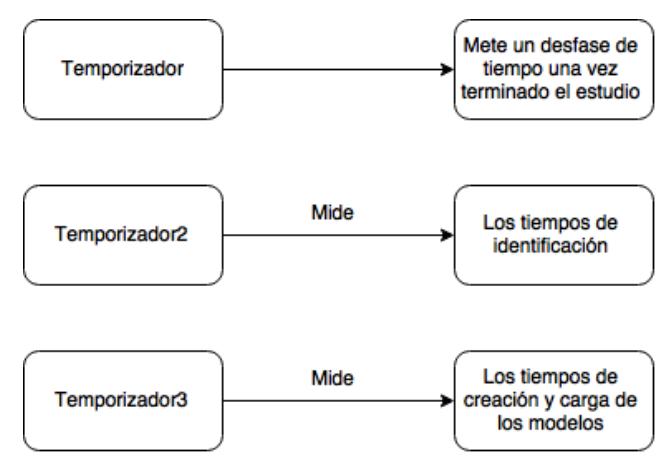

Figura 2. Relación temporizadores-tareas desempeñadas

Una vez finalizado el contructor de la clase QFormPrincipal, se procede al resto de fases del estudio. La primera de ellas es la fase de la creación de todos los modelos identificadores implicados en este estudio. Durante la duración de esta fase, la interfaz tiene este aspecto:

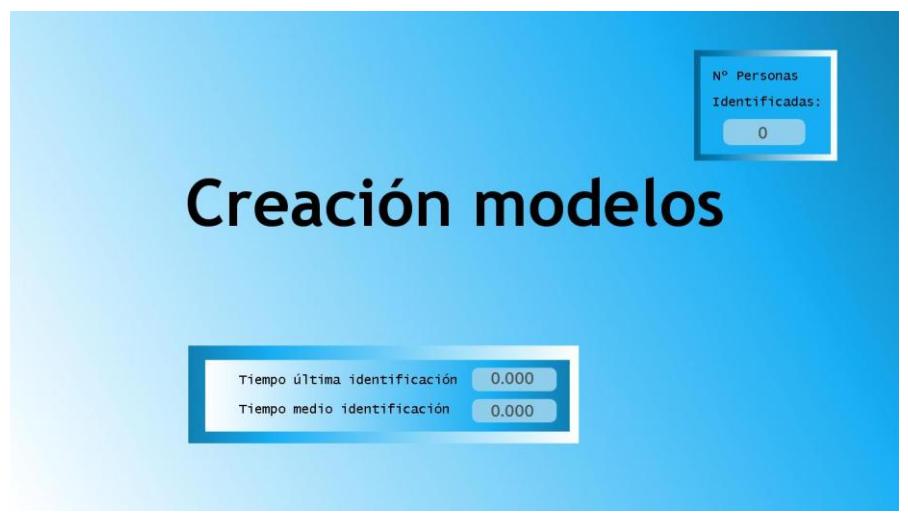

Figura 3. Interfaz durante la creación de modelos.

Creados y guardados todos los modelos, la siguiente fase es la de carga de un modelo:

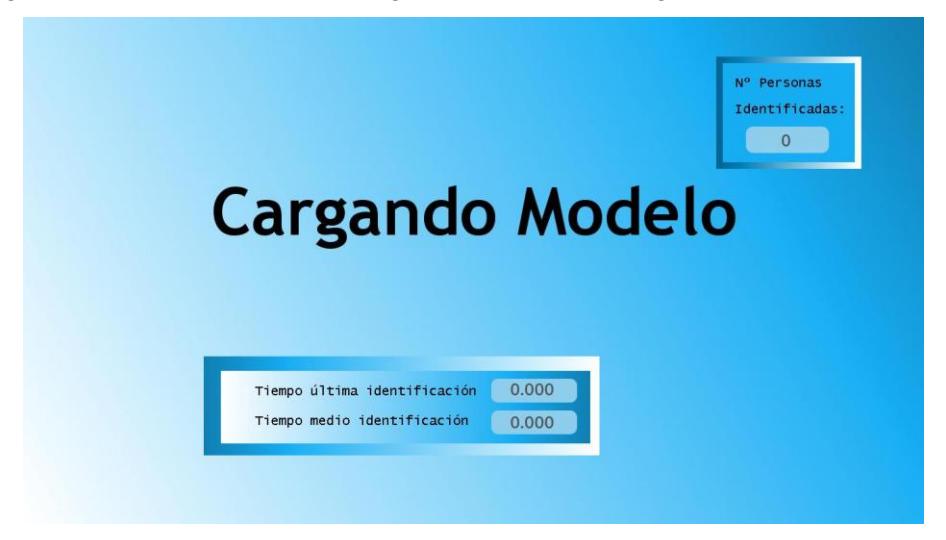

Figura 4. Interfaz durante la carga de un modelo.

- N° Personas Identificadas: 599 Identificando Tiempo última identificación 0.002 Tiempo medio identificación 0.006
- Y, después de cargar el modelo, se procede a la identificación de la base de datos de sujetos:

Figura 5. Interfaz durante la identificación de la base de datos.

La imagen anterior se mantiene mientras se procede a la identificación de los 100 sujetos que componen la base. Estas dos fases, cargando modelo e identificando, se repite hasta que se hayan identificado los 100 sujetos con cada uno de los modelos. En este estudio, en total hay seis modelos. Identificados los sujetos de un modelo, se guardan los datos generados en un fichero.

Cuando se termina la identificación de los seis modelos, se procede al cierre del estudio. Se guardan los tiempos de creación y carga de los modelos en un archivo y se procede al cierre de la aplicación:

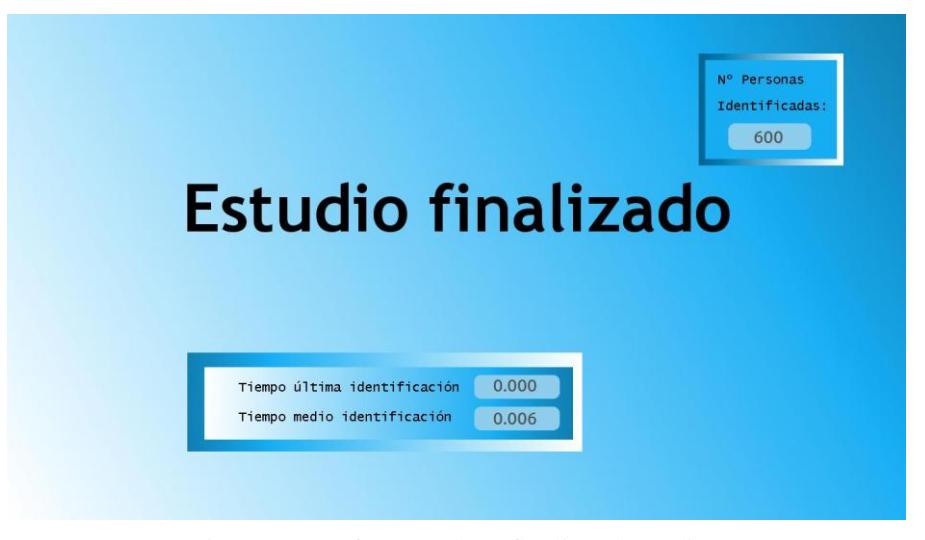

Figura 6. Interfaz cuando se finaliza el estudio.

En el útlimo punto de este capítulo se hablará con mayor profundidad de los ficheros con los datos generados a lo largo del estudio.

A lo largo de las fases anteriores es cuando se da la comunicación entre los hilos. El hilo principal, durante la creación de modelos, emite seis señales distintas para crear cada uno de los seis modelos de identificación facial. Durante la creación de cada modelo, se activa el temporizador3 (timer3) para medir los tiempos de creación de los modelos.

Creado el modelo, el hilo proceso emite una señal de fin de creación de modelo. Recibida por el hilo principal, reestablece el temporizador3 y emite la señal para crear el siguiente modelo. Una vez creados los seis modelos, se puede proceder a la carga del primer modelo.

Para ello, el hilo principal emite una señal, al igual que ocurría en el caso de creación, pero indicando la carga del modelo. Y, como antes, el tiempo de carga también es controlado por el temporizador3. Aunque, a diferencia de la creación de modelos, cuando el hilo proceso emite la señal de fin de carga, empieza la identificación de los 100 sujetos.

Realizada la identificación de todos los sujetos, se procede a la carga del siguiente modelo de la misma forma. Un esquema de la comunicación entre hilos se muestra en la siguiente figura:

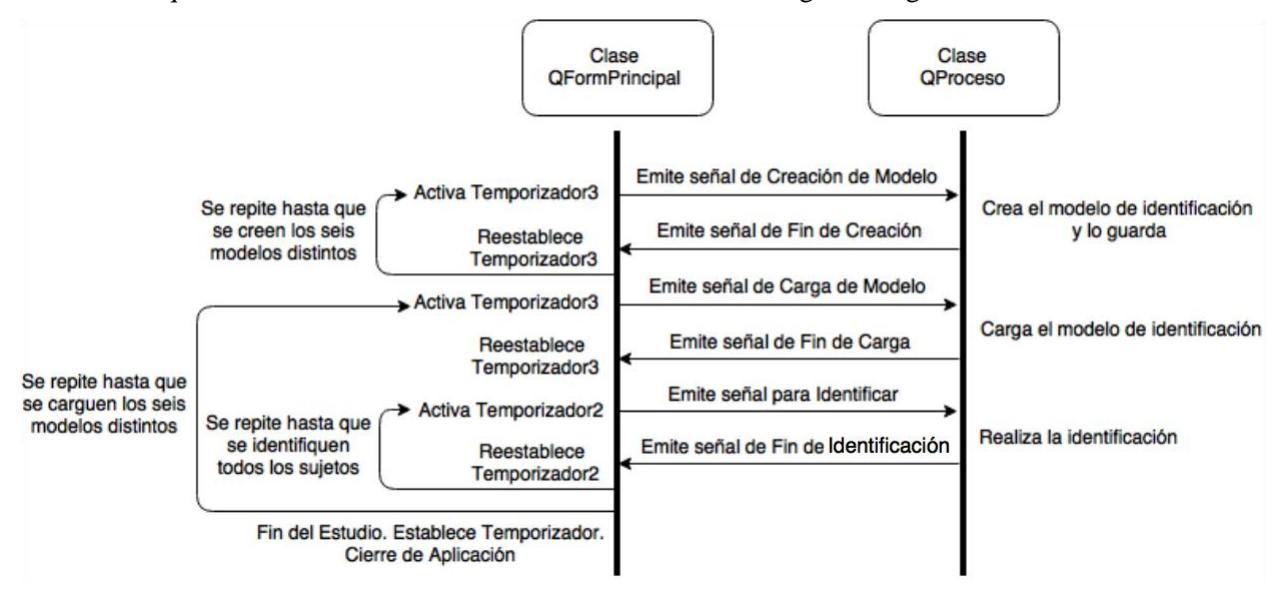

Figura 7. Esquema comunicación hilos.

Explicado todo el código que conlleva la interfaz, queda explicar la parte de Visión Artificial, la clase QProceso.

### **4.2. Programación de Visión Artificial**

El procesado de la parte de Visión Artificial está definido en las funciones que forman la clase QProceso. Son tres las tareas de Visión Artificial que realiza QProceso:

- Crear y guardar los seis modelos.
- Cargar los modelos.
- Realizar la fase de identificación.

Los seis modelos empleados son: el modelo EigenFace, el modelo FisherFace y el modelo LBPHFace, todos en su forma simple y con estructura en árbol.

Descripción de los modelos en su forma simple

Todos los modelos utilizan las mismas funciones para desempeñar las tareas arriba descritas. La única diferencia existente está en la creación del modelo. Cada modelo se crea de una forma distinta:

- Creación del modelo EigenFace:

model = createEigenFaceRecognizer();

- Creación del modelo FisherFace:

model = createFisherFaceRecognizer();

- Creación del modelo LBPHFace:

```
model = createLBPHFaceRecognizer();
```
Realizada la creación, se tiene un modelo vacío. Para tener un modelo capaz de identificar, se debe entrenar. Se utiliza la función train:

model->train(images,labels);

Los parámetros de entrada corresponden a:

- images: vector de Mat. Contiene las muestras utilizadas por el modelo de los diferentes sujetos.
- labels: vector de enteros. Relaciona el número de la clase correspondiente a un sujeto con la imagen de muestra que se encuentra en la misma posición dentro del vector de Mat.

Ya se tiene un modelo capaz de identificar. Se puede proceder, por tanto, a guardar el modelo con la función save, así podrá cargarse y ser utilizado para identificar:

model->save(fn\_model);

fn\_model hace referencia al nombre con el que se desea guardar el modelo.

Al tenerse el modelo completo creado, puede emitirse la señal de fin de creación del modelo. Un ejemplo de los pasos de la función completa para la creación de un modelo se puede ver a continuación (se utiliza como ejemplos el modelo EigenFace):

```
73 //Creacion del modelo
74 model = createEigenFaceRecognizer();
75 model->train(images,labels);
76 
77 //Se guarda el modelo creado
78 model->save(fn_model);
79 
80 //Emision de la señal de fin de creacion del modelo
81 emit SignalFinCreacionModelo();
82 model->~FaceRecognizer();
```
Para cargar un modelo, se hace uso de la función load. La función load tiene como parámetro de entrada el mismo que la función save. Hay que crear un modelo vacío antes de proceder a la carga. Así, se tiene para cargar un modelo la función siguiente:

```
111 //Carga del modelo
112 model = createEigenFaceRecognizer();
113 model->load(fn_model);
114 
115 //Emision de la señal de fin de carga del modelo
116 emit SignalFinCargaModelo();
```
Al igual que cuando se creaba, una vez está cargado el modelo y listo para su utilización emite una señal indicándolo.

Por último, para realizar la identificación se utiliza la función predict:

model->predict(test\_im,predictedLabel,confidence);

Los parámetros de entrada son:

- test im: Imagen del sujeto a identificar.
- predictedLabel: Entero donde se guardará la predicción de la clase a la que pertenece el sujeto a identificar.
- confidence: Decimal en el que se guardará la confianza con la que se ha hecho la predicción.

Como pasaba en las funciones anteriores, al terminar la identificación se emite una señal indicándolo, tal y como se muestra en la función completa del proceso de identificación:

```
131 //Identificacion del sujeto
132 predictedLabel=-1;
```

```
133 confidence=0.0;
134 model->predict(test_im,predictedLabel,confidence);
135 
136 //Emision de la señal de fin de identificacion del sujeto
137 emit SignalFinIdentificacion(confidence, predictedLabel);
```
Descripción de los modelos con estructura en árbol

Al igual que en la forma simple, se crea el árbol, se guarda, se carga y se utiliza para identificar. Aunque ahora ya no se tiene un único modelo, sino un vector de modelos. Cada modelo representa una de las ramas que conforman el árbol.

El árbol está formado por ramas con modelos binarios y ramas con modelos de cinco clases. Esto es debido a que, para la formación de los modelos, se han usado 10, 50 y 100 clases identificadoras, siendo estos múltiplos de dos y de cinco.

Todas los modelos que conforman las ramas de un árbol están creados con el mismo tipo de modelo. Así, si se trata de una estructura árbol con modelo EigenFace, todos los modelos creados para las diferentes ramas serán de este tipo de modelo. Lo mismo ocurre para la estructura en árbol con modelo FisherFace y la estructura en árbol con modelo LBPHFace.

Crear un modelo que compone una rama del árbol es como crear un modelo simple. Siguen los mismos pasos. La primera diferencia reside en que, a medida que se avanza en la creación de los modelos que componen el árbol, cada vez se tiene un menor número de sujetos para formar el modelo. En el siguiente ejemplo se muestra cuántos sujetos componen cada modelo de cada rama para el caso de 10 clases identificadoras:

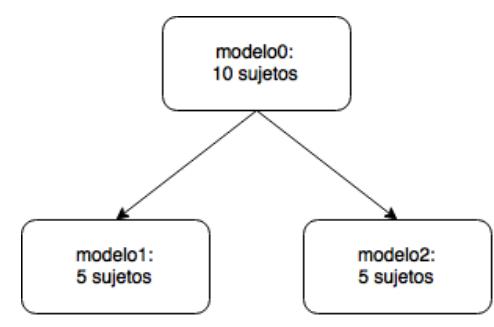

Figura 8. Modelos creados para un árbol con 10 clases identificadoras.

La otra diferencia reside en que, en el caso de los modelos binarios, como su nombre indica, solo se tienen dos clases identificadoras, y los modelos con cinco clases, pues tienen cinco clases identificadoras. Al final, dependiendo de la predicción de cada modelo, se irán recorriendo las ramas del árbol hasta llegar a la identificación del sujeto, tal como se puede ver en la siguiente figura, en el caso de tener 10 sujetos para formar el modelo:

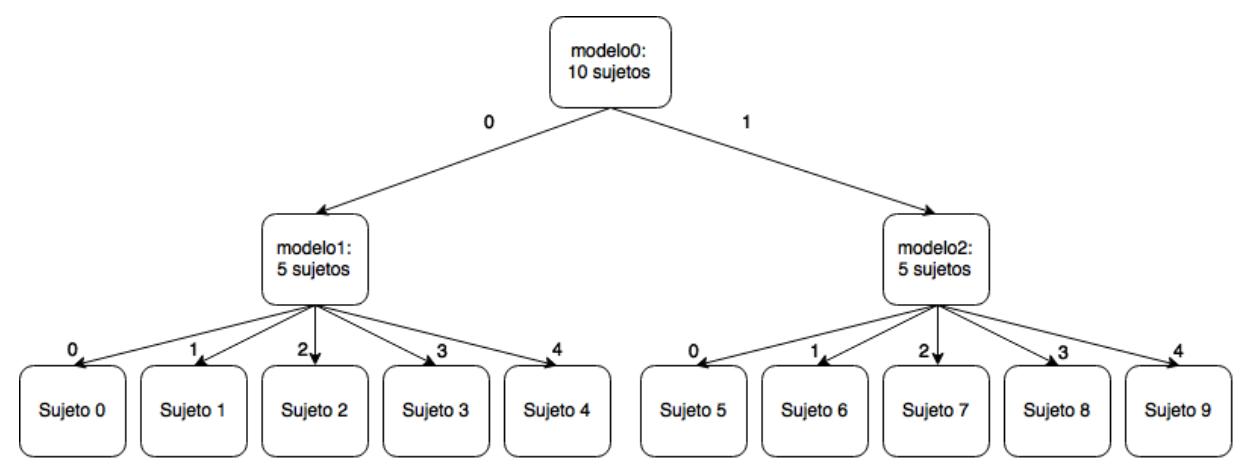

Figura 9. Estructura en árbol con 10 clases identificadoras.
Todo lo anteriormente explicado ha sido implementado en funciones. A continuación, se muestra el diagrama que sigue la función de creación el árbol:

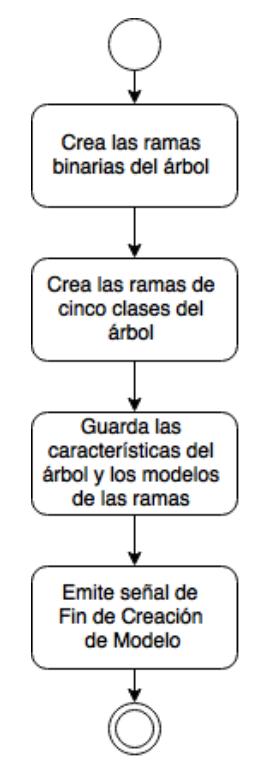

Figura 10. Diagrama de creación de estructura en árbol.

El proceso de carga es el siguiente:

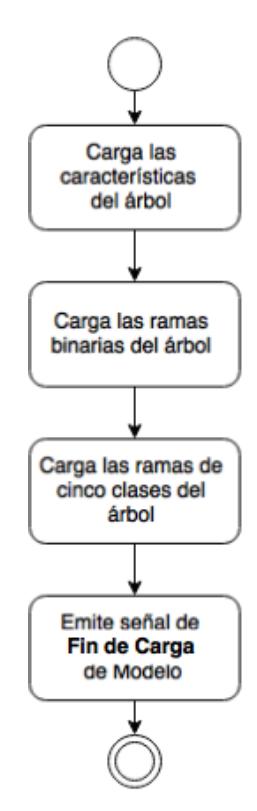

Figura 11. Diagrama de carga de estructura en árbol.

Por último, el proceso de identificación llevado a cabo por la estructura en árbol:

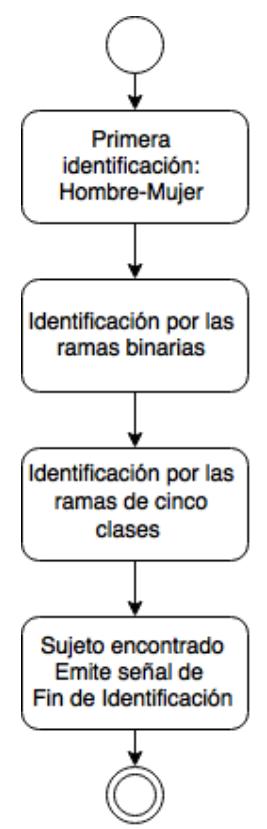

Figura 12. Diagrama de identificación de estructura en árbol.

## **4.3. Datos generados**

Los experimientos que se han realizado han sido los siguientes:

- Influencia del tamaño de la imagen en los modelos. Se han utilizado cuatro tamaños distintos en las muestras tomadas de los sujetos: 50x50 píxeles, 100x100 píxeles, 150x150 píxeles y 200x200 píxeles.
- Influencia del número de sujetos para formar el modelo de identificación. Se han usado 10, 50 y 100 sujetos para la creación de los modelos.
- Influencia del número de imágenes por sujeto. Cómo influye el tener una o dos imágenes por sujeto en los modelos.
- Influencia en el uso de un modelo simple o con estructura en árbol con cada tipo de modelo existente. Se van a evaluar seis modelos distintos.

En total se tienen 144 variantes a estudiar, todas ellas integradas en este estudio. Debido a todas las variantes, se ha generado un gran número de datos. Estos datos han sido escritos en ficheros. A continuación se presentan los ficheros que se han obtenido:

- 24 ficheros que contienen los tiempos de creación y carga de los modelos.
- 216 ficheros que contienen los datos generados por la identificación de los sujetos femeninos.
- 216 ficheros que contienen los datos generados por la identificación de los sujetos masculinos.

Todos estos ficheros han sido escritos por la clase QConfig.

El primer tipo de fichero es el que contiene los tiempos de creación y de carga. Dichos tiempos son los tiempos de los seis modelos que se han creado y cargado durante una de las ejecuciones de la aplicación. Este fichero se genera tras la ejecución de las variantes de tamaño, número de sujeto para los modelos y número de imágenes por sujeto.

Los ficheros con los datos debido a la identificación de mujeres han sido generados cada vez que un modelo identificaba a los cincuenta sujetos femeninos que se tienen en la base de datos utilizada. Se generan más de 144 ficheros ya que cuando se usa solo una imagen por sujeto, se procede a identificar las dos imágenes que se tienen de cada sujeto. Debido a esto, es por lo que se obtienen 216 archivos.

Los ficheros con los datos de las identificaciones masculinas se generan de la misma manera que los ficheros con los datos de identificación femenina. Por ello, se obtiene el mismo número de archivos para el caso femenino y para el caso masculino.

Cada tipo de fichero es generado por funciones distintas definidas en la clase QConfig. Por tanto, la clase QConfig contiene en total cuatro funciones:

- Función encargada de la lectura del archivo de configuración de la interfaz.
- Función encargada de la escritura del archivo con los tiempos de creación y de carga de los modelos.
- Función encargada de la escritura del archivo con los datos de identificación de los sujetos femeninos.
- Función encargada de la escritura del archivo con los datos de identificación de los sujetos masculinos.

eniendo todos los datos recogidos en ficheros, el siguiente paso es extraer dichos resultados, sintetizarlos y respresentarlos gráficamente. Así, en el último capítulo, se comentarán las conclusiones obtenidas por la realización de este estudio. T

Debido a la gran cantidad de ficheros con datos a procesar, se hace uso de MATLAB [16] para realizar estas tareas. MATLAB es capaz de procesar grandes cargas computacionales de una forma rápida. Además, dispone de herramientas de representación gráfica.

A lo largo de este capítulo, se explicará el código creado en MATLAB, adjunto en el Anexo C; los datos obtenidos para la representación gráfica y, por último, se incluirán todas las gráficas que contendrán todos los resultados obtenidos.

# **5.1. Programación en MATLAB**

Para la representación gráfica en MATLAB, han sido creado los siguientes ficheros, todos adjuntos en el Anexo C:

- analizaFicheroTiempos.m: Abre todos los ficheros que contienen los tiempos de creación y de carga de los modelos, haciendo uso de la función leeFicheroTiempos. Realiza la representación de dichos tiempos en gráficas. Dichas gráficas enfrenta los datos de los distintos tamaños de imagen utilizados, el número de sujetos empleados en el modelo, si se tiene una o dos imágenes por sujeto y la estructura simple con la estructura en árbol.
- leeFicheroTiempos.m: Fichero que contiene la función leeFicheroTiempos. Devuelve en una matriz los datos contenidos en el fichero de entrada.
- analizaFicheroPersona50x50.m: Realiza la lectura y síntesis de todos los datos obtenidos de las identificaciones, tanto los ficheros de sujetos masculinos como los ficheros de sujetos femeninos, con un tamaño de muestra de 50x50 píxeles. Para ello, hace uso de la función leeFicheroPersona.
- analizaFicheroPersona100x100.m: Realiza la lectura y síntesis de todos los datos obtenidos de las identificaciones, tonto los ficheros de sujetos masculinos como los ficheros de sujetos femeninos, con un tamaño de muestra de 100x100 píxeles. Para ello, hace uso de la función leeFicheroPersona.
- analizaFicheroPersona150x150.m: Realiza la lectura y síntesis de todos los datos obtenidos de las identificaciones, tanto los ficheros de sujetos masculinos como los ficheros de sujetos femeninos, con un tamaño de muestra de 150x150 píxeles. Para ello, hace uso de la función leeFicheroPersona.
- analizaFicheroPersona200x200.m: Realiza la lectura y síntesis de todos los datos obtenidos de las identificaciones, tanto los ficheros de sujetos masculinos como los ficheros de sujetos femeninos, con un tamaño de muestra de 200x200 píxeles. Para ello, hace uso de la función leeFicheroPersona.
- leeFicheroPersona.m: Fichero que contiene la función leeFicheroPersona. Devuelve en una matriz los datos contenidos en el fichero de entrada.
- dibujaDatos.m: Realiza la representación gráfica de los datos obtenidos por los ficheros analizaFicheroPersona50x50.m, analizaFicheroPersona100x100.m, analizaFicheroPersona150x150.m, analizaFicheroPersona200x200.m. Se deben ejecutar estos ficheros antes de ejecutar dibujaDatos.m. Representa las gráficas de los siguientes parámetros:
	- Tiempo de identificación medio: Representa los tiempos de identificación medio de un mismo tipo de modelo frente a los distintos tamaños de imagen utilizados, el número de sujetos empleados en el modelo, si se tiene una o dos imágenes por sujeto y la estructura simple con la estructura en árbol.
	- Porcentaje de falsos positivos: Representa el porcentaje de falsos positivos de un mismo tipo de modelo frente a los distintos tamaños de imagen utilizados, el número de sujetos empleados en el modelo, si se tiene una o dos imágenes por sujeto y la estructura simple con la estructura en árbol. Un falso positivo ocurre cuando la predicción realizada no coincide con la identidad de la clase identificadora del sujeto.
	- Porcentaje de falsos positivos en mujeres: Representa el porcentaje de falsos positivos en mujeres de un mismo tipo de modelo frente a los distintos tamaños de imagen utilizados, el número de sujetos empleados en el modelo, si se tiene una o dos imágenes por sujeto y la estructura simple con la estructura en árbol. Un falso positivo en mujeres ocurre cuando un sujeto masculino es considerado como un sujeto femenino.
	- Porcentaje de falsos positivos en hombres: Representa el porcentaje de falsos positivos en hombres de un mismo tipo de modelo frente a los distintos tamaños de imagen utilizados, el número de sujetos empleados en el modelo, si se tiene una o dos imágenes por sujeto y la estructura simple con la estructura en árbol. Un falso positivo en hombres ocurre cuando un sujeto femenino es considerado como un sujeto masculino.
	- Porcentaje de tasa de acierto: Representa la tasa de acierto de un mismo tipo de modelo frente a los distintos tamaños de imagen utilizados, el número de sujetos empleados en el modelo, si se tiene una o dos imágenes por sujeto y la estructura simple con la estructura en árbol. Un acierto ocurre cuando la predicción realizada coincide con la identidad de la clase identificadora del sujeto.
	- Porcentaje de tasa de acierto en mujeres: Representa la tasa de acierto en mujeres de un mismo tipo de modelo frente a los distintos tamaños de imagen utilizados, el número de sujetos empleados en el modelo, si se tiene una o dos imágenes por sujeto y la estructura simple con la estructura en árbol. Un acierto en mujeres ocurre cuando la predicción realizada coincide con la identidad de la clase identificadora de un sujeto femenino.
	- Porcentaje de tasa de acierto en hombres: Representa la tasa de acierto en hombres de un mismo tipo de modelo frente a los distintos tamaños de imagen utilizados, el número de sujetos empleados en el modelo, si se tiene una o dos imágenes por sujeto y la estructura simple con la estructura en árbol. Un acierto en hombres ocurre cuando la predicción realizada coincide con la identidad de la clase identificadora de un sujeto masculino.

# **5.2. Resultados obtenidos**

Serán agrupados por el tipo de parámetro que representan. La leyenda que aparece en todas las gráficas significa:

- S 1:1. Estructura simple del modelo Una muestra por sujeto.
- A 1:1. Estructura en árbol del modelo Una muestra por sujeto.
- S 2:1. Estructura simple del modelo Dos muestras por sujeto.
- A 2:1. Estructura en árbol del modelo Dos muestras por sujeto.
- Tiempos de creación

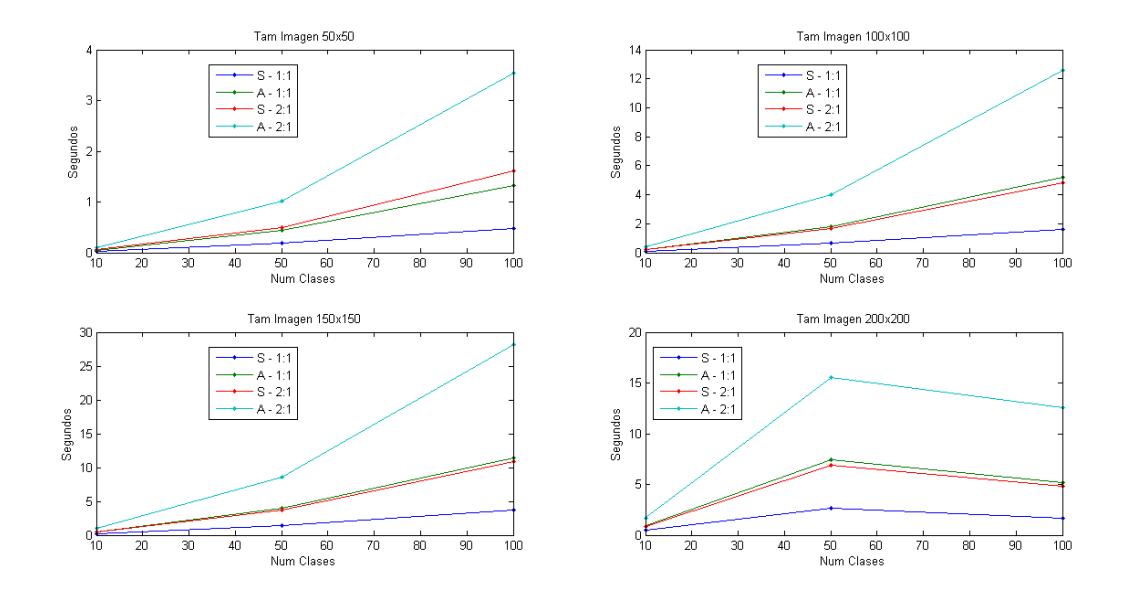

Figura 13. Tiempos de creación del modelo EigenFace.

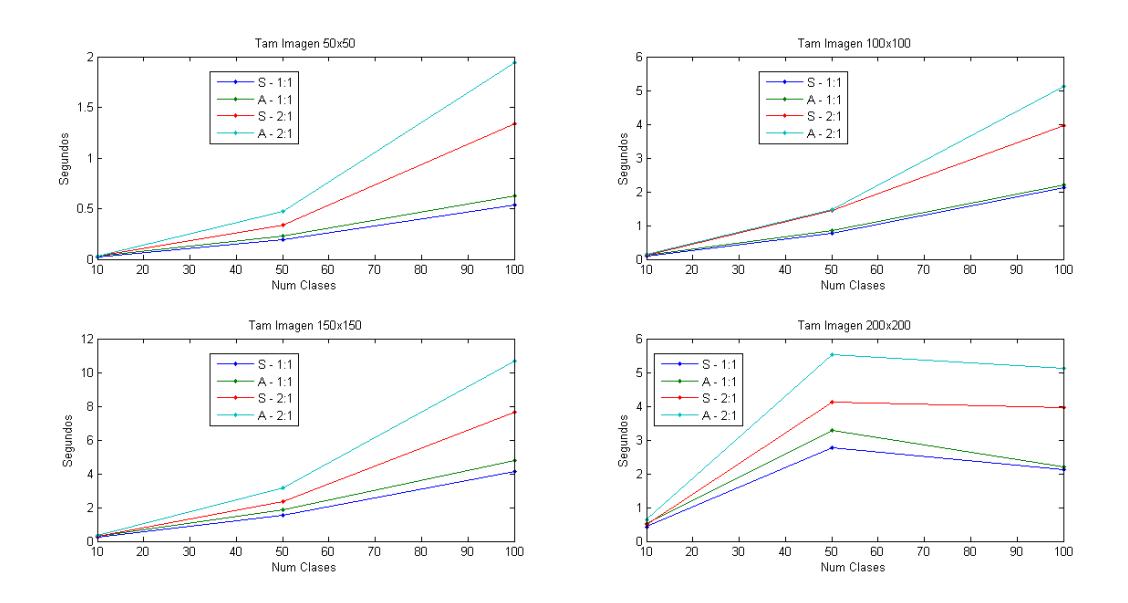

Figura 14. Tiempos de creación del modelo FisherFace.

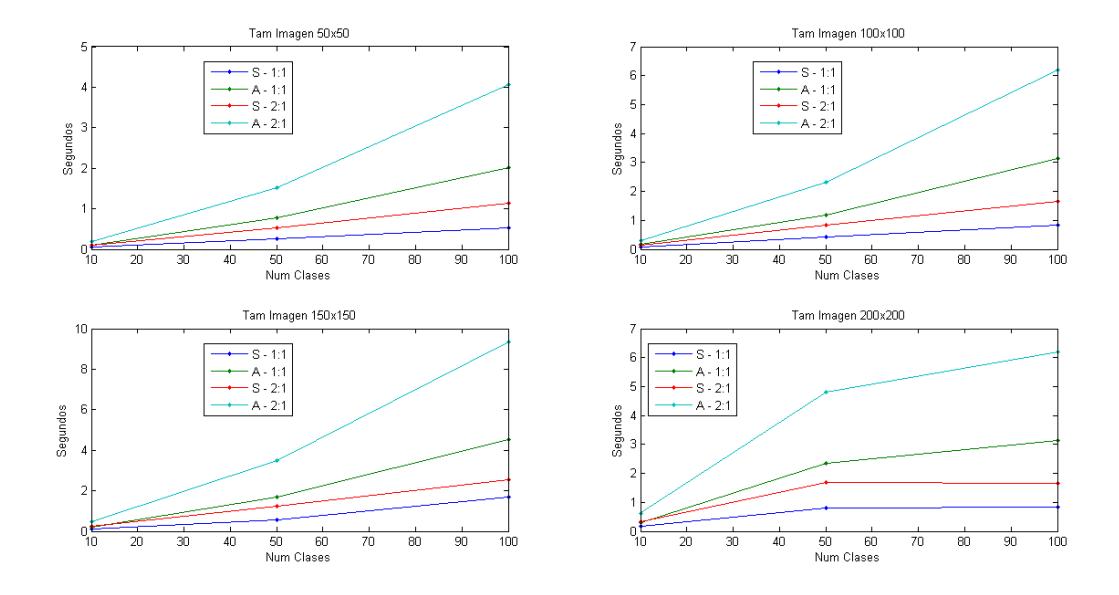

Figura 15. Tiempos de creación del modelo LBPHFace.

Tiempos de carga

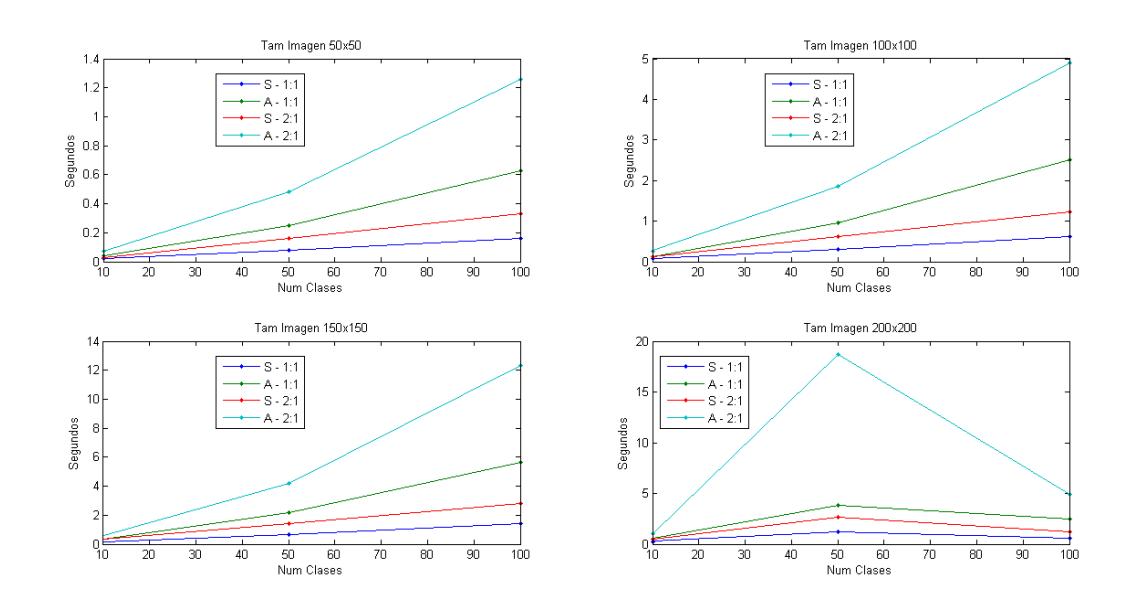

Figura 16. Tiempos de carga del modelo EigenFace.

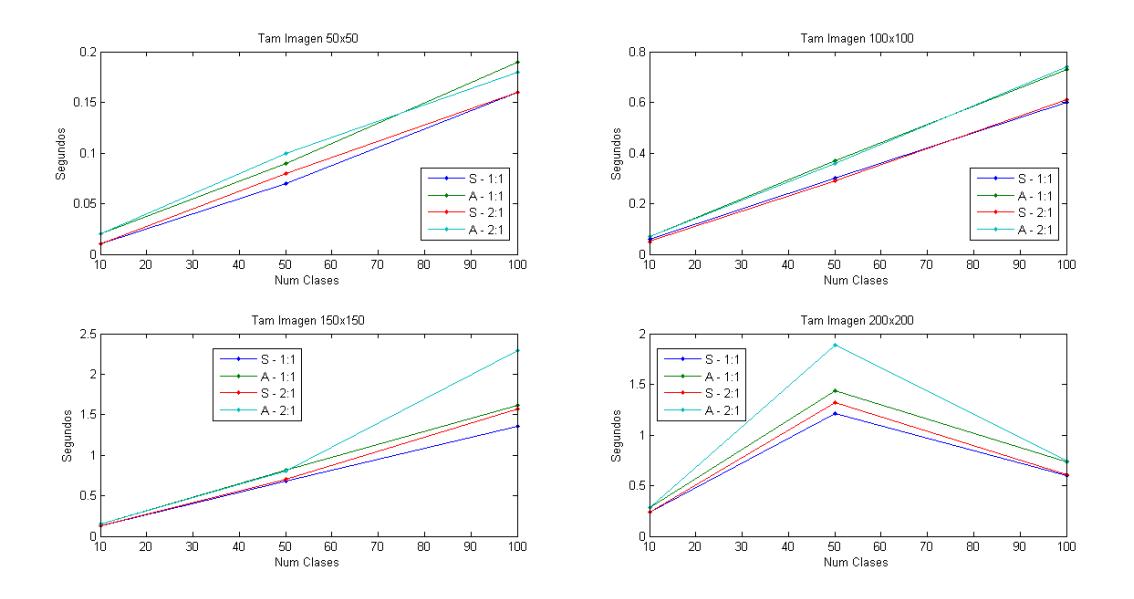

Figura 17. Tiempos de carga del modelo FisherFace.

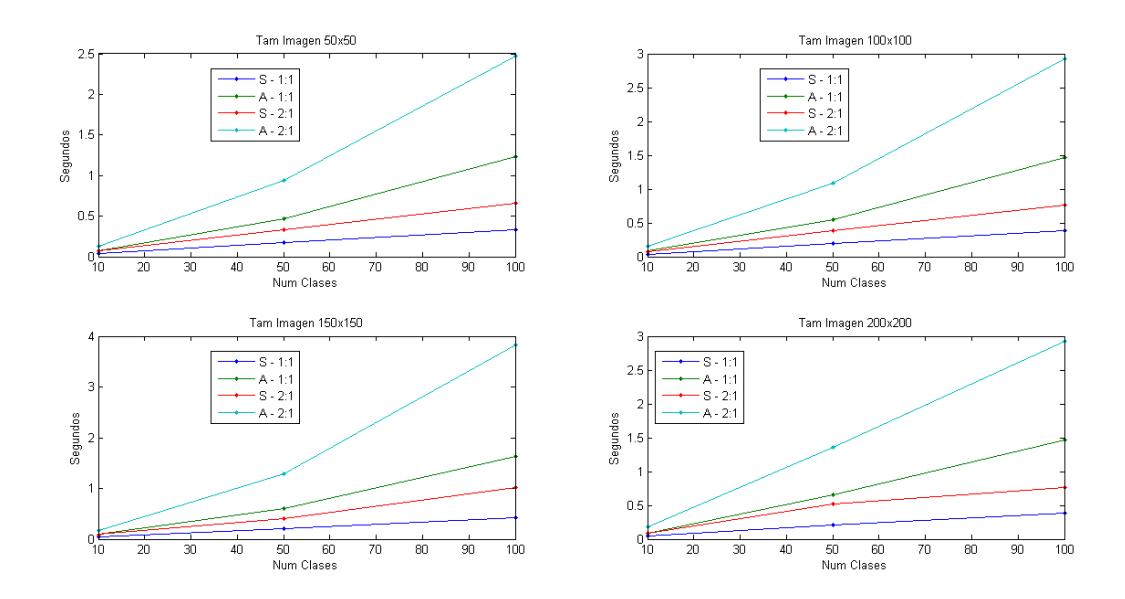

Figura 18. Tiempos de carga del modelo LBPHFace.

# Tiempos medios de identificación

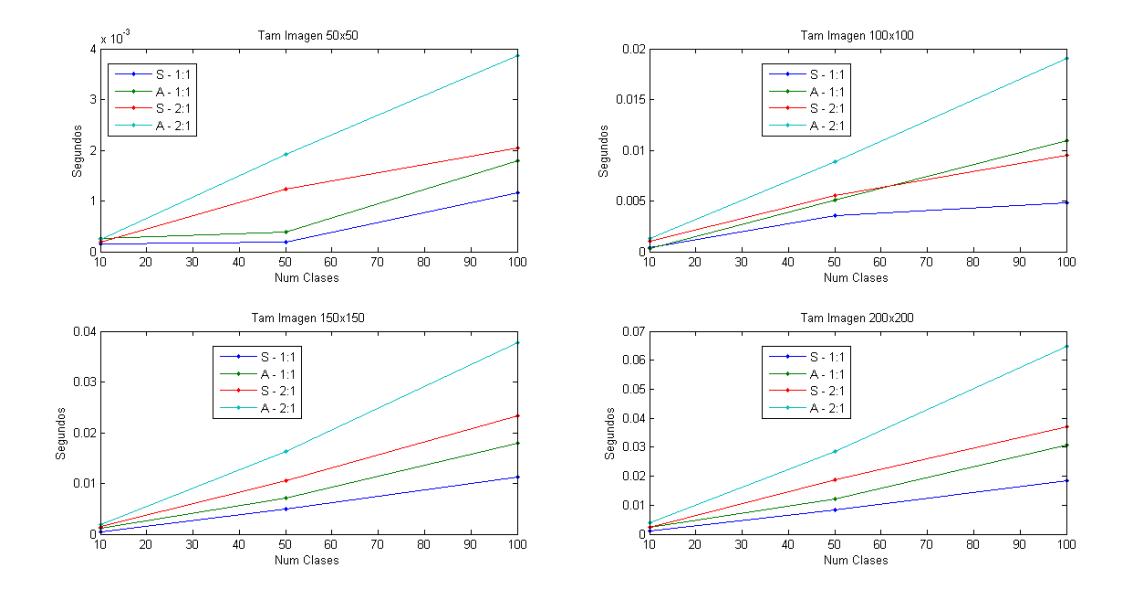

Figura 19. Tiempos medios de identificación del modelo EigenFace.

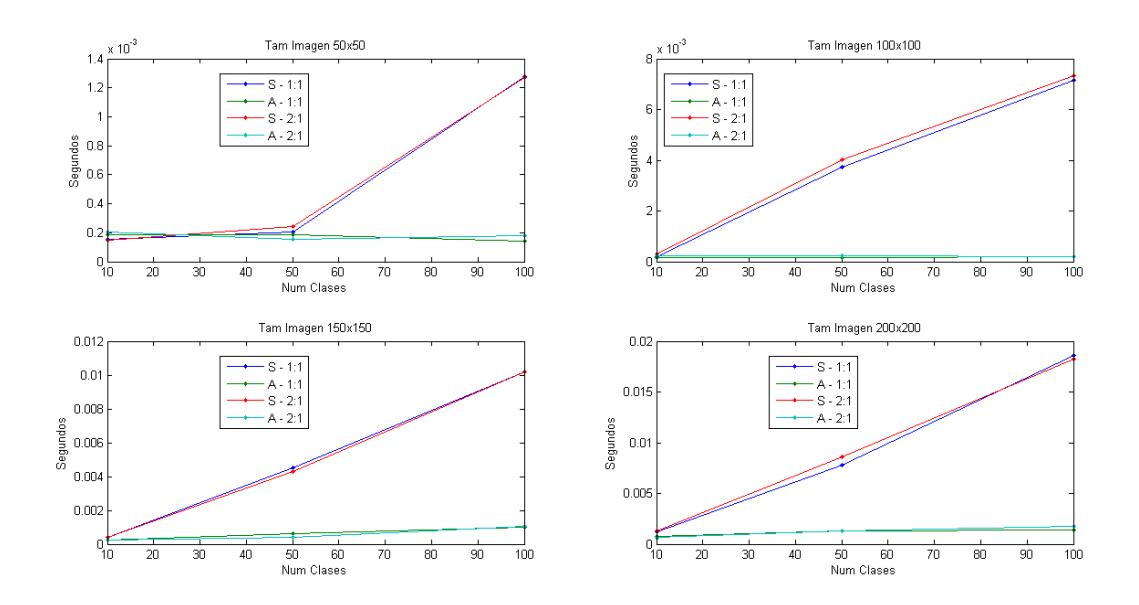

Figura 20. Tiempos medios de identifiación del modelo FisherFace.

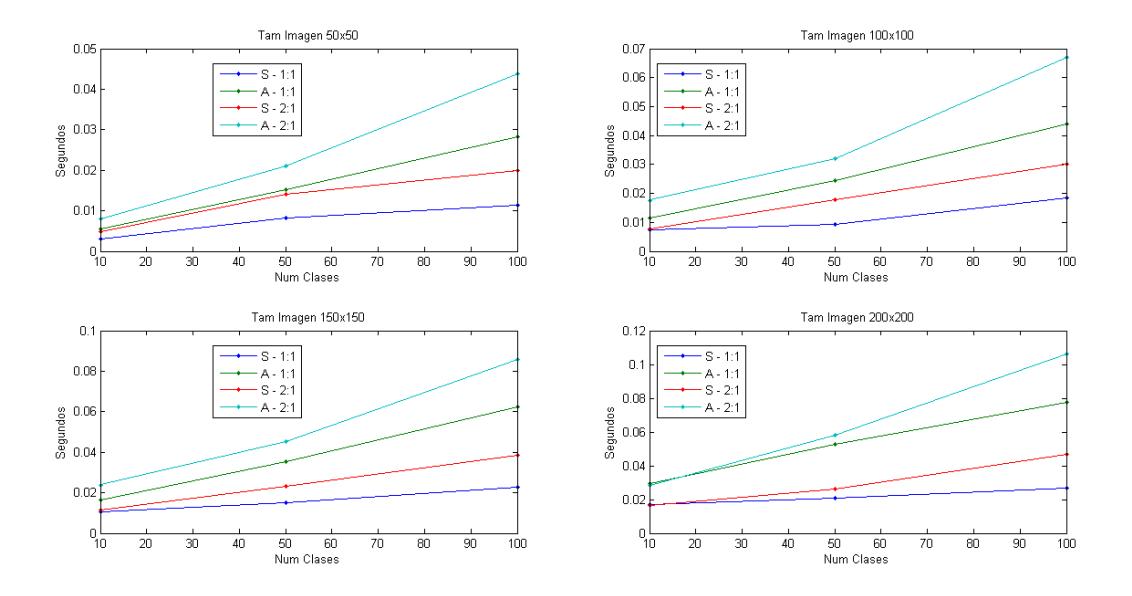

Figura 21. Tiempos medios de identificación del modelo LBPHFace.

Porcentajes de falsos positivos

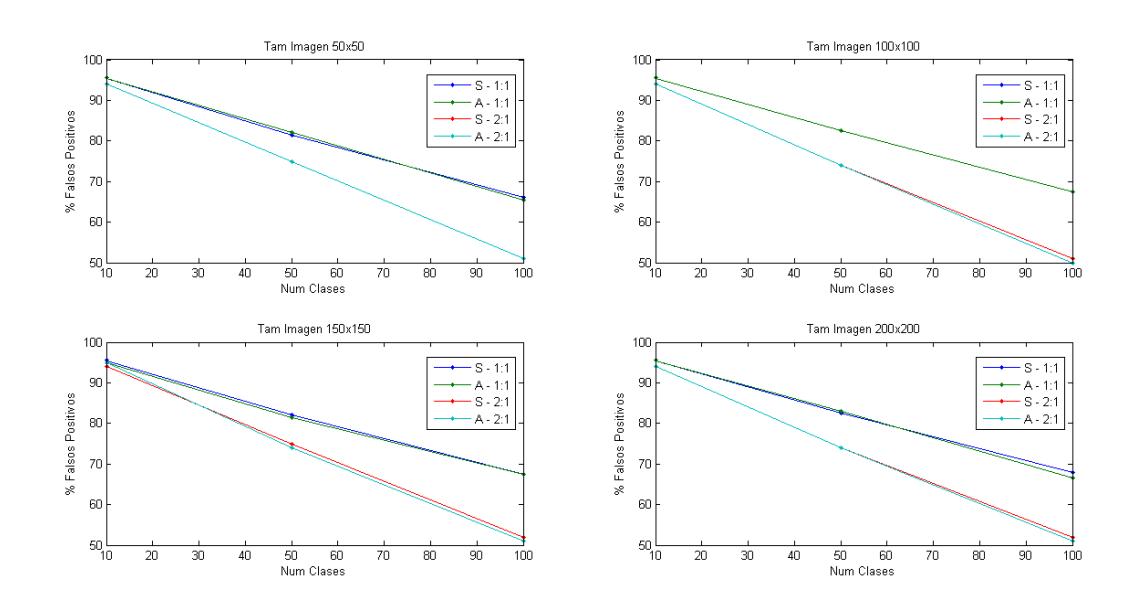

Figura 22. Porcentajes de falsos positivos del modelo EigenFace.

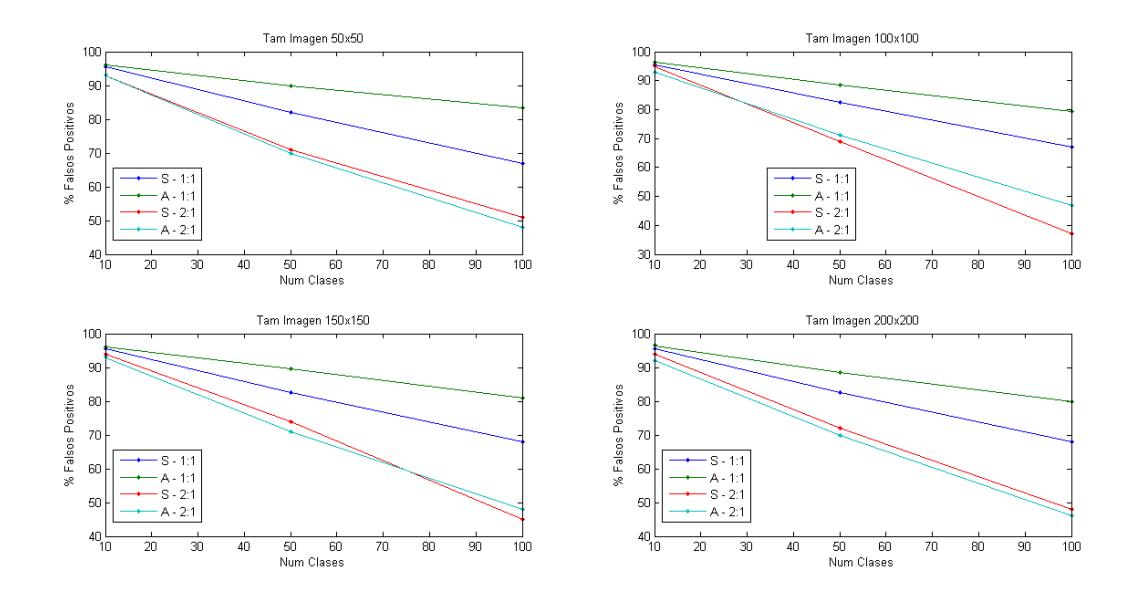

Figura 23. Porcentajes de falsos positivos del modelo FisherFace

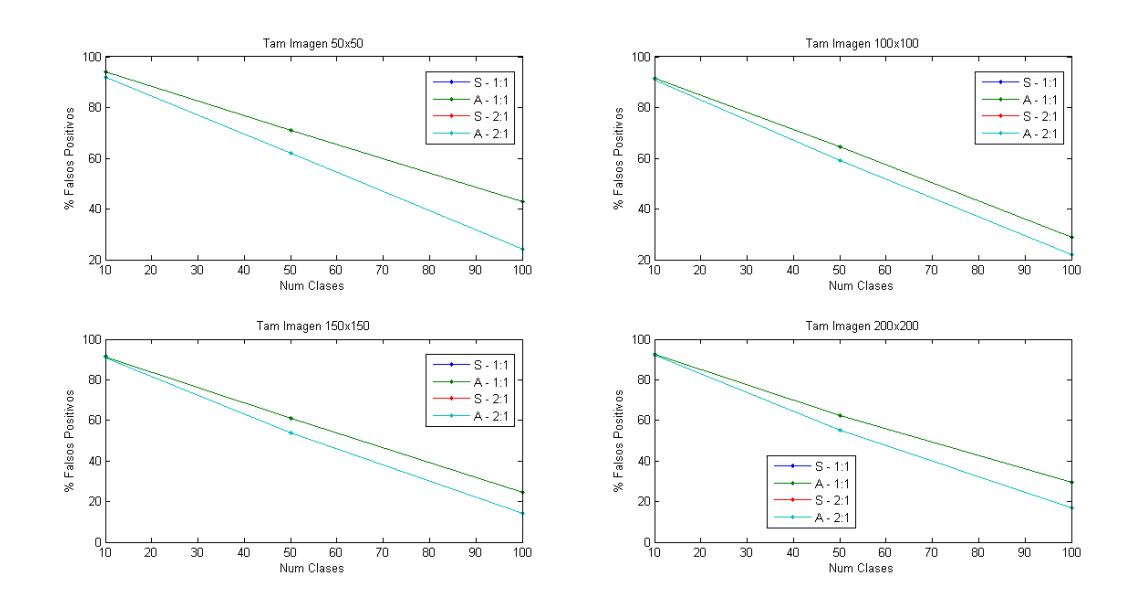

Figura 24. Porcentajes de falsos positivos del modelo LBPHFace.

Porcentajes de falsos positivos en mujeres

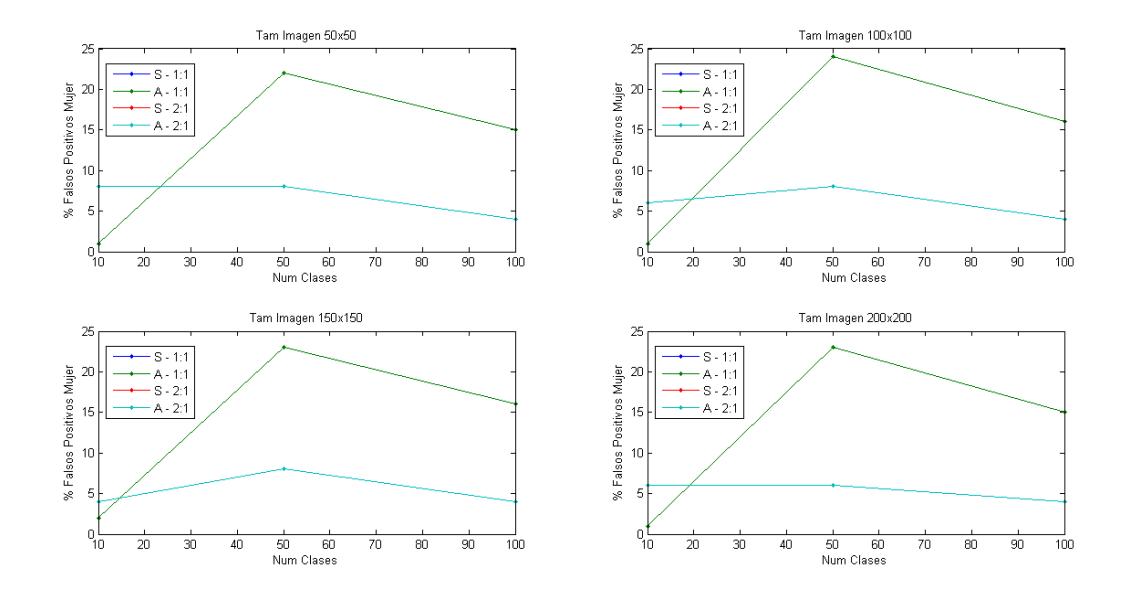

Figura 25. Porcentajes de falsos positivos en mujeres del modelo EigenFace.

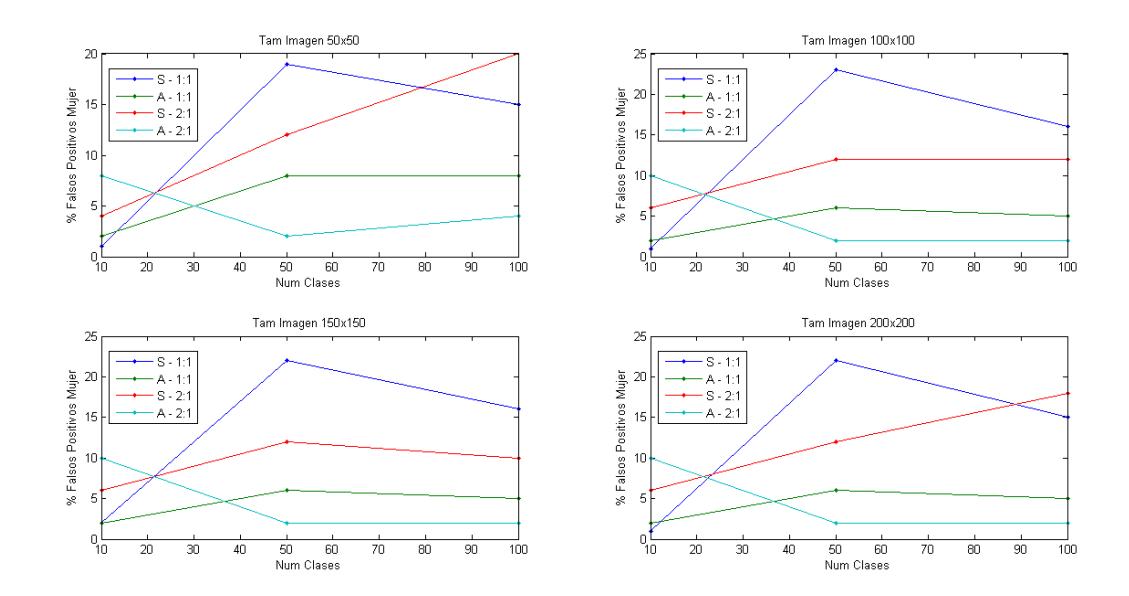

Figura 26. Porcentajes de falsos positivos en mujeres del modelo FisherFace.

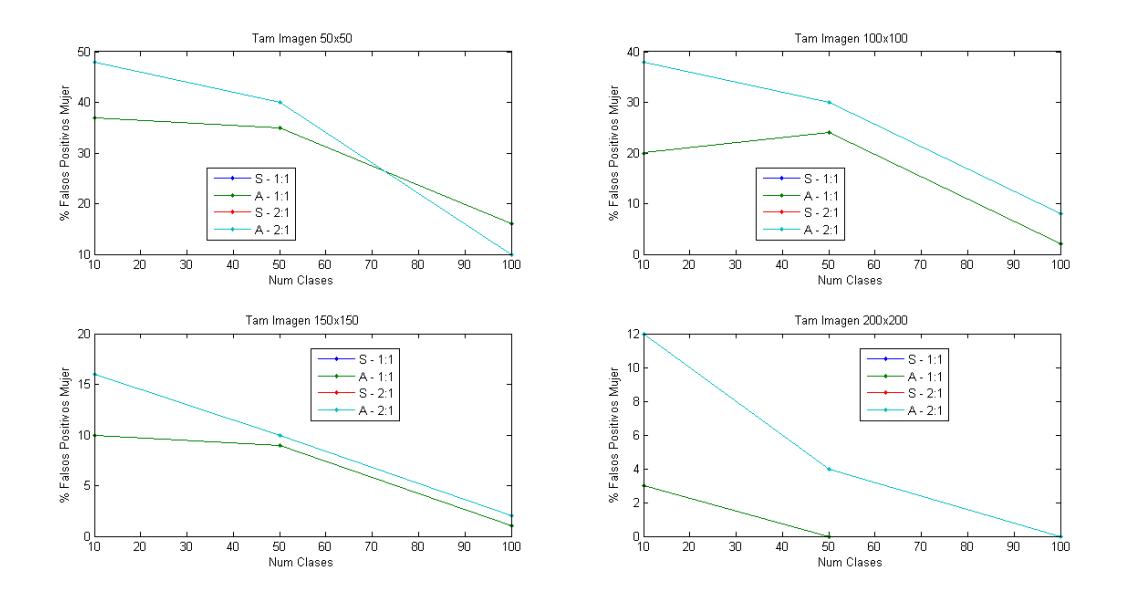

Figura 27. Porcentajes de falsos positivos en mujeres del modelo LBPHFace.

Porcentajes de falsos positivos en hombres

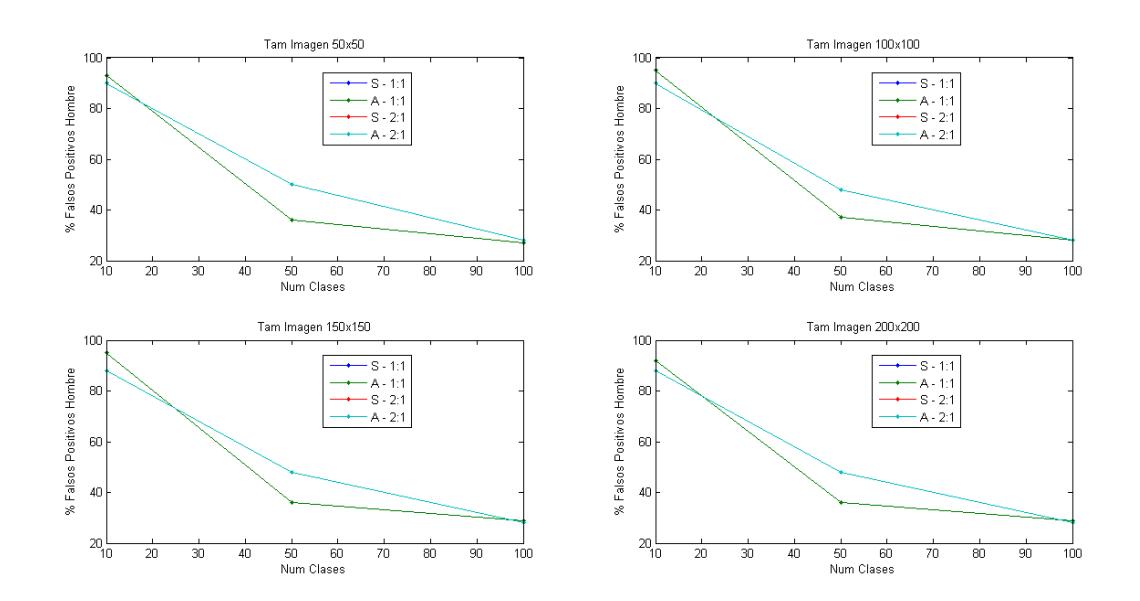

Figura 28. Porcentajes de falsos positivos en hombres del modelo EigenFace.

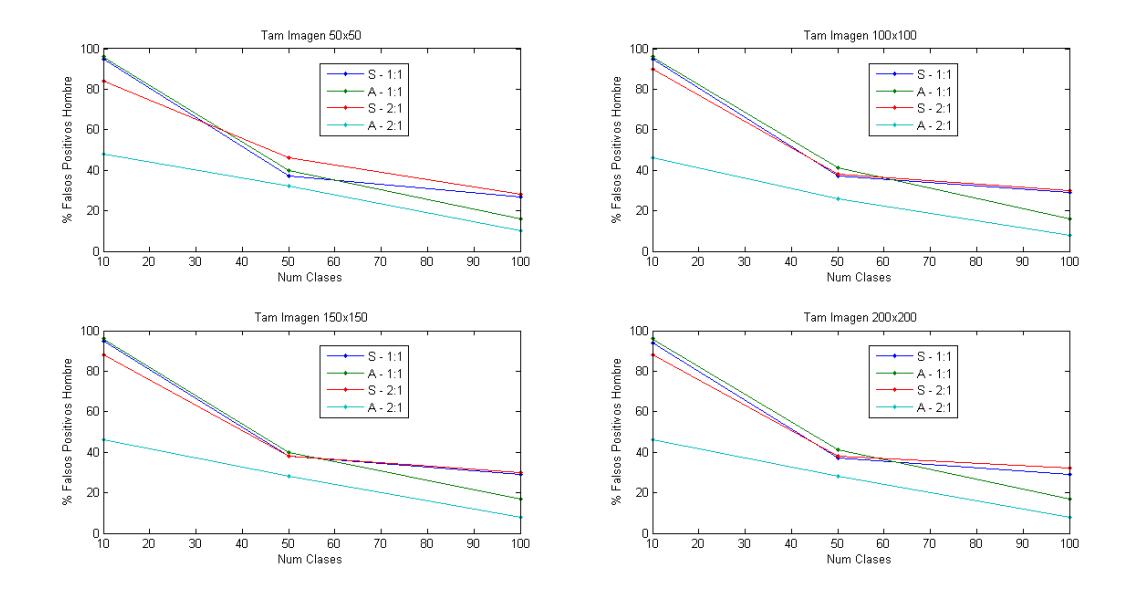

Figura 29. Porcentajes de falsos positivos en hombres del modelo FisherFace.

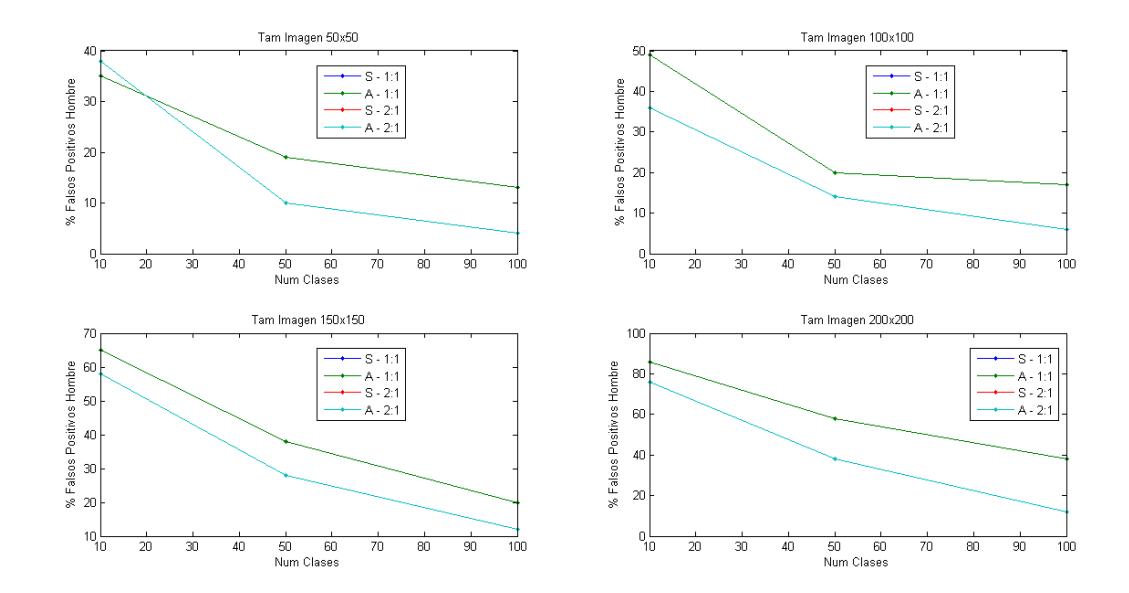

Figura 30. Porcentajes de falsos positivos en hombres del modelo LBPHFace

# Porcentajes de tasas de acierto

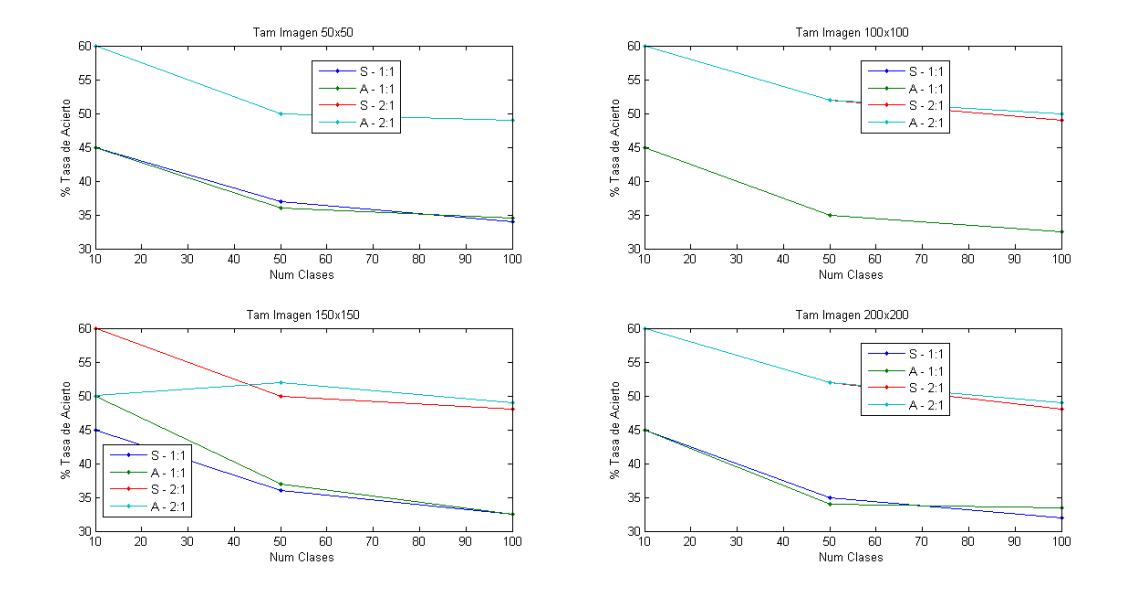

Figura 31. Porcentajes de tasas de acierto del modelo EigenFace.

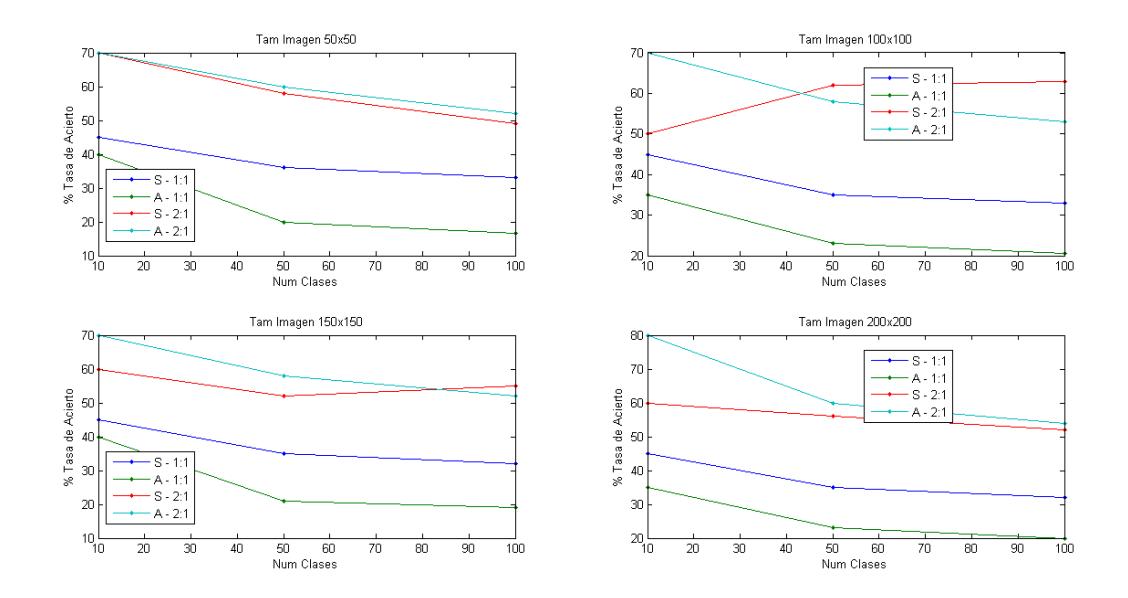

Figura 32. Porcentajes de tasas de acierto del modelo FisherFace.

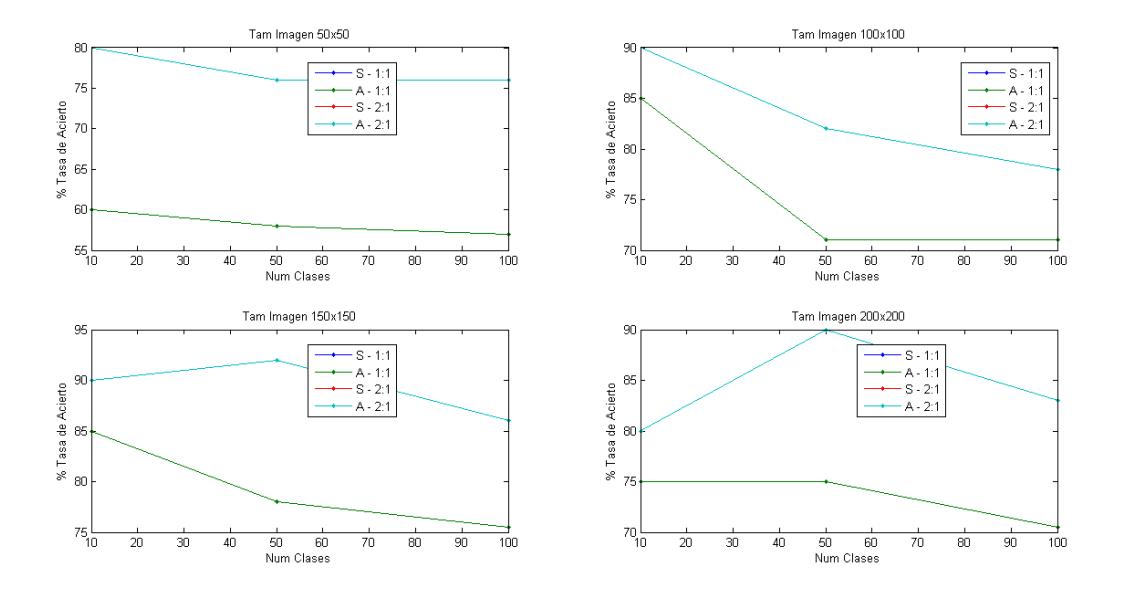

Figura 33. Porcentajes de tasas de acierto del modelo LBPHFace.

Porcentajes de tasas de acierto en mujeres

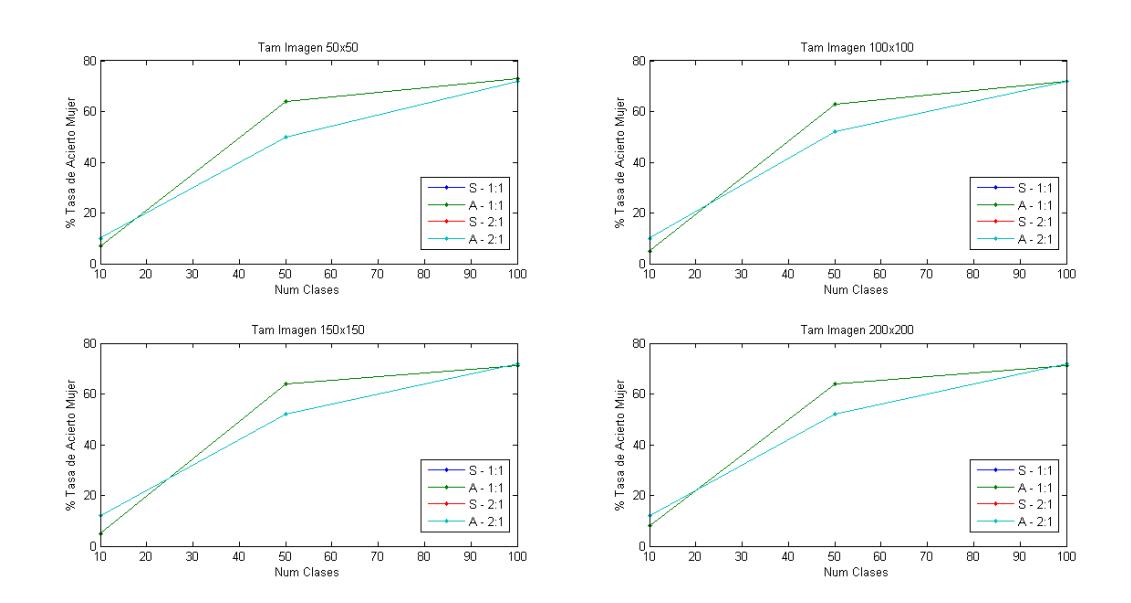

Figura 34. Porcentajes de tasas de acierto en mujeres del modelo EigenFace.

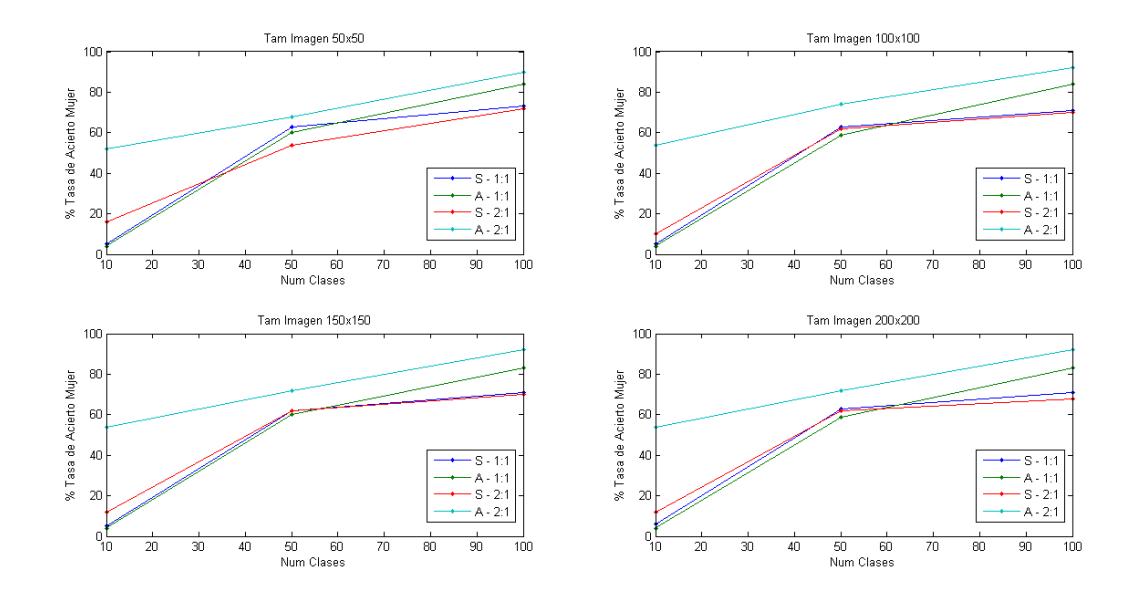

Figura 35. Porcentajes de tasas de acierto en mujeres del modelo FisherFace.

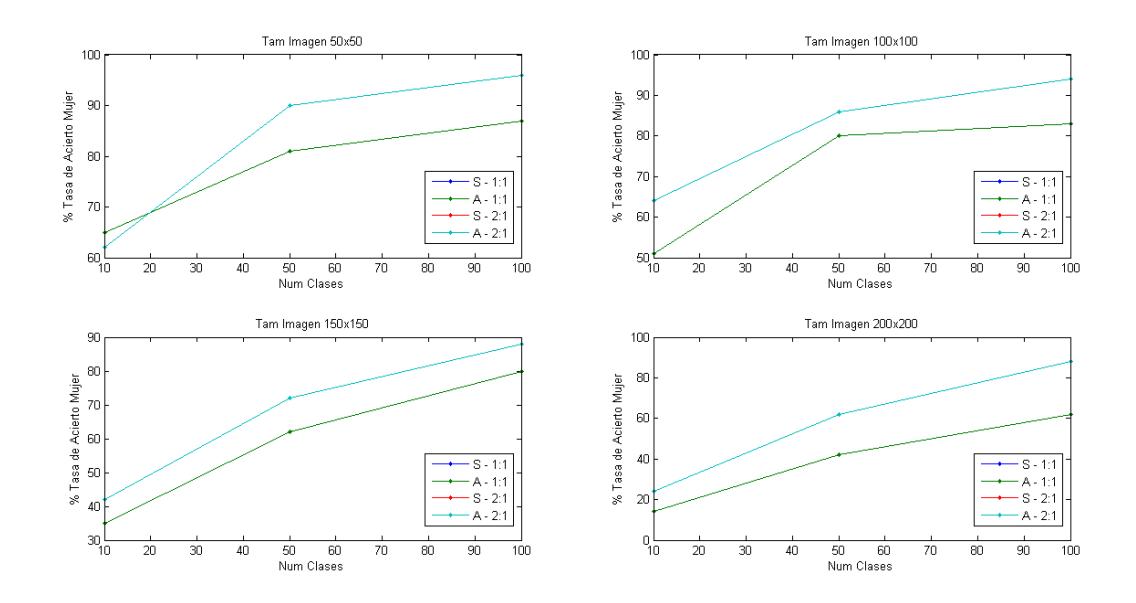

Figura 36. Porcentajes de tasas de acierto en mujeres del modelo LBPHFace.

# Porcentajes de tasas de acierto en hombres

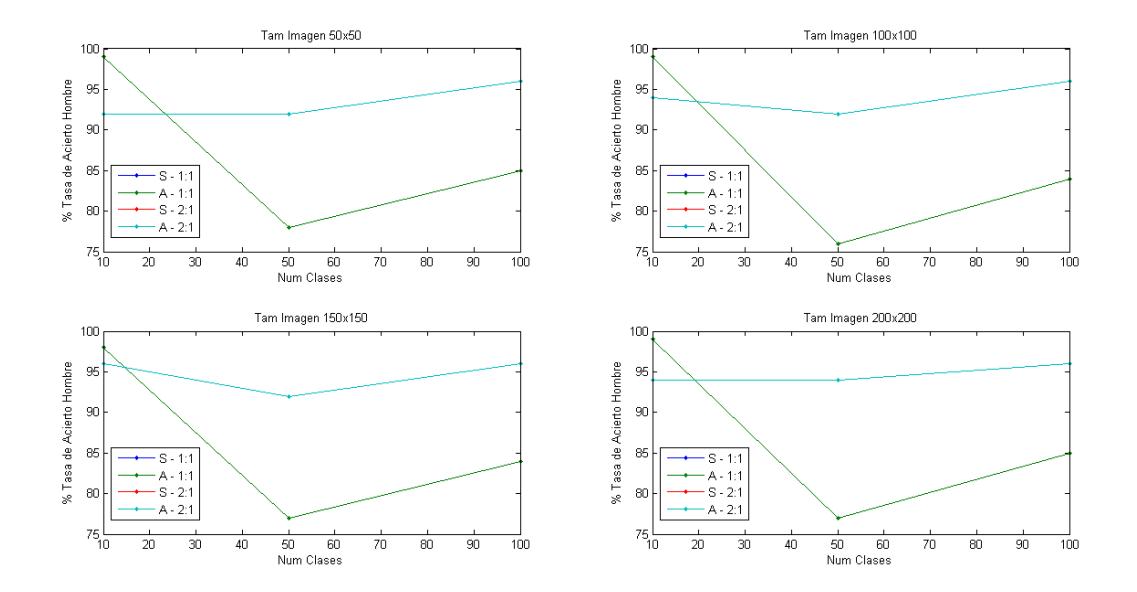

Figura 37. Porcentajes de tasas de acierto en hombres del modelo EigenFace.

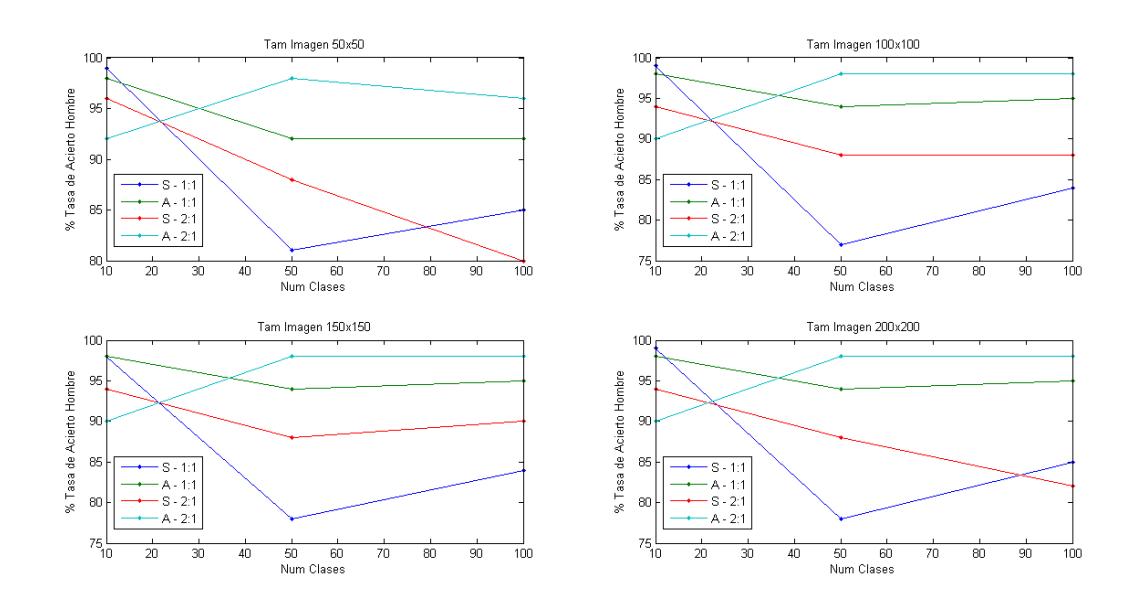

Figura 38. Porcentajes de tasas de acierto en hombres del modelo FisherFace.

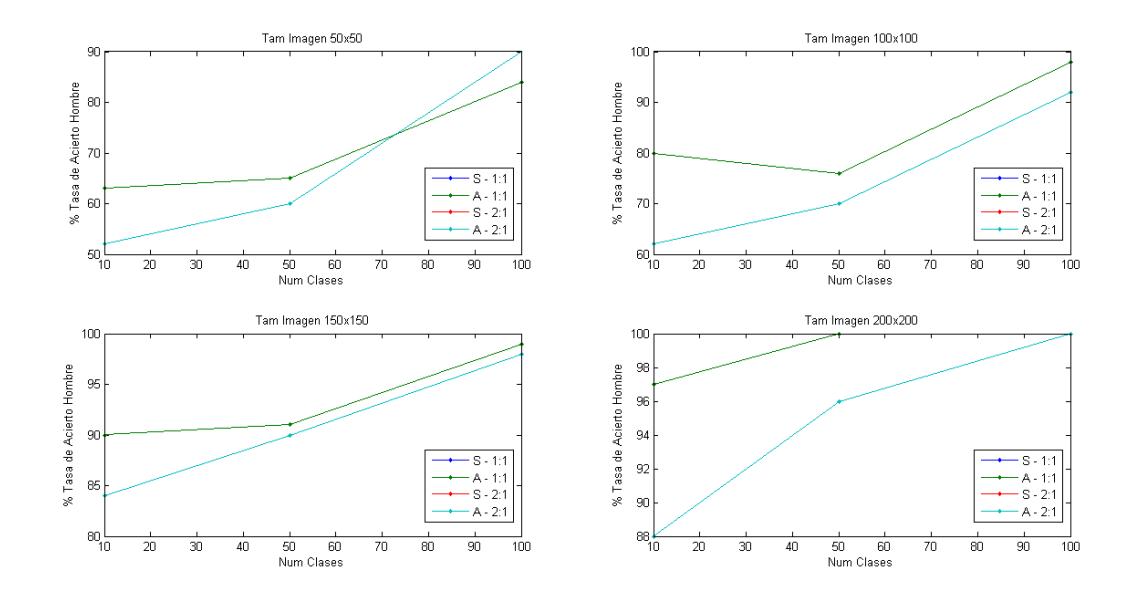

Figura 39. Porcentajes de tasas de acierto en hombres del modelo LBPHFace.

btenidos todos los resultados de forma gráfica, durante este último capítulo se procederá a comentar las conclusiones más relevantes extraídas. Por último, y para concluir esta memoria, se añadirán las posibles vías de futuro. O

# **6.1. Conclusiones**

Comparando los tiempos de creación y de carga de los modelos, se observa que el primero es mayor que el segundo. Se tarda más en crear un modelo que en que éste sea cargado. La acción de crear un modelo solo es necesaria la primera vez. Una vez éste se ha guardado, puede ser cargado y utilizado tantas veces como se quiera. Además, cuando se carga, se puede dejar funcionando el modelo tanto tiempo como se quiera. No es necesario estar continuamente recargándolo para realizar la identificación.

El siguiente parámetro de interés es el tiempo medio de identificación. Es muy importante, ya que dependiendo del tipo de aplicación que se quiera desarrollar, se deberá usar un modelo u otro. Por ejemplo, si se quiere una aplicación en la que se identifiquen personas sin necesidad de que sea en tiempo real, se puede escoger el método más fiable aunque sea más lento. Por el contrario, si se desea realizar una aplicación en tiempo real con varias identificaciones por imagen, se deberá escoger aquella cuyo tiempo de identificación medio no supere el tiempo de toma de muestra de la cámara.

Otro aspecto a tener en cuenta para el tiempo medio de identificación es el número de sujetos que forman la base de datos a utilizar. Cuanto mayor sea el número de sujetos, mayor será este tiempo. Por ello, llega un momento en la que el modelo simple necesita realizar tantas iteraciones que supera el tiempo medio de identificación del modelo con estructura en árbol. Este caso solo se consigue observar en el modelo FisherFace, pero es extrapolable a los demás modelos. No se llega a observar debido a que el número de sujetos es muy bajo.

Queda por evaluar la fiabilidad de los modelos. Lo primero que se observa es cómo se mejora la tasa de acierto en casi todos los modelos cuando se tienen dos muestras por sujeto. Es un cambio bastante signficativo, ya que, en la gran mayoría, dicha tasa mejora entre un 10% y un 20%. Claro está, mayor número de muestras implica un mayor tiempo medio de identificación. Aún así, en el estudio llevado a cabo, el máximo tiempo medio de identificación es de 0.1 segundos, valor bastante asumible cuando se traten de aplicaciones de identificación en tiempo real.

Respecto a la variación del tamaño de las muestras de los sujetos tomadas para la identificación, en los modelos EigenFace y FisherFace, no varía mucho la tasa de acierto obtenida. En cambio, en el modelo LBPHFace afecta en la tasa de acierto el tener menor o mayor tamaño. De hecho, en las imágenes con un tamaño de 150x150 píxeles se han obtenido los mejores resultados en cuanto a tasa de acierto se refiere.

Esto puede ser observado en la implementación de los modelos matemáticamente. Mientras que EigenFace y FisherFace trabajan con proyecciones de las muestras totales, LBPHFace realiza comparaciones píxel a píxel con sus vecinos. Por ello, si la muestra es demasiado chica, identifica peor, ya que no consigue obtener tanta información como de una muestra de mayor tamaño. Y, si las muestras son demasiado grandes, tiene demasiada redundancia, haciendo que también identifique peor.

No es posible tener un modelo que realice el 100% de las identificaciones de forma correcta. Esto es debido a que, al estar utilizando biométrica, se debe convivir con los falsos positivos. Aún así, se han conseguido resultados bastante buenos. El mejor modelo realizando la identificación ha sido el modelo LBPHFace. Es el modelo que consigue mayor tasa de acierto en todas las variantes. A continuación, se muestran los resultados con muestras de 150x150 píxeles:

- Cuando se tenían 10 sujetos formando el modelo de identificación:
	- De las 20 imágenes a identificar cuando se tenía una muestra por sujeto, se han conseguido identificar correctamente 17 de esas imágenes, es decir, un 85%.
	- De las 10 imágenes a identificar cuando se tenían dos muestras por sujeto, se han conseguido identificar correctamente 9 de esas imágenes, es decir, un 90%.
- Cuando se tenían 50 sujetos formando el modelo de identificación:
	- De las 100 imágenes a identificar cuando se tenía una muestra por sujeto, se han conseguido identificar correctamente 78 de esas imágenes, es decir, un 78%.
	- De las 50 imágenes a identificar cuando se tenían dos muestras por sujeto, se han conseguido identificar correctamente 46 de esas imágenes, es decir, un 92%.
- Cuando se tenían 100 sujetos formando el modelo de identificación:
	- De las 200 imágenes a identificar cuando se tenía una muestra por sujeto, se han conseguido identificar correctamente 150 de esas imágenes, es decir, un 75%.
	- De las 100 imágenes a identificar cuando se tenían dos muestras por sujeto, se han conseguido identificar correctamente 86 de esas imágenes, es decir, un 86%.

El estudio no se ha limitado solo al estudio de la tasa de acierto en la correcta identificación, sino también se ha querido ver cuál era el modelo capaz de realizar la mejor clasificación por género. Los modelos que han obtenido los mejores resultados realizando la clasificación de sujetos femeninos son los siguientes:

- Cuando se tenían 10 sujetos formando el modelo de identificación: Modelo LBPHFace con una muestra por sujeto y muestras con tamaño 50x50 píxeles.
- Cuando se tenían 50 sujetos formando el modelo de identificación: Modelo LBPHFace con dos muestras por sujeto y muestras con tamaño 50x50 píxeles.
- Cuando se tenían 100 sujetos formando el modelo de identificación: Modelo LBPHFace con dos muestras por sujeto y muestras con tamaño 50x50 píxeles.

En el caso de la clasificación de sujetos masculinos, tanto para 10, 50 y 100 sujetos formando el modelo de identificación, se ha obtenido la misma configuración. El modelo que ha obtenido los mejores resultados ha sido el modelo LBPHFace en su configuración de una muestra por sujeto y muestras con un tamaño de 200x200 píxeles.

# **6.2. Vías de futuro**

La finalización de este estudio no implica que aquí acabe la parte de investigación en este campo. A partir de este estudio, existen muchas vías a tomar. Un ejemplo podría ser comprobar la influencia de ampliar la base de sujetos tanto en tamaño como en número de imágenes por sujeto. También, en lugar de realizar la identificación con imágenes estáticas, que la entrada para la identificación fuesen vídeos en los que aparezcan diferentes personas de diferente sexo.

Incluso, podría estudiarse el hecho de realizar una identificación facial incorporando métodos basados en características de la cara. Características como la silueta de la cara o la distancia entre los ojos se incorporarían a los métodos de identificación estudiados. Así, algunos parámetros que se comprobarían serían el beneficio de esta incorporación en la tarea de identificación, la modificación en tiempos como el de identificación…

Otra vía a tomar podría ser realizar un estudio de viabilidad para integrar procesamiento de reconocimiento e identificación facial a placas que utilicen procesadores menos potentes. Un ejemplo de estas placas podría ser la Raspberry Pi. Esta placa está siendo muy utilizada actualmente para desarrollar aplicaciones en ámbitos tan importantes e innovadores como pueden ser el de la domótica o el del Internet de las Cosas (IoT en inglés). Sería muy interesante verificar si pudiera ser compatible. Se podrían desarrollar muchísimas aplicaciones nuevas en torno a este ámbito.

Evidentemente, aquí solo se hace mención a algunas de las vías que pueden ser interesantes a estudiar de aquí a un futuro relativamente cercano. Viene bien recordar que, al final, el objetivo principal de la Visión Artificial y, en particular, del reconocimiento e identificación facial es emular el sentido de la vista.

> *"El cielo es el límite." -Wayne Dyer-*

- [1] «OpenCV (Open Source Coputer Vision),» 2015. [En línea] Disponible en: http://opencv.org/
- [2] Burton, A.M., White, D., & McNeill, A. (2010). *The Glasgow Face Matching Test*. Behavior Research Methods, 42(1), 286–291. doi:10.3758/BRM.42.1.286
- [3] «Visión artificial e interacción sin mando,» 2010. [En línea] Disponible en: http://sabia.tic.udc.es/gc/Contenidos%20adicionales/trabajos/3D/VisionArtificial/index.html
- [4] «¿Un selfie para validar una compra? Mastercard va en serio con el reconocimiento facial,» 2015. [En línea]. Disponible en: http://www.xataka.com/aplicaciones/un-selfie-para-validar-una-compramastercard-va-en-serio-con-el-reconocimiento-facial
- [5] «Face recognition with OpenCV,» 2015. [En línea] Disponible en: http://docs.opencv.org/modules/contrib/doc/facerec/facerec\_tutorial.html
- [6] Kanade, T. *Picture processing system by computer complex and recognition of human faces.* PhD thesis, Kyoto University, November 1973.
- [7] Brunelli, R., Poggio, T. *Face Recognition through Geometrical Features.* European Conference on Computer Vision (ECCV) 1992, S. 792–800.
- [8] Turk, M., and Pentland, A. *Eigenfaces for recognition.* Journal of Cognitive Neuroscience 3 (1991), 71– 86.
- [9] «Principal Component Analysis and Linear Discriminant Analysis with GNU Octave.» 2011. [En línea]. Disponible en: http://www.bytefish.de/blog/pca\_lda\_with\_gnu\_octave/
- [10] Fisher, R.A. *The use of multiple measurementsin taxonomic problems.* Annals Eugen. 7 (1936), 179-188.
- [11] Belhumeur, P. N., Hespanha, J., and Kriegman, D. *Eigenfaces vs. Fisherfaces: Recognition Using Class Specific Linear Projection*. IEEE Transactions on Pattern Analysis and Machine Intelligence 19, 7 (1997), 711–720.
- [12] S. Raudys and A.K. Jain. *Small sample size effects in statistical pattern recognition: Recommendations for practitioneers.* - IEEE Transactions on Pattern Analysis and Machine Intelligence 13, 3 (1991), 252- 264.
- [13] Ahonen, T., Hadid, A., and Pietikainen, M. *Face Recognition with Local Binary Patterns. Computer Vision* - ECCV 2004 (2004), 469–481.
- [14] «Cplusplus,» 2015. [En línea] Disponible en: http://www.cplusplus.com/info/description/
- [15] «Qt,» 2015. [En línea] Dispobible en: http://www.qt.io/
- [16] «MATLAB,» 2015. [En línea] Disponible en: http://es.mathworks.com/products/matlab/

# **ANEXO A. DOCUMENTACIÓN DEL CÓDIGO (DOXYGEN)**

# **Documentación de las clases**

# **Referencia de la Clase QConfig**

Se encarga de la lectura del fichero de configuracion para la interfaz de la aplicacion y la escritura de los ficheros con los datos generados por los distintos modelos de identificacion. #include <Config.h>

# **Métodos públicos**

- **QConfig** () *Constructor de la clase QConfig.*
- virtual **~QConfig** () *Destructor de la clase QConfig.*
- void **Inicializar** () *Funcion Inicializar.*
- void **CargarArchivo** (int indice) *Funcion CargarArchivo. Carga el archivo con los valores de configuracion de la interfaz de la aplicacion.*
- void **EscribeValoresMujer** (int id\_modelo, int id\_CSV) *Funcion EscribeValoresMujer. Escritura de los valores de identificacion de sujetos femeninos.*
- void **EscribeValoresHombre** (int id modelo, int id CSV) *Funcion EscribeValoresHombre. Escritura de los valores de identificacion de sujetos masculinos.*
- void **EscribeTiemposModelos** (int id\_CSV) *Funcion EscribeTiemposModelos. Escritura de los valores de los tiempos por creacion y carga.*

# **Atributos públicos**

- QString **background**
- int **resolucion\_w**
- int **resolucion\_h**
- int **label\_personas\_x**
- int **label\_personas\_y**
- int **label\_personas\_w**
- int **label\_personas\_h**
- int **label\_personas\_marg**
- int **label\_personas\_spac**
- int **frame\_tiempos\_x**
- int **frame\_tiempos\_y**
- int **frame\_tiempos\_w**
- int **frame** tiempos h
- int **frame\_tiempos\_marg**
- int **frame\_tiempos\_spac**
- float **seg\_CSV**
- vector< float > **seg\_Modelos**
- vector< float > **seg\_Carga**
- vector< float > **media** segundos
- vector< float > **confidence**
- vector< int > **prediccion**

# **Atributos privados**

QSettings \* **settings**

#### **Descripción detallada**

Se encarga de la lectura del fichero de configuracion para la interfaz de la aplicacion y la escritura de los ficheros con los datos generados por los distintos modelos de identificacion.

#### **Documentación del constructor y destructor**

#### **QConfig::QConfig ()**

Constructor de la clase **QConfig**.

Constructor vacio.

14 { 15

16 }

#### **QConfig::~QConfig ()[virtual]**

Destructor de la clase **QConfig**. Destructor vacio.

19 {  $20$ 21 }

#### **Documentación de las funciones miembro**

#### **void QConfig::CargarArchivo (int** *indice***)**

Funcion CargarArchivo. Carga el archivo con los valores de configuracion de la interfaz de la aplicacion.

Lectura del fichero de configuracion de la interfaz de la aplicacion. Inicializacion de las variables de configuracion usadas para realizar la interfaz de la aplicacion.

#### **Parámetros:**

```
indice Entero con el que se controla el archivo de configuracion a cargar.
29 {
30 //Apertura del fichero a leer
31 QString nombre_fichero = QString("etc/Config_%1.inp").arg(indice);<br>32 settings = new QSettings(nombre fichero, QSettings::IniFormat);
       settings = new QSettings(nombre fichero, QSettings::IniFormat);
33 qDebug() << "Cargando archivo " << nombre_fichero;
34 
35 //Lectura del nombre de la imagen de background
36 settings->beginGroup("GENERALES");<br>37 background = settings->va
       background = settings->value("background").toString();
38 settings->endGroup();
39 
40 //Lectura de las propiedadess a configurar en la interfaz de la aplicacion
       settings->beginGroup("INTERFAZ");
42 resolucion w = settings->value("resolucion w").toInt();
43 resolucion h = settings->value("resolucion h").toInt();
44 
45 label personas x = settings->value("label_personas_x").toInt();
46 label_personas_y = settings->value("label_personas_y").toInt();
1abel_personas_w = settings->value("label_personas_w").toInt();<br>
1abel_personas_h = settings->value("label_personas_h").toInt();
48 label_personas_h = settings->value("label_personas_h").toInt();<br>49 label_personas_marq = settings->value("label_personas_marq").toInt
49 label_personas_marg = settings->value("label_personas_marg").toInt();<br>50 label_personas_spac = settings->value("label_personas_spac").toInt();
       100 label_personas_spac = settings->value("label_personas_spac").toInt();
51 
52 frame tiempos x = settings->value("frame tiempos x").toInt();
53 frame_tiempos_y = settings->value("frame_tiempos_y").toInt();
54 frame_tiempos_w = settings->value("frame_tiempos_w").toInt();
\begin{array}{r} 55 \text{ } frame_tiempos_h = settings->value("frame_tiempos_h").toInt();
56 frame_tiempos_marg = settings->value("frame_tiempos_marg").toInt();
57 frame tiempos spac = settings->value("frame tiempos spac").toInt();
```

```
58 settings->endGroup();
59 }
```
#### **void QConfig::EscribeTiemposModelos (int** *id\_CSV***)**

Funcion EscribeTiemposModelos. Escritura de los valores de los tiempos por creacion y carga.

Escribe en un fichero los valores de los tiempos de creacion y carga de cada modelo utilizado en la aplicacion para un archivo CSV determinado.

#### **Parámetros:**

```
id CSV Identificador del archivo CSV
101 {
102 //Apertura del fichero de escritura de los datos
103 QString nombre fichero =
QString("etc/Resultados/50x50/TiemposModelos_%1.m").arg(id_CSV);
104 settings = new QSettings(nombre_fichero, QSettings::IniFormat);
105 
106 qDebug() << "Resultados: Guardando archivo " << nombre_fichero;
107 
108 //Escritura de los datos en el fichero
109 settings->beginGroup(QString("TIEMPOS MODELOS"));
110 for (uint i=0; i<seq Modelos.size(); \overline{i^{++}})
111 {
112 QString numero=QString("%1").arg(i+1);
113 QString linea=QString("%1 %2").arg((seg_Modelos[i]+seg_CSV), 0, 'f', 
2).arg(seg_Carga[i],0,'f',2);
114 settings->setValue(numero, linea);
115 \t3116 settings->endGroup();
117 }
```
#### **void QConfig::EscribeValoresHombre (int** *id\_modelo***, int** *id\_CSV***)**

Funcion EscribeValoresHombre. Escritura de los valores de identificacion de sujetos masculinos.

Escribe en un fichero los valores de identificacion de la base de datos de los sujetos masculinos generados por un modelo y archivo CSV especificos.

**Parámetros:**

```
id modelo Identificador del modelo que ha generado los datos
 id CSV Identificador del archivo CSV
82 \t{83}//Apertura del fichero de escritura de los datos
84 OString nombre fichero
QString("etc/Resultados/50x50/ResultadosHombreM3_%1%2.m").arg(id_CSV).arg(id_modelo);
85 settings = new QSettings (nombre fichero, \overline{Q}Settings::IniFormat);
86 
87 qDebug() << "Resultados: Guardando archivo " << nombre fichero;
88 
89 //Escritura de los datos en el fichero
90 settings->beginGroup(QString("IDENTIFICACION HOMBRE"));
91 for(uint i=0; i<media segundos.size(); i++)
92 {
93 QString numero=QString("%1").arg(i+1);<br>94 QString linea=QString("%1 %2 %3").
                                            83").arg(media segundos[i], 0, 'f',
3).arg(confidence[i], 0, 'f', 4).arg(prediccion[i]+1);
95 settings->setValue(numero, linea);
9697 settings->endGroup();
98 }
```
#### **void QConfig::EscribeValoresMujer (int** *id\_modelo***, int** *id\_CSV***)**

Funcion EscribeValoresMujer. Escritura de los valores de identificacion de sujetos femeninos.

Escribe en un fichero los valores de identificacion de la base de datos de los sujetos femeninos generados por un modelo y archivo CSV especificos.

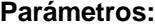

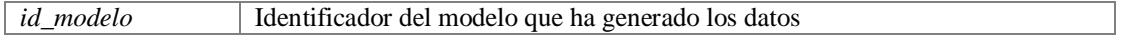

```
id_CSV Identificador del archivo CSV
63 {
64 //Apertura del fichero de escritura de los datos
65 QString nombre_fichero = 
QString("etc/Resultados/50x50/ResultadosMujerM3_%1%2.m").arg(id_CSV).arg(id_modelo);
66 settings = new QSettings(nombre_fichero, QSettings::IniFormat);
67 
       qDebug() << "Resultados: Guardando archivo " << nombre fichero;
69 
       //Escritura de los datos en el fichero
71 settings->beginGroup(QString("IDENTIFICACION MUJER"));
72 for(uint i=0; i<media segundos.size(); i++)
73 {
           QString numero=QString("%1").arg(i+1);<br>QString linea=QString("%1 %2 %3").
75 QString linea=QString("%1 %2 %3").arg(media_segundos[i], 0, 'f', 
3).arg(confidence[i],0,'f',4).arg(prediccion[i]+1);<br>76 settings->setValue(numero, linea);
           settings->setValue(numero, linea);
77 }
       settings->endGroup();
79 }
```
## **void QConfig::Inicializar ()**

Funcion Inicializar.

#### Llama a **CargarArchivo()**;

 $\begin{array}{c} 24 \\ 25 \end{array}$ CargarArchivo(0); 26 }

#### **Documentación de los datos miembro**

#### **QString QConfig::background**

Contiene el nombre de la imagen de background.

#### **vector<float> QConfig::confidence**

Confianza de la identificacion.

#### **int QConfig::frame\_tiempos\_h**

Alto del recuadro de tiempos de identificacion.

#### **int QConfig::frame\_tiempos\_marg**

Margen del recuadro de tiempos de identificacion.

#### **int QConfig::frame\_tiempos\_spac**

Espaciado del recuadro de tiempos de identificacion.

#### **int QConfig::frame\_tiempos\_w**

Ancho del recuadro de tiempos de identificacion.

#### **int QConfig::frame\_tiempos\_x**

Posicion x en la pantalla para el recuadro de tiempos de identificacion.

#### **int QConfig::frame\_tiempos\_y**

Posicion y en la pantalla para el recuadro de tiempos de identificacion.

#### **int QConfig::label\_personas\_h**

Alto del recuadro para el numero de sujetos identificados.

#### **int QConfig::label\_personas\_marg**

Margen del recuadro para el numero de sujetos identificados.

#### **int QConfig::label\_personas\_spac**

Espaciado del recuadro para el numero de sujetos identificados.

#### **int QConfig::label\_personas\_w**

Ancho del recuadro para el numero de sujetos identificados.

#### **int QConfig::label\_personas\_x**

Posicion x en la pantalla para el numero de sujetos identificados.

#### **int QConfig::label\_personas\_y**

Posicion y en la pantalla para el numero de sujetos identificados.

#### **vector<float> QConfig::media\_segundos**

Tiempos de identificacion.

#### **vector<int> QConfig::prediccion**

Prediccion realizada por el modelo de identificacion.

#### **int QConfig::resolucion\_h**

Resolucion de la pantalla en alto.

#### **int QConfig::resolucion\_w**

Resolucion de la pantalla en ancho.

#### **vector<float> QConfig::seg\_Carga**

Tiempos de carga de los distintos modelos de identificacion.

#### **float QConfig::seg\_CSV**

Tiempo de carga del archivo CSV.

## **vector<float> QConfig::seg\_Modelos**

Tiempos de creacion de los distintos modelos de identificacion.

#### **QSettings\* QConfig::settings[private]**

Utilizada para la lectura y escritura de ficheros

#### **La documentación para esta clase fue generada a partir de los siguientes ficheros:**

- src/**Config.h**
- src/**Config.cpp**

# **Referencia de la Clase QFormPrincipal**

Hereda de QWidget. Se encarga de gestionar la interfaz del programa. #include <FormPrincipal.h> Diagrama de herencias de QFormPrincipal

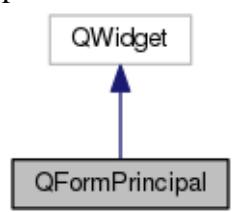

Diagrama de colaboración para QFormPrincipal:

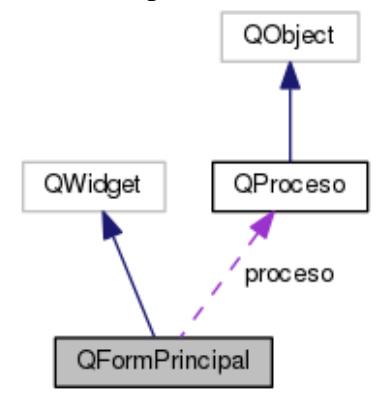

# **Slots públicos**

- void **SlotIniciar** () *Funcion SlotIniciar. Pone visibles los componentes de la interfaz de la aplicacion.*
- void **SlotFinAperturaCSV** () *Funcion SlotFinAperturaCSV. Indica la creacion del primer modelo identificador.*
- void **SlotActualizarTimer3** () *Funcion SlotActualizarTimer3.*
- void **SlotSiguienteModelo** () *Funcion SlotSiguienteModelo. Indica la creacion del siguente modelo identificador.*
- void **SlotCargaModelo** () *Funcion SlotCargaModelo. Indica la carga del modelo que se va a utilizar en las identificaciones.*
- void **SlotFinCargaModelo** () *Funcion SlotFinCargaModelo. Indica el fin de la carga del modelo que se va a utilizar.*
- void **SlotCargaImagen** () *Funcion SlotCargaImagen. Carga la imagen a identificar.*
- void **SlotActualizarTimer2** () *Funcion SlotActualizarTimer2.*
- void **SlotNuevaIdentificacion** (float conf, int predLabel) *Funcion SlotNuevaIdentificacion. Actualiza los valores producidos por la identificacion.*

# **Señales**

- void **SignalAperturaCSV** (QString fn\_csv) *Señal SignalAperturaCSV.*
- void **SignalCreaModeloFisherFace** (QString fn\_model) *Señal SignalCreaModeloFisherFace.*
- void **SignalCreaModeloEigenFace** (QString fn\_model) *Señal SignalCreaModeloEigenFace.*
- void **SignalCreaModeloLBPHFace** (QString fn\_model) *Señal SignalCreaModeloLBPHFace.*
- void **SignalCreaArbolFisherFace** (QString fn\_model, int **id\_CSV**) *Señal SignalCreaArbolFisherFace.*
- void **SignalCreaArbolEigenFace** (QString fn\_model, int **id\_CSV**) *Señal SignalCreaArbolEigenFace.*
- void **SignalCreaArbolLBPHFace** (QString fn\_model, int **id\_CSV**) *Señal SignalCreaArbolLBPHFace.*
- void **SignalCargaModeloFisherFace** (QString fn\_model) *Señal SignalCargaModeloFisherFace.*
- void **SignalCargaModeloEigenFace** (QString fn\_model) *Señal SignalCargaModeloEigenFace.*
- void **SignalCargaModeloLBPHFace** (QString fn\_model) *Señal SignalCargaModeloLBPHFace.*
- void **SignalCargaArbolFisherFace** (QString fn\_model, int **id\_CSV**) *Señal SignalCargaArbolFisherFace.*
- void **SignalCargaArbolEigenFace** (QString fn\_model, int **id\_CSV**) *Señal SignalCargaArbolEigenFace.*
- void **SignalCargaArbolLBPHFace** (QString fn\_model, int **id\_CSV**) *Señal SignalCargaArbolLBPHFace.*
- void **SignalIdentificar** (Mat \***test\_im**) *Señal SignalIdentificar.*
- void **SignalIdentificarArbol** (Mat \***test\_im**) *Señal SignalIdentificarArbol.*

# **Métodos públicos**

- **QFormPrincipal** (QWidget \*parent=0) *Constructor de la clase QFormPrincipal.*
- **~QFormPrincipal** () *Destructor de la clase QFormPrincipal.*
- void **SetupUI** () *Funcion SetupUI. Se encarga de la inicializacion de la interfaz de la aplicacion.*
- void **Comenzar** () *Funcion Comenzar.*
- void **keyPressEvent** (QKeyEvent \*e) *Funcion keyPressEvent. Gestor de eventos de teclado.*

# **Atributos públicos**

- QFrame \* frame\_general
- QLabel \* label\_fondo
- QLabel \* label\_imagen
- QLabel \* label\_num\_personas
- QFrame \* frame\_tiempos
- QVBoxLayout \* **layout\_tiempos**
- QLabel \* label\_text\_tiempo\_iden
- QLabel \* label\_text\_tiempo\_med
- QTimer \* **timer**
- QTimer \* **timer2**
- QTimer \* **timer3**
- QProceso \* proceso

#### QThread \* **thread**

## **Métodos privados**

 void **ActualizarMedia** () *Funcion ActualizarMedia. Actualiza el valor de tiempo medio de identificacion.* 

## **Atributos privados**

- float **segundos**
- float **seg\_CSV**
- vector< string > **nom\_Modelos**
- int **id** modelo
- vector< float > **seg\_Modelos**
- vector< float > **seg\_Carga**
- int **id\_persona**
- int **tam**
- Mat test im
- Mat \* **identifica**
- float **med\_seg**
- vector< float > **media** segundos
- vector< float > **confidence**
- vector< int > **prediccion**
- int **id\_CSV**
- bool **genero**
- int **num\_personas**

# **Descripción detallada**

Hereda de QWidget. Se encarga de gestionar la interfaz del programa.

# **Documentación del constructor y destructor**

## **QFormPrincipal::QFormPrincipal (QWidget \*** *parent* **= 0)**

Constructor de la clase **QFormPrincipal**.

Inicializa los valores por defecto de las variables de la clase. Inicializa la interfaz de la aplicacion. Conecta los temporizadores y los hilos entre si.

#### **Parámetros:**

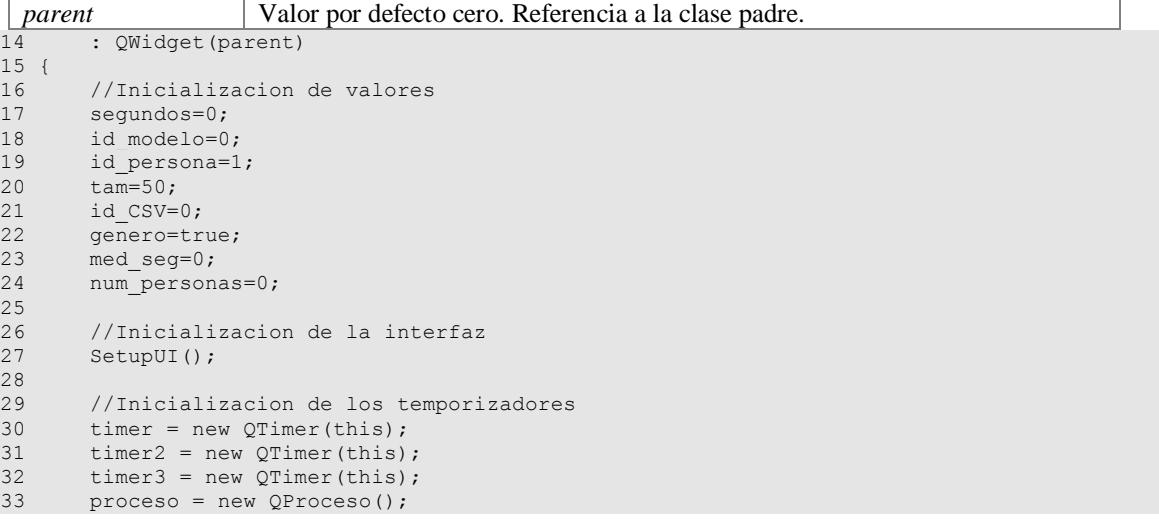
34

```
35 //Inicializacion del hilo proceso<br>36 thread = new OThread();
      thread = new QThread();
37 proceso->moveToThread(thread);
38 
39 //Conexion de las señales emitidas por este hilo y el hilo proceso con las funciones a 
ejecutar
40 //Apertura del archivo CSV<br>41 connect(this, SIGNAL
41 connect(this, SIGNAL(SignalAperturaCSV(QString)), proceso, 
SLOT(SlotAbrirCSV(QString)));
42 connect(proceso, SIGNAL(SignalFinAperturaCSV()), this, 
SLOT(SlotFinAperturaCSV()));
43 
44 //Creacion de los diferentes modelos
45 connect(this, SIGNAL(SignalCreaModeloFisherFace(QString)), proceso, 
SLOT(SlotCreaModeloFisherFace(QString)));
46 connect(this, SIGNAL(SignalCreaModeloEigenFace(QString)), proceso, 
SLOT(SlotCreaModeloEigenFace(QString)));
47 connect(this, SIGNAL(SignalCreaModeloLBPHFace(QString)), proceso, 
SLOT(SlotCreaModeloLBPHFace(QString)));
48 connect(this, SIGNAL(SignalCreaArbolFisherFace(QString, int)), proceso, 
SLOT(SlotCreaArbolFisherFace(QString, int)));
49 connect(this, SIGNAL(SignalCreaArbolEigenFace(QString, int)), proceso, 
SLOT(SlotCreaArbolEigenFace(QString, int)));
50 connect(this, SIGNAL(SignalCreaArbolLBPHFace(QString, int)), proceso, 
SLOT(SlotCreaArbolLBPHFace(QString, int)));
51 connect(proceso, SIGNAL(SignalFinCreacionModelo()), this,
SLOT(SlotSiguienteModelo()));
52 
53 //Carga de los diferentes modelos
54 connect(this, SIGNAL(SignalCargaModeloFisherFace(QString)), proceso,
SLOT(SlotCargaModeloFisherFace(QString)));
55 connect(this, SIGNAL(SignalCargaModeloEigenFace(QString)), proceso, 
SLOT(SlotCargaModeloEigenFace(QString)));
56 connect(this, SIGNAL(SignalCargaModeloLBPHFace(QString)), proceso, 
SLOT(SlotCargaModeloLBPHFace(QString)));
57 connect(this, SIGNAL(SignalCargaArbolFisherFace(OString, int)), proceso,
SLOT(SlotCargaArbolFisherFace(QString, int)));
58 connect(this, SIGNAL(SignalCargaArbolEigenFace(QString, int)), proceso, 
SLOT(SlotCargaArbolEigenFace(QString, int)));
59 connect(this, SIGNAL(SignalCargaArbolLBPHFace(QString, int)), proceso, 
SLOT(SlotCargaArbolLBPHFace(QString, int)));
60 connect(proceso, SIGNAL(SignalFinCargaModelo()), this, 
SLOT(SlotFinCargaModelo()));
61 
62 //Identificacion de un sujeto
63 connect(this, SIGNAL(SignalIdentificar(Mat *)), proceso, 
SLOT(SlotIdentificar(Mat *)));
64 connect(this, SIGNAL(SignalIdentificarArbol(Mat *)), proceso, 
SLOT(SlotIdentificarArbol(Mat *)));
65 connect(proceso, SIGNAL(SignalFinIdentificacion(float, int)), this, 
SLOT(SlotNuevaIdentificacion(float, int)));
66 
67 //Conexion de las señales emitidas por los temporizadores con las funciones a ejecutar 
de este hilo
68 connect(timer, SIGNAL(timeout()), this,
SLOT(SlotTerminar()));
69 connect(timer2, SIGNAL(timeout()), this, 
SLOT(SlotActualizarTimer2()));
70 connect(timer3, SIGNAL(timeout()), this,
SLOT(SlotActualizarTimer3()));
71 
72 }
```
#### **QFormPrincipal::~QFormPrincipal ()**

Destructor de la clase **QFormPrincipal**.

Elimina la variable proceso.

146 { 147 delete proceso; 148 }

# **Documentación de las funciones miembro**

#### **void QFormPrincipal::ActualizarMedia ()[private]**

Funcion ActualizarMedia. Actualiza el valor de tiempo medio de identificacion.

Una vez realizada la identificacion, se actualiza el valor de tiempo medio de identificacion en la interfaz de la aplicacion.

```
495 {
496 med_seg=0;
497 media_segundos.push_back(segundos);
498 uint \overline{i};
499 
500 //Calculo de la nueva media de tiempo de identificacion
501 for(i=0;i<media segundos.size();i++)
502 med_seg+=media_segundos[i];<br>503 med seg=(med seg/media segundos
        med seg=(med seg/media segundos.size());
504<br>505
         //Actualizacion en la interfaz del tiempo medio de identificacion
506 label text tiempo med->setText(QString("%1").arg(med seg, 0, 'f', 3));
507 }
```
#### **void QFormPrincipal::Comenzar ()**

Funcion Comenzar.

#### Llama a **SlotIniciar()**;

151 { 152 SlotIniciar(); 153 }

#### **void QFormPrincipal::keyPressEvent (QKeyEvent \*** *e***)**

Funcion keyPressEvent. Gestor de eventos de teclado.

En caso de que se pulse "esc", se interrumpira la ejecucion de la aplicacion, saliendose de esta.

## **Parámetros:**

75 {

```
e Valor correspondiente a la tecla pulsada 
532 \quad533 if(ke->key()==Qt::Key_Escape)
534 SlotTerminar();
535 }
```
#### **void QFormPrincipal::SetupUI ()**

Funcion SetupUI. Se encarga de la inicializacion de la interfaz de la aplicacion.

Se inicializan y se asocian los valores cargados por **QConfig** a las variables encargadas de la interfaz de la aplicacion.

```
76 //Inicializacion de la fuente utilizada para la interfaz de la aplicacion
       OFont font1:
78 font1.setPointSize(20);
79 
       this->resize(config.resolucion w, config.resolucion h);
81 
82 OPalette palette;
83 palette.setBrush(QPalette::All, QPalette::Window, QBrush(Qt::black));
84 
       this->setPalette(palette);
86 
87 //Inicializacion del espacio reservado para la interfaz de la aplicacion
88 frame_general = new QFrame(this);<br>89 frame general->setGeometry(ORect(
       frame_general->setGeometry(ORect(0, 0, config.resolucion w, config.resolucion h));
90 
91 //Inicializacion de la imagen de fondo de la aplicacion
92 label imagen = new QLabel(frame general);
```
## Estudio comparativo de modelos de identificación facial basados en correlación 57

93 label imagen->setGeometry(QRect(0, 0, config.resolucion w, config.resolucion h)); 94 label\_imagen->setFrameShape(QFrame::NoFrame);<br>95 label\_imagen->setAlignment(Ot::AlignCenter); label\_imagen->setAlignment(Qt::AlignCenter); 96 QPixmap pixmap imagen = QPixmap(QString("resources/media/imagen0")); 97 label imagen->setPixmap(pixmap\_imagen); 98 label imagen->setMask(pixmap\_imagen.mask());  $99$ <br> $100$ //Inicializacion del numero de identificaciones realizadas 101 label num personas = new QLabel(frame\_general); 102 label\_num\_personas->setGeometry(QRect(config.label\_personas\_x, config.label personas y, config.label personas w, config.label personas h)); 103 label\_num\_personas->setMargin(config.label\_personas\_marg); 104 label num personas->setFrameShape(QFrame::NoFrame); 105 label\_num\_personas->setAlignment(Qt::AlignCenter); 106 label\_num\_personas->setFont(font1); 107 108 //Inicializacion de la imagen de background de la aplicacion 109 label fondo = new QLabel(frame general); 110 label\_fondo->setGeometry(QRect(0, 0, config.resolucion\_w, config.resolucion\_h));<br>111 label\_fondo->setFrameShape(QFrame::NoFrame); label\_fondo->setFrameShape(QFrame::NoFrame); 112 QPixmap pixmap background = QPixmap(config.background); 113 label fondo->setPixmap(pixmap background); 114 label fondo->setMask(pixmap background.mask()); 115 116 //Inicializacion de la informacion de tiempos 117 frame tiempos = new QFrame(frame general); 118 frame tiempos->setGeometry(config.frame\_tiempos\_x, config.frame\_tiempos\_y, config.frame tiempos w, config.frame tiempos h); 119 120 layout\_tiempos = new QVBoxLayout (); 121 layout\_tiempos->setMargin(config.frame\_tiempos\_marg);<br>122 layout\_tiempos->setSpacing(config.frame\_tiempos\_spac) layout tiempos->setSpacing(config.frame\_tiempos\_spac); 123 124 label\_text\_tiempo\_iden = new QLabel(); 125 label text tiempo med = new QLabel(); 126 127 label text tiempo iden->setAlignment(Qt::AlignCenter); 128 label\_text\_tiempo\_iden->setFont(font1); 129 label\_text\_tiempo\_med->setAlignment(Qt::AlignCenter); 130 label\_text\_tiempo\_med->setFont(font1); 131<br>132 layout tiempos->addWidget(label text tiempo iden); 133 layout tiempos->addWidget(label\_text\_tiempo\_med); 134 135 frame tiempos->setLayout(layout tiempos); 136 137 //Colocacion de los objetos en la interfaz de la aplicacion 138 frame\_general-> raise(); 139 label<sup>-</sup>imagen-> raise(); 140 label fondo-> raise(); 141 frame\_tiempos-> raise(); 142 label num personas-> raise(); 143 }

### **void QFormPrincipal::SignalAperturaCSV (QString** *fn\_csv***)[signal]**

Señal SignalAperturaCSV.

Señal que indica la apertura del fichero CSV.

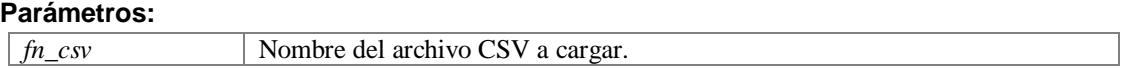

### **void QFormPrincipal::SignalCargaArbolEigenFace (QString** *fn\_model***, int** *id\_CSV***)[signal]**

Señal SignalCargaArbolEigenFace.

Señal que indica la carga del modelo EigenFace con estructura en arbol.

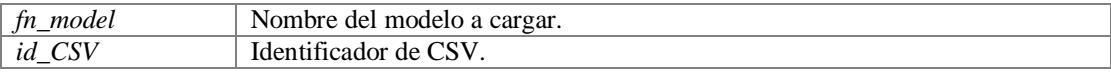

# **void QFormPrincipal::SignalCargaArbolFisherFace (QString** *fn\_model***, int** *id\_CSV***)[signal]**

Señal SignalCargaArbolFisherFace.

Señal que indica la carga del modelo FisherFace con estructura en arbol.

# **Parámetros:**

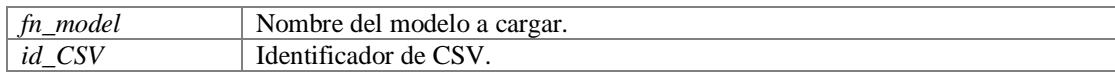

# **void QFormPrincipal::SignalCargaArbolLBPHFace (QString** *fn\_model***, int** *id\_CSV***)[signal]**

Señal SignalCargaArbolLBPHFace.

Señal que indica la carga del modelo LBPHFace con estructura en arbol.

### **Parámetros:**

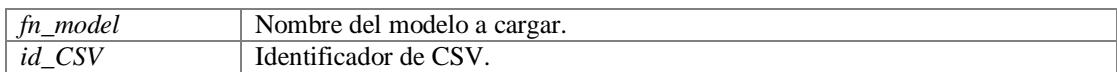

# **void QFormPrincipal::SignalCargaModeloEigenFace (QString** *fn\_model***)[signal]**

Señal SignalCargaModeloEigenFace.

Señal que indica la carga del modelo EigenFace.

# **Parámetros:**

*fn\_model* Nombre del modelo a cargar.

# **void QFormPrincipal::SignalCargaModeloFisherFace (QString** *fn\_model***)[signal]**

Señal SignalCargaModeloFisherFace.

Señal que indica la carga del modelo FisherFace.

# **Parámetros:**

*fn\_model* Nombre del modelo a cargar.

# **void QFormPrincipal::SignalCargaModeloLBPHFace (QString** *fn\_model***)[signal]**

Señal SignalCargaModeloLBPHFace.

Señal que indica la carga del modelo LBPHFace.

## **Parámetros:**

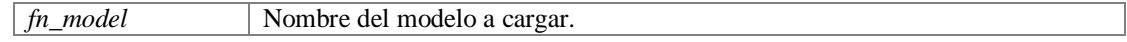

# **void QFormPrincipal::SignalCreaArbolEigenFace (QString** *fn\_model***, int** *id\_CSV***)[signal]**

Señal SignalCreaArbolEigenFace.

Señal que indica la creacion del modelo EigenFace con estructura en arbol.

## **Parámetros:**

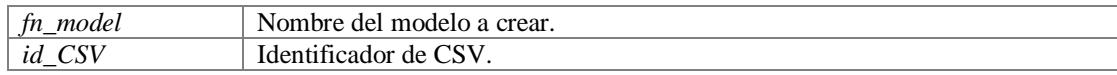

# **void QFormPrincipal::SignalCreaArbolFisherFace (QString** *fn\_model***, int** *id\_CSV***)[signal]**

Señal SignalCreaArbolFisherFace.

Señal que indica la creacion del modelo FisherFace con estructura en arbol.

## **Parámetros:**

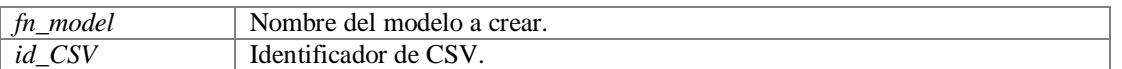

# **void QFormPrincipal::SignalCreaArbolLBPHFace (QString** *fn\_model***, int** *id\_CSV***)[signal]**

### Señal SignalCreaArbolLBPHFace.

Señal que indica la creacion del modelo LBPHFace con estructura en arbol.

### **Parámetros:**

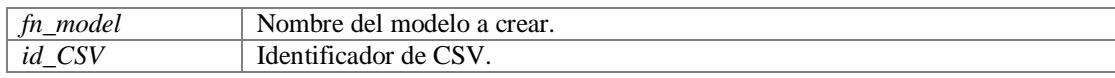

# **void QFormPrincipal::SignalCreaModeloEigenFace (QString** *fn\_model***)[signal]**

Señal SignalCreaModeloEigenFace.

Señal que indica la creacion del modelo EigenFace.

### **Parámetros:**

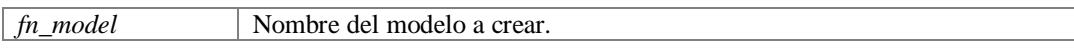

# **void QFormPrincipal::SignalCreaModeloFisherFace (QString** *fn\_model***)[signal]**

Señal SignalCreaModeloFisherFace.

Señal que indica la creacion del modelo FisherFace.

### **Parámetros:**

*fn\_model* Nombre del modelo a crear.

# **void QFormPrincipal::SignalCreaModeloLBPHFace (QString** *fn\_model***)[signal]**

Señal SignalCreaModeloLBPHFace.

Señal que indica la creacion del modelo LBPHFace.

### **Parámetros:**

*fn\_model* Nombre del modelo a crear.

# **void QFormPrincipal::SignalIdentificar (Mat \*** *test\_im***)[signal]**

Señal SignalIdentificar.

Señal que indica que se va a proceder a identificar el sujeto.

# **Parámetros:**

*test im* Sujeto a identificar.

## **void QFormPrincipal::SignalIdentificarArbol (Mat \*** *test\_im***)[signal]**

Señal SignalIdentificarArbol.

Señal que indica que se va a proceder a identificar el sujeto en un modelo con estructura en arbol.

# **Parámetros:**

*test\_im* Sujeto a identificar.

# **void QFormPrincipal::SlotActualizarTimer2 ()[slot]**

Funcion SlotActualizarTimer2.

Actualiza la cuenta del temporizador Timer2 y el tiempo de identificacion de la interfaz de la aplicacion.

```
467 {
468 segundos+=0.001;
469 label text tiempo iden->setText(QString("%1").arg(segundos, 0, 'f', 3));
470 }
```
#### **void QFormPrincipal::SlotActualizarTimer3 ()[slot]**

Funcion SlotActualizarTimer3.

Actualiza la cuenta del temporizador Timer3.

```
179 {<br>180segundos+=0.01;
181 }
```
## **void QFormPrincipal::SlotCargaImagen ()[slot]**

Funcion SlotCargaImagen. Carga la imagen a identificar.

Se encarga de cargar la imagen a identificar de la base de datos de sujetos femeninos y masculinos. Inicializa el temporizador timer2 e indica el comienzo para una nueva identificacion. Una vez realizada la identificacion a todos los sujetos femeninos y masculinos, se guardan los datos generados por ese modelo en un fichero.

```
366 {
367 if(genero)
368 {
369 //Carga imagen de la base de datos de sujetos femeninos
           char buf[40]={0};
371 sprintf( buf, "resources/media/Fotos/M3/female/%03d.jpq", id persona);
372 test im=imread(buf,0);
373 if(!\overline{\text{test}} im.empty())
374 {
375 id persona++;
376 cv::resize(test_im,test_im,Size(50,50));<br>377 identifica = new Mat();
               identifica = new Mat();
378 test_im.copyTo(*identifica);
379 
380 //Activacion temporizador de identificacion
381 timer2->start(1);
382 
383 //Emite la señal para realizar la identificacion en funcion si es una 
estructura simple o en arbol
384 if(id_modelo<=2)
                  emit SignalIdentificar(identifica);
386 else
387 emit SignalIdentificarArbol(identifica);
388 }<br>389 e
           else if(id persona>tam&&id modelo<=5)
390 {
391 id persona=1;
392 segundos=0;
393 
394 //Todos los sujetos femeninos identificados. Se guardan los datos generados 
en un fichero
395 config.media_segundos=this->media_segundos;<br>396 config.confidence=this->confidence;
396 config.confidence=this->confidence;<br>397 config.prediccion=this->prediccion;
397 config.prediccion=this->prediccion;<br>398 config.EscribeValoresMujer(id model
398 config.EscribeValoresMujer(id_modelo,id_CSV);<br>399 this->media sequados.clear();
               this->media segundos.clear();
400 this->confidence.clear();
401 this->prediccion.clear();
402 
403 //Comienzo de la identificacion de los sujetos masculinos
404 genero=false;
405 SlotCargaImagen();
406 }
407 }
408 else
409 {
           //Carga imagen de la base de datos de sujetos masculinos
```

```
411 char buf[40]={0};
412 sprintf( buf, "resources/media/Fotos/M3/male/%03d.jpq", id persona);
413 test im=imread(buf,0);
414 if(!test_im.empty())
415 {
416 id persona++;
417 cv:: resize(test_im,test_im,Size(50,50));
418 \overline{1} identifica = new Mat();
419 test im.copyTo(*identifica);
420 
421 //Activacion temporizador de identificacion
422 timer2->start(1);
123424 //Emite la señal para realizar la identificacion en funcion si es una 
estructura simple o en arbol
425 if(id modelo<=2)
426 emit SignalIdentificar(identifica);
427 else
                 emit SignalIdentificarArbol(identifica);
429 }
430 else if(id_persona>tam&&id_modelo<5)
431 {
432 id persona=1;
433 segundos=0;
434 
435 //Todos los sujetos masculinos identificados. Se guardan los datos generados 
en un fichero
436 config.media_segundos=this->media_segundos;<br>437 config.confidence=this->confidence;
             config.confidence=this->confidence;
438 config.prediccion=this->prediccion;
439 config.EscribeValoresHombre(id_modelo,id_CSV);<br>440 this->media sequndos.clear();
440 this->media_segundos.clear();<br>441 this->confidence.clear();
             this->confidence.clear();
1.1<br>442 this->prediccion.clear();
443 genero=true;
444 id modelo++;
445 
446 //Carga del siguiente modelo identificador
447 SlotCargaModelo();
448 }
449 else if(id_modelo==5) //Todos los modelos identificadores han sido cargados y 
probados
450 {
451 //Todos los sujetos masculinos identificados. Se guardan los datos generados 
en un fichero
452 config.media_segundos=this->media_segundos;
453 config.confidence=this->confidence;
454 config.prediccion=this->prediccion;
455 config.EscribeValoresHombre(id_modelo,id_CSV);
456 this->media segundos.clear();
457 this->confidence.clear();
458 this->prediccion.clear();
459 
460 //Se procede al cierre de la aplicacion<br>461       SlotSalir():
              Subesalir();
462 }
463 }
464 }
```
#### **void QFormPrincipal::SlotCargaModelo ()[slot]**

Funcion SlotCargaModelo. Indica la carga del modelo que se va a utilizar en las identificaciones.

Cambia la imagen de fondo. Reinicializa el temporizador timer3 y se indica que comience la carga del modelo a utilizar para la proxima identificacion de la base de datos de sujetos completa.

```
291 {
292 //Carga de nueva imagen de fondo
293 QPixmap pixmap_imagen= QPixmap(QString("resources/media/imagen1"));
294 label_imagen->setPixmap(pixmap_imagen);<br>295 label_imagen->setMask(pixmap_imagen_mas
        label_imagen->setMask(pixmap_imagen.mask());
296 label_text_tiempo_med->setText(QString("%1").arg(segundos, 0, 'f', 3));
297 if(idmodelo==0)
298 {
299 //Temporizador activado
300 timer3->start(10);
301
```

```
302 //Emision de señal para cargar el modelo FisherFace
           emit SignalCargaModeloFisherFace(QString::fromStdString(nom Modelos[id modelo]));
304 }
305 else if(id_modelo==1)
306 {
307 //Temporizador activado
           timer3-&start(10):309 
310 //Emision de señal para cargar el modelo EigenFace
311 emit SignalCargaModeloEigenFace(OString::fromStdString(nom_Modelos[id_modelo]));
312 }
313 else if(id_modelo==2)
314 {
315 //Temporizador activado<br>316 timer3->start(10);
          timer3->start(10);317 
318 //Emision de señal para cargar el modelo LBPHFace
319 emit SignalCargaModeloLBPHFace(QString::fromStdString(nom_Modelos[id_modelo]));
320 }
321 else if(id_modelo==3)
322 {
323 //Temporizador activado<br>324 timer3->start(10);
           timer3->start(10);
325 
326 //Emision de señal para cargar el modelo FisherFace con estructura en arbol
327 emit SignalCargaArbolFisherFace(QString::fromStdString(nom_Modelos[id_modelo]),
id CSV) ;
328 + 3329 else if(id_modelo==4)
330 {
331 //Temporizador activado
332 timer3->start(10);
333 
334 //Emision de señal para cargar el modelo EigenFace con estructura en arbol
           emit SignalCargaArbolEigenFace(QString::fromStdString(nom_Modelos[id_modelo]),
id CSV);
336337 else if(id_modelo==5)
338 {
339 //Temporizador activado
340 timer3->start(10);
341 
342 //Emision de señal para cargar el modelo LBPHFace con estructura en arbol
343 emit SignalCargaArbolLBPHFace(QString::fromStdString(nom_Modelos[id_modelo]),
id CSV);
344 }
345 }
```
## **void QFormPrincipal::SlotFinAperturaCSV ()[slot]**

Funcion SlotFinAperturaCSV. Indica la creacion del primer modelo identificador.

Una vez cargadas las imagenes utilizadas por los modelos identificadores, se para el temporizador timer3 y se guarda el resultado. Se reinicializa el temporizador y se indica que comience la creacion del primer modelo de identificacion.

```
184 {
185 //Detencion del temporizador<br>186 timer3->stop();
        timer3->stop();
187 
188 //Asociacion de los segundos que se ha tardado en cargar el archivo CSV
189 seg CSV=segundos;
190 
191 //Emision de la señal para la creacion del modelo de identificacion FisherFace
192 nom Modelos.push back("etc/Resultados/50x50/FisherFace 4.yml");
193 segundos=0;
194 timer3->start(10);<br>195 emit_SignalCreaMod
        emit SignalCreaModeloFisherFace(QString::fromStdString(nom_Modelos[id_modelo]));
196 }
```
#### **void QFormPrincipal::SlotFinCargaModelo ()[slot]**

Funcion SlotFinCargaModelo. Indica el fin de la carga del modelo que se va a utilizar.

Terminada la carga del modelo de identificacion, se para el temporizador timer3 y se guarda el tiempo de carga del modelo. Se cambia la imagen de fondo y llama a **SlotCargaImagen()**.

```
348 {<br>349
349 //Detencion temporizador<br>350 timer3->stop();
         timer3->stop();
351 
352 //Asociacion de los segundos que se ha tardado en crear el modelo
353 seg Carga.push back(segundos);
354 segundos=0;
355 
356 //Carga nueva imagen de fondo
357 QPixmap pixmap_imagen= QPixmap(QString("resources/media/imagen2"));<br>358 label imagen->setPixmap(pixmap imagen);
358 label_imagen->setPixmap(pixmap_imagen);
        label<sup>imagen->setMask(pixmapimagen.mask());</sup>
360 
361 //Comienzo de la identificacion
362 SlotCargaImagen();
363 }
```
## **void QFormPrincipal::SlotIniciar ()[slot]**

Funcion SlotIniciar. Pone visibles los componentes de la interfaz de la aplicacion.

Comienzo del hilo thread. Los componentes de la interfaz de la aplicacion se hacen visibles. Comienzo del temporizador timer3. Da comienzo a la carga de las imagenes utilizadas para crear los distintos modelos de identificacion.

```
156 {
157 //Comienzo del hilo thread
158 thread->start();
159 
160 //Objetos de la interfaz de la aplicacion visibles
161 label_imagen-> setVisible(true);
162 label fondo-> setVisible(true);<br>163 label num personas-> setVisible(true);
       label_num_personas->
164 frame tiempos-> setVisible(true);
165 
166 //Valores iniciales de sujetos identificados y tiempos
167 label num personas->setText(QString("%1").arg(num_personas));
168 label text tiempo iden->setText(QString("%1").arg(segundos, 0, 'f', 3));
169 label_text_tiempo_med->setText(QString("%1").arg(med_seg, 0, 'f', 3));
170 
171 //Temporizador activado
172 timer3->start(10);
173<br>174
       //Emision de la señal para proceder a la apertura del archivo CSV
175 emit SignalAperturaCSV("resources/media/CSV0.txt");
176 }
```
**void QFormPrincipal::SlotNuevaIdentificacion (float** *conf***, int** *predLabel***)[slot]**

Funcion SlotNuevaIdentificacion. Actualiza los valores producidos por la identificacion.

Terminada la identificacion actual, se detiene el temporizador timer2, se actualizan los valores correspondientes a una identificacion y se llama a **SlotCargaImagen()** para proceder a la carga de la siguiente imagen a identificar.

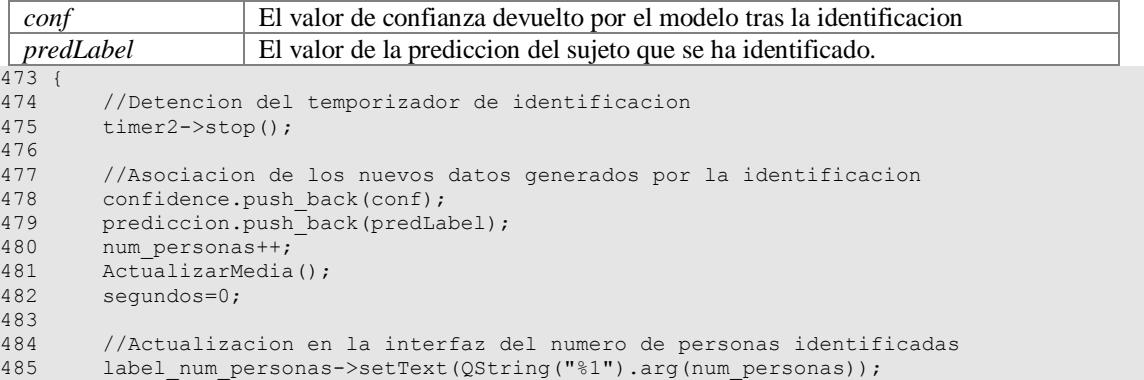

```
486 
487 //Actualizacion en la interfaz del tiempo de identificacion para la proxima 
identificacion
488 label text tiempo iden->setText(QString("%1").arg(segundos, 0, 'f', 3));
489 
490 //Siguiente identificacion
       SlotCargaImagen();
492 }
```
#### **void QFormPrincipal::SlotSalir ()[slot]**

Funcion SlotSalir. Guarda los tiempos de creacion y carga de los modelos de identificacion.

Cambia la imagen de fondo. Se guardan los tiempos de creacion y carga de los diferentes modelos de identificacion empleados. Se inicializa el temporizador timer1.

```
511 //Carga nueva imagen de fondo<br>512 0Pixman nixman imagen= OPixman
         512 QPixmap pixmap_imagen= QPixmap(QString("resources/media/imagen3"));
513 label_imagen->setPixmap(pixmap_imagen);<br>514 label_imagen->setMask(pixmap_imagen.mas
         label imagen->setMask(pixmap imagen.mask());
515<br>516
          //Escritura de los tiempos de creacion y carga de los modelos de identificacion
empleados
517 config.seg CSV=this->seg CSV;
518 config.seg_Modelos=this->seg_Modelos;
519 config.seg Carga=this->seg Carga;
520 config.EscribeTiemposModelos(id CSV);
521 
522 //Activacion temporizador final<br>523 timer->start(500);
          timer-\text{7}start(500);
524 }
```
#### **void QFormPrincipal::SlotSiguienteModelo ()[slot]**

Funcion SlotSiguienteModelo. Indica la creacion del siguente modelo identificador.

Terminada la creacion del modelo identificador, se para el temporizador timer3 y se guarda el tiempo de creacion del modelo. Se reinicializa el temporizador y se indica que comience la creacion del siguiente modelo de identificacion. Se repite hasta que se hayan creado los seis modelos diferentes.

```
200 if(id_modelo==0)
\begin{array}{ccc} 201 & \qquad & \{ \\ 202 & \qquad & \end{array}//Detencion del temporizador
203 timer3->stop();
204 
205 //Asociacion de los segundos que se ha tardado en crear el modelo
206 seg_Modelos.push_back(segundos);<br>207 segundos=0;
            2 segundos=0;
208 id_modelo=1;
209 
210 //Emision de la señal para la creacion del modelo de identificacion EigenFace
211 nom Modelos.push_back("etc/Resultados/50x50/EigenFace_4.yml");<br>212 timer3->start(10):
212 timer3->start(10);<br>213 emit SignalCreaMod
        emit SignalCreaModeloEigenFace(QString::fromStdString(nom_Modelos[id_modelo]));
214 }
215 else if(id_modelo==1)
216 {
217 //Detencion del temporizador
218 timer3->stop();
219<br>220
            //Asociacion de los segundos que se ha tardado en crear el modelo
221 seg_Modelos.push_back(segundos);
222 segundos=0;<br>223 id modelo=2
            id_modelo=2;
224<br>225
            225 //Emision de la señal para la creacion del modelo de identificacion LBPHFace
226 nom Modelos.push_back("etc/Resultados/50x50/LBPHFace 4.yml");
227 timer3->start(10);
228 emit SignalCreaModeloLBPHFace(QString::fromStdString(nom_Modelos[id_modelo]));
229 }
230 else if(id_modelo==2)
231 {
```
510 {

199 {

```
232 //Detencion del temporizador
233 timer3->stop();
234 
235 //Asociacion de los segundos que se ha tardado en crear el modelo
236 seg_Modelos.push_back(segundos);
237 segundos=0;
238<br>239239 //Emision de la señal para la creacion del modelo de identificacion FisherFace 
con estructura en arbol.
240 nom_Modelos.push_back("etc/Resultados/50x50/Arbol/FisherFace_%d%d.yml");<br>241 id modelo=3;
           id modelo=3;242 timer3->start(10);
243 emit SignalCreaArbolFisherFace(QString::fromStdString(nom Modelos[id modelo]),
id_CSV);
244245 else if(id_modelo==3)
246 {
247 //Detencion del temporizador<br>248 timer3->stop();
           timer3->stop();
249 
250 //Asociacion de los segundos que se ha tardado en crear el modelo
251 seg Modelos.push back(segundos);
252 segundos=0;
253 id_modelo=4;
254 
255 //Emision de la señal para la creacion del modelo de identificacion EigenFace con 
estructura en arbol.
256 nom_Modelos.push_back("etc/Resultados/50x50/Arbol/EigenFace_%d%d.yml");<br>257 timer3->start(10);
           timer3->start(10);
258 emit SignalCreaArbolEigenFace(QString::fromStdString(nom Modelos[id modelo]),
id CSV);
259 }<br>260 e
       else if(id modelo==4)
261 {
262 //Detencion del temporizador
263 timer3->stop();
264 
265 //Asociacion de los segundos que se ha tardado en crear el modelo
266 seg_Modelos.push_back(segundos);
267 segundos=0;
268 id modelo=5;
269<br>270270 //Emision de la señal para la creacion del modelo de identificacion LBPHFace con 
estructura en arbol.
271 nom Modelos.push_back("etc/Resultados/50x50/Arbol/LBPHFace %d%d.yml");
272 \times timer3->start(10);
273 emit SignalCreaArbolLBPHFace(QString::fromStdString(nom_Modelos[id_modelo]),
id CSV);
\frac{27\overline{4}}{275}else if(id modelo==5)
276 {
277 //Detencion del temporizador
278 timer3->stop();
279<br>280
          //Asociacion de los segundos que se ha tardado en crear el modelo
281 seg_Modelos.push_back(segundos);
282 segundos=0;
283 id modelo=0;
284 
285 //Carga del primer modelo
286 SlotCargaModelo();<br>287 }
287 }
288 }
```
#### **void QFormPrincipal::SlotTerminar ()[slot]**

#### Funcion SlotTerminar.

#### Cierra la clase actual

```
527 {<br>528
          this->close();
529 }
```
# **Documentación de los datos miembro**

**vector<float> QFormPrincipal::confidence[private]**

Valores de confianza de las identificaciones realizadas

**QFrame\* QFormPrincipal::frame\_general**

Espacio reservado para la interfaz de la aplicacion.

### **QFrame\* QFormPrincipal::frame\_tiempos**

Espacio reservado para la informacion de tiempos.

### **bool QFormPrincipal::genero[private]**

Genero sobre el que se esta identificando

# **int QFormPrincipal::id\_CSV[private]** Identificador del archivo CSV

**int QFormPrincipal::id\_modelo[private]**

Identificador para el modelo que se este usando

# **int QFormPrincipal::id\_persona[private]**

Identificador para cargar el sujeto a identificar

# **Mat\* QFormPrincipal::identifica[private]**

Utilizado para transferir la imagen del sujeto a identificar a la clase **QProceso**

## **QLabel\* QFormPrincipal::label\_fondo**

Carga la imagen de background de la aplicacion.

# **QLabel\* QFormPrincipal::label\_imagen**

Carga las imagenes de fondo que apareceran a lo largo de la aplicacion.

# **QLabel\* QFormPrincipal::label\_num\_personas**

Se encarga de actualizar el valor del numero de identificaciones realizadas.

### **QLabel\* QFormPrincipal::label\_text\_tiempo\_iden**

Se encarga de actualizar el valor de tiempo empleado en la identificacion.

# **QLabel\* QFormPrincipal::label\_text\_tiempo\_med**

Se encarga de acutalizar el valor de tiempo medio de las identificaciones.

# **QVBoxLayout\* QFormPrincipal::layout\_tiempos**

Se encarga del layout de la informacion de tiempos.

## **float QFormPrincipal::med\_seg[private]**

Media del tiempo empleado en las identificaciones

## **vector<float> QFormPrincipal::media\_segundos[private]**

Tiempos empleados en las distintas identificaciones realizadas

## **vector<string> QFormPrincipal::nom\_Modelos[private]**

Nombres utilizados para guardar los distintos modelos de identificacion

## **int QFormPrincipal::num\_personas[private]**

Numero total de personas identificadas

## **vector<int> QFormPrincipal::prediccion[private]**

Valores de prediccion de las identificaciones realizadas

# **QProceso\* QFormPrincipal::proceso**

Instancia de la clase **QProceso**.

# **vector<float> QFormPrincipal::seg\_Carga[private]**

Tiempos empleados para la carga de los diferentes modelos de identificacion

## **float QFormPrincipal::seg\_CSV[private]**

Guarda el tiempo que se tarda en abir el archivo CSV

# **vector<float> QFormPrincipal::seg\_Modelos[private]**

Tiempos empleados para la creacion de los diferentes modelos de identificacion

# **float QFormPrincipal::segundos[private]**

Usada por los temporizadores

# **int QFormPrincipal::tam[private]**

Tamaño de la base de datos de sujetos a identificar

# **Mat QFormPrincipal::test\_im[private]**

Imagen del sujeto a identificar

# **QThread\* QFormPrincipal::thread**

Instancia de la clase QThread.

## **QTimer\* QFormPrincipal::timer**

Temporizador para la finalizacion de la aplicacion.

## **QTimer\* QFormPrincipal::timer2**

Temporizador para obtener los tiempos de identificacion.

# **QTimer\* QFormPrincipal::timer3**

Temporizador para obtener los tiempo de creacion y carga de los diferentes modelos.

### **La documentación para esta clase fue generada a partir de los siguientes ficheros:**

- src/**FormPrincipal.h**
- src/**FormPrincipal.cpp**

# **Referencia de la Clase QProceso**

Hereda de QObject. Se encarga de la creacion, carga e identificacion llevada a cabo por los modelos. #include <Proceso.h>

Diagrama de herencias de QProceso

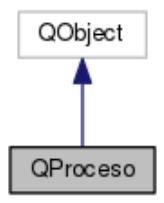

Diagrama de colaboración para QProceso:

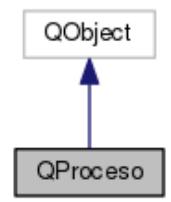

# **Slots públicos**

- void **SlotAbrirCSV** (QString fn\_csv) *Funcion SlotAbrirCSV. Indica cuando se ha terminado la lectura del fichero CSV.*
- void **SlotCreaModeloFisherFace** (QString fn\_model) *Funcion SlotCreaModeloFisherFace. Crea el modelo FisherFace.*
- void **SlotCreaModeloEigenFace** (QString fn\_model) *Funcion SlotCreaModeloEigenFace. Crea el modelo EigenFace.*
- void **SlotCreaModeloLBPHFace** (QString fn\_model) *Funcion SlotCreaModeloLBPHFace. Crea el modelo LBPHFace.*
- void **SlotCargaModeloFisherFace** (QString fn\_model) *Funcion SlotCargaModeloFisherFace. Carga el modelo FisherFace.*
- void **SlotCargaModeloEigenFace** (QString fn\_model) *Funcion SlotCargaModeloEigenFace. Carga el modelo EigenFace.*
- void **SlotCargaModeloLBPHFace** (QString fn\_model) *Funcion SlotCargaModeloLBPHFace. Carga el modelo LBPHFace.*
- void **SlotIdentificar** (Mat \*test\_im) *Funcion SlotIdentificar. Identifica a un sujeto.*
- void **SlotCreaArbolFisherFace** (QString fn\_model, int id\_CSV) *Funcion SlotCreaArbolFisherFace. Crea el modelo FisherFace con estructura en arbol.*
- void **SlotCreaArbolEigenFace** (QString fn\_model, int id\_CSV) *Funcion SlotCreaArbolEigenFace. Crea el modelo EigenFace con estructura en arbol.*
- void **SlotCreaArbolLBPHFace** (QString fn\_model, int id\_CSV) *Funcion SlotCreaArbolLBPHFace. Crea el modelo LBPHFace con estructura en arbol.*
- void **SlotCargaArbolFisherFace** (QString fn\_model, int id\_CSV) *Funcion SlotCargaArbolFisherFace. Carga el modelo FisherFace con estructura en arbol.*
- void **SlotCargaArbolEigenFace** (QString fn\_model, int id\_CSV) *Funcion SlotCargaArbolEigenFace. Carga el modelo EigenFace con estructura en arbol.*
- void **SlotCargaArbolLBPHFace** (QString fn\_model, int id\_CSV) *Funcion SlotCargaArbolLBPHFace. Carga el modelo LBPHFace con estructura en arbol.*
- void **SlotIdentificarArbol** (Mat \*test\_im)

*Funcion SlotIdentificar. Identifica a un sujeto con un modelo con estructura en arbol.* 

# **Señales**

- void **SignalFinAperturaCSV** () *Señal SignalFinAperturaCSV.*
- void **SignalFinCreacionModelo** () *Señal SignalFinCreacionModelo.*
- void **SignalFinCargaModelo** () *Señal SignalFinCargaModelo.*
- void **SignalFinIdentificacion** (float conf, int predLabel) *Señal SignalFinIdentificacion.*

# **Métodos públicos**

- **QProceso** () *Constructor de la clase QProceso.*
- virtual **~QProceso** () *Destructor de la clase QProceso.*

# **Métodos privados**

 void **read\_csv** (const string &filename, vector< Mat > &**images**, vector< int > &**labels**, char separator) *Funcion read\_csv. Lectura del archivo CSV.* 

# **Atributos privados**

- vector< Mat > **images**
- $\bullet$  vector< Mat > **im\_arbol**
- Mat **transicion**
- vector< int > **labels**
- Ptr< FaceRecognizer > **model**
- vector< Ptr< FaceRecognizer > > **arbol**
- vector< int > **posiciones**
- int **num** saltos2
- int **num** saltos5
- int **num\_images**
- int **num\_modelos**
- int **im\_size**
- int **tam\_posiciones**
- int **predictedLabel**
- int **predictedLabelArbol**
- int **prox** model
- double **confidence**
- ofstream **ficheroArbol**
- ifstream **ficheroArbolLec**
- bool **fin**

# **Descripción detallada**

Hereda de QObject. Se encarga de la creacion, carga e identificacion llevada a cabo por los modelos.

# **Documentación del constructor y destructor**

# **QProceso::QProceso ()**

Constructor de la clase **QProceso**.

Constructor vacio.

14 { 15

16 }

## **QProceso::~QProceso ()[virtual]**

#### Destructor de la clase **QProceso**.

Libera la memoria reservada por images.

```
\begin{array}{c} 19 \\ 20 \end{array}images.clear();
21 }
```
# **Documentación de las funciones miembro**

### **void QProceso::read\_csv (const string &** *filename***, vector< Mat > &** *images***, vector< int > &** *labels***, char** *separator***)[private]**

Funcion read\_csv. Lectura del archivo CSV.

Carga de las imagenes utilizadas para la creacion del modelo, asi como las relacion de las imagenes con las clases realizando la lectura de un fichero CSV.

#### **Parámetros:**

 $\overline{23}$ 

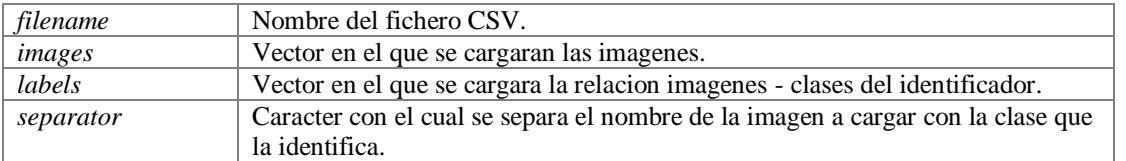

```
{
24 
25 //Apertura del fichero<br>26 std::ifstream file(fil
26 std::ifstream file(filename.c_str(), std::ifstream::in);<br>27 if (!file) {
27 if (!file) {<br>28 string e
             string error message = "No valid input file was given, please check the given
filename.";
29 CV_Error(CV_StsBadArg, error_message);
30 }
31 Mat cambio;
32 string line, path, classlabel;<br>33 //Lectura linea a linea
        33 //Lectura linea a linea
34 while (getline(file, line)) {<br>35 stringstream liness(line)
            stringstream liness(line);
36 getline(liness, path, separator);<br>37 detline(liness, classlabel);
37 getline(liness, classlabel);<br>38 if(!path.empty() && !classla
38 if(!path.empty() && !classlabel.empty()) {<br>39 //Apertura de la imagen
                 //Apertura de la imagen
40 cambio=imread(path,0);
41 resize(cambio, cambio, Size(50, 50));<br>42 //Incorporacion de la imagen y la
                  42 //Incorporacion de la imagen y la clase de identificacion correpondiente
43 images.push back(cambio);
44 labels.push back(atoi(classlabel.c str()));
45 }
46 }
47 }
```
#### **void QProceso::SignalFinAperturaCSV ()[signal]**

Señal SignalFinAperturaCSV.

Señal que indica que se ha finalizado la apertura del fichero CSV.

#### **void QProceso::SignalFinCargaModelo ()[signal]**

Señal SignalFinCargaModelo.

Señal que indica que se ha finalizado la carga de un modelo.

# **void QProceso::SignalFinCreacionModelo ()[signal]**

Señal SignalFinCreacionModelo.

Señal que indica que se ha finalizado la creacion de un modelo.

## **void QProceso::SignalFinIdentificacion (float** *conf***, int** *predLabel***)[signal]**

Señal SignalFinCreacionIdentificacion.

Señal que indica que se ha finalizado la identificacion de un sujeto.

#### **Parámetros:**

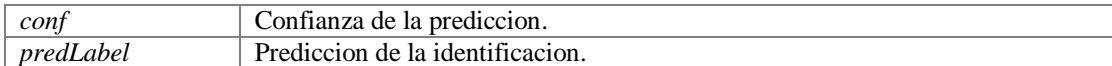

### **void QProceso::SlotAbrirCSV (QString** *fn\_csv***)[slot]**

Funcion SlotAbrirCSV. Indica cuando se ha terminado la lectura del fichero CSV.

Llama a la funcion **read\_csv()**; Indica que se ha finalizado con la lectura y carga del fichero CSV.

#### **Parámetros:**

```
fn_csv Nombre del fichero CSV.
\overline{50} {<br>51
       read csv(fn csv.toUtf8().constData(), images,labels,';');
52 
53 //Emision de la señal de fin de lectura del fichero CSV
54 emit SignalFinAperturaCSV();
55 }
```
#### **void QProceso::SlotCargaArbolEigenFace (QString** *fn\_model***, int** *id\_CSV***)[slot]**

Funcion SlotCargaArbolEigenFace. Carga el modelo EigenFace con estructura en arbol.

Carga el modelo EigenFace con estructura en arbol. Primero carga los modelos binarios. A continuacion, carga los modelos con cinco clases identificadoras. Una vez cargadas todas las ramas del arbol, se indica la finalizacion de la carga del arbol.

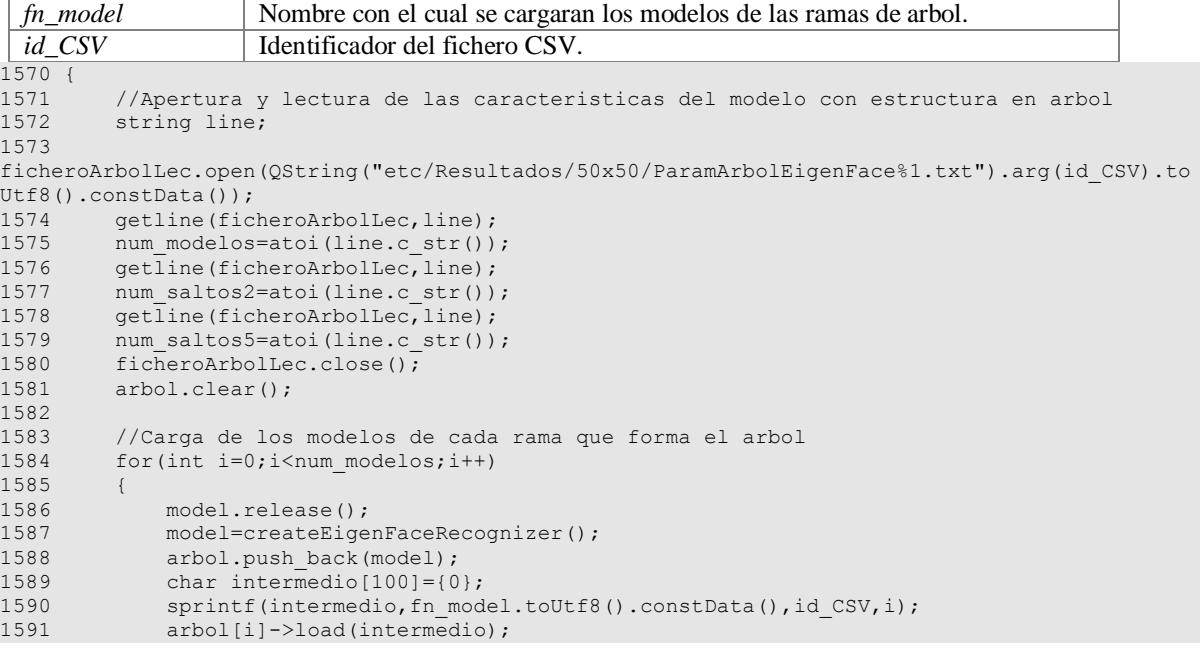

```
1592 }
1593<br>1594
          //Emision de la señal de fin de carga del modelo
1595 emit SignalFinCargaModelo();
1596 }
```
# **void QProceso::SlotCargaArbolFisherFace (QString** *fn\_model***, int** *id\_CSV***)[slot]**

Funcion SlotCargaArbolFisherFace. Carga el modelo FisherFace con estructura en arbol.

Carga el modelo FisherFace con estructura en arbol. Primero carga los modelos binarios. A continuacion, carga los modelos con cinco clases identificadoras. Una vez cargadas todas las ramas del arbol, se indica la finalizacion de la carga del arbol.

**Parámetros:**

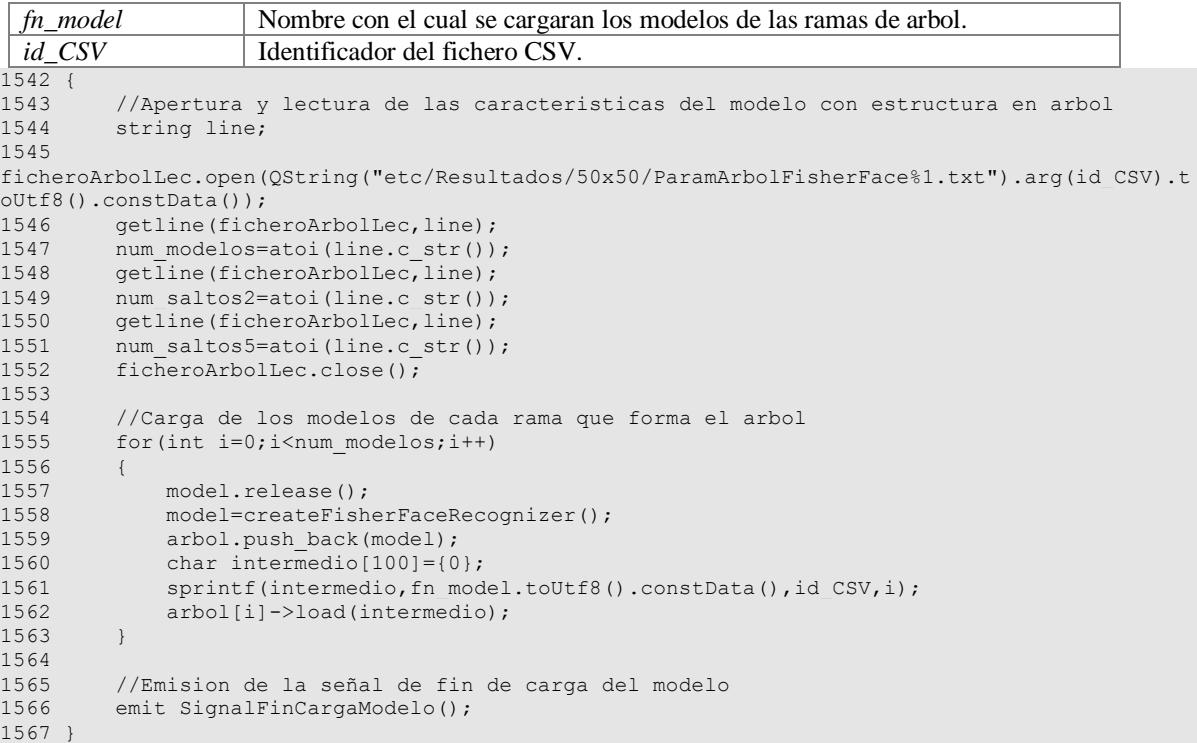

# **void QProceso::SlotCargaArbolLBPHFace (QString** *fn\_model***, int** *id\_CSV***)[slot]**

Funcion SlotCargaArbolLBPHFace. Carga el modelo LBPHFace con estructura en arbol.

Carga el modelo LBPHFace con estructura en arbol. Primero carga los modelos binarios. A continuacion, carga los modelos con cinco clases identificadoras. Una vez cargadas todas las ramas del arbol, se indica la finalizacion de la carga del arbol.

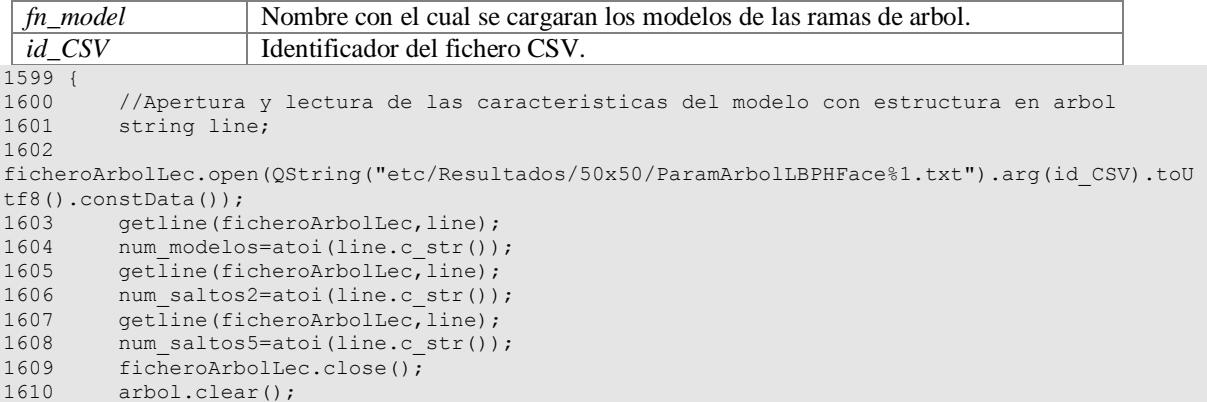

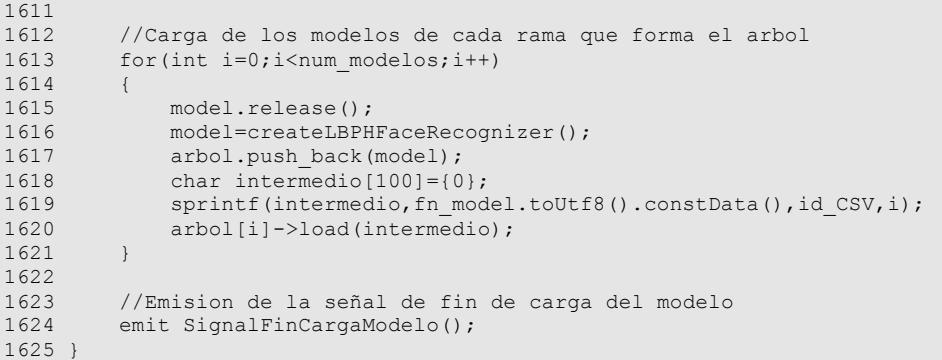

### **void QProceso::SlotCargaModeloEigenFace (QString** *fn\_model***)[slot]**

Funcion SlotCargaModeloEigenFace. Carga el modelo EigenFace.

Carga el modelo EigenFace creado anteriormente. Indica la finalizacion de la carga del modelo.

#### **Parámetros:**

```
fn_model Nombre para cargar el modelo.
110 {
111 //Carga del modelo<br>112 model = createEige
112 model = createEigenFaceRecognizer();<br>113 model->load(fn model.toUtf8().constD
         model->load(fn_{model.toutt8()}.constData());
114 
115 //Emision de la señal de fin de carga del modelo
116 emit SignalFinCargaModelo();
117 }
```
### **void QProceso::SlotCargaModeloFisherFace (QString** *fn\_model***)[slot]**

Funcion SlotCargaModeloFisherFace. Carga el modelo FisherFace.

Carga el modelo FisherFace creado anteriormente. Indica la finalizacion de la carga del modelo.

**Parámetros:**

```
fn_model Nombre para cargar el modelo.
100 {
101 //Carga del modelo<br>102 model = createFishe
102 model = createFisherFaceRecognizer();<br>103 model->load(fn model.toUtf8().constDa
         model->load(fn_model.toUtf8().constData());
104 
105 //Emision de la señal de fin de carga del modelo
106 emit SignalFinCargaModelo();
107 }
```
## **void QProceso::SlotCargaModeloLBPHFace (QString** *fn\_model***)[slot]**

Funcion SlotCargaModeloLBPHFace. Carga el modelo LBPHFace.

Carga el modelo LBPHFace creado anteriormente. Indica la finalizacion de la carga del modelo.

**Parámetros:**

```
fn_model Nombre para cargar el modelo.
120 {
121 //Carga del modelo
122 model = createLBPHFaceRecognizer();
123 model->load(fn_model.toUtf8().constData());
124<br>125125 //Emision de la señal de fin de carga del modelo<br>126 emit SignalFinCargaModelo();
        emit SignalFinCargaModelo();
127 }
```
# **void QProceso::SlotCreaArbolEigenFace (QString** *fn\_model***, int** *id\_CSV***)[slot]**

Funcion SlotCreaArbolEigenFace. Crea el modelo EigenFace con estructura en arbol.

Crea el modelo EigenFace con estructura en arbol. Primero crea los modelos binarios. A continuacion, crea los modelos con cinco clases identificadoras. Una vez creadas todas las ramas del arbol, procede a guardar el arbol completo. Por ultimo, indica la finalizacion de la creacion del arbol.

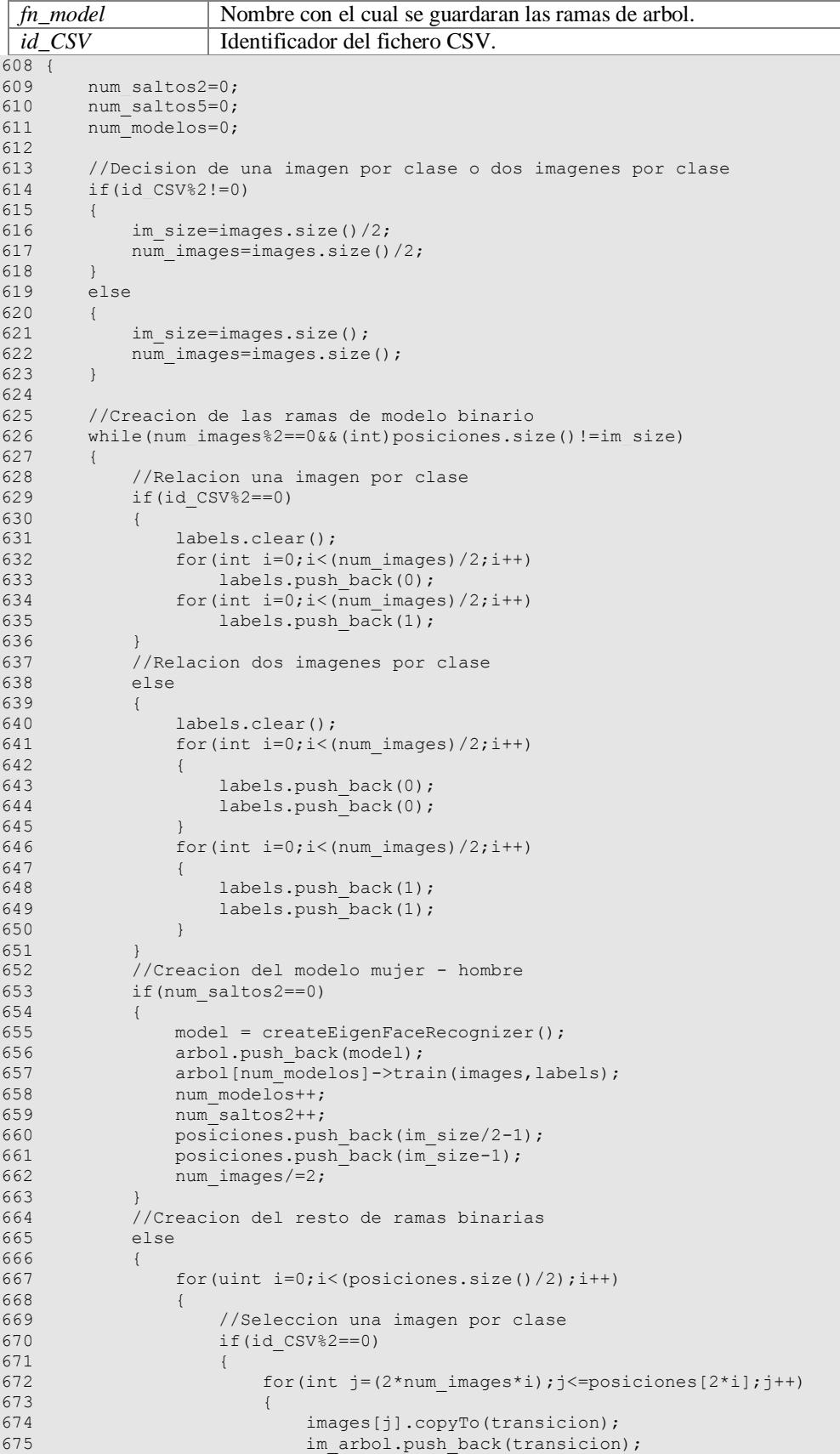

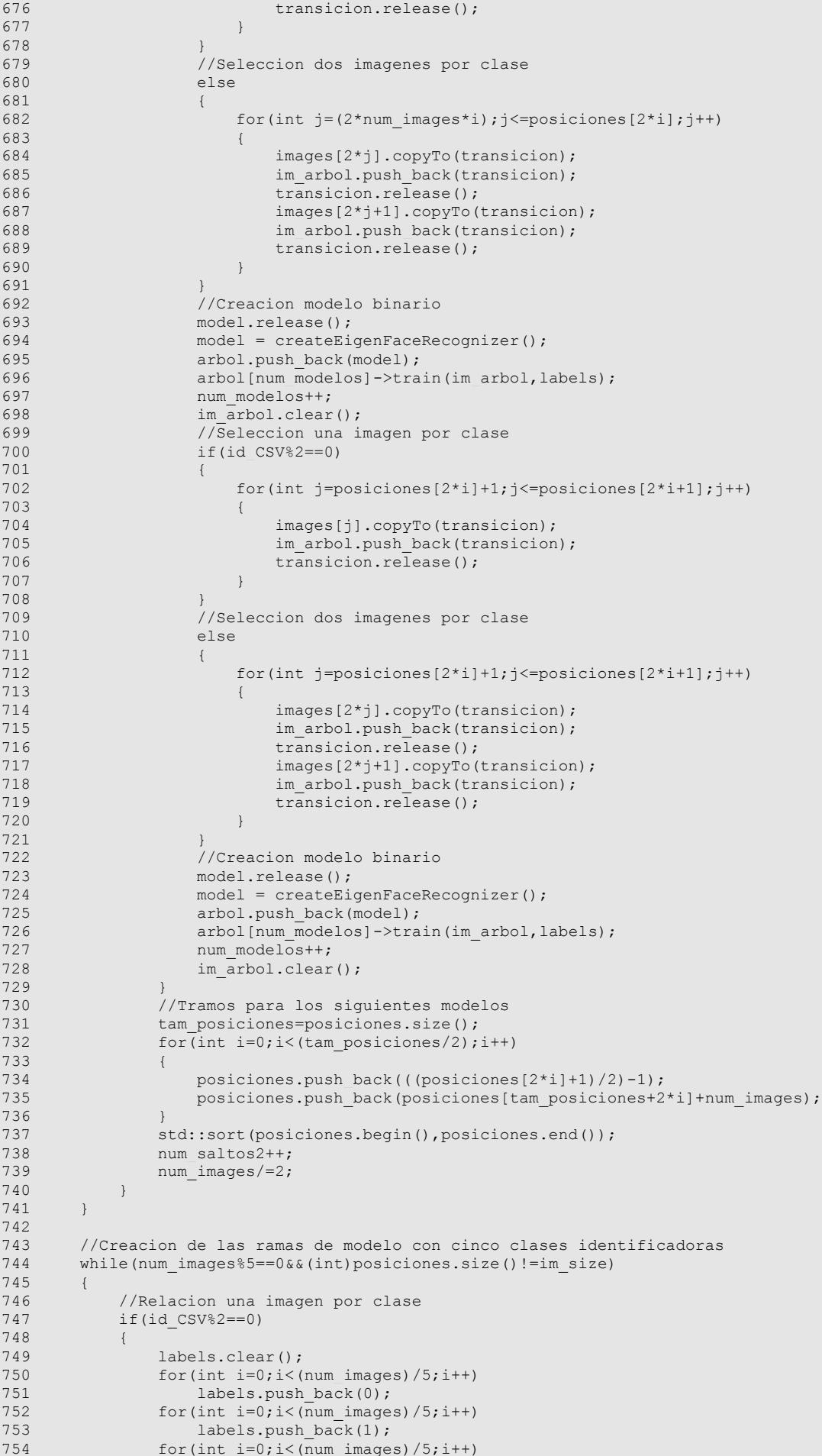

```
758 for(int i=0; i<(\overline{num\_images})/5; i++)<br>759 labels.push back(4);
                   labels.push back(4);
760<br>761//Relacion dos imagenes por clase
762 else
763 {
764 labels.clear();<br>765 for(int i=0;i<(
               for(int i=0; i<(num\ images)/5; i++)766 {
767 labels.push_back(0);<br>768 labels.push_back(0);
                   labels.push \bar{b}ack(0);
769 }
               for(int i=0;i<(num images)/5;i++)
\begin{array}{c} 771 \\ 772 \end{array}772 labels.push_back(1);<br>773 labels.push_back(1);
                   labels.push \bar{b}ack(1);
774 }
775 for(int i=0; i<(num\ images)/5; i++)
776 {
777 labels.push_back(2);<br>778 labels.push_back(2);
                   labels.push_back(2);
779 }
780 for(int i=0; i<(num\ images) /5; i++)
781 {
782 labels.push_back(3);<br>783 labels.push_back(3);
                   labels.push back(3);
784 }
785 for(int i=0; i<(num\ images)/5; i++)
786 {
787 labels.push back(4);
788 labels.push_back(4);<br>789 }
789 }
790 }
           791 //Creacion de los modelos de cinco clases despues de las ramas binarias
792 if(num saltos5==0)
793 {
               for(uint i=0;i<(posiciones.size() / 2);i++)795 {
                   //Seleccion una imagen por clase
797 if(id CSV%2==0)
798 {
                       for(int j=(2*num\ images* i);j<=positiones[2* i];j++)800 {
801 images[j].copyTo(transicion);<br>802 im arbol.push back(transicion
802 im_arbol.push_back(transicion);<br>803 transicion.release();
                           transicion.release();
804 }
805 }
806 //Seleccion dos imagenes por clase
                   else
808 {
809 for(int j=(2*num images*i);j<=posiciones[2*i];j++)
810 {
811 images[2*j].copyTo(transicion);
812 im_arbol.push_back(transicion);<br>813 transicion.release();
                           transition. release();814 images [2 \times j+1].copyTo(transicion);
815 im arbol.push back(transicion);
816 transicion.release();
817 and the set of the set of the set of the set of the set of the set of the set of the set of the set of the set of the set of the set of the set of the set of the set of the set of the set of the set of the set of the s
818 }
819 //Creacion del modelo de cinco clases identificadoras<br>820 model.release();
                   model.release();
821 model = createEigenFaceRecognizer();
822 arbol.push back(model);
823 arbol[num_modelos]->train(im_arbol,labels);<br>824 mum modelos++;
824 num_modelos++;<br>825 im arbol.clear
                   im arbol.clear();
826 //Seleccion una imagen por clase
827 if(id CSV%2==0)
828 {
829 for(int j=posiciones[2*i]+1;j<=posiciones[2*i+1];j++)
830 {
831 images[j].copyTo(transicion);
```
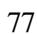

```
832 im_arbol.push_back(transicion);<br>833 transicion.release();
                      transicion.release();
834 }
835 }
836 //Seleccion dos imagenes por clase
837 else
838 {
                   for(int j=posiciones[2*i]+1;j\leq=posiciones[2*i+1];j++)
840 {
841 images[2*j].copyTo(transicion);
842 im arbol.push back(transicion);
843 transicion.release();
844 images[2*j+1].copyTo(transicion);
845 im arbol.push back(transicion);
846 transicion.release();
847 }
848 }
849 //Creacion del modelo de cinco clases identificadoras<br>850 model.release();
850 model.release();<br>851 model = createEi
               model = createEigenFaceRecognizer();852 arbol.push_back(model);
853 arbol[num_modelos]->train(im_arbol,labels);
854 num modelos++;
855 im arbol.clear();
856 }
857 //Tramos para los siguientes modelos
858 tam posiciones=posiciones.size();
859 for(int i=0;i<(tam posiciones-1);i++)
860 {
861 if (i==0)
862 {
863 posiciones.push_back(((posiciones[0]+1)/5)-1);<br>864 posiciones.push_back((2*(posiciones[0]+1)/5)-1
864 posiciones.push back((2*(posiciones[0]+1)/5)-1);
865 posiciones.push back((3*(posiciones[0]+1)/5)-1);
866 posiciones.push_back((4*(posiciones[0]+1)/5)-1);
867 }
868 posiciones.push_back(((posiciones[0]+1)/5)+posiciones[i]);
869 posiciones.push back((2*(posiciones[0]+1)/5)+posiciones[i]);
870 posiciones.push back((3*(posiciones[0]+1)/5)+posiciones[i]);
871 posiciones.push_back((4*(posiciones[0]+1)/5)+posiciones[i]);
872<br>873873 std::sort(posiciones.begin(),posiciones.end());<br>874 mum saltos5++:
874 num_saltos5++;<br>875 num_images/=5:
            num images/=5;
876 }
877 //Creacion de los modelos de cinco clases despues de una rama de un modelo con 
cinco clases
878 else
879 {
880 for (uint i=0; i<( posiciones. size () /5); i++)
881 {
882 //Seleccion una imagen por clase
883 if(id_CSV%2==0)
884 {
                   for(int j=(5*num\text{ images}*i);j<=positiones[5*ij;j++)886 {
887 images[j].copyTo(transicion);
888 im arbol.push back(transicion);
889 transicion.release();
890 }
891<br>892
                //Seleccion dos imagenes por clase
893 else
894 {<br>895
                   for(int j=(5*num\text{ images}*i);j<=positiones[5*ij;j++)896 {
897 images[2*j].copyTo(transicion);<br>898 im arbol.push back(transicion);
                      im_arbol.push_back(transicion);
899 transicion.release();
900 images[2*j+1].copyTo(transicion);
901 im_arbol.push_back(transicion);<br>902 transicion.release();
                      transicion.release();
903 }
904905 //Creacion del modelo de cinco clases identificadoras<br>906 model.release();
906 model.release();<br>907 model = createFi
               model = createEigenFaceRecognizer();
908 arbol.push back(model);
909 arbol[num_modelos]->train(im_arbol,labels);
```

```
910 num_modelos++;<br>911 im arbol.clear
911 \lim_{\alpha \to 0} \frac{\arbola}{\arbola}. clear();
                //Seleccion una imagen por clase
913 if(id CSV%2==0)
914 {
                   for(int j=posiciones[5*i]+1;j <= posiciones[5*i+1];j ++)
916 {
917 images[j].copyTo(transicion);
918 im arbol.push back(transicion);
919 transicion.release();
920 }
921 }
922 //Seleccion dos imagenes por clase
                else
924 {
                   for(int j=posiciones[5*i]+1;j<=posiciones[5*i+1];j++)
926 {
927 images[2*j].copyTo(transicion);<br>928 im arbol.push back(transicion);
                      im arbol.push back(transicion);
929 transicion.release();
930 images[2 \times j+1].copyTo(transicion);
931 im_arbol.push_back(transicion);<br>932 transicion.release();
                       transicion.release();
933 }
934 }
935 //Creacion del modelo de cinco clases identificadoras
936 model.release();<br>937 model = createEi
                model = createEigenFaceRecoqnizer();
938 arbol.push back(model);
939 arbol[num_modelos]->train(im_arbol,labels);
940 num modelos++;
941 im arbol.clear();
942 //Seleccion una imagen por clase
943 if(id CSV%2==0)
944 {
                   for(int j=posiciones[5*i+1]+1;j <= posiciones[5*i+2];j ++)
946<br>947
                       images[j].copyTo(transicion);
948 im arbol.push back(transicion);
949 transicion.release();
950 }
951 }
952 //Seleccion dos imagenes por clase
953 else
954 {
955 for(int j=posiciones[5*i+1]+1;j<=posiciones[5*i+2];j++)<br>956
956 {
957 images[2*j].copyTo(transicion);<br>958 im arbol.push back(transicion);
958 im_arbol.push_back(transicion);<br>959 transicion.release();
                      transition.release();
960 images[2*j+1].copyTo(transicion);
961 im arbol.push back(transicion);<br>962 transicion.release();
                       transicion.release();
963 }
964 }
965 //Creacion del modelo de cinco clases identificadoras<br>966 model.release();
                model.release();
967 model = createEigenFaceRecognizer();<br>968 arbol.push back(model);
                arbol.push back(model);
969 arbol[num_modelos]->train(im_arbol,labels);
970 num_modelos++;<br>971 im arbol.clear
971 im_arbol.clear();<br>972 //Seleccion una i
                1/\sqrt{S}eleccion una imagen por clase
973 if(id CSV%2==0)
974 {
                   for(int j=posiciones[5*i+2]+1;j <= posiciones[5*i+3]; j + +)
976<br>977
                      images[j].copyTo(transicion);
978 im_arbol.push_back(transicion);<br>979 transicion.release();
                       transicion.release();
980 }
981 }
982 //Seleccion dos imagenes por clase
983 else
984 {
                   for(int j=posiciones[5* i+2]+1; j<=posiciones[5* i+3]; j++)
```
986 {

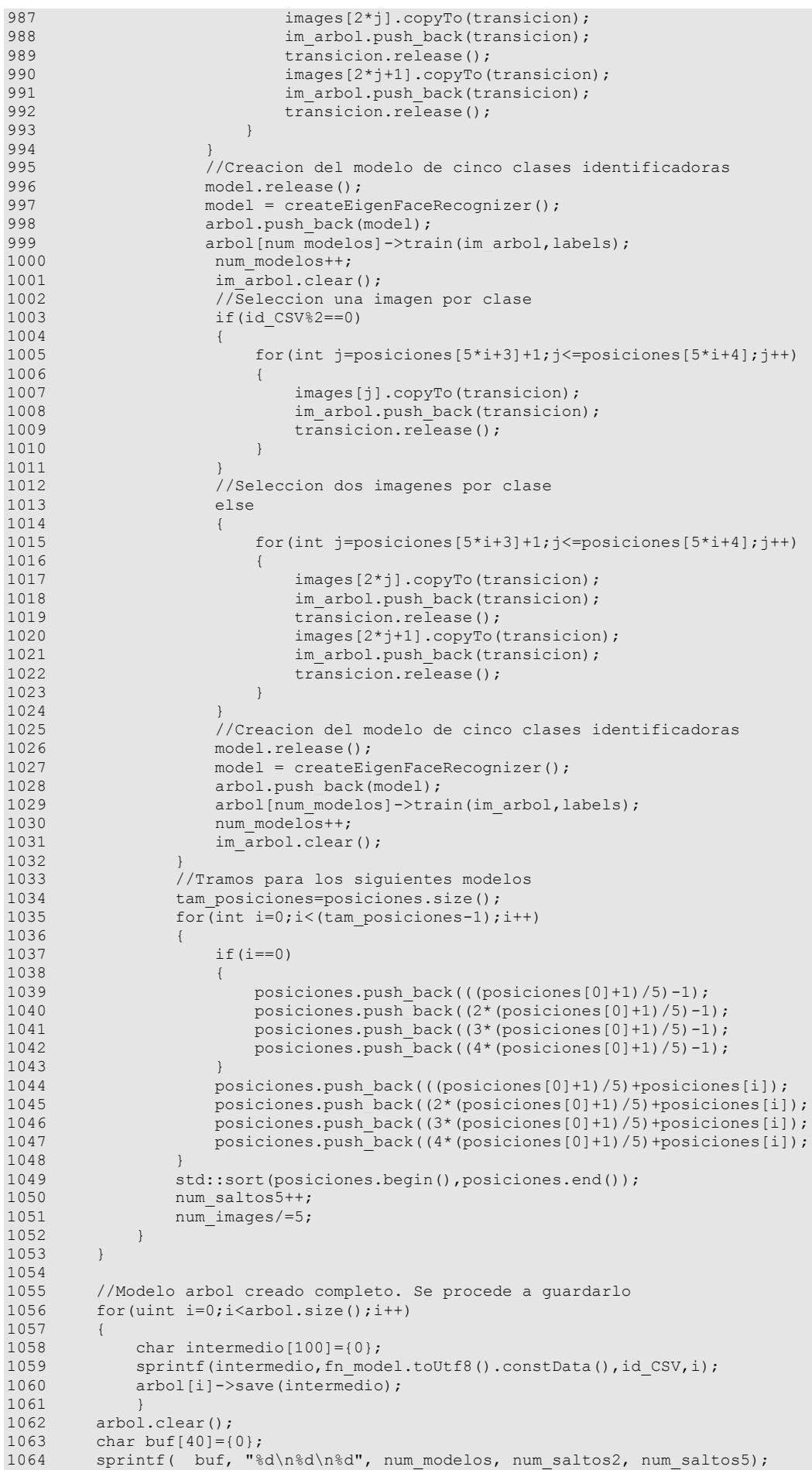

```
1065 
ficheroArbol.open(QString("etc/Resultados/50x50/ParamArbolEigenFace%1.txt").arg(id_CSV).toUtf
8().constData());
1066 ficheroArbol<<br/>buf;<br>1067 ficheroArbol.close
1067 ficheroArbol.close();<br>1068 posiciones.clear();
          posiciones.clear();
1069 
1070 //Emision de la señal de fin de creacion del modelo
1071 emit SignalFinCreacionModelo();
1072 }
```
## **void QProceso::SlotCreaArbolFisherFace (QString** *fn\_model***, int** *id\_CSV***)[slot]**

Funcion SlotCreaArbolFisherFace. Crea el modelo FisherFace con estructura en arbol.

Crea el modelo FisherFace con estructura en arbol. Primero crea los modelos binarios. A continuacion, crea los modelos con cinco clases identificadoras. Una vez creadas todas las ramas del arbol, procede a guardar el arbol completo. Por ultimo, indica la finalizacion de la creacion del arbol.

```
fn_model Nombre con el cual se guardaran las ramas de arbol.
  id_CSV | Identificador del fichero CSV.
141 {
142 num saltos2=0;
143 num saltos5=0;
144 num modelos=0;
145<br>146
146 //Decision de una imagen por clase o dos imagenes por clase
         if(id CSV%2!=0)
148 {
149 im_size=images.size()/2;
150 num images=images.size()/2;
151 }
152 else
\begin{array}{ccc} 153 & \qquad \{ \\ 154 & \qquad \end{array}im size=images.size();
155 num images=images.size();
156 }
157 
158 //Creacion de las ramas de modelo binario<br>159 while(num images%2==0&&(int)posiciones.si
          while(num_images%2==0&&(int)posiciones.size()!=im_size)
160 {
161 //Relacion una imagen por clase
162 if(id CSV%2==0)
163 {
164 labels.clear();
165 for(int i=0; i<(num\ images) / 2; i++)166 labels.push back(0);
167 for(int i=0;i<(\overline{n}um_images)/2;i++)<br>168 labels.push back(1);
              1abels.push_back(1);
169 }
170 //Relacion dos imagenes por clase
171 else
\begin{array}{ccc} 172 & & & \{ \\ 173 & & & \end{array}labels.clear();
174 for(int i=0; i<(num\ images)/2; i++)
175 {
176 labels.push back(0);
177 labels.push_back(0);
178 }
179 for(int i=0; i<(num\ images)/2; i++)
\begin{tabular}{ccccc} 180 & & & & & \textbf{1} & \textbf{1}labels.push_back(1);
182 labels.push_back(1);
183 }
184 }
185 //Creacion del modelo mujer - hombre<br>186 if(num saltos2==0)
               if(num_saltos2==0)
187 {
188 model = createFisherFaceRecognizer();<br>189 model.push back(model);
189 arbol.push_back(model);<br>190 arbol(num_modelos)->tra
                    arbol[num_modelos]->train(images,labels);
191 num modelos++;
192 num_saltos2++;
```

```
193 posiciones.push_back(im_size/2-1);<br>194 posiciones.push_back(im_size-1);
194 posiciones.push_back(im_size-1);<br>195 num images/=2;
             num_images/=2;
196 }
197 //Creacion del resto de ramas binarias
198 else
199 {
             for(uint i=0;i<(posiciones.size()/2);i++)
201 {
202 //Seleccion una imagen por clase<br>203 if (id CSV%2==0)
                 if(id CSV%2==0)
204 {
205 for(int j=(2*num\text{ images} * i);j<=positiones[2* i];j++)206 {
207 images[j].copyTo(transicion);
208 im arbol.push back(transicion);
209 transicion.release();
210 }
\frac{211}{212}212 //Seleccion dos imagenes por clase<br>213 de la Re
                 else
214 {
215 for(int j=(2*num_images*i);j <= posiciones [2*i];j++)
216 {
217 images[2*j].copyTo(transicion);
218 im arbol.push back(transicion);
219 transicion.release();
220 images[2*j+1].copyTo(transicion);<br>221 imarbol.push back(transicion);
                        im_arbol.push_back(transicion);
222 transicion.release();
223 }
224 }
                 //Creacion modelo binario
226 model.release();
227 model = createFisherFaceRecognizer();
228 arbol.push_back(model);
229 arbol[num_modelos]->train(im_arbol,labels);<br>230 num modelos++;
230 num_modelos++;<br>231 num_modelos++;
                 im_arbol.clear();
232 //\sqrt{\text{Selection}} una imagen por clase<br>233 if (id CSV%2==0)
233 if (id_CSV\%2 == 0)<br>234 if id_CSV\%2 == 0)234 {
235 for(int j=posiciones[2*i]+1;j<=posiciones[2*i+1];j++)<br>236
236 {
237 images[j].copyTo(transicion);
238 im arbol.push back(transicion);
239 transicion.release();
240 }
241 }
242 //Seleccion dos imagenes por clase
                 else
244 {
245 for(int j=posiciones[2*i]+1;j<=posiciones[2*i+1];j++)
246<br>247
                        images[2*j].copyTo(transicion);
248 im_arbol.push_back(transicion);
249 transicion.release();
250 images[2*j+1].copyTo(transicion);
251 im_arbol.push_back(transicion);<br>252 transicion.release();
                        252 transicion.release();
253 }
254<br>255
255 //Creacion modelo binario<br>256 // model.release();
256 model.release();<br>257 model = createFi
                 model = createFisherFaceRecognizer();
258 arbol.push back(model);
259 arbol[num_modelos]->train(im_arbol,labels);<br>260 mum modelos++;
                 num modelos++;
261 im_arbol.clear();
2.62
263 //Tramos para los siguientes modelos<br>264 tam posiciones=posiciones.size();
264 tam_posiciones=posiciones.size();<br>265 for(int i=0;i<(tam posiciones/2);
             for(int i=0; i<(tam_posiciones/2);i++)
266 {
267 posiciones.push_back(((posiciones[2*i]+1)/2)-1);<br>268 posiciones.push_back(posiciones[tam_posiciones+2
                 posiciones.push_back(posiciones[tam_posiciones+2*i]+num_images);
269 }
270 std::sort(posiciones.begin(),posiciones.end());
271 num saltos2++;
```

```
272 num images/=2;
\begin{array}{ccc} 273 & & & \cr 274 & & \cr \end{array}274 }
275<br>276
276 //Creacion de las ramas de modelo con cinco clases identificadoras<br>277 while(num images%5==0&&(int)posiciones.size()!=im size)
        while(num_images%5==0&&(int)posiciones.size()!=im_size)
278 {
              //Relacion una imagen por clase
280 if(id_CSV%2==0)
281 {<br>282
                  labels.clear();
283 for(int i=0; i<(num\ images)/5; i++)
284 labels.push_back(0);<br>285 for \int for i = 0; i < (num \text{ image})285 for(int i=0;i<(\overline{\text{num}} images)/5;i++)<br>286 labels.push back(1);
286 labels.push back(1);<br>287 for \int \frac{\text{labels}}{1} for \int \frac{\text{d}x}{1} dx is \int \frac{\text{d}x}{1} dx287 for (int i=0; i \times (num\_images) / 5; i++)<br>288 labels push back (2):
288 labels.push_back(2);<br>289 for(int i=0;i<(num image
289 for(int i=0; i<(num\_images)/5; i++)<br>290 labels.push back(3);
                      labels.push \overline{back(3)};
291 for(int i=0;i<(num_images)/5;i++)<br>292 labels.push back(4);
                      labels.push_back(4);
293 }
294 //Relacion dos imagenes por clase
             else
296 {
297 labels.clear();
298 for(int i=0; i<(num\ images) /5; i++)
299 {
                      labels.push back(0);
301 labels.push_back(0);
303 for(int i=0; i<(num\ images)/5; i++)
304 {
305 labels.push_back(1);<br>306 labels.push_back(1);
                      labels.push \bar{b} back(1);
                  for(int i=0;i<(num\ images)/5;i++)
309 {
310 labels.push back(2);
311 labels.push_back(2);
312 }
313 for(int i=0; i<(num\ images)/5; i++)
314 {
315 labels.push_back(3);<br>316 labels.push_back(3);
                      labels.push \bar{b} back(3);
317 }<br>318 f
                  for(int i=0;i<(num\ images)/5;i++)
319 {<br>320320 labels.push_back(4);<br>321 labels.push_back(4);
                      labels.push \bar{b} back(4);
322 }
324 //Creacion de los modelos de cinco clases despues de las ramas binarias 325 if (num saltos5==0)
             if(num_saltos5==0)
326 {
327 for(uint i=0;i<(posiciones.size()/2);i++)
328 {
```
302 }

307<br>308

323 }

337 } 338 }

331 {

 $333$ <br> $334$ 

340 else  $341$  {<br> $342$ 

343 {

329 //Seleccion una imagen por clase<br>330 if (id CSV%2==0)  $if(id \ CSV\$ <sup>2==0)</sup>

336 transicion.release();<br>337 december 1988 transicion.release();

346 transicion.release();<br>347 tmages[2\*i+1].copyTo(

335 im arbol.push back(transicion);

344 images[2\*j].copyTo(transicion); 345 im arbol.push back(transicion);

348 im arbol.push back(transicion);

332 for(int  $j=(2*num\text{ images}^*)$ ; $j<=positiones[2*1;j++)$ 

//Seleccion dos imagenes por clase

images[j].copyTo(transicion);

images[2\*j+1].copyTo(transicion);

for(int  $j=(2*num\ images*i);j<=positiones[2*i];j++)$ 

```
349 transicion.release();
350 }
351 }
352 //Creacion del modelo de cinco clases identificadoras
353 model.release();
354 model = createFisherFaceRecognizer();
355 arbol.push_back(model);<br>356 arbol[num_modelos]->tra
               arbol[num_modelos]->train(im_arbol,labels);
357 num modelos++;
358 im_arbol.clear();<br>359 //Seleccion una i
               //Seleccion una imagen por clase
360 if(id_CSV%2==0)
361 {
362 for(int j=posiciones[2*i]+1;j<=posiciones[2*i+1];j++)
363 {
364 images[j].copyTo(transicion);
365 im arbol.push back(transicion);
366 transicion.release();
367 }
368 }
369 //Seleccion dos imagenes por clase
370 else
\begin{array}{c} 371 \end{array}372 for(int j=posiciones[2*i]+1;j<=posiciones[2*i+1];j++)
373 {
374 images[2*j].copyTo(transicion);
375 im arbol.push_back(transicion);
376 transicion.release();<br>377 transicion.release();<br>377 tmages[2*i+1].copyTo(
                     images[2*j+1].copyTo(transicion);
378 im arbol.push back(transicion);
379 transicion.release();<br>380 \qquad \qquad380 }
381 }
382 //Creacion del modelo de cinco clases identificadoras
383 model.release();
384 model = createFisherFaceRecognizer();
385 arbol.push back(model);
386 arbol[num_modelos]->train(im_arbol,labels);<br>387 num modelos++:
               num modelos++;
388 im arbol.clear();
389 }
390 //Tramos para los siguientes modelos<br>391 tam posiciones=posiciones.size():
391 tam_posiciones=posiciones.size();<br>392 for(int i=0:i<(tam_posiciones-1);
            for(int i=0;i<(tam posiciones-1);i++)
393 {
394 if (i==0)
395 {
396 posiciones.push_back(((posiciones[0]+1)/5)-1);
397 posiciones.push_back((2*(posiciones[0]+1)/5)-1);
398 posiciones.push_back((3*(posiciones[0]+1)/5)-1);<br>399 posiciones.push_back((4*(posiciones[0]+1)/5)-1);
                  posiciones.push_back((4*(posiciones[0]+1)/5)-1);
400 }
401 posiciones.push back(((posiciones[0]+1)/5)+posiciones[i]);
402 posiciones.push back((2*(posiciones[0]+1)/5)+posiciones[i]);
403 posiciones.push back((3*(posiciones[0]+1)/5)+posiciones[i]);
404 posiciones.push_back((4*(posiciones[0]+1)/5)+posiciones[i]);
405 }
406 std::sort(posiciones.begin(),posiciones.end());
407 num saltos5++;
408 num_images/=5;
409<br>410
         410 //Creacion de los modelos de cinco clases despues de una rama de un modelo con 
cinco clases
         else
412 {
413 for(uint i=0;i<(posiciones.size()/5);i++)
414 {
415 //Seleccion una imagen por clase
416 if(id_CSV%2==0)
417 {
418 for(int j=(5*num\text{ images}*i);j<=positiones[5*ij];j++)419 {
420 images[j].copyTo(transicion);
421 im arbol.push back(transicion);
422 transicion.release();
423 }
424 }
425 //Seleccion dos imagenes por clase
426 else
```

```
427<br>428
428 for(int j=(5*num\_images*i);j<=positiones[5*i];j++)<br>429
429 {
430 images[2*j].copyTo(transicion);<br>431 im arbol.push back(transicion);
431 im_arbol.push_back(transicion);<br>432 transicion.release();
432 transicion.release();<br>433 transicion.release();<br>transicion.release();
                         images[2*j+1].copyTo(transicion);
434 im_arbol.push_back(transicion);
435 transicion.release();
436 }
437 }
438 //Creacion del modelo de cinco clases identificadoras
439 model.release();<br>440 model = createFi
440 model = createFisherFaceRecognizer();<br>441 arbol.push back(model);
441 arbol.push_back(model);<br>
442 arbol.pum modelosl->tra
                 arbol[num_modelos]->train(im_arbol,labels);
443 num_modelos++;<br>444 im arbol.clear
444 im_arbol.clear();<br>445 //Seleccion una i
                  //Seleccion una imagen por clase
446 if(id_CSV%2==0)
447 {
448 for(int j=posiciones[5*i]+1;j<=posiciones[5*i+1];j++)
449<br>450450 images[j].copyTo(transicion);<br>451 images[j].copyTo(transicion);
                        im arbol.push back(transicion);
452 transicion.release();
453 }
454 }
455 //Seleccion dos imagenes por clase
456 else
457 {
458 for(int j=posiciones[5*i]+1;j<=posiciones[5*i+1];j++)
459 {
460 images[2*j].copyTo(transicion);<br>461 im arbol.push back(transicion);
461 im_arbol.push_back(transicion);<br>462 transicion.release();
462 transicion.release();<br>463 transicion.release();<br>163 tmages[2*i+1].copyTo();
                        images[2*j+1].copyTo(transicion);
464 im arbol.push back(transicion);
465 transicion.release();
466 }
467 }
468 //Creacion del modelo de cinco clases identificadoras
469 model.release();
470 model = createFisherFaceRecognizer();<br>471 arbol.push back(model);
                 arbol.push_back(model);
472 arbol[num_modelos]->train(im_arbol,labels);<br>473 num modelos++:
473 num_modelos++;<br>474 im arbol.clear
474 im arbol.clear();<br>475 //Seleccion una i
475 //Seleccion una imagen por clase<br>476 if (id CSV%2==0)
                  if(id \text{ CSV}2 == 0)477 {
478 for(int j=posiciones[5*i+1]+1;j<=posiciones[5*i+2];j++)
\begin{array}{ccc} 479 & \hspace{1.5cm} & 480 \end{array}images[j].copyTo(transicion);
481 im arbol.push back(transicion);
482 transicion.release();
483 }
484<br>485
                  //Seleccion dos imagenes por clase
486 else
487 {
488 for(int j=posiciones[5*i+1]+1;j<=posiciones[5*i+2];j++)
489 {
490 images[2*j].copyTo(transicion);
491 im_arbol.push_back(transicion);<br>492 transicion.release();
                         transicion.release();
493 images[2 \times j+1].copyTo(transicion);<br>494 im arbol push back(transicion);
                        im arbol.push back(transicion);
495 transicion.release();
496 }
497 }
498 //Creacion del modelo de cinco clases identificadoras
499 model.release();
500 model = createFisherFaceRecognizer();
501 arbol.push_back(model);<br>502 arbol[num_modelos]->tra
                 arbol[nummodelos]-\gt train(imarbol,labels);503 num modelos++;
```
504 im\_arbol.clear();<br>505 //Seleccion una i

507 {

505 //Seleccion una imagen por clase<br>506 if (id CSV%2==0)  $if(id$  CSV%2==0)

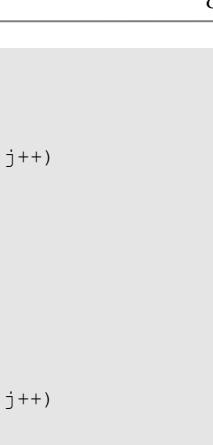

```
508 for(int j=posiciones[5*i+2]+1;j<=posiciones[5*i+3];
509 {
510 images[j].copyTo(transicion);<br>511 im arbol.push back(transicion
                        im arbol.push back(transicion);
512 transicion.release();
513 }
514 }
515 //Seleccion dos imagenes por clase
516 else
517 {
518 for(int j=posiciones[5*i+2]+1;j<=posiciones[5*i+3];
519 {
520 images[2*j].copyTo(transicion);
521 im_arbol.push_back(transicion);<br>522 transicion.release();
522 transicion.release();<br>523 transicion.release();<br>523 transicion.release();
                        images[2*j+1].copyTo(transicion);
524 im_arbol.push_back(transicion);
525 transicion.release();
526 }
527 }
528 //Creacion del modelo de cinco clases identificadoras
529 model.release();
530 model = createFisherFaceRecognizer();
531 arbol.push_back(model);<br>532 arbol[num_modelos]->tra
                 arbol[num_modelos]->train(im_arbol,labels);
533 num modelos++;
534 im_arbol.clear();<br>535 //Seleccion una i
535 //Seleccion una imagen por clase<br>536 if (id CSV%2==0)
                 if(id CSV$2==0)537 {
538 for(int j=posiciones[5*i+3]+1;j<=posiciones[5*i+4];j++)
539 {
540 images[j].copyTo(transicion);
541 im_arbol.push_back(transicion);<br>542 transicion release();
                        transicion.release();
543 }
544 }
545 //Seleccion dos imagenes por clase
                 546 else
547 {
548 for(int j=posiciones[5*i+3]+1;j<=posiciones[5*i+4];j++)
549 {
550 images[2*j].copyTo(transicion);
551 im arbol.push back(transicion);
552 transicion.release();<br>553 transicion.release();<br>553 images[2*j+1].copyTo(
553 images[2*j+1].copyTo(transicion);<br>554 imarbol.push back(transicion);
                        im arbol.push back(transicion);
555 transicion.release();
556 }
557<br>558
                 .<br>
(Creacion del modelo de cinco clases identificadoras
559 model.release();
560 model = createFisherFaceRecognizer();
561 arbol.push back(model);
562 arbol[num_modelos]->train(im_arbol,labels);
563 num_modelos++;
564 im arbol.clear();
565 }
566 //Tramos para los siguientes modelos<br>567 tam posiciones=posiciones.size();
              tam posiciones=posiciones.size();
568 for(int i=0;i<(tam_posiciones-1);i++)
569 {
570 if(i==0)
571 {
572 posiciones.push_back(((posiciones[0]+1)/5)-1);
573 posiciones.push_back((2*(posiciones[0]+1)/5)-1);
574 posiciones.push_back((3*(posiciones[0]+1)/5)-1);<br>575 posiciones.push_back((4*(posiciones[0]+1)/5)-1);
                    posiciones.push_back((4*(posiciones[0]+1)/5)-1);
576 }
                 posiciones.push_back(((posiciones[0]+1)/5)+posiciones[i]);
578 posiciones.push_back((2*(posiciones[0]+1)/5)+posiciones[i]);<br>579 posiciones.push_back((3*(posiciones[0]+1)/5)+posiciones[i]);
579 posiciones.push_back((3*(posiciones[0]+1)/5)+posiciones[i]);<br>580 posiciones.push_back((4*(posiciones[0]+1)/5)+posiciones[i]);
                 posiciones.push_back((4*(posiciones[0]+1)/5)+posiciones[i]);
581 }
582 std::sort(posiciones.begin(), posiciones.end());
```

```
583 num_saltos5++;<br>584 num_images/=5;
                  num<sup>-</sup>images/=5;
585 }
586 }
587 
588 //Modelo arbol creado completo. Se procede a guardarlo<br>589 for (uint i=0;i<arbol.size();i++)
         for(uint i=0; i < arbol.size(); i++)
590 {
591 char intermedio[100]={0};
592 sprintf(intermedio,fn_model.toUtf8().constData(),id_CSV,i);<br>593 arbollil->save(intermedio);
             arbol[i]->save(intermedio);
594 }
595 arbol.clear();<br>596 char buf[40]={
596 char buf[40] = \{0\};<br>597 sprintf(buf, "%
        sprintf( buf, "%d\n%d\n%d\n", num modelos, num saltos2, num saltos5);
598 
ficheroArbol.open(QString("etc/Resultados/50x50/ParamArbolFisherFace%1.txt").arg(id_CSV).toUt
f8().constData());<br>599 ficheroArb
        ficheroArbol<<br/>buf:
600 ficheroArbol.close();
601 posiciones.clear();
602<br>603
603 //Emision de la señal de fin de creacion del modelo
         emit SignalFinCreacionModelo();
605 }
```
# **void QProceso::SlotCreaArbolLBPHFace (QString** *fn\_model***, int** *id\_CSV***)[slot]**

Funcion SlotCreaArbolLBPHFace. Crea el modelo LBPHFace con estructura en arbol.

Crea el modelo LBPHFace con estructura en arbol. Primero crea los modelos binarios. A continuacion, crea los modelos con cinco clases identificadoras. Una vez creadas todas las ramas del arbol, procede a guardar el arbol completo. Por ultimo, indica la finalizacion de la creacion del arbol.

#### **Parámetros:**

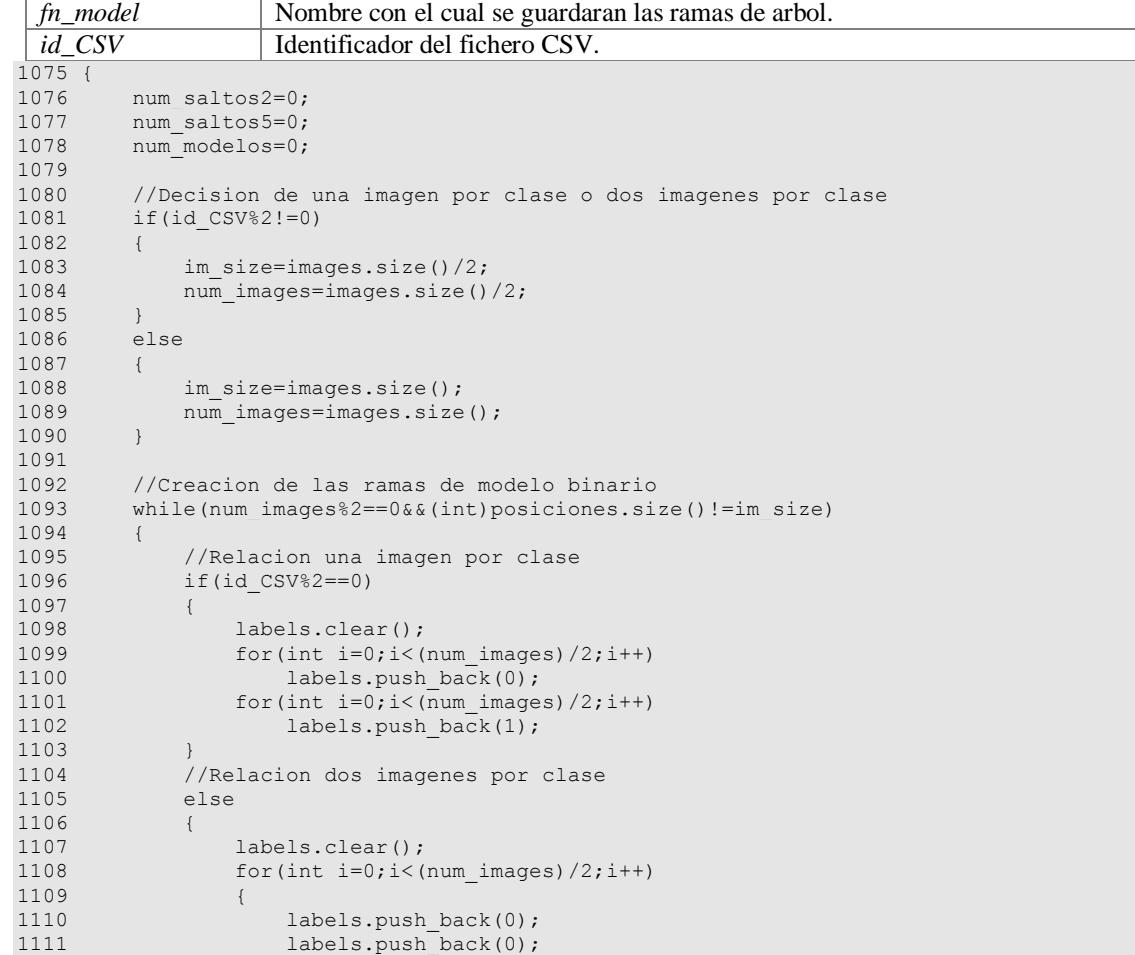

86

```
1112 }
             for(int i=0;i<(num\ images)/2;i++)
1114 {
1115 labels.push_back(1);
1116 labels.push back(1);
1117 }
1118 }<br>1119
          .<br>//Creacion del modelo mujer - hombre
1120 if(num_saltos2==0)
1121 {<br>1122model = createLBPHFaceRecognizer();
1123 arbol.push_back(model);
1124 arbol[num_modelos]->train(images,labels);
1125 num modelos++;
1126 num_saltos2++;
1127 posiciones.push_back(im_size/2-1);
1128 posiciones.push_back(im_size-1);
1129 num images/=2;
1130<br>1131
          //Creacion del resto de ramas binarias
1132 else
1133 {
1134 for(uint i=0;i<(posiciones.size()/2);i++)
1135 {
1136 //Seleccion una imagen por clase
1137 if(id_CSV%2==0)
1138 {
1139 for(int j=(2*num\ images* i);j<=positiones[2* i];j++)1140 {
1141 images[j].copyTo(transicion);
1142 im_arbol.push_back(transicion);<br>1143 transicion.release();
                      transition. release();
1144 }
1145 }
1146 //Seleccion dos imagen por clase
1147 else
1148 {
1149 for(int j=(2*num\ images* i);j<=positiones[2* i];j++)1150 {
1151 images[2*j].copyTo(transicion);<br>1152 im arbol.push back(transicion);
1152 im_arbol.push_back(transicion);<br>1153 transicion release();
1153 transicion.release();<br>1154 transicion.release();<br>1154 transicion.release();
1154 images[2*j+1].copyTo(transicion);<br>1155 images[2*j+1].copyTo(transicion);
                      im arbol.push back(transicion);
1156 transicion.release();
1157 }
1158 }
1159 //Creacion modelo binario
1160 model.release();
1161 model = createLBPHFaceRecognizer();<br>1162 arbol.push back(model);
                arbol.push_back(model);
1163 arbol[num_modelos]->train(im_arbol,labels);
1164 num modelos++;
1165 im arbol.clear();<br>1166 //Seleccion una i
                //Seleccion una imagen por clase
1167 if(id CSV%2==0)
1168 {
1169 for(int j=posiciones[2*i]+1;j<=posiciones[2*i+1];j++)
1170 {
1171 images[j].copyTo(transicion);
1172 im_arbol.push_back(transicion);<br>1173 transicion.release();
                      transition.release();
1174 }
1175 }
1176 //Seleccion dos imagenes por clase
1177 else
1178 {
                   for(int j=posiciones[2*i]+1;j <= posiciones[2*i+1];j ++)
1180 {
1181 images[2*j].copyTo(transicion);
1182 im_arbol.push_back(transicion);<br>1183 transicion.release();
                      train.release();
1184 images[2*j+1].copyTo(transicion);
1185 im arbol.push back(transicion);
1186 transicion.release();
1187 }
1188 }
1189 //Creacion modelo binario
```
1190 model.release();

```
1191 model = createLBPHFaceRecognizer();<br>1192 arbol.push back(model);
1192 arbol.push_back(model);<br>1193 arbol[num_modelos]->tra
                   arbol[num_modelos]->train(im_arbol,labels);
1194 num_modelos++;<br>1195 num_modelos++;
                   im arbol.clear();
1196<br>1197
               //Tramos para los siguientes modelos
1198 tam posiciones=posiciones.size();
1199 for(int i=0; i<(tam posiciones/2); i++)1200 {
1201 posiciones.push back(((posiciones[2*i]+1)/2)-1);
1202 posiciones.push_back(posiciones[tam_posiciones+2*i]+num_images);
1203 }
1204 std::sort(posiciones.begin(),posiciones.end());<br>1205 mum saltos2++;
1205 num_saltos2++;<br>1206 num_images/=2:
               num images/=2;
1207 }
1208 }
1209
1210 //Creacion de las ramas de modelo con cinco clases identificadoras
1211 while(num_images%5==0&&(int)posiciones.size()!=im_size)
\begin{array}{cc} 1212 & \qquad {\{{}}\\ 1213 & \end{array}1213 //Relacion una imagen por clase<br>1214 if (id CSV%2==0)
            if(id_CSV\<sup>2==0)</sup>
1215 {
1216 labels.clear();
1217 for(int i=0;i<(num_images)/5;i++)<br>1218 1abels.push back(0);
                   labels.push \overline{back(0)};
1219 for(int i=0; i<(num images)/5; i++)
1220 labels.push_back(1);
1221 for(int i=0;i<(num_images)/5;i++)
1222 labels.push back(2);
1223 for(int i=0; i<(num\_images)/5; i++)
1224 labels.push_back(3);<br>1225 for(int.i=0:i<(num.image
1225 for (int i=0; i < (num_inages)/5; i++)<br>1226 labels. push back (4):
                   labels.push back(4);
1227 }
1228 //Relacion dos imagenes por clase
1229 else
1230 {
1231 labels.clear();
1232 for(int i=0; i<(num\ images)/5; i++)
1233 {
1234 labels.push_back(0);<br>1235 labels.push_back(0);
                   labels.push_back(0);
1236 }
1237 for(int i=0; i<(num\ images)/5; i++)
1238 {<br>12391239 labels.push_back(1);<br>1240 labels.push_back(1);
                   labels.pushback(1);1241 }
1242 for(int i=0; i<(num\ images)/5; i++)
1243 {
1244 labels.push back(2);
1245 labels.push_back(2);
1246 }<br>1247 f
                for(int i=0; i<(num\ images)/5;i++)1248 {<br>1249labels.push_back(3);
1250 labels.push_back(3);
1251 }
1252 for(int i=0; i<(num\ images) /5; i++)
1253 {
1254 labels.push back(4);
1255 labels.push_back(4);<br>1256 }
1256 }
1257<br>1258//Creacion de los modelos de cinco clases despues de las ramas binarias
1259 if(num saltos5==0)
1260
1261for(uint i=0;i<(posiciones.size() / 2);i++)1262 {
1263 //Seleccion una imagen por clase
1264 if(id_CSV%2==0)
1265 {
1266 for (int j=(2*num\ images*i);j<=positiones[2*i];j++)1267 {
```
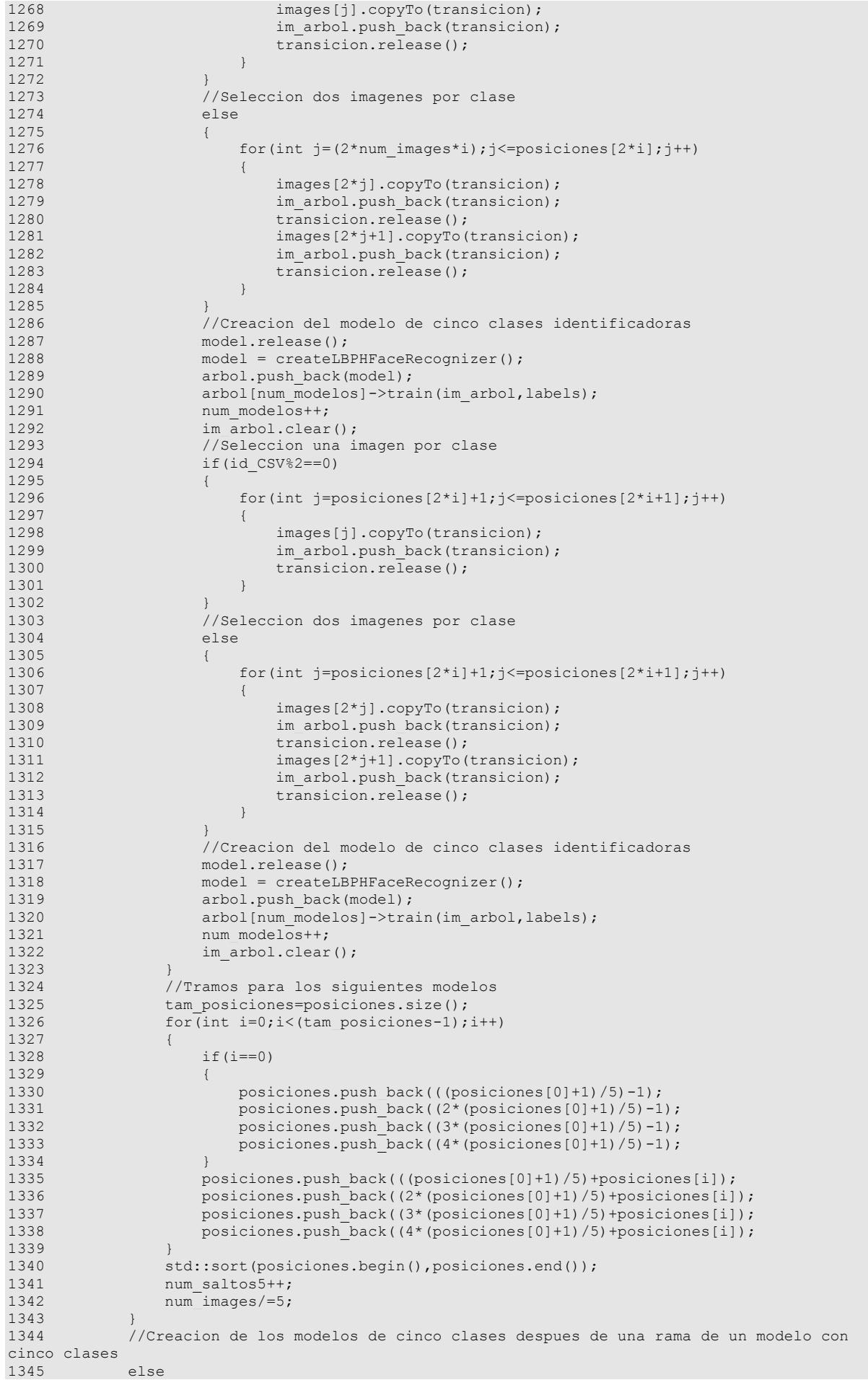

```
1346 {
              for(uint i=0;i<(posiciones.size() / 5);i++)1348 {
1349 //Seleccion una imagen por clase<br>1350 · if (id CSV%2==0)
                 if(id CSV%2==0)
1351 {
                    for(int j=(5*num\text{ images*}i);j<=positiones[5*i];j++)1353 {
1354 images[j].copyTo(transicion);
1355 im arbol.push_back(transicion);<br>1356 transicion.release();
                        transicion.release();
1357 }
1358<br>1359
                 //Seleccion dos imagenes por clase
1360 else
1361 11362 for(int j=(5*num_images*i);j<=posiciones[5*i];j++)
1363<br>1364images[2*j].copyTo(transicion);
1365 im_arbol.push_back(transicion);
1366 transicion.release();
1367 images[2*j+1].copyTo(transicion);<br>1368 im arbol.push back(transicion);
1368 im_arbol.push_back(transicion);<br>1369 transicion.release();
                        transition.release();
1370 }
1371 }
1372 //Creacion del modelo de cinco clases identificadoras<br>1373 model.release():
                 model.release();
1374 model = createLBPHFaceRecognizer();
1375 arbol.push_back(model);
1376 arbol[num_modelos]->train(im_arbol,labels);
1377 num modelos++;
1378 im_arbol.clear();
1379 //Seleccion una imagen por clase<br>1380 if(id CSV%2==0)
                 if(id \ CSV\2==0)1381 {<br>1382for(int i=posiciones[5*il+1;i<=posiciones[5*il+1;i++)]1383 {
1384 images[j].copyTo(transicion);
1385 im_arbol.push_back(transicion);<br>1386 transicion.release();
                        transicion.release();
1387 }
1388 }
1389 //Seleccion dos imagenes por clase
1390 else
1391 {
                    for(int j=posiciones[5*i]+1;j <= posiciones[5*i+1]; j ++)
1393<br>13941394 images[2*j].copyTo(transicion);<br>1395 im arbol.push back(transicion);
                        im_arbol.push_back(transicion);
1396 transicion.release();
1397 images[2*j+1].copyTo(transicion);
1398 im_arbol.push_back(transicion);<br>1399 transicion.release();
                        transicion.release();
1400 }
1401 }
                 //Creacion del modelo de cinco clases identificadoras
1403 model.release();<br>1404 model = createLB
                 model = createLBPHFaceRecognizer();
1405 arbol.push_back(model);
1406 arbol[num_modelos]->train(im_arbol,labels);
1407 num modelos++;
1408 im arbol.clear();
1409 //Seleccion una imagen por clase
1410 if(id CSV%2==0)
1411 {
1412 for(int j=posiciones[5*i+1]+1;j <=posiciones[5*i+2];j++)
1413 {
1414 images[j].copyTo(transicion);<br>1415 im arbol.push back(transicion
1415 im_arbol.push_back(transicion);<br>1416 imaging transicion release();
                        transition.release();
1417 }
1418 }
1419 //Seleccion dos imagenes por clase
1420 else
1421 {
1422 for(int j=posiciones[5*i+1]+1;j<=posiciones[5*i+2];j++)
```
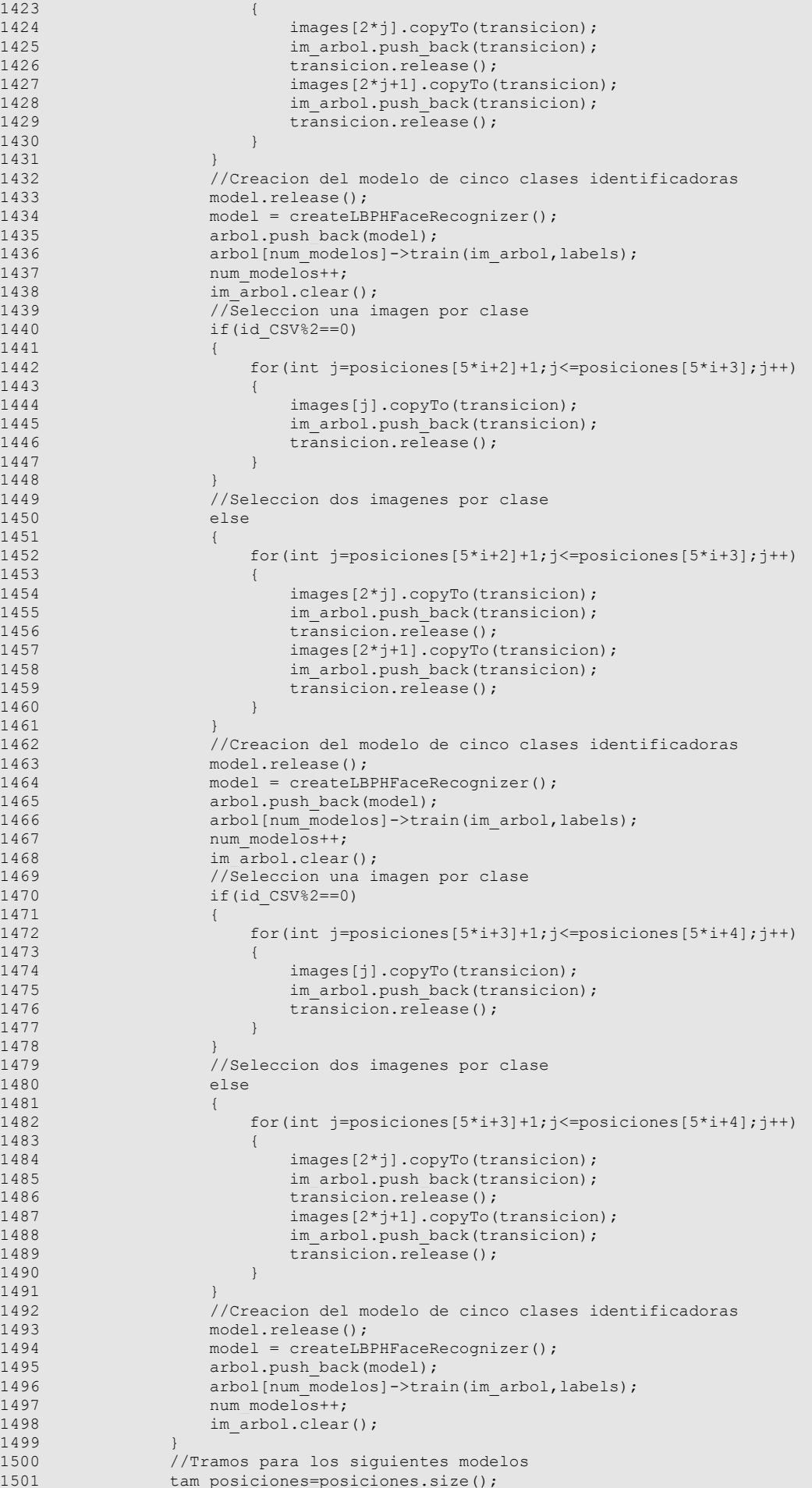

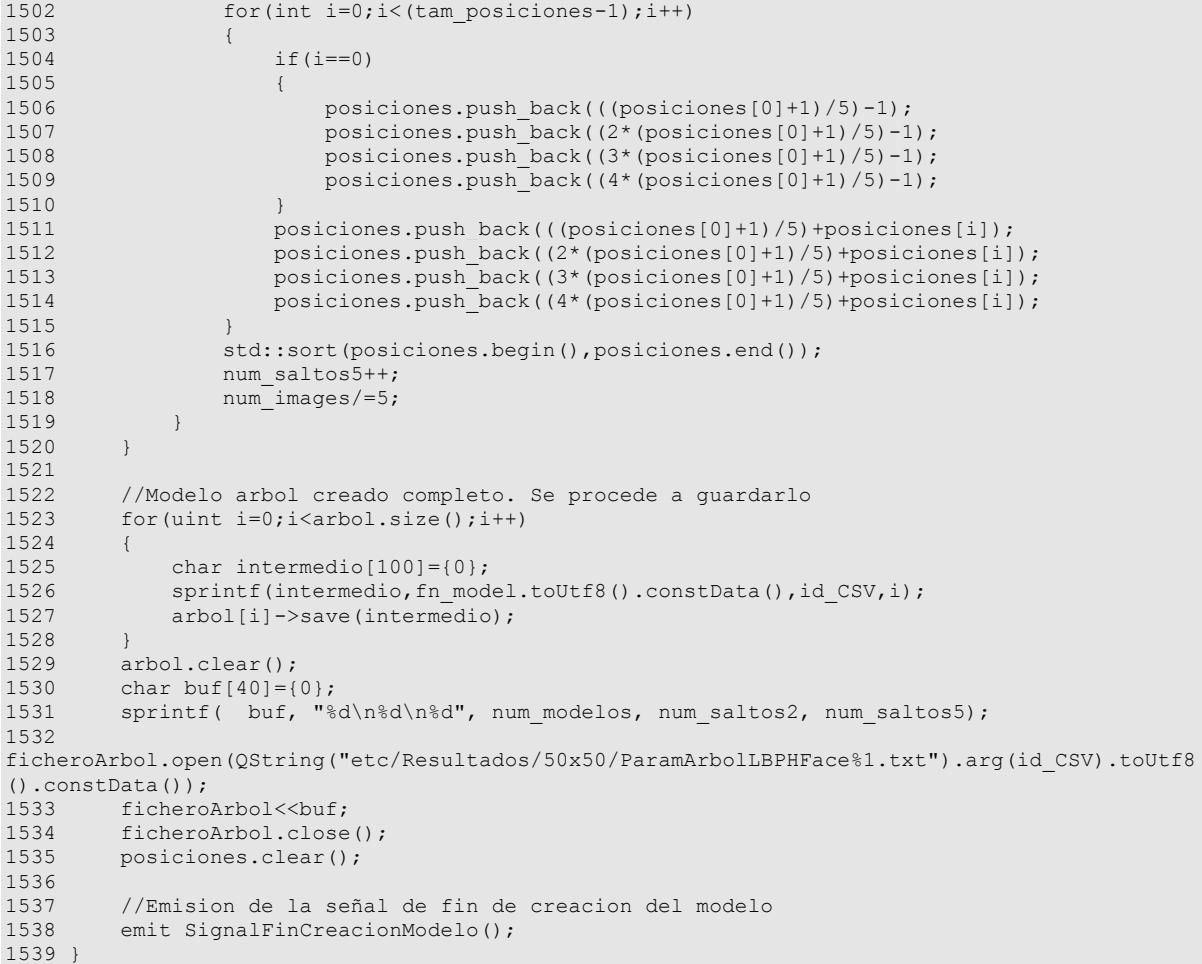

### **void QProceso::SlotCreaModeloEigenFace (QString** *fn\_model***)[slot]**

Funcion SlotCreaModeloEigenFace. Crea el modelo EigenFace.

Crea el modelo EigenFace. Entrena dicho modelo con las imagenes y clases del identificador del fichero CSV, cargado anteriormente. Por ultimo, guarda el modelo creado en un fichero e indica la finalizacion de la creacion del modelo.

### **Parámetros:**

```
fn_model Nombre con el cual se guardara el modelo.
72 {
73 //Creacion del modelo<br>74 model = createEigenFa
74 model = createEigenFaceRecognizer();<br>75 model->train(images,labels);
        model->train(images,labels);
76 
77 //Se guarda el modelo creado
78 model->save(fn_model.toUtf8().constData());
79 
80 //Emision de la señal de fin de creacion del modelo<br>81 emit SignalFinCreacionModelo():
        emit SignalFinCreacionModelo();
82 model->~FaceRecognizer();
83 }
```
### **void QProceso::SlotCreaModeloFisherFace (QString** *fn\_model***)[slot]**

Funcion SlotCreaModeloFisherFace. Crea el modelo FisherFace.

Crea el modelo FisherFace. Entrena dicho modelo con las imagenes y clases del identificador del fichero CSV, cargado anteriormente. Por ultimo, guarda el modelo creado en un fichero e indica la finalizacion de la creacion del modelo.

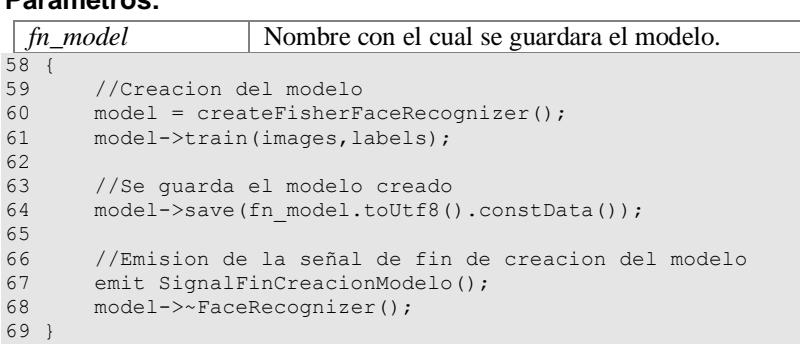

### **void QProceso::SlotCreaModeloLBPHFace (QString** *fn\_model***)[slot]**

Funcion SlotCreaModeloLBPHFace. Crea el modelo LBPHFace.

Crea el modelo LBPHFace. Entrena dicho modelo con las imagenes y clases del identificador del fichero CSV, cargado anteriormente. Por ultimo, guarda el modelo creado en un fichero e indica la finalizacion de la creacion del modelo.

#### **Parámetros:**

**Parámetros:**

```
fn_model Nombre con el cual se guardara el modelo.
86 {
87 //Creacion del modelo
88 model = createLBPHFaceRecognizer();
89 
90 //Se guarda el modelo creado
91 model->train(images,labels);<br>92 model->save(fn model.toUtf8)
        model->save(fn_model.toUtf8().constData());
93 
94 //Emision de la señal de fin de creacion del modelo<br>95 emit SignalFinCreacionModelo();
95 emit SignalFinCreacionModelo();<br>96 model->~FaceRecognizer();
        model->~FaceRecognizer();
97 }
```
### **void QProceso::SlotIdentificar (Mat \*** *test\_im***)[slot]**

Funcion SlotIdentificar. Identifica a un sujeto.

Identifica un sujeto, obteniendo la confianza de la prediccion, asi como la prediccion de la clase identificadora a la que pertenece dicho sujeto. Indica la finalizacion de la identificacion del sujeto.

#### **Parámetros:**

```
test im Contiene la imagen del sujeto a identificar.
130 {
131 //Identificacion del sujeto
132 predictedLabel=-1;
133 confidence=0.0;
134 model->predict(*test_im,predictedLabel,confidence);
135<br>136
136 //Emision de la señal de fin de identificacion del sujeto<br>137 emit SignalFinIdentificacion (confidence, predictedLabel);
         emit SignalFinIdentificacion(confidence,predictedLabel);
138 }
```
### **void QProceso::SlotIdentificarArbol (Mat \*** *test\_im***)[slot]**

Funcion SlotIdentificar. Identifica a un sujeto con un modelo con estructura en arbol.

Identifica un sujeto. Primero, comprueba si es hombre o mujer. Despues, continua identificandopor las demas rama del arbol, hasta que llega a la base del arbol. Se obtiene la confianza de la prediccion, asi como la prediccion de la clase identificadora a la que pertenece dicho sujeto. Al final, se indica la finalizacion de la identificacion del sujeto.

### **Parámetros:**

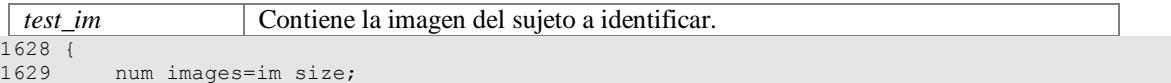

```
1630 predictedLabelArbol=0;<br>1631 prox model=0;
       prox_model=0;
1632 num modelosBinarios=0;
1633 fin=false;
1634<br>1635
1635 //Identificacion del sujeto por las ramas binarias<br>1636 for(int i=0:(i<num saltos?)&&(!fin):i++)
        for(int i=0;(i<num saltos2) \&( (!fin);i++)
1637 {
1638 confidence=0.0;
1639 predictedLabel=-1;
1640 arbol[prox_model]->predict(*test_im,predictedLabel,confidence);
1641 //Si no identifica al sujeto, se termina la ejecucion del arbol
1642 if(predictedLabel==-1)
1643 {
1644 fin=true;<br>1645 if (i == 0)if(i == 0)1646 predictedLabelArbol=-1;
1647 else if(predictedLabelArbol<im_size/2)<br>1648 predictedLabelArbol=-2;
                   predictedLabelArbol = - 2;
1649 else
1650 predictedLabelArbol=-3;
1651<br>1652
            //Si el sujeto se identifica, pasa a la siguiente rama del arbol binario
1653 else
1654 {
1655 predictedLabelArbol+=predictedLabel*num_images/2;
1656 num\_images / = 2;<br>1657 prox model = 2 * vprox_model=2*prox_model+predictedLabel+1;
1658 num modelosBinarios+=(i+1)*2;1659 }
1660 }
1661 
1662 //Identificacion del sujeto por las ramas de los modelos de cinco clases 
identificadoras<br>1663 for(in
     for(int i=0;(i<num saltos5) & (!fin);i++)
1664 {
            confidence=0.0;
1666 predictedLabel=-1;
1667 arbol[prox_model]->predict(*test_im,predictedLabel,confidence);
1668 //Si no identifica al sujeto, se termina la ejecucion del arbol
1669 if(predictedLabel==-1)
1670 {
1671 fin=true;
1672 if(predictedLabelArbol<im_size/2)<br>1673 predictedLabelArbol=-2;
                   proctedLabelArbol=-2;1674 else
                    predictedLabelArbol = - 3;
1676 }
1677 //Si el sujeto se identifica, pasa a la siguiente rama de los modelos con cinco 
clases identificadoras
1678 else
1679 {
1680 predictedLabelArbol+=predictedLabel*num_images/5;<br>1681 mum images/=5;
                num images/=5;
1682 prox_model=num_modelosBinarios+(prox_model-
(num modelosBinarios/2))*5+predictedLabel+1;
1683 }
1684 }
1685 
1686 //Emision de la señal de fin de identificacion del sujeto
1687 emit SignalFinIdentificacion(confidence,predictedLabelArbol);
1688 }
```
### **Documentación de los datos miembro**

### **vector<Ptr<FaceRecognizer> > QProceso::arbol[private]**

Utilizado para la crecacion y carga de los distintos modelos con estructura en arbol

#### **double QProceso::confidence[private]**

Confianza de la identificacion realizada

### **ofstream QProceso::ficheroArbol[private]**

Fichero de escritura utilizado en la estructura en arbol para guardar el modelo

### **ifstream QProceso::ficheroArbolLec[private]**

Fichero de lectura utilizado en la estructura en arbol para cargar el modelo

#### **bool QProceso::fin[private]**

Indica el final en la identificacion del modelo con estructura en arbol

### **vector<Mat> QProceso::im\_arbol[private]**

Imagenes usadas para la creacion de los modelos con estructura en arbol

### **int QProceso::im\_size[private]**

Numero de imagenes que forman el vector images

### **vector<Mat> QProceso::images[private]**

Imagenes usadas para la creacion de los modelos

#### **vector<int> QProceso::labels[private]**

Contiene la correspondencia imagen - clase a identificar para la creacion de los modelos

### **Ptr<FaceRecognizer> QProceso::model[private]**

Utilizado para la creacion y carga de los distintos modelos de identificacion

#### **int QProceso::num\_images[private]**

Numero de imagenes que forman el vector images. Se modifica en la estructura en arbol

### **int QProceso::num\_modelos[private]**

Numero de modelos generados para la estructura en arbol

### **int QProceso::num\_modelosBinarios[private]**

Numero total de modelos binarios en la estructura en arbol

### **int QProceso::num\_saltos2[private]**

Numero de saltos de modelos binarios en la estructura en arbol

### **int QProceso::num\_saltos5[private]**

Numero de saltos de modelos con cinco clases en la estructura en arbol

### **vector<int> QProceso::posiciones[private]**

Utilizado para la definicion de las ramas de los modelos con estructura en arbol

#### **int QProceso::predictedLabel[private]**

Prediccion realizada por un modelo de identificacion

### **int QProceso::predictedLabelArbol[private]**

Prediccion realizada por un modelo con estructura en arbol

### **int QProceso::prox\_model[private]**

Utilizado para conocer el siguiente modelo a identificar en la estructura en arbol

### **int QProceso::tam\_posiciones[private]**

Tamaño del vector posiciones

### **Mat QProceso::transicion[private]**

Utilizada para la seleccion de imagenes de cada rama del modelo con estructura en arbol

### **La documentación para esta clase fue generada a partir de los siguientes ficheros:**

- src/**Proceso.h**
- src/**Proceso.cpp**

# **Documentación de archivos**

# **Referencia del Archivo src/Cabeceras.h**

Contiene la inclusion de las clases y los ficheros \*.h necesarios. Se debe incluir en todos los ficheros del proyecto.

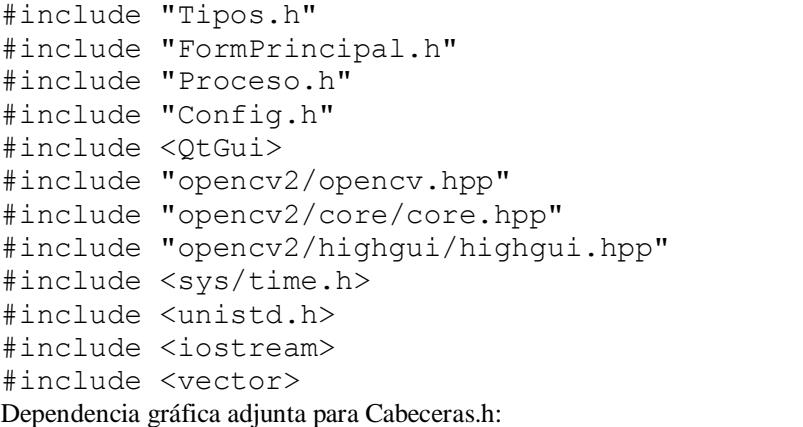

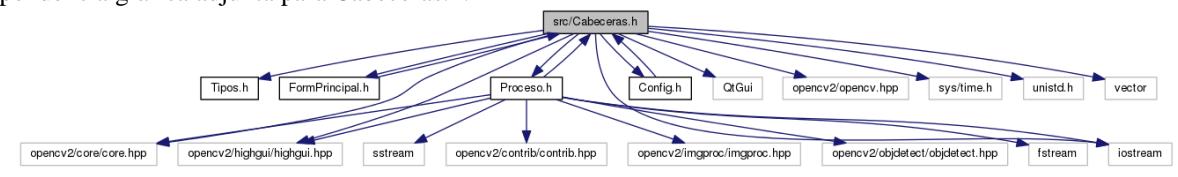

Gráfico de los archivos que directa o indirectamente incluyen a este archivo:

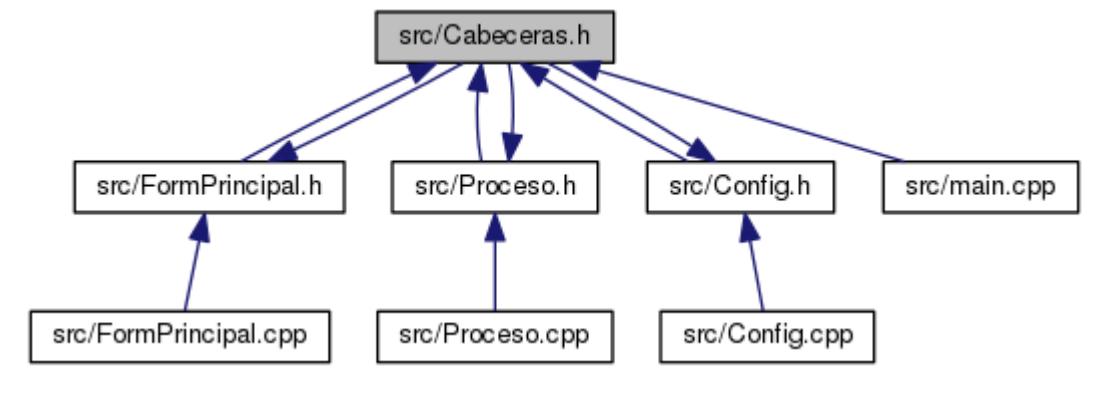

### **Descripción detallada**

Contiene la inclusion de las clases y los ficheros \*.h necesarios. Se debe incluir en todos los ficheros del proyecto.

### **Autor:**

Maria Sierra Zapata **Versión:** 3.0 **Fecha:**

# **Referencia del Archivo src/Config.cpp**

Contiene la definicion de la clase **QConfig**. #include "Config.h" Dependencia gráfica adjunta para Config.cpp:

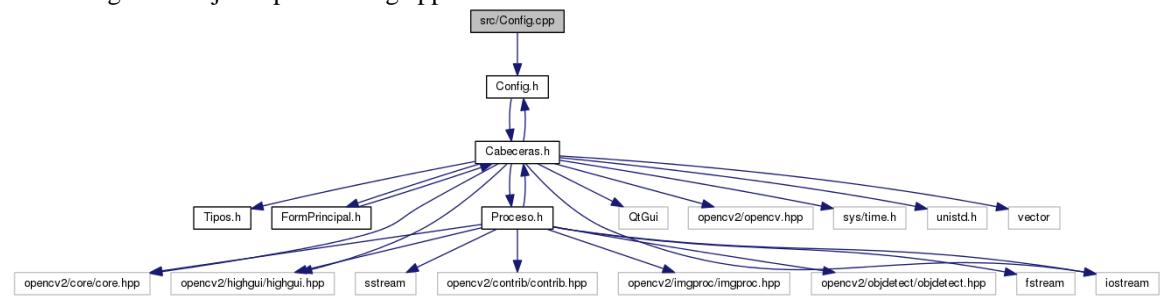

# **Descripción detallada**

Contiene la definicion de la clase **QConfig**.

### **Autor:**

Maria Sierra Zapata

# **Versión:**

# 3.0

### **Fecha:**

# **Referencia del Archivo src/Config.h**

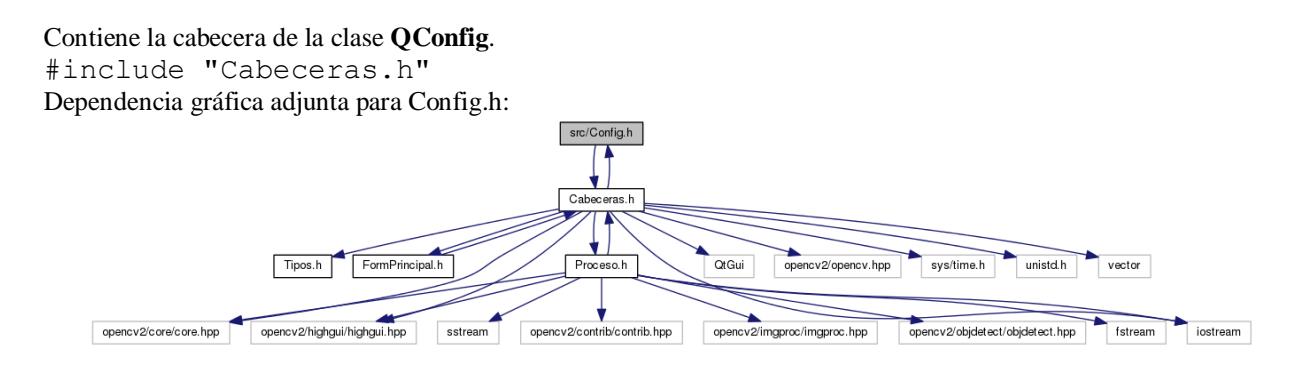

Gráfico de los archivos que directa o indirectamente incluyen a este archivo:

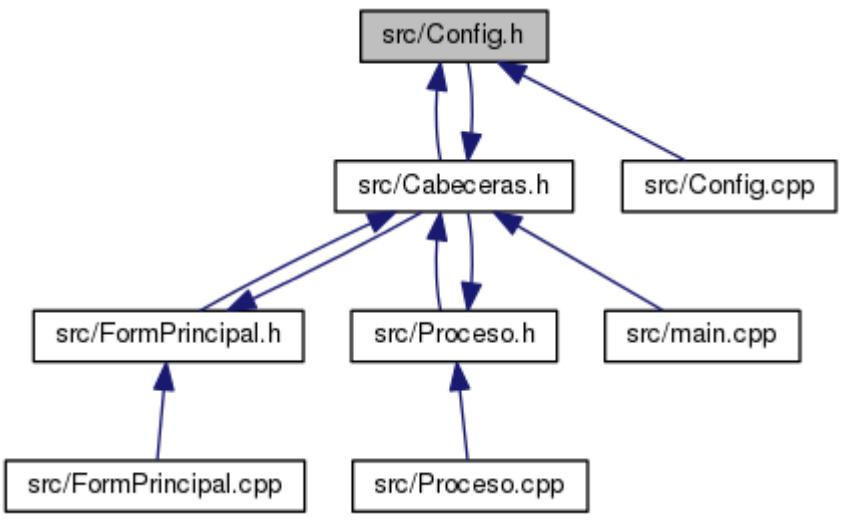

# **Clases**

class **QConfig**

# *Se encarga de la lectura del fichero de configuracion para la interfaz de la aplicacion y la escritura de los ficheros con los datos generados por los distintos modelos de identificacion.* **Variables**

**QConfig config**

# **Descripción detallada**

Contiene la cabecera de la clase **QConfig**.

### **Autor:**

Maria Sierra Zapata

### **Versión:**

3.0

**Fecha:**

# **Documentación de las variables**

# **QConfig config**

Instancia de la clase **QConfig**

# **Referencia del Archivo src/FormPrincipal.cpp**

Contiene la definicion de la clase **QFormPrincipal**. #include "FormPrincipal.h" Dependencia gráfica adjunta para FormPrincipal.cpp:

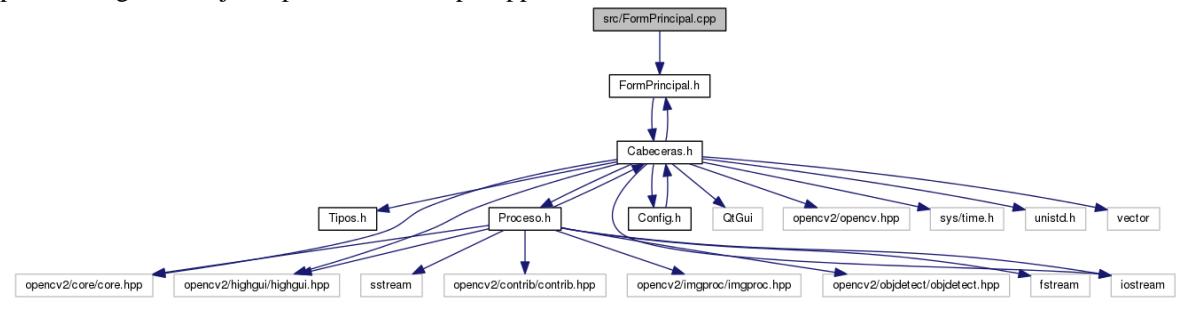

# **Descripción detallada**

Contiene la definicion de la clase **QFormPrincipal**.

### **Autor:**

Maria Sierra Zapata

### **Versión:**

3.0

### **Fecha:**

# **Referencia del Archivo src/FormPrincipal.h**

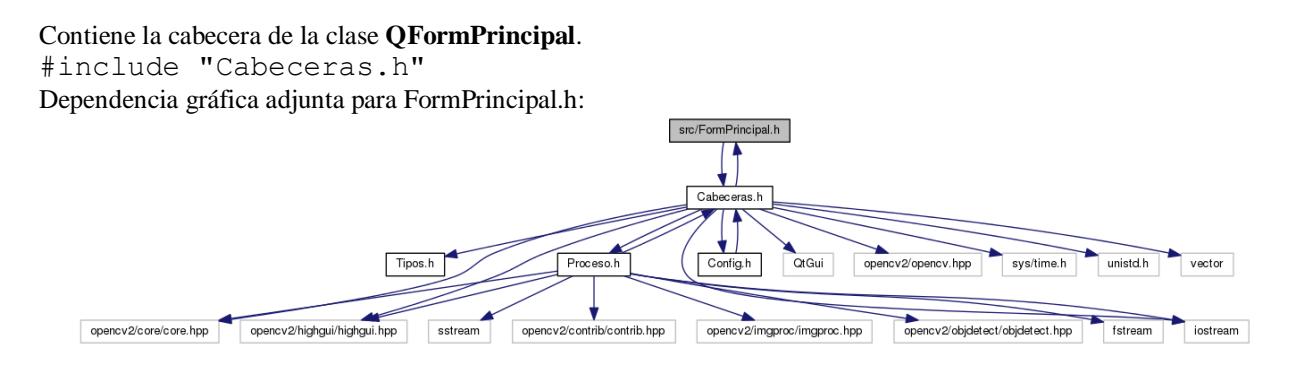

Gráfico de los archivos que directa o indirectamente incluyen a este archivo:

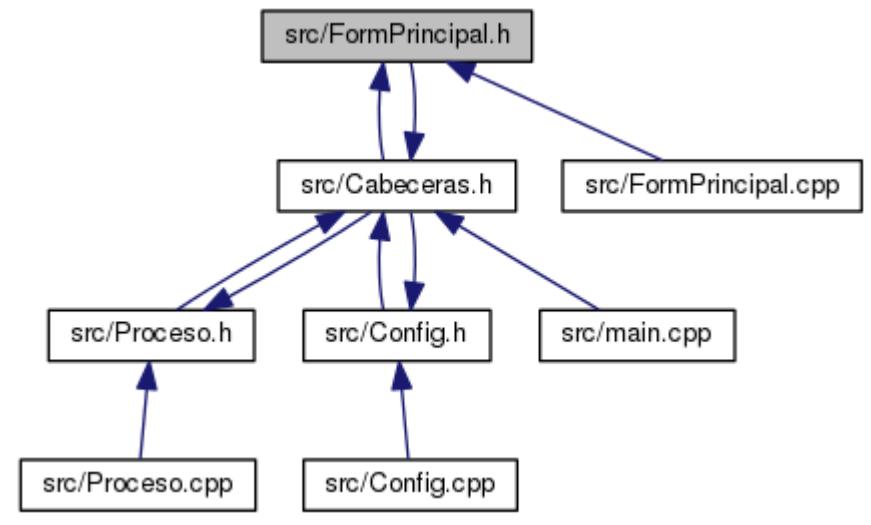

# **Clases**

class **QFormPrincipal**

# *Hereda de QWidget. Se encarga de gestionar la interfaz del programa.* **Variables QConfig config**

# **Descripción detallada**

Contiene la cabecera de la clase **QFormPrincipal**.

### **Autor:** Maria Sierra Zapata

**Versión:** 3.0 **Fecha:**

# **Documentación de las variables**

# **QConfig config**

Instancia de la clase **QConfig**

# **Referencia del Archivo src/main.cpp**

Contiene funcion main. Inicializa la aplicacion. #include "Cabeceras.h" Dependencia gráfica adjunta para main.cpp:

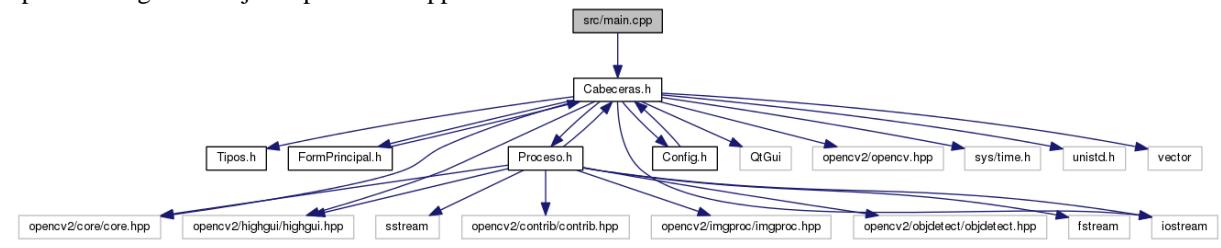

### **Funciones**

• int **main** (int argc, char \*argv[]) *Funcion main. Invoca a la aplicacion.* 

### **Variables**

**QConfig config**

### **Descripción detallada**

Contiene funcion main. Inicializa la aplicacion.

**Autor:**

Maria Sierra Zapata

**Versión:**

3.0

**Fecha:** 29 Junio 2015

# **Versiones**

1.0 - Realizacion de la interfaz utilizando Qt.

1.1 - Incorporacion de un modelo de identificacion. Sincronizacion entre los hilos de las clases **QProceso** y **QFormPrincipal**. Base de datos de diez sujetos.

1.2 - Primera prueba de escritura de ficheros generados.

2.0 - Incorporacion de los tres modelos existentes en OpenCV.

2.1 - Base de datos de cien sujetos, cincuenta sujetos femeninos y cincuenta sujetos masculinos.

2.2 - Cambios en la escritura de ficheros con los datos generados. Separacion por identificador del modelo usado, por identificador del fichero CSV utilizado y por genero.

3.0 - Incorporacion de una estructura en arbol por cada modelo existente en OpenCV.

### **Documentación de las funciones**

### **int main (int** *argc***, char \*** *argv***[])**

Funcion main. Invoca a la aplicacion.

Se encarga de cargar la configuracion inicial de la interfaz, asi como del arranque de la aplicacion.

### **Parámetros:**

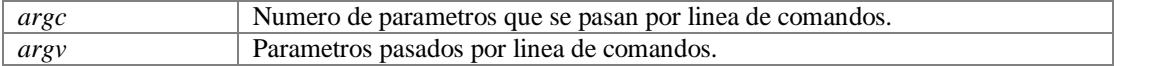

#### **Devuelve:**

a.exec() Devuelve un valor generado por la aplicacion, dependiendo de como termine la misma.

```
56 {
57 // Carga del fichero de configuracion para la interfaz de la aplicacion.<br>58 config. Inicializar();
       config.Inicializar();
59 
60 // Arranque de la aplicacion
61 QApplication a(argc, argv);
62 a.setApplicationName("EstudioTFG");
63 
64 // Arranque del gestor de la interfaz
65 QFormPrincipal w;
66 w.showFullScreen();<br>67 w.Comenzar();
       w.Comenzar();
68 
       return a.exec();
70 }
```
### **Documentación de las variables**

### **QConfig config**

Instancia de la clase **QConfig**

# **Referencia del Archivo src/Proceso.cpp**

Contiene la definicion de la clase **QProceso**. #include "Proceso.h" Dependencia gráfica adjunta para Proceso.cpp:

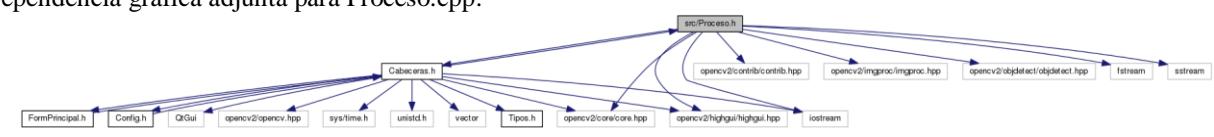

# **Descripción detallada**

Contiene la definicion de la clase **QProceso**.

**Autor:** Maria Sierra Zapata **Versión:** 3.0

**Fecha:** 29 Junio 2015

# **Referencia del Archivo src/Proceso.h**

# Contiene la cabecera de la clase **QProceso**. #include "Cabeceras.h" #include "opencv2/core/core.hpp" #include "opencv2/contrib/contrib.hpp" #include "opencv2/highgui/highgui.hpp" #include "opencv2/imgproc/imgproc.hpp" #include "opencv2/objdetect/objdetect.hpp" #include <iostream> #include <fstream> #include <sstream> Dependencia gráfica adjunta para Proceso.h: FormPrin

Gráfico de los archivos que directa o indirectamente incluyen a este archivo:

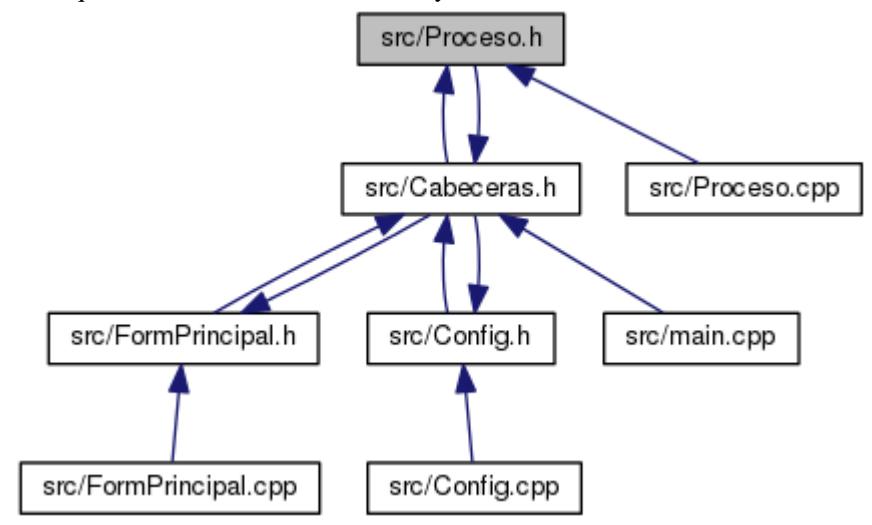

# **Clases**

### class **QProceso**

*Hereda de QObject. Se encarga de la creacion, carga e identificacion llevada a cabo por los modelos.* 

# **Descripción detallada**

Contiene la cabecera de la clase **QProceso**.

### **Autor:**

Maria Sierra Zapata **Versión:** 3.0 **Fecha:** 29 Junio 2015

# **Referencia del Archivo src/Tipos.h**

Contiene la definicion de tipos de enteros y decimales especiales. Gráfico de los archivos que directa o indirectamente incluyen a este archivo:

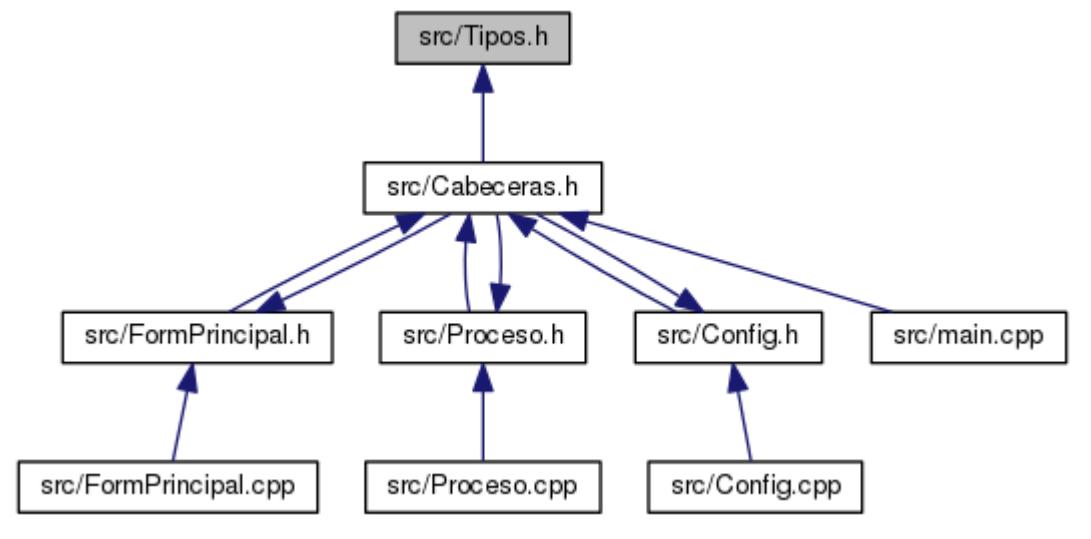

# **'typedefs'**

- typedef signed char **int8**
- typedef unsigned char **uInt8**
- typedef signed short **int16**
- typedef unsigned short **uInt16**
- typedef signed long **int32**
- typedef unsigned long **uInt32**
- typedef float **float32**
- typedef double **float64**
- typedef unsigned long long **uInt64**

# **Descripción detallada**

Contiene la definicion de tipos de enteros y decimales especiales.

**Autor:**

Maria Sierra Zapata

**Versión:**

### 3.0 **Fecha:**

# **Documentación de los 'typedefs'**

**typedef float float32**

**typedef double float64**

**typedef signed short int16**

**typedef signed long int32**

**typedef signed char int8**

**typedef unsigned short uInt16**

**typedef unsigned long uInt32**

**typedef unsigned long long uInt64**

**typedef unsigned char uInt8**

# **ANEXO B. GENERADOR DE FICHEROS MAKEFILE AUTOMÁTICO**

```
TEMPLATE = app
VERSION = 3.0
QT += core \setminus gui 
CONFIG += qt \
    debug and release \
     build_all
HEADERS + = src/Tipos.h \
     src/Config.h \
     src/Proceso.h \
     src/Cabeceras.h \
     src/FormPrincipal.h
SOURCES += src/Config.cpp \
              src/Proceso.cpp \
             src/FormPrincipal.cpp \
              src/main.cpp
LIBS += -L/usr/lib/ \ \ \ \ \ -L/usr/local/lib/ \
         -lopencv_core \
         -lopencv_highgui \
         -lopencv_imgproc \
         -lopencv_video \
         -lopencv_objdetect \
         -lopencv_contrib \
         -lopencv_legacy
unix:DEFINES = TTY POSIX
win32:DEFINES = TT\overline{Y} WIN
     QWT_DLL \
     QT_DLL
CONFIG(debug, debug|release) { 
     OBJECTS_DIR = .build/debug/obj
     MOC_DIR = .build/debug/moc
     DESTDIR = .build/debug/
     TARGET = EstudioTFGd
}
else { 
     OBJECTS_DIR = .build/release/obj
     MOC_DIR = .build/release/moc
     DESTDIR = .build/release/
     TARGET = EstudioTFG
     target.path = EstudioTFG/
     config.path = EstudioTFG/etc
    config.files = etc/* resources.path = EstudioTFG/resources
     resources.files = resources/*
     INSTALLS += target config resources
```

```
}
```
# **ANEXO C. FICHEROS MATLAB PARA LA GENERACION DE LAS GRAFICAS**

Fichero analizaFicheroTiempos.m:

```
%
% Fichero: analizaFicheroTiempos.m
% Autor: Maria Sierra Zapata
% Fecha: 30/06/2015
% Version: 0.1
%
% Breve Descripcion: 
        Apertura de los ficheros generados debido a la creacion y carga de
        los diferentes modelos estudiados. Generacion de las graficas
        correspondientes a los tiempos de los modelos.
%
% Datos que se obtienen:
        Tiempo de creacion de todos los modelos
        Tiempo de carga de todos los modelos
%
% Graficas generadas:
% Tiempo de creacion - Numero de clases
        Tiempo de carga - Numero de clases
%
cadena='%d=%f %f';
num images=[10 50 100];
% Apertura y lectura del fichero
nom_fichero='50x50/TiemposModelos_0.m';
tam50x50_0=leeFicheroTiempos(nom_fichero,cadena);
nom_fichero='50x50/TiemposModelos_1.m';
tam50x50_1=leeFicheroTiempos(nom_fichero,cadena);
nom_fichero='50x50/TiemposModelos_2.m';
tam50x50 2=leeFicheroTiempos(nom fichero, cadena);
nom_fichero='50x50/TiemposModelos_3.m';
tam50x50_3=leeFicheroTiempos(nom_fichero,cadena);
nom fichero='50x50/TiemposModelos_4.m';
tam50x50_4=leeFicheroTiempos(nom_fichero,cadena);
nom fichero='50x50/TiemposModelos_5.m';
tam50x50 5=leeFicheroTiempos(nom fichero,cadena);
nom_fichero='100x100/TiemposModelos_0.m';
tam100x100_0=leeFicheroTiempos(nom_fichero,cadena);
nom_fichero='100x100/TiemposModelos_1.m';
tam100x100 1=leeFicheroTiempos(nom fichero, cadena);
nom_fichero='100x100/TiemposModelos_2.m';
tam100x100_2=leeFicheroTiempos(nom_fichero,cadena);
nom_fichero='100x100/TiemposModelos_3.m';
tam100x100_3=leeFicheroTiempos(nom_fichero,cadena);
nom_fichero='100x100/TiemposModelos_4.m';
tam100x100 4=leeFicheroTiempos(nom fichero,cadena);
nom_fichero='100x100/TiemposModelos_5.m';
tam100x100 5=leeFicheroTiempos(nom fichero, cadena);
nom_fichero='150x150/TiemposModelos_0.m';
tam150x150_0=leeFicheroTiempos(nom_fichero,cadena);
nom_fichero='150x150/TiemposModelos_1.m';
tam150x150 1=leeFicheroTiempos(nom fichero, cadena);
nom_fichero='150x150/TiemposModelos_2.m';
tam150x150 2=leeFicheroTiempos(nom_fichero,cadena);
nom_fichero='150x150/TiemposModelos_3.m';
tam150x150 3=leeFicheroTiempos(nom fichero, cadena);
nom_fichero='150x150/TiemposModelos_4.m';
tam150x150_4=leeFicheroTiempos(nom_fichero,cadena);
nom_fichero='150x150/TiemposModelos_5.m';
tam150x150_5=leeFicheroTiempos(nom_fichero,cadena);
nom_fichero='200x200/TiemposModelos_0.m';
tam200x200_0=leeFicheroTiempos(nom_fichero,cadena);
nom_fichero='200x200/TiemposModelos_1.m';
tam200x200_1=leeFicheroTiempos(nom_fichero,cadena);
nom_fichero='200x200/TiemposModelos_2.m';
tam200x200_2=leeFicheroTiempos(nom_fichero,cadena);
nom_fichero='200x200/TiemposModelos_3.m';
tam200x200_3=leeFicheroTiempos(nom_fichero,cadena);
nom_fichero='200x200/TiemposModelos_4.m';
tam200x200_4=leeFicheroTiempos(nom_fichero,cadena);
nom_fichero='200x200/TiemposModelos_5.m';
tam200x200 5=leeFicheroTiempos(nom fichero,cadena);
```

```
% Creacion de la grafica para un modelo especifico. Modificando y, se
% selecciona la grafica de tiempo de carga o de tiempo de creacion. 
% Modificando x se selecciona el modelo a representar. Representacion en 
% funcion del numero de clases.
x=3;v=3:
tiempoSimUna=[tam50x50_0(x,y) tam50x50_2(x,y) tam50x50_4(x,y)];
tiempoArbUna=[tam50x50_0(x+3,y) tam50x50_2(x+3,y) tam50x50_4(x+3,y)];
tiempoSimDos=[tam50x50_1(x,y) tam50x50_3(x,y) tam50x50_5(x,y)];
tiempoArbDos=[tam50x50<sup>-1</sup>(x+3,y) tam50x50 3(x+3,y) tam50x50 5(x+3,y)];
subplot(2,2,1)plot(num_images, tiempoSimUna, '.-', num_images, tiempoArbUna, '.-', num_images, tiempoSimDos, '.-<br>', num_images, tiempoArbDos, '.-')
 . num_images, tiempoArbDos,
xlabel('Num Clases')
ylabel('Segundos')
legend('S - 1:1','A - 1:1', 'S - 2:1', 'A - 2:1', 'Location', 'Best')
title('Tam Imagen 50x50')
tiempoSimUna=[tam100x100_0(x,y) tam100x100_2(x,y) tam100x100_4(x,y)];
tiempoArbUna=[tam100x100 0(x+3,y) tam100x100 2(x+3,y) tam100x100 4(x+3,y)];
tiempoSimDos=[tam100x100_1(x,y) tam100x100_3(x,y) tam100x100_5(x,y)];
tiempoArbDos=[tam100x100<sup>-1</sup>1(x+3,y) tam100x100_3(x+3,y) tam100x100_5(x+3,y)];
subplot(2,2,2)
plot(num_images, tiempoSimUna,'.-', num_images, tiempoArbUna, '.-', num_images, tiempoSimDos, '.-
', num_images, tiempoArbDos, '.-')
xlabel('Num Clases')
ylabel('Segundos')
legend('S - 1:1', 'A - 1:1', 'S - 2:1', 'A - 2:1', 'Location', 'Best')
title('Tam Imagen 100x100')
tiempoSimUna=[tam150x150_0(x,y) tam150x150_2(x,y) tam150x150_4(x,y)];
tiempoArbUna=[tam150x150 0(x+3,y) tam150x150 2(x+3,y) tam150x150 4(x+3,y)];
tiempoSimDos=[tam150x150_1(x,y) tam150x150_3(x,y) tam150x150_5(x,y)];
tiempoArbDos=[tam150x150<sup>-1</sup>(x+3,y) tam150x150 3(x+3,y) tam150x150 5(x+3,y)];
subplot(2,2,3)plot(num_images, tiempoSimUna,'.-', num_images, tiempoArbUna, '.-', num_images, tiempoSimDos, '.-
', num images, tiempoArbDos, '.-')
xlabel('Num Clases')
ylabel('Segundos')
legend('S - 1:1','A - 1:1', 'S - 2:1', 'A - 2:1', 'Location', 'Best')
title('Tam Imagen 150x150')
tiempoSimUna=[tam200x200_0(x,y) tam200x200_2(x,y) tam100x100_4(x,y)];
tiempoArbUna=[tam200x200_0(x+3,y) tam200x200_2(x+3,y) tam100x100_4(x+3,y)];
tiempoSimDos=[tam200x200_1(x,y) tam200x200_3(x,y) tam100x100_5(x,y)];
tiempoArbDos=[tam200x200_1(x+3,y) tam200x200_3(x+3,y) tam100x100_5(x+3,y)];
subplot(2,2,4)
plot(num_images, tiempoSimUna,'.-', num_images, tiempoArbUna, '.-', num_images, tiempoSimDos, '.-
 ', num_images, tiempoArbDos, '.-')
xlabel('Num Clases')
ylabel('Segundos')
leq -1:1', 'A - 1:1', 'S - 2:1', 'A - 2:1', Location', Best')title('Tam Imagen 200x200')
```
Fichero de la función leeFicheroTiempos.m:

```
%
% Fichero: leeFicheroTiempos.m
% Autor: Maria Sierra Zapata
% Fecha: 30/06/2015
% Version: 0.1
%
% Breve Descripcion: 
        Funcion que se encarga de leer los datos de un fichero con un
       formato especifico.
%
% Parametros de Entrada:
% nom_fichero : Contiene la cadena del fichero del que se quiere
                       leer los datos.
```

```
% cadena : Contiene el formato con el que se desea leer el fichero.
%
% Parametros de Salida:
% Y : Matriz que contiene los datos obtenidos del fichero.
\overline{9}function Y = leeFicheroTiempos(nom_fichero, cadena)
% Apertura del fichero
fichero=fopen(nom_fichero,'r');
fgets(fichero);
% Lectura del fichero
X=fscanf(fichero,cadena);
Y =reshape(X, 3, size(X, 1) / 3)';
% Cierre del fichero
fclose(fichero);
```
end

Fichero analizaFicheroPersona50x50.m:

```
%
% Fichero: analizaFicheroPersona50x50.m
% Autor: Maria Sierra Zapata
% Fecha: 01/07/2015
% Version: 0.1
%
% Breve Descripcion: 
       Apertura de los ficheros generados debido a la
        identificacion de personas para un modelo y con tamaño de imagen
% 50x50 pixeles. Seleccion de los datos para la generacion de las
% graficas para el estudio.
^{\circ}% Datos que se obtienen:
% Tiempo Medio de Identificacion
% Falsos Positivos Mujer
       Falsos Positivos Hombre
% Falsos Positivos
% Tasa de Acierto Hombre
% Tasa de Acierto Mujer
       Tasa de Acierto
%
cadena='%d=%f %f %d';
num images=[10 50 100];
% Apertura y lectura del fichero
nom_fichero='50x50/ResultadosHombreM2_02.m';
dat=leeFicheroPersona(nom fichero, cadena);
% Obtencion de los datos del fichero
[m,n]=size(data);for i=1:m
     if i==1
        if dat(i,2) == 0 tmi50x50S1=0.0001;
         else
             tmi50x50S1=dat(i,2);
         end
        if dat(i,4)>5fpm50x50S1=0; tah50x50S1=1;
         else
             fpm50x50S1=1;
            tah50x50S1=0; end
        if dat(i, 4) == i+5 fp50x50S1=0;
             ta50x50S1=1;
         else
            f_{p50x50s1=1} ta50x50S1=0;
         end
     else
        if dat(i,2) == 0 tmi50x50S1=[tmi50x50S1 0.0001];
         else
```
119

```
tmi50x50S1=[tmi50x50S1 dat(i,2)];
         end
        if dat(i,4)>5 fpm50x50S1=[fpm50x50S1 0];
              tah50x50S1=[tah50x50S1 1];
         else
              fpm50x50S1=[fpm50x50S1 1];
              tah50x50S1=[tah50x50S1 0];
         end
         if dat(i,4) == i+5 fp50x50S1=[fp50x50S1 0];
              ta50x50S1=[ta50x50S1 1];
         else
              fp50x50S1=[fp50x50S1 1];
             t_{a}50x50S1=[t_{a}50x50S1 01;
         end
     end
end
nom fichero='50x50/ResultadosMujerM2_02.m';
dat=leeFicheroPersona(nom_fichero,cadena);
[m,n]=size(dat);
for i=1:m
    if dat(i,2) == 0 tmi50x50S1=[tmi50x50S1 0.0001];
     else
         tmi50x50S1=[tmi50x50S1 dat(i,2)];
     end
    if dat(i,4) == i44 \cdot (i,4) <=5 fp50x50S1=[fp50x50S1 0];
         ta50x50S1=[ta50x50S1 1];
     else
         fp50x50S1=[fp50x50S1 1];
         ta50x50S1=[ta50x50S1 0];
     end
     if i==1
        if dat(i,4)\leq 5fph50x50S1=0;tam50x50S1=1;
         else
             fph50x50S1=1; tam50x50S1=0;
         end
     else
        if dat(i,4) <= 5
             fph50x50S1=[fph50x50S1 0];
            tam50x50S1=[tam50x50S1 1];
         else
              fph50x50S1=[fph50x50S1 1];
             tam50x50S1=[tam50x50S1 0];
         end
     end
end
nom fichero='50x50/ResultadosHombreM2_05.m';
dat=leeFicheroPersona(nom fichero,cadena);
[m,n]=size(dat);for i=1:m
     if i==1
        if dat(i,2) == 0 tmi50x50A1=0.0001;
         else
             tmi50x50A1=dat(i, 2);
         end
        if dat(i,4)>5 fpm50x50A1=0;
              tah50x50A1=1;
         else
             fpm50x50A1=1;tah50x50A1=0; end
        if dat(i, 4) == i+5fp50x50A1=0;
             ta50x50A1=1;
         else
             fp50x50A1=1;
              ta50x50A1=0;
         end
     else
```

```
if dat(i,2) == 0 tmi50x50A1=[tmi50x50A1 0.0001];
         else
              tmi50x50A1=[tmi50x50A1 dat(i,2)];
         end
        if dat(i,4)>5fpm50x50A1=[fpm50x50A1 0];tah50x50A1=[tah50x50A1 1]; else
              fpm50x50A1=[fpm50x50A1 1];
             tah50x50A1=[tah50x50A1 \quad 0]; end
        if dat(i,4) == i+5 fp50x50A1=[fp50x50A1 0];
             \text{ta50x50Al} = [\text{ta50x50Al} \ 1]; else
              fp50x50A1=[fp50x50A1 1];
              ta50x50A1=[ta50x50A1 0];
         end
     end
end
nom fichero='50x50/ResultadosMujerM2_05.m';
dat=leeFicheroPersona(nom_fichero,cadena);
[m,n]=size(dat);
for i=1:m
    if dat(i,2) == 0 tmi50x50A1=[tmi50x50A1 0.0001];
     else
        tmi50x50A1=[tmi50x50A1 \text{ dat}(i,2)]; end
    if dat(i,4) == i&add(i,4) < = 5 fp50x50A1=[fp50x50A1 0];
         ta50x50A1=[ta50x50A1 1];
     else
         fp50x50A1=[fp50x50A1 1];
         ta50x50A1=[ta50x50A1 0];
     end
    if i == 1if dat(i,4) <= 5
            fph50x50A1=0; tam50x50A1=1;
         else
              fph50x50A1=1;
              tam50x50A1=0;
         end
     else
        if dat(i,4) <= 5
              fph50x50A1=[fph50x50A1 0];
              tam50x50A1=[tam50x50A1 1];
         else
              fph50x50A1=[fph50x50A1 1];
              tam50x50A1=[tam50x50A1 0];
         end
     end
end
nom fichero='50x50/ResultadosHombreM2_22.m';
dat=leeFicheroPersona(nom fichero,cadena);
[m,n]=size(data);for i=1:m
    if dat(i,2) == 0 tmi50x50S1=[tmi50x50S1 0.0001];
     else
         tmi50x50S1=[tmi50x50S1 dat(i,2)];
     end
    if dat(i, 4) > 25 fpm50x50S1=[fpm50x50S1 0];
         tah50x50S1=[tah50x50S1 1];
     else
         fpm50x50S1=[fpm50x50S1 1];
         tah50x50S1=[tah50x50S1 0];
     end
    if dat(i, 4) == i + 25 fp50x50S1=[fp50x50S1 0];
         ta50x50S1=[ta50x50S1 1];
     else
         fp50x50S1=[fp50x50S1 1];
         ta50x50S1=[ta50x50S1 0];
```

```
 end
end
nom fichero='50x50/ResultadosMujerM2_22.m';
dat=leeFicheroPersona(nom fichero, cadena);
[m,n]=size(dat);for i=1:m
    if dat(i,2) == 0 tmi50x50S1=[tmi50x50S1 0.0001];
     else
        tmi50x50S1=[tmi50x50S1 dat(i,2)];
     end
    if dat(i,4) == i&add (i,4) < 25 fp50x50S1=[fp50x50S1 0];
         ta50x50S1=[ta50x50S1 1];
     else
        fn50x50S1=[fp50x50S1 1];
         ta50x50S1=[ta50x50S1 0];
     end
    if dat(i, 4) < = 25 fph50x50S1=[fph50x50S1 0];
         tam50x50S1=[tam50x50S1 1];
     else
         fph50x50S1=[fph50x50S1 1];
        tam50x50S1=[tam50x50S1 0]; end
end
nom fichero='50x50/ResultadosHombreM2_25.m';
dat=leeFicheroPersona(nom_fichero,cadena);
[m,n]=size(dat);
for i=1:m
    if dat(i,2) == 0 tmi50x50A1=[tmi50x50A1 0.0001];
     else
        tmi50x50A1=[tmi50x50A1 dat(i,2)];
     end
    if dat(i,4)>25 fpm50x50A1=[fpm50x50A1 0];
         tah50x50A1=[tah50x50A1 1];
     else
         fpm50x50A1=[fpm50x50A1 1];
         tah50x50A1=[tah50x50A1 0];
     end
    if dat(i, 4) == i + 25f p 50x50A1 = [f p 50x50A1 \ 0]; ta50x50A1=[ta50x50A1 1];
     else
         fp50x50A1=[fp50x50A1 1];
        \text{ta50x50Al} = [\text{ta50x50Al} \space 0];
     end
end
nom fichero='50x50/ResultadosMujerM2_25.m';
dat=leeFicheroPersona(nom fichero, cadena);
[m,n]=size(dat):for i=1:m
    if dat(i,2) == 0 tmi50x50A1=[tmi50x50A1 0.0001];
     else
        tmi50x50A1=[tmi50x50A1 dat(i,2)];
     end
    if dat(i,4) == i&add (i,4) <= 25 fp50x50A1=[fp50x50A1 0];
        \tan 50x50A1 = [\text{ta}50x50A1 \ 1]; else
         fp50x50A1=[fp50x50A1 1];
         ta50x50A1=[ta50x50A1 0];
     end
    if dat(i,4) < = 25 fph50x50A1=[fph50x50A1 0];
         tam50x50A1=[tam50x50A1 1];
     else
         fph50x50A1=[fph50x50A1 1];
         tam50x50A1=[tam50x50A1 0];
     end
end
nom fichero='50x50/ResultadosHombreM2_42.m';
dat=leeFicheroPersona(nom fichero, cadena);
```

```
[m,n]=size(dat);
for i=1:m
    if dat(i,2) == 0 tmi50x50S1=[tmi50x50S1 0.0001];
     else
         tmi50x50S1=[tmi50x50S1 dat(i,2)];
     end
    if dat(i, 4) > 50 fpm50x50S1=[fpm50x50S1 0];
        tah50x50S1=[tah50x50S1 1]; else
         fpm50x50S1=[fpm50x50S1 1];
         tah50x50S1=[tah50x50S1 0];
     end
    if dat(i, 4) == i+50 fp50x50S1=[fp50x50S1 0];
         ta50x50S1=[ta50x50S1 1];
     else
         fp50x50S1=[fp50x50S1 1];
         ta50x50S1=[ta50x50S1 0];
     end
end
nom_fichero='50x50/ResultadosMujerM2_42.m';
dat=leeFicheroPersona(nom_fichero,cadena);
[m,n]=size(dat);
for i=1:m
    if dat(i,2) == 0 tmi50x50S1=[tmi50x50S1 0.0001];
     else
         tmi50x50S1=[tmi50x50S1 dat(i,2)];
     end
    if dat(i,4) == i&add (i,4) <=50f p 50x50s1=[f p 50x50s1 0]; ta50x50S1=[ta50x50S1 1];
     else
         fp50x50S1=[fp50x50S1 1];
         ta50x50S1=[ta50x50S1 0];
     end
    if dat(i, 4) \le 50 fph50x50S1=[fph50x50S1 0];
        tam50x50S1=[tam50x50S1 1];
     else
         fph50x50S1=[fph50x50S1 1];
         tam50x50S1=[tam50x50S1 0];
     end
end
nom fichero='50x50/ResultadosHombreM2_45.m';
dat=leeFicheroPersona(nom fichero, cadena);
[m,n]=size(data);for i=1 \cdot mif dat(i,2) == 0 tmi50x50A1=[tmi50x50A1 0.0001];
     else
        tmi50x50A1=[tmi50x50A1 dat(i,2)];
     end
    if dat(i, 4) > 50fpm50x50A1=[fpm50x50A1 0]; tah50x50A1=[tah50x50A1 1];
     else
         fpm50x50A1=[fpm50x50A1 1];
        tah50x50A1=[tah50x50A1 \quad 0]; end
    if dat(i,4) == i+50 fp50x50A1=[fp50x50A1 0];
         ta50x50A1=[ta50x50A1 1];
     else
         fp50x50A1=[fp50x50A1 1];
         ta50x50A1=[ta50x50A1 0];
     end
end
nom fichero='50x50/ResultadosMujerM2_45.m';
dat=leeFicheroPersona(nom_fichero,cadena);
[m,n]=size(dat);
for i=1:m
    if dat(i,2) == 0 tmi50x50A1=[tmi50x50A1 0.0001];
```

```
 else
         tmi50x50A1=[tmi50x50A1 dat(i,2)];
     end
    if dat(i,4) == i&add(i,4) <=50 fp50x50A1=[fp50x50A1 0];
         ta50x50A1=[ta50x50A1 1];
     else
          fp50x50A1=[fp50x50A1 1];
          ta50x50A1=[ta50x50A1 0];
     end
    if dat(i, 4) < = 50 fph50x50A1=[fph50x50A1 0];
          tam50x50A1=[tam50x50A1 1];
     else
          fph50x50A1=[fph50x50A1 1];
         tam50x50A1=\begin{bmatrix} t \\ t \\ m \end{bmatrix} \begin{bmatrix} t \\ 0 \\ 0 \end{bmatrix} end
end
nom_fichero='50x50/ResultadosHombreM3_02.m';
dat=leeFicheroPersona(nom fichero, cadena);
[m,n]=size(dat);
for i=1:m
    if \det(i, 2) == 0 tmi50x50S1=[tmi50x50S1 0.0001];
     else
          tmi50x50S1=[tmi50x50S1 dat(i,2)];
     end
    if dat(i,4)>5 fpm50x50S1=[fpm50x50S1 0];
         tah50x50S1=[tah50x50S1 1]; else
          fpm50x50S1=[fpm50x50S1 1];
         tah50x50S1=[tah50x50S1 0];
     end
    if dat(i, 4) == i+5 fp50x50S1=[fp50x50S1 0];
          ta50x50S1=[ta50x50S1 1];
     else
          fp50x50S1=[fp50x50S1 1];
          ta50x50S1=[ta50x50S1 0];
     end
end
nom fichero='50x50/ResultadosMujerM3_02.m';
dat=leeFicheroPersona(nom_fichero,cadena);
[m,n]=size(dat);for i=1:m
    if dat(i,2) == 0tmi50x50S1=[tmi50x50S1 0.0001];
     else
         tmi50x50S1=[tmi50x50S1 dat(i, 2)];
     end
    if dat(i,4) == i&add(i,4) <=5f p 50x50S1 = [fp50x50S1 0]; ta50x50S1=[ta50x50S1 1];
     else
          fp50x50S1=[fp50x50S1 1];
         \frac{1}{100}ta50x50S1=[ta50x50S1 0];
     end
    if dat(i,4) <= 5
          fph50x50S1=[fph50x50S1 0];
          tam50x50S1=[tam50x50S1 1];
     else
          fph50x50S1=[fph50x50S1 1];
          tam50x50S1=[tam50x50S1 0];
     end
end
nom fichero='50x50/ResultadosHombreM3_05.m';
dat=leeFicheroPersona(nom fichero, cadena);
[m,n]=size(dat);
for i=1:m
    if dat(i,2) == 0 tmi50x50A1=[tmi50x50A1 0.0001];
     else
         tmi50x50A1=[tmi50x50A1 dat(i, 2)];
```
124

```
 end
    if dat(i,4)>5from 50x50A1 = [from 50x50A1 \ 0]; tah50x50A1=[tah50x50A1 1];
     else
          fpm50x50A1=[fpm50x50A1 1];
          tah50x50A1=[tah50x50A1 0];
     end
    if dat(i, 4) == i+5 fp50x50A1=[fp50x50A1 0];
         \text{ta50x50Al} = [\text{ta50x50Al} \ 1]; else
          fp50x50A1=[fp50x50A1 1];
          ta50x50A1=[ta50x50A1 0];
     end
end
nom_fichero='50x50/ResultadosMujerM3_05.m';
dat=leeFicheroPersona(nom fichero, cadena);
[m,n]=size(dat);
for i=1:m
    if dat(i,2) == 0 tmi50x50A1=[tmi50x50A1 0.0001];
     else
         tmi50x50A1=[tmi50x50A1 dat(i,2)];
     end
    if dat(i,4) == i&add(i,4) < = 5 fp50x50A1=[fp50x50A1 0];
         \text{ta50x50Al} = [\text{ta50x50Al} 1]; else
          fp50x50A1=[fp50x50A1 1];
          ta50x50A1=[ta50x50A1 0];
     end
    if \det(i, 4) <= 5
          fph50x50A1=[fph50x50A1 0];
          tam50x50A1=[tam50x50A1 1];
     else
          fph50x50A1=[fph50x50A1 1];
          tam50x50A1=[tam50x50A1 0];
     end
end
nom fichero='50x50/ResultadosHombreM3_12.m';
dat=leeFicheroPersona(nom_fichero,cadena);
[m,n]=size(dat);for i=1:m
     if i==1
         if dat(i,2) == 0 tmi50x50S2=0.0001;
          else
              tmi50x50S2=dat(i,2);
          end
         if dat(i,4)>5 fpm50x50S2=0;
              tah50x50S2=1;
          else
             fpm50x50S2=1;
              tah50x50S2=0;
          end
         if dat(i, 4) == i+5f p 50x50S2=0; ta50x50S2=1;
          else
              fp50x50S2=1;
              ta50x50S2=0;
          end
     else
         if dat(i,2) == 0 tmi50x50S2=[tmi50x50S2 0.0001];
          else
              tmi50x50S2=[tmi50x50S2 dat(i,2)];
          end
         if dat(i,4)>5 fpm50x50S2=[fpm50x50S2 0];
             \tanh 50x50S2 = [\tanh 50x50S2 \ 1]; else
              fpm50x50S2=[fpm50x50S2 1];
             \tanh 50x50S2 = [\tanh 50x50S2 \quad 0]; end
         if dat(i, 4) == i+5
```

```
 ta50x50S2=[ta50x50S2 1];
         else
              fp50x50S2=[fp50x50S2 1];
              ta50x50S2=[ta50x50S2 0];
         end
     end
end
nom fichero='50x50/ResultadosMujerM3_12.m';
dat=leeFicheroPersona(nom_fichero,cadena);
[m,n]=size(dat);for i=1:m
    if dat(i,2) == 0 tmi50x50S2=[tmi50x50S2 0.0001];
     else
         tmi50x50S2=[tmi50x50S2 dat(i,2)];
     end
    if dat(i,4) == i&add (i,4) < = 5 fp50x50S2=[fp50x50S2 0];
         ta50x50S2=[ta50x50S2 1];
     else
         fp50x50S2=[fp50x50S2 1];
        ta50x50S2 = [ta50x50S2 0]; end
    if i == 1if dat(i,4)\leq 5 fph50x50S2=0;
             tam50x50S2=1;
         else
              fph50x50S2=1;
              tam50x50S2=0;
         end
     else
        if dat(i,4)\leq 5 fph50x50S2=[fph50x50S2 0];
             tam50x50S2=[tam50x50S2 1];
         else
              fph50x50S2=[fph50x50S2 1];
              tam50x50S2=[tam50x50S2 0];
         end
     end
end
nom_fichero='50x50/ResultadosHombreM3_15.m';
dat=leeFicheroPersona(nom fichero, cadena);
[m,n]=size(dat);
for i=1:m
    if i == 1if dat(i,2) == 0 tmi50x50A2=0.0001;
         else
              tmi50x50A2=dat(i,2);
         end
        if dat(i,4)>5 fpm50x50A2=0;
              tah50x50A2=1;
         else
              fpm50x50A2=1;
             tah50x50A2=0; end
        if dat(i,4) == i+5 fp50x50A2=0;
              ta50x50A2=1;
         else
             fp50x50A2=1;
              ta50x50A2=0;
         end
     else
        if dat(i,2) == 0 tmi50x50A2=[tmi50x50A2 0.0001];
         else
             tmi50x50A2=[tmi50x50A2 \text{ dat}(i,2)];
         end
        if dat(i,4)>5 fpm50x50A2=[fpm50x50A2 0];
             \tanh 50x50A2 = [\tanh 50x50A2 \ 1]; else
              fpm50x50A2=[fpm50x50A2 1];
```
fp50x50S2=[fp50x50S2 0];
```
 tah50x50A2=[tah50x50A2 0];
          end
         if dat(i,4) == i+5 fp50x50A2=[fp50x50A2 0];
              ta50x50A2=[ta50x50A2 1];
          else
              fp50x50A2=[fp50x50A2 1];
             \text{ta}50x50A2=[ta50x50A2 0];
         end
     end
end
nom fichero='50x50/ResultadosMujerM3_15.m';
dat=leeFicheroPersona(nom_fichero,cadena);
[m,n]=size(dat);
for i=1:m
    if dat(i,2) == 0 tmi50x50A2=[tmi50x50A2 0.0001];
     else
         tmi50x50A2=[tmi50x50A2 dat(i,2)];
     end
    if dat(i,4) == i&add(i,4) < = 5 fp50x50A2=[fp50x50A2 0];
          ta50x50A2=[ta50x50A2 1];
     else
          fp50x50A2=[fp50x50A2 1];
          ta50x50A2=[ta50x50A2 0];
     end
     if i==1
        if dat(i,4) <= 5
              fph50x50A2=0;
              tam50x50A2=1;
          else
              fph50x50A2=1;
              tam50x50A2=0;
         end
     else
         if dat(i,4) <= 5
              fph50x50A2=[fph50x50A2 0];
              tam50x50A2=[tam50x50A2 1];
          else
              fph50x50A2=[fph50x50A2 1];
             tam50x50A2=[tam50x50A2 0];
         end
     end
end
nom fichero='50x50/ResultadosHombreM3_22.m';
dat=leeFicheroPersona(nom_fichero,cadena);
[m,n]=size(dat);
for i=1:m
    if dat(i,2) == 0 tmi50x50S1=[tmi50x50S1 0.0001];
     else
         tmi50x50S1=[tmi50x50S1 dat(i,2)];
     end
    if dat(i, 4) > 25 fpm50x50S1=[fpm50x50S1 0];
         tah50x50S1=[tah50x50S1 1]; else
         fpm50x50S1=[fpm50x50S1 1];
         tah50x50S1=[tah50x50S1 0];
     end
    if dat(i, 4) == i + 25f p 50x50S1 = [f p 50x50S1 0]; ta50x50S1=[ta50x50S1 1];
     else
          fp50x50S1=[fp50x50S1 1];
          ta50x50S1=[ta50x50S1 0];
     end
end
nom fichero='50x50/ResultadosMujerM3_22.m';
dat=leeFicheroPersona(nom fichero, cadena);
[m,n]=size(dat);for i=1:m
    if dat(i,2) == 0 tmi50x50S1=[tmi50x50S1 0.0001];
     else
          tmi50x50S1=[tmi50x50S1 dat(i,2)];
```

```
 end
    if dat(i,4) == i&add(i,4) <= 25 fp50x50S1=[fp50x50S1 0];
          ta50x50S1=[ta50x50S1 1];
     else
          fp50x50S1=[fp50x50S1 1];
          ta50x50S1=[ta50x50S1 0];
     end
    if dat(i, 4) < = 25 fph50x50S1=[fph50x50S1 0];
         tam50x50S1=[tam50x50S1 1];
     else
          fph50x50S1=[fph50x50S1 1];
          tam50x50S1=[tam50x50S1 0];
     end
end
nom fichero='50x50/ResultadosHombreM3_25.m';
dat=leeFicheroPersona(nom fichero, cadena);
[m,n]=size(data);for i=1:m
    if dat(i,2) == 0 tmi50x50A1=[tmi50x50A1 0.0001];
     else
         tmi50x50A1=[tmi50x50A1 dat(i, 2)];
     end
    if dat(i, 4) > 25f_{\text{p}} = f_{\text{p}} = f_{\text{p}} = 0 \times 50 \text{ A} = 101;
          tah50x50A1=[tah50x50A1 1];
     else
          fpm50x50A1=[fpm50x50A1 1];
         tah50x50A1=[tah50x50A1 0]; end
    if dat(i,4) == i+25 fp50x50A1=[fp50x50A1 0];
          ta50x50A1=[ta50x50A1 1];
     else
         fp50x50A1=[fp50x50A1 1];
          ta50x50A1=[ta50x50A1 0];
     end
end
nom fichero='50x50/ResultadosMujerM3_25.m';
dat=leeFicheroPersona(nom fichero, cadena);
[m,n]=size(dat);
for i=1:mif \det(i, 2) == 0 tmi50x50A1=[tmi50x50A1 0.0001];
     else
        tmi50x50A1=[tmi50x50A1 dat(i, 2)];
     end
    if dat(i,4) == i&add(i,4) <= 25 fp50x50A1=[fp50x50A1 0];
          ta50x50A1=[ta50x50A1 1];
     else
          fp50x50A1=[fp50x50A1 1];
         ta50x50A1=[ta50x50A1 0];
     end
    if dat(i, 4) \leq 25 fph50x50A1=[fph50x50A1 0];
          tam50x50A1=[tam50x50A1 1];
     else
          fph50x50A1=[fph50x50A1 1];
          tam50x50A1=[tam50x50A1 0];
     end
end
nom fichero='50x50/ResultadosHombreM3_32.m';
dat=leeFicheroPersona(nom_fichero,cadena);
[m,n]=size(dat);
for i=1:m
    if dat(i, 2) == 0 tmi50x50S2=[tmi50x50S2 0.0001];
     else
         tmi50x50S2=[tmi50x50S2 dat(i,2)];
     end
    if dat(i,4)>25
         fpm50x50S2=[fpm50x50S2 0];
```

```
 tah50x50S2=[tah50x50S2 1];
     else
         fpm50x50S2=[fpm50x50S2 1];
          tah50x50S2=[tah50x50S2 0];
     end
    if dat(i,4) == i+25 fp50x50S2=[fp50x50S2 0];
          ta50x50S2=[ta50x50S2 1];
     else
          fp50x50S2=[fp50x50S2 1];
         ta50x50S2 = [ta50x50S2 0]; end
end
nom_fichero='50x50/ResultadosMujerM3_32.m';
dat=leeFicheroPersona(nom fichero,cadena);
[m,n]=size(data);for i=1:m
    if dat(i,2) == 0 tmi50x50S2=[tmi50x50S2 0.0001];
     else
          tmi50x50S2=[tmi50x50S2 dat(i,2)];
     end
    if dat(i,4) == i&add (i,4) < = 25f p 50x50s2=[f p 50x50s2 0]; ta50x50S2=[ta50x50S2 1];
     else
          fp50x50S2=[fp50x50S2 1];
         \text{ta}50x50s2 = [\text{ta}50x50s2 \space 0]; end
    if dat(i,4)\leq-25 fph50x50S2=[fph50x50S2 0];
          tam50x50S2=[tam50x50S2 1];
     else
         fph50x50S2=[fph50x50S2 1];
          tam50x50S2=[tam50x50S2 0];
     end
end
nom fichero='50x50/ResultadosHombreM3_35.m';
dat=leeFicheroPersona(nom_fichero,cadena);
[m,n]=size(dat);
for i=1:m
    if dat(i,2) == 0 tmi50x50A2=[tmi50x50A2 0.0001];
     else
         tmi50x50A2 = [tmi50x50A2 \text{ dat}(i,2)];
     end
    if dat(i, 4) > 25 fpm50x50A2=[fpm50x50A2 0];
         tah50x50A2 = [tah50x50A2 1]; else
          fpm50x50A2=[fpm50x50A2 1];
          tah50x50A2=[tah50x50A2 0];
     end
    if dat(i,4) == i+25 fp50x50A2=[fp50x50A2 0];
          ta50x50A2=[ta50x50A2 1];
     else
         fp50x50A2=[fp50x50A2 1];
          ta50x50A2=[ta50x50A2 0];
     end
end
nom fichero='50x50/ResultadosMujerM3_35.m';
dat=leeFicheroPersona(nom_fichero,cadena);
[m,n]=size(dat);
for i=1:m
    if dat(i,2) == 0 tmi50x50A2=[tmi50x50A2 0.0001];
     else
         tmi50x50A2=[tmi50x50A2 dat(i,2)];
     end
    if dat(i,4) == i&add (i,4) < 25 fp50x50A2=[fp50x50A2 0];
          ta50x50A2=[ta50x50A2 1];
     else
          fp50x50A2=[fp50x50A2 1];
         \text{ta}50x50A2=[ta50x50A2 0];
```

```
 end
```

```
if dat(i, 4) < = 25 fph50x50A2=[fph50x50A2 0];
        tam50x50A2=[tam50x50A2 1];
     else
         fph50x50A2=[fph50x50A2 1];
         tam50x50A2=[tam50x50A2 0];
     end
end
nom fichero='50x50/ResultadosHombreM3_42.m';
dat=leeFicheroPersona(nom_fichero,cadena);
[m,n]=size(dat):for i=1:m
    if dat(i,2) == 0 tmi50x50S1=[tmi50x50S1 0.0001];
     else
         tmi50x50S1=[tmi50x50S1 dat(i,2)];
     end
    if dat(i,4)>50 fpm50x50S1=[fpm50x50S1 0];
         tah50x50S1=[tah50x50S1 1];
     else
         fpm50x50S1=[fpm50x50S1 1];
         tah50x50S1=[tah50x50S1 0];
     end
    if dat(i,4) == i+50 fp50x50S1=[fp50x50S1 0];
        t_{a}50x50S1=[t_{a}50x50S1 1];
     else
         fp50x50S1=[fp50x50S1 1];
         ta50x50S1=[ta50x50S1 0];
     end
end
nom_fichero='50x50/ResultadosMujerM3_42.m';
dat=leeFicheroPersona(nom fichero, cadena);
[m,n]=size(dat);
for i=1:m
    if dat(i,2) == 0 tmi50x50S1=[tmi50x50S1 0.0001];
     else
         tmi50x50S1=[tmi50x50S1 dat(i,2)];
     end
    if dat(i,4) == i&add (i,4) < = 50 fp50x50S1=[fp50x50S1 0];
        \frac{1}{1650x50s1}=[ta50x50S1 1];
     else
         fp50x50S1=[fp50x50S1 1];
         ta50x50S1=[ta50x50S1 0];
     end
    if dat(i, 4) < = 50 fph50x50S1=[fph50x50S1 0];
         tam50x50S1=[tam50x50S1 1];
     else
         fph50x50S1=[fph50x50S1 1];
        t = 0 \times 50 = 1 t = 50 \times 50 = 10;
     end
end
nom fichero='50x50/ResultadosHombreM3_45.m';
dat=leeFicheroPersona(nom_fichero,cadena);
[m,n]=size(dat);
for i=1:m
    if dat(i,2) == 0 tmi50x50A1=[tmi50x50A1 0.0001];
     else
        tmi50x50A1=[tmi50x50A1 dat(i,2)];
     end
     if dat(i,4)>50
         fpm50x50A1=[fpm50x50A1 0];
         tah50x50A1=[tah50x50A1 1];
     else
         fpm50x50A1=[fpm50x50A1 1];
         tah50x50A1=[tah50x50A1 0];
     end
    if dat(i, 4) == i+50f \text{p50x50Al} = [f \text{p50x50Al} 0]; ta50x50A1=[ta50x50A1 1];
```

```
 else
         fp50x50A1=[fp50x50A1 1];
        t_{a}50x50A1=[t_{a}50x50A1 0];
     end
end
nom_fichero='50x50/ResultadosMujerM3_45.m';
dat=leeFicheroPersona(nom_fichero,cadena);
[m,n]=size(dat);
for i=1:m
    if dat(i,2) == 0 tmi50x50A1=[tmi50x50A1 0.0001];
     else
        tmi50x50A1=[tmi50x50A1 dat(i, 2)];
     end
    if dat(i,4) == i&add(i,4) <=50 fp50x50A1=[fp50x50A1 0];
         ta50x50A1=[ta50x50A1 1];
     else
         fp50x50A1=[fp50x50A1 1];
         ta50x50A1=[ta50x50A1 0];
     end
    if dat(i, 4) < = 50 fph50x50A1=[fph50x50A1 0];
        tam50x50A1=[tam50x50A1 1];
     else
         fph50x50A1=[fph50x50A1 1];
         tam50x50A1=[tam50x50A1 0];
     end
end
nom fichero='50x50/ResultadosHombreM3_52.m';
dat=leeFicheroPersona(nom_fichero,cadena);
[m,n]=size(dat);
for i=1:m
    if dat(i,2) == 0 tmi50x50S2=[tmi50x50S2 0.0001];
     else
         tmi50x50S2=[tmi50x50S2 dat(i,2)];
     end
    if dat(i, 4) > 50 fpm50x50S2=[fpm50x50S2 0];
        tah50x50S2=[tah50x50S2 1]; else
         fpm50x50S2=[fpm50x50S2 1];
         tah50x50S2=[tah50x50S2 0];
     end
    if dat(i,4) == i+50 fp50x50S2=[fp50x50S2 0];
         ta50x50S2=[ta50x50S2 1];
     else
         fp50x50S2=[fp50x50S2 1];
         ta50x50S2=[ta50x50S2 0];
     end
end
nom_fichero='50x50/ResultadosMujerM3_52.m';
dat=leeFicheroPersona(nom_fichero,cadena);
[m,n]=size(dat);
for i=1:m
    if dat(i,2) == 0 tmi50x50S2=[tmi50x50S2 0.0001];
     else
         tmi50x50S2=[tmi50x50S2 dat(i,2)];
     end
    if dat(i,4) == i&add (i,4) < = 50 fp50x50S2=[fp50x50S2 0];
         ta50x50S2=[ta50x50S2 1];
     else
         fp50x50S2=[fp50x50S2 1];
         ta50x50S2=[ta50x50S2 0];
     end
    if dat(i, 4) < = 50 fph50x50S2=[fph50x50S2 0];
         tam50x50S2=[tam50x50S2 1];
     else
         fph50x50S2=[fph50x50S2 1];
        tam50x50S2=[tam50x50S2 0];
     end
```

```
end
```

```
nom fichero='50x50/ResultadosHombreM3 55.m';
dat=leeFicheroPersona(nom fichero, cadena);
[m,n]=size(dat);
for i=1:m
    if dat(i,2) == 0 tmi50x50A2=[tmi50x50A2 0.0001];
     else
          tmi50x50A2=[tmi50x50A2 dat(i,2)];
     end
    if dat(i, 4) > 50 fpm50x50A2=[fpm50x50A2 0];
          tah50x50A2=[tah50x50A2 1];
     else
         fpm50x50A2=[fpm50x50A2 1];
         \tanh 50x50A2 = [\tanh 50x50A2 \space 0 \];
     end
    if dat(i,4) == i+50 fp50x50A2=[fp50x50A2 0];
          ta50x50A2=[ta50x50A2 1];
     else
          fp50x50A2=[fp50x50A2 1];
         \text{ta50x50A2} = [\text{ta50x50A2 0}]; end
end
nom_fichero='50x50/ResultadosMujerM3_55.m';
dat=leeFicheroPersona(nom fichero, cadena);
[m,n]=size(dat):for i=1:m
    if dat(i,2) == 0 tmi50x50A2=[tmi50x50A2 0.0001];
     else
          tmi50x50A2=[tmi50x50A2 dat(i,2)];
     end
    if dat(i,4) == i&add (i,4) < = 50 fp50x50A2=[fp50x50A2 0];
         \frac{1}{1650x50A2}=[ta50x50A2 1];
     else
          fp50x50A2=[fp50x50A2 1];
         \text{ta50x50A2} = [\text{ta50x50A2 0}]; end
    if dat(i,4)\leq 50 fph50x50A2=[fph50x50A2 0];
          tam50x50A2=[tam50x50A2 1];
     else
          fph50x50A2=[fph50x50A2 1];
          tam50x50A2=[tam50x50A2 0];
     end
end
% Generados todos los datos, se hace la clasificacion para 10 clases,
% 50 clases y 100 clases.
m=size(tmi50x50S1,2);tmi50x50S12=reshape(tmi50x50S1,m/6,6);
tmi50x50S1=[(sum(tmi50x50S12(:,1))+sum(tmi50x50S12(:,4)))/(m/3) 
(sum(tmi50x50S12(:,2))+sum(tmi50x50S12(:,5)))/(m/3) 
(sum(tmi50x50S12(:,3))+sum(tmi50x50S12(:,6)))/(m/3)];
tmi50x50S12=0;
m=size(tmi50x50A1,2);
tmi50x50A12=reshape(tmi50x50A1,m/6,6);
tmi50x50A1=[(sum(tmi50x50A12(:,1))+sum(tmi50x50A12(:,4)))/(m/3) 
(\texttt{sum}(\texttt{tmi50x50Al2}(:,2))+\texttt{sum}(\texttt{tmi50x50Al2}(:,5)))/(\texttt{m/3})(sum(tmi50x50A12(:,3))+sum(tmi50x50A12(:,6)))/(m/3)];
tmi50x50A12=0;
m=size(tmi50x50S2,2);tmi50x50S22=reshape(tmi50x50S2,m/3,3);
t\text{min50x50S2}=[\text{sum}(\text{tmin50x50S22}(:,1))/(m/3)] sum(\text{tmin50x50S22}(:,2))/(m/3)] sum(\text{tmin50x50S22}(:,3))/(m/3)];
tmi50x50S22=0;
m=size(tmi50x50A2,2);
tmi50x50A22=reshape(tmi50x50A2,m/3,3);
tmi50x50A2=[sum(tmi50x50A22(:,1))/(m/3) sum(tmi50x50A22(:,2))/(m/3) sum(tmi50x50A22(:,3))/(m/3)];
tmi50x50A22=0;
```
132

 $m=size(fpm50x50S1,2);$ 

```
fpm50x50S12=reshape(fpm50x50S1,m/6,6);
fpm50x50S1=[(sum(fpm50x50S12(:,1))+sum(fpm50x50S12(:,4)))/(m/3)(sum(fpm50x50S12(:,2))+sum(fpm50x50S12(:,5)))/(m/3) 
(sum(fpm50x50S12(:,3))+sum(fpm50x50S12(:,6)))/(m/3)];
fpm50x50S12=0;
m=size(fpm50x50A1,2);
fpm50x50A12=reshape(fpm50x50A1,m/6,6);
fpm50x50A1=[(sum(fpm50x50A12(:,1))+sum(fpm50x50A12(:,4)))/(m/3)(sum(fpm50x50A12(:,2))+sum(fpm50x50A12(:,5)))/(m/3)
(sum(fpm50x50A12(:,3))+sum(fpm50x50A12(:,6)))/(m/3);
fpm50x50A12=0:
m=size(fpm50x50S2,2);fpm50x50S22=reshape(fpm50x50S2,m/3,3);
fpm50x50S2=[sum(fpm50x50S22(:,1))/(m/3) sum(fpm50x50S22(:,2))/(m/3) sum(fpm50x50S22(:,3))/(m/3)];
fpm50x50S22=0;
m=size(fpm50x50A2,2);fpm50x50A22=reshape(fpm50x50A2, m/3,3);
fpm50x50A2=[sum(fpm50x50A22(:,1))/(m/3) sum(fpm50x50A22(:,2))/(m/3) sum(fpm50x50A22(:,3))/(m/3)];
fpm50x50A22=0;
m=size(fph50x50S1,2);
fph50x50S12=reshape(fph50x50S1,m/6,6);
fph50x50S1=[(sum(fph50x50S12(:,1))+sum(fph50x50S12(:,4)))/(m/3)](sum(fph50x50S12(:,2))+sum(fph50x50S12(:,5)))/(m/3) 
(sum(fph50x50S12(:,3))+sum(fph50x50S12(:,6)))/(m/3)];
fph50x50S12=0;
m=size(fph50x50A1,2);
fph50x50A12=reshape(fph50x50A1, m/6, 6);
fph50x50A1=[(sum(fph50x50A12(:,1))+sum(fph50x50A12(:,4)))/(m/3)(sum(fph50x50A12(:,2))+sum(fph50x50A12(:,5)))/(m/3) 
(sum(fph50x50A12(:,3))+sum(fph50x50A12(:,6)))/(m/3)];
fph50x50A12=0:
m=size(fph50x50S2,2);
fph50x50S22=reshape(fph50x50S2,m/3,3);
fph50x50S2=[sum(fph50x50S22(:,1))/(m/3) sum(fph50x50S22(:,2))/(m/3) sum(fph50x50S22(:,3))/(m/3)];
fph50x50S22=0;
m=size(fph50x50A2,2);
fph50x50A22=reshape(fph50x50A2,m/3,3);
fph50x50A2=[sum(fph50x50A22(:,1))/(m/3) sum(fph50x50A22(:,2))/(m/3) sum(fph50x50A22(:,3))/(m/3)];
fph50x50A22=0:
m=sipq(tah50x50s1,2);tah50x50S12=reshape(tah50x50S1,m/6,6);
tah50x50S1=[(sum(tah50x50S12(:,1))+sum(tah50x50S12(:,4)))/(m/3) 
(sum(tah50x50S12(:,2))+sum(tah50x50S12(:,5)))/(m/3) 
(sum(tah50x50S12(:,3))+sum(tah50x50S12(:,6)))/(m/3)];
t = h50x50s12=0m=size(tah50x50A1,2);tah50x50A12=reshape(tah50x50A1,m/6,6);
tah50x50A1=[(sum(tah50x50A12(:,1))+sum(tah50x50A12(:,4)))/(m/3) 
(sum(tah50x50A12(:,2))+sum(tah50x50A12(:,5)))/(m/3) 
(sum(tah50x50A12(:,3))+sum(tah50x50A12(:,6)))/(m/3)];
tah50x50A12=0;
m=size(tah50x50S2,2);
tah50x50S22=reshape(tah50x50S2,m/3,3);
tah50x50S2=[sum(tah50x50S22(:,1))/(m/3) sum(tah50x50S22(:,2))/(m/3) sum(tah50x50S22(:,3))/(m/3)];
tah50x50S22=0;
m=size(tah50x50A2,2);
tah50x50A22=reshape(tah50x50A2,m/3,3);
tah50x50A2=[sum(tah50x50A22(:,1))/(m/3) sum(tah50x50A22(:,2))/(m/3) sum(tah50x50A22(:,3))/(m/3)];
tah50x50A22=0;
```

```
m=size(tam50x50S1,2);tam50x50S12=reshape(tam50x50S1,m/6,6);
```

```
tam50x50S1=[(sum(tam50x50S12(:,1))+sum(tam50x50S12(:,4)))/(m/3)(sum(tam50x50S12(:,2))+sum(tam50x50S12(:,5)))/(m/3) 
(sum(tam50x50S12(:,3))+sum(tam50x50S12(:,6)))/(m/3);
tam50x50S12=0;
m=size(tam50x50A1,2);
tam50x50A12=reshape(tam50x50A1,m/6,6);
tam50x50A1=[(sum(tam50x50A12(:,1))+sum(tam50x50A12(:,4)))/(m/3) 
(sum(tam50x50A12(:,2))+sum(tam50x50A12(:,5)))/(m/3) 
(sum(tam50x50A12(:,3))+sum(tam50x50A12(:,6)))/(m/3)];
tam50x50A12=0;
m=size(tam50x50S2,2);
tam50x50S22=reshape(tam50x50S2,m/3,3);
tanh50x50S2=[sum(tanh50x50S22(t,1))/(m/3)] sum(tanh50x50S22(t,2))/(m/3) sum(tanh50x50S22(t,3))/(m/3)];
t = m50x50s22=0m=size(tam50x50A2,2);
tam50x50A22=reshape(tam50x50A2,m/3,3);
tam50x50A2=[sum(tam50x50A22(:,1))/(m/3) sum(tam50x50A22(:,2))/(m/3) sum(tam50x50A22(:,3))/(m/3)];
tam50x50A22=0;
m=size(fp50x50S1,2);fp50x50S12=reshape(fp50x50S1,m/6,6);
fp50x50S1=[(sum(fp50x50S12(:,1))+sum(fp50x50S12(:,4)))/(m/3)
(sum(fp50x50S12(:,2))+sum(fp50x50S12(:,5)))/(m/3) 
(\text{sum}(\text{f}_050x50s12(:,3))+sum(fp50x50S12(:,6)))/(m/3)];
fp50x50S12=0;
m=size(fp50x50A1,2);
fp50x50A12=reshape(fp50x50A1,m/6,6);
fp50x50A1=[(sum(fp50x50A12(:,1))+sum(fp50x50A12(:,4)))/(m/3) 
(sum(fp50x50A12(:,2)) + sum(fp50x50A12(:,5))) / (m/3)(sum(fp50x50A12(:,3))+sum(fp50x50A12(:,6)))/(m/3)];
fp50x50A12=0;
m=size(fp50x50S2,2);
fp50x50S22=reshape(fp50x50S2,m/3,3);
fp50x50S2=[sum(fp50x50S22(:,1))/(m/3) sum(fp50x50S22(:,2))/(m/3) sum(fp50x50S22(:,3))/(m/3)];
fp50x50S22=0;
fp50x50A2;
m=size(fp50x50A2,2);fp50x50A22=reshape(fp50x50A2,m/3,3);
fp50x50A2=[sum(fp50x50A22(:,1))/(m/3) sum(fp50x50A22(:,2))/(m/3) sum(fp50x50A22(:,3))/(m/3)];
fp50x50A22=0;
m=size(ta50x50S1,2);ta50x50S12=reshape(ta50x50S1,m/6,6);
\text{ta50x50S1} = [(\text{sum}(ta50x50S12(:,1)) + \text{sum}(ta50x50S12(:,4)))/20(sum(ta50x50S12(:,2))+sum(ta50x50S12(:,5)))/100 (sum(ta50x50S12(:,3))+sum(ta50x50S12(:,6)))/200];
ta50x50S12=0;
m=size(ta50x50A1,2);
ta50x50A12=reshape(ta50x50A1,m/6,6);
ta50x50A1=[(sum(ta50x50A12(:,1))+sum(ta50x50A12(:,4)))/20](sum(ta50x50A12(:,2))+sum(ta50x50A12(:,5)))/100 (sum(ta50x50A12(:,3))+sum(ta50x50A12(:,6)))/200];
ta50x50A12=0;
m=size(ta50x50S2,2);
ta50x50S22=reshape(ta50x50S2,m/3,3);
ta50x50S2=[sum(ta50x50S22(:,1))/10 sum(ta50x50S22(:,2))/50 sum(ta50x50S22(:,3))/100];
ta50x50S22=0;
ta50x50A2;
m=size(ta50x50A2,2);
ta50x50A22=reshape(ta50x50A2,m/3,3);
ta50x50A2=[sum(ta50x50A22(:,1))/10 sum(ta50x50A22(:,2))/50 sum(ta50x50A22(:,3))/100];
ta50x50A22=0;
```
Fichero analizaFicheroPersona100x100.m:

```
%
% Fichero: analizaFicheroPersona100x100.m
% Autor: Maria Sierra Zapata
% Fecha: 01/07/2015
% Version: 0.1
%
% Breve Descripcion: 
        Apertura de los ficheros generados debido a la
        identificacion de personas para un modelo y con tamaño de imagen
        % 100x100 pixeles. Seleccion de los datos para la generacion de las
        graficas para el estudio.
%
% Datos que se obtienen:
% Tiempo Medio de Identificacion
        Falsos Positivos Mujer
        Falsos Positivos Hombre
% Falsos Positivos
% Tasa de Acierto Hombre
% Tasa de Acierto Mujer
% Tasa de Acierto
\tilde{S}cadena='%d=%f %f %d';
num images=[10 50 100];
% Apertura y lectura del fichero
nom_fichero='100x100/ResultadosHombreM2_02.m';
dat=leeFicheroPersona(nom_fichero,cadena);
% Obtencion de los datos del fichero
[m,n]=size(dat);
for i=1:m
     if i==1
        if dat(i,2) == 0 tmi100x100S1=0.0001;
         else
             tmi100x100S1=dat(i,2);
         end
        if dat(i,4)>5 fpm100x100S1=0;
             tah100x100S1=1;
         else
             fpm100x100S1=1;
            tah100x100S1=0;
         end
        if dat(i, 4) == i+5 fp100x100S1=0;
             ta100x100S1=1;
         else
             fp100x100S1=1;
             ta100x100S1=0;
         end
     else
        if dat(i,2) == 0 tmi100x100S1=[tmi100x100S1 0.0001];
         else
             tmi100x100S1=[tmi100x100S1 dat(i,2)];
         end
        if dat(i,4)>5 fpm100x100S1=[fpm100x100S1 0];
             tah100x100S1=[tah100x100S1 1];
         else
             fpm100x100S1=[fpm100x100S1 1];
             tah100x100S1=[tah100x100S1 0];
         end
        if dat(i, 4) == i+5 fp100x100S1=[fp100x100S1 0];
             ta100x100S1=[ta100x100S1 1];
         else
             fp100x100S1=[fp100x100S1 1];
            t_{a100x100S1}=\bar{t}_{a100x100S1} 0];
         end
     end
end
nom_fichero='100x100/ResultadosMujerM2_02.m';
dat=leeFicheroPersona(nom fichero, cadena);
```

```
[m,n]=size(dat);
for i=1:m
    if dat(i,2) == 0 tmi100x100S1=[tmi100x100S1 0.0001];
     else
         tmi100x100S1=[tmi100x100S1 dat(i,2)];
     end
    if dat(i,4) == i&add(i,4) < = 5 fp100x100S1=[fp100x100S1 0];
        t_{a100x100S1}=\begin{bmatrix} t_{a100x100S1} & 1 \end{bmatrix};
     else
         fp100x100S1=[fp100x100S1 1];
         ta100x100S1=[ta100x100S1 0];
     end
     if i==1
        if \det(i, 4) <= 5
              fph100x100S1=0;
              tam100x100S1=1;
         else
              fph100x100S1=1;
              tam100x100S1=0;
         end
     else
        if \det(i, 4) <= 5
              fph100x100S1=[fph100x100S1 0];
              tam100x100S1=[tam100x100S1 1];
         else
              fph100x100S1=[fph100x100S1 1];
              tam100x100S1=[tam100x100S1 0];
         end
     end
end
nom_fichero='100x100/ResultadosHombreM2_05.m';
dat=leeFicheroPersona(nom_fichero,cadena);
[m,n]=size(dat);
for i=1:m
     if i==1
        if \det(i, 2) == 0 tmi100x100A1=0.0001;
         else
              tmi100x100A1=dat(i,2);
         end
        if dat(i,4)>5 fpm100x100A1=0;
              tah100x100A1=1;
         else
              fpm100x100A1=1;
              tah100x100A1=0;
         end
        if dat(i,4) == i+5 fp100x100A1=0;
              ta100x100A1=1;
         else
              fp100x100A1=1;
              ta100x100A1=0;
         end
     else
        if dat(i,2) == 0 tmi100x100A1=[tmi100x100A1 0.0001];
         else
              tmi100x100A1=[tmi100x100A1 dat(i,2)];
         end
        if dat(i,4)>5 fpm100x100A1=[fpm100x100A1 0];
              tah100x100A1=[tah100x100A1 1];
         else
 fpm100x100A1=[fpm100x100A1 1];
 tah100x100A1=[tah100x100A1 0];
         end
        if dat(i, 4) == i+5 fp100x100A1=[fp100x100A1 0];
              ta100x100A1=[ta100x100A1 1];
         else
              fp100x100A1=[fp100x100A1 1];
              ta100x100A1=[ta100x100A1 0];
         end
     end
```

```
136
```

```
end
nom fichero='100x100/ResultadosMujerM2_05.m';
dat=leeFicheroPersona(nom_fichero,cadena);
[m,n]=size(dat);
for i=1:m
    if dat(i,2) == 0 tmi100x100A1=[tmi100x100A1 0.0001];
     else
         tmi100x100A1=[tmi100x100A1 dat(i,2)];
     end
    if dat(i,4) == i&adat(i,4) < = 5 fp100x100A1=[fp100x100A1 0];
 ta100x100A1=[ta100x100A1 1];
     else
         fp100x100A1=[fp100x100A1 1];
         ta100x100A1=[ta100x100A1 0];
     end
     if i==1
        if dat(i,4) < = 5 fph100x100A1=0;
              tam100x100A1=1;
         else
              fph100x100A1=1;
              tam100x100A1=0;
         end
     else
        if dat(i,4)\leq 5 fph100x100A1=[fph100x100A1 0];
              tam100x100A1=[tam100x100A1 1];
         else
              fph100x100A1=[fph100x100A1 1];
              tam100x100A1=[tam100x100A1 0];
         end
     end
end
nom fichero='100x100/ResultadosHombreM2_22.m';
dat=leeFicheroPersona(nom fichero, cadena);
[m,n]=size(dat);for i=1:m
    if dat(i,2) == 0 tmi100x100S1=[tmi100x100S1 0.0001];
     else
         tmi100x100S1=[tmi100x100S1 dat(i,2)];
     end
     if dat(i,4)>25
         fpm100x100S1=[fpm100x100S1 0];
         tah100x100S1=[tah100x100S1 1];
     else
         fpm100x100S1=[fpm100x100S1 1];
         tah100x100S1=[tah100x100S1 0];
     end
    if dat(i, 4) == i + 25 fp100x100S1=[fp100x100S1 0];
        t_{a}100x100S1=[t_{a}100x100S1 1];
     else
         fp100x100S1=[fp100x100S1 1];
        t_{a100x100S1}=[t_{a100x100S1} 0];
     end
end
nom fichero='100x100/ResultadosMujerM2_22.m';
dat=leeFicheroPersona(nom fichero,cadena);
[m,n]=size(dat);for i=1:m
    if dat(i,2) == 0 tmi100x100S1=[tmi100x100S1 0.0001];
     else
         tmi100x100S1=[tmi100x100S1 dat(i,2)];
     end
    if dat(i,4) == i&add (i,4) <= 25 fp100x100S1=[fp100x100S1 0];
         ta100x100S1=[ta100x100S1 1];
     else
         fp100x100S1=[fp100x100S1 1];
         ta100x100S1=[ta100x100S1 0];
     end
    if \det(i, 4) <= 25
         fph100x100S1=[fph100x100S1 0];
```

```
 tam100x100S1=[tam100x100S1 1];
     else
         fph100x100S1=[fph100x100S1 1];
         tam100x100S1=[tam100x100S1 0];
     end
end
nom fichero='100x100/ResultadosHombreM2_25.m';
dat=leeFicheroPersona(nom_fichero,cadena);
[m,n]=size(dat);
for i=1:m
    if \det(i, 2) == 0 tmi100x100A1=[tmi100x100A1 0.0001];
     else
         tmi100x100A1=[tmi100x100A1 dat(i,2)];
     end
    if dat(i,4)>25 fpm100x100A1=[fpm100x100A1 0];
         tah100x100A1=[tah100x100A1 1];
     else
         fpm100x100A1=[fpm100x100A1 1];
         tah100x100A1=[tah100x100A1 0];
     end
    if dat(i, 4) == i + 25 fp100x100A1=[fp100x100A1 0];
         ta100x100A1=[ta100x100A1 1];
     else
         fp100x100A1=[fp100x100A1 1];
         ta100x100A1=[ta100x100A1 0];
     end
end
nom fichero='100x100/ResultadosMujerM2_25.m';
dat=leeFicheroPersona(nom_fichero,cadena);
[m,n]=size(dat);
for i=1:m
    if dat(i,2) == 0 tmi100x100A1=[tmi100x100A1 0.0001];
     else
         tmi100x100A1=[tmi100x100A1 dat(i,2)];
     end
    if dat(i,4) == i&add (i,4) < 25 fp100x100A1=[fp100x100A1 0];
         ta100x100A1=[ta100x100A1 1];
     else
         fp100x100A1=[fp100x100A1 1];
         ta100x100A1=[ta100x100A1 0];
     end
    if dat(i, 4) < = 25 fph100x100A1=[fph100x100A1 0];
        tam100x100A1=[tam100x100A1 1];
     else
         fph100x100A1=[fph100x100A1 1];
         tam100x100A1=[tam100x100A1 0];
     end
end
nom fichero='100x100/ResultadosHombreM2_42.m';
dat=leeFicheroPersona(nom fichero, cadena);
[m,n]=size(data);for i=1:mif \det(i, 2) == 0 tmi100x100S1=[tmi100x100S1 0.0001];
     else
         tmi100x100S1=[tmi100x100S1 dat(i,2)];
     end
    if dat(i,4)>50 fpm100x100S1=[fpm100x100S1 0];
         tah100x100S1=[tah100x100S1 1];
     else
         fpm100x100S1=[fpm100x100S1 1];
         tah100x100S1=[tah100x100S1 0];
     end
    if dat(i, 4) == i + 50 fp100x100S1=[fp100x100S1 0];
         ta100x100S1=[ta100x100S1 1];
     else
         fp100x100S1=[fp100x100S1 1];
```
138

```
 end
end
nom fichero='100x100/ResultadosMujerM2_42.m';
dat=leeFicheroPersona(nom_fichero,cadena);
[m,n]=size(dat);
for i=1:m
    if \det(i, 2) == 0 tmi100x100S1=[tmi100x100S1 0.0001];
     else
         tmi100x100S1=[tmi100x100S1 dat(i,2)];
     end
    if dat(i,4) == i&add (i,4) <=50 fp100x100S1=[fp100x100S1 0];
         ta100x100S1=[ta100x100S1 1];
     else
         fp100x100S1=[fp100x100S1 1];
         ta100x100S1=[ta100x100S1 0];
     end
    if dat(i, 4) < = 50 fph100x100S1=[fph100x100S1 0];
         tam100x100S1=[tam100x100S1 1];
     else
         fph100x100S1=[fph100x100S1 1];
         tam100x100S1=[tam100x100S1 0];
     end
end
nom fichero='100x100/ResultadosHombreM2_45.m';
dat=leeFicheroPersona(nom fichero,cadena);
[m,n]=size(dat);
for i=1:m
    if dat(i,2) == 0 tmi100x100A1=[tmi100x100A1 0.0001];
     else
         tmi100x100A1=[tmi100x100A1 dat(i,2)];
     end
     if dat(i,4)>50
         fpm100x100A1=[fpm100x100A1 0];
         tah100x100A1=[tah100x100A1 1];
     else
         fpm100x100A1=[fpm100x100A1 1];
         tah100x100A1=[tah100x100A1 0];
     end
    if dat(i, 4) == i+50f_{p100x100A1}=[f_{p100x100A1} 0];
         ta100x100A1=[ta100x100A1 1];
     else
         fp100x100A1=[fp100x100A1 1];
         ta100x100A1=[ta100x100A1 0];
     end
end
nom_fichero='100x100/ResultadosMujerM2_45.m';
dat=leeFicheroPersona(nom fichero, cadena);
[m,n]=size(dat);
for i=1:m
    if dat(i,2) == 0 tmi100x100A1=[tmi100x100A1 0.0001];
     else
         tmi100x100A1=[tmi100x100A1 dat(i,2)];
     end
    if dat(i,4) == i&add (i,4) < = 50 fp100x100A1=[fp100x100A1 0];
         ta100x100A1=[ta100x100A1 1];
     else
         fp100x100A1=[fp100x100A1 1];
         ta100x100A1=[ta100x100A1 0];
     end
    if dat(i, 4) \le 50 fph100x100A1=[fph100x100A1 0];
         tam100x100A1=[tam100x100A1 1];
     else
         fph100x100A1=[fph100x100A1 1];
         tam100x100A1=[tam100x100A1 0];
     end
end
```
ta100x100S1=[ta100x100S1 0];

nom fichero='100x100/ResultadosHombreM3\_02.m';

```
dat=leeFicheroPersona(nom fichero, cadena);
[m,n]=size(dat);
for i=1:mif dat(i,2) == 0 tmi100x100S1=[tmi100x100S1 0.0001];
     else
         tmi100x100S1=[tmi100x100S1 dat(i,2)];
     end
    if dat(i,4)>5 fpm100x100S1=[fpm100x100S1 0];
         tah100x100S1=[tah100x100S1 1];
     else
         fpm100x100S1=[fpm100x100S1 1];
        \tanh 100x100s1 = [tanh 100x100s10]; end
    if dat(i,4) == i+5 fp100x100S1=[fp100x100S1 0];
        t_{a100x100S1}=[ta100x100S1 1];
     else
         fp100x100S1=[fp100x100S1 1];
         ta100x100S1=[ta100x100S1 0];
     end
end
nom_fichero='100x100/ResultadosMujerM3_02.m';
dat=leeFicheroPersona(nom_fichero,cadena);
[m,n]=size(dat);
for i=1:m
    if dat(i,2) == 0 tmi100x100S1=[tmi100x100S1 0.0001];
     else
         tmi100x100S1=[tmi100x100S1 dat(i,2)];
     end
    if dat(i,4) == i&add(i,4) < 5 fp100x100S1=[fp100x100S1 0];
         ta100x100S1=[ta100x100S1 1];
     else
         fp100x100S1=[fp100x100S1 1];
         ta100x100S1=[ta100x100S1 0];
     end
    if \det(i, 4) <= 5
         fph100x100S1=[fph100x100S1 0];
         tam100x100S1=[tam100x100S1 1];
     else
         fph100x100S1=[fph100x100S1 1];
         tam100x100S1=[tam100x100S1 0];
     end
end
nom fichero='100x100/ResultadosHombreM3_05.m';
dat=leeFicheroPersona(nom fichero,cadena);
[m,n]=size(dat);
for i=1:m
    if dat(i,2) == 0 tmi100x100A1=[tmi100x100A1 0.0001];
     else
        tmi100x100A1=[tmi100x100A1 dat(i, 2)];
     end
     if dat(i,4)>5
         fpm100x100A1=[fpm100x100A1 0];
         tah100x100A1=[tah100x100A1 1];
     else
         fpm100x100A1=[fpm100x100A1 1];
         tah100x100A1=[tah100x100A1 0];
     end
    if dat(i, 4) == i+5 fp100x100A1=[fp100x100A1 0];
         ta100x100A1=[ta100x100A1 1];
     else
         fp100x100A1=[fp100x100A1 1];
         ta100x100A1=[ta100x100A1 0];
     end
end
nom_fichero='100x100/ResultadosMujerM3_05.m';
dat=leeFicheroPersona(nom_fichero,cadena);
[m,n]=size(data);for i=1:m
```
if  $dat(i,2) == 0$ 

```
 tmi100x100A1=[tmi100x100A1 0.0001];
     else
         tmi100x100A1=[tmi100x100A1 dat(i,2)];
     end
    if dat(i,4) == i&add(i,4) < = 5 fp100x100A1=[fp100x100A1 0];
 ta100x100A1=[ta100x100A1 1];
     else
         fp100x100A1=[fp100x100A1 1];
         ta100x100A1=[ta100x100A1 0];
     end
    if \det(i, 4) <= 5
         fph100x100A1=[fph100x100A1 0];
         tam100x100A1=[tam100x100A1 1];
     else
         fph100x100A1=[fph100x100A1 1];
         tam100x100A1=[tam100x100A1 0];
     end
end
nom_fichero='100x100/ResultadosHombreM3_12.m';
dat=leeFicheroPersona(nom_fichero,cadena);
[m,n]=size(dat);
for i=1:m if i==1
        if dat(i,2) == 0 tmi100x100S2=0.0001;
         else
              tmi100x100S2=dat(i,2);
         end
        if dat(i,4)>5 fpm100x100S2=0;
              tah100x100S2=1;
         else
              fpm100x100S2=1;
              tah100x100S2=0;
         end
        if dat(i, 4) == i+5 fp100x100S2=0;
              ta100x100S2=1;
         else
              fp100x100S2=1;
              ta100x100S2=0;
         end
     else
        if dat(i,2) == 0 tmi100x100S2=[tmi100x100S2 0.0001];
         else
              tmi100x100S2=[tmi100x100S2 dat(i,2)];
         end
        if dat(i,4)>5 fpm100x100S2=[fpm100x100S2 0];
              tah100x100S2=[tah100x100S2 1];
         else
              fpm100x100S2=[fpm100x100S2 1];
              tah100x100S2=[tah100x100S2 0];
         end
        if dat(i, 4) == i+5 fp100x100S2=[fp100x100S2 0];
              ta100x100S2=[ta100x100S2 1];
         else
              fp100x100S2=[fp100x100S2 1];
             t_{a100x100S2}=\begin{bmatrix} t_{a100x100S2} & 0 \end{bmatrix};
         end
     end
end
nom fichero='100x100/ResultadosMujerM3_12.m';
dat=leeFicheroPersona(nom_fichero, cadena);
[m,n]=size(dat):for i=1:m
    if dat(i,2) == 0 tmi100x100S2=[tmi100x100S2 0.0001];
     else
         tmi100x100S2=[tmi100x100S2 dat(i,2)];
     end
    if dat(i,4) == i&add(i,4) < 5f_{p100x100S2}=[f_{p100x100S2 0]; ta100x100S2=[ta100x100S2 1];
```

```
142
```

```
 else
         fp100x100S2=[fp100x100S2 1];
         ta100x100S2=[ta100x100S2 0];
     end
     if i==1
        if dat(i,4) <= 5
             fph100x100S2=0;
             tam100x100S2=1;
         else
             fph100x100S2=1;
             tam100x100S2=0;
         end
     else
        if \det(i, 4) <= 5
            fph100x100S2=[fph100x100S2 0];
             tam100x100S2=[tam100x100S2 1];
         else
             fph100x100S2=[fph100x100S2 1];
             tam100x100S2=[tam100x100S2 0];
         end
     end
end
nom fichero='100x100/ResultadosHombreM3_15.m';
dat=leeFicheroPersona(nom_fichero,cadena);
[m,n]=size(dat);
for i=1:m
     if i==1
        if dat(i,2) == 0 tmi100x100A2=0.0001;
         else
             tmi100x100A2=dat(i,2);
         end
        if dat(i,4)>5 fpm100x100A2=0;
             tah100x100A2=1;
         else
             fpm100x100A2=1;
             tah100x100A2=0;
         end
        if dat(i, 4) == i+5 fp100x100A2=0;
             ta100x100A2=1;
         else
             fp100x100A2=1;
            ta100x100A2=0; end
     else
        if dat(i,2) == 0 tmi100x100A2=[tmi100x100A2 0.0001];
         else
             tmi100x100A2=[tmi100x100A2 dat(i,2)];
         end
        if dat(i,4)>5 fpm100x100A2=[fpm100x100A2 0];
 tah100x100A2=[tah100x100A2 1];
         else
              fpm100x100A2=[fpm100x100A2 1];
            tanh100x100A2=[tanh100x100A2 0]; end
        if dat(i,4) == i+5 fp100x100A2=[fp100x100A2 0];
             ta100x100A2=[ta100x100A2 1];
         else
             fp100x100A2=[fp100x100A2 1];
             ta100x100A2=[ta100x100A2 0];
         end
     end
end
nom fichero='100x100/ResultadosMujerM3_15.m';
dat=leeFicheroPersona(nom_fichero,cadena);
[m,n]=size(dat);
for i=1:m
    if dat(i,2) == 0 tmi100x100A2=[tmi100x100A2 0.0001];
     else
        tmi100x100A2=[tmi100x100A2 dat(i,2)];
     end
```

```
if dat(i,4) == i&\&dat(i,4) <=5 fp100x100A2=[fp100x100A2 0];
         t_{a100x100A2}=\begin{bmatrix} t_{a100x100A2} & 1 \end{bmatrix};
     else
          fp100x100A2=[fp100x100A2 1];
          ta100x100A2=[ta100x100A2 0];
     end
    if i == 1if dat(i,4) < = 5 fph100x100A2=0;
              tam100x100A2=1;
          else
             fph100x100A2=1:
              tam100x100A2=0;
         end
     else
         if dat(i,4) < = 5 fph100x100A2=[fph100x100A2 0];
              tam100x100A2=[tam100x100A2 1];
          else
              fph100x100A2=[fph100x100A2 1];
              tam100x100A2=[tam100x100A2 0];
          end
     end
end
nom fichero='100x100/ResultadosHombreM3 22.m';
dat=leeFicheroPersona(nom fichero, cadena);
[m,n]=size(data);for i=1:m
    if dat(i,2) == 0 tmi100x100S1=[tmi100x100S1 0.0001];
     else
         tmi100x100S1=[tmi100x100S1 dat(i,2)];
     end
    if dat(i, 4) > 25 fpm100x100S1=[fpm100x100S1 0];
          tah100x100S1=[tah100x100S1 1];
     else
          fpm100x100S1=[fpm100x100S1 1];
          tah100x100S1=[tah100x100S1 0];
     end
    if dat(i, 4) == i + 25 fp100x100S1=[fp100x100S1 0];
          ta100x100S1=[ta100x100S1 1];
     else
          fp100x100S1=[fp100x100S1 1];
         t_{a100x100S1}=[t_{a100x100S1} 0];
     end
end
nom fichero='100x100/ResultadosMujerM3_22.m';
dat=leeFicheroPersona(nom fichero, cadena);
[m,n]=size(dat);
for i=1:m
    if dat(i,2) == 0 tmi100x100S1=[tmi100x100S1 0.0001];
     else
          tmi100x100S1=[tmi100x100S1 dat(i,2)];
     end
    if dat(i,4) == i&add (i,4) < 25 fp100x100S1=[fp100x100S1 0];
          ta100x100S1=[ta100x100S1 1];
     else
 fp100x100S1=[fp100x100S1 1];
 ta100x100S1=[ta100x100S1 0];
     end
    if dat(i, 4) < = 25 fph100x100S1=[fph100x100S1 0];
         tam100x100S1=\begin{bmatrix} tam100x100S1 1];
     else
          fph100x100S1=[fph100x100S1 1];
          tam100x100S1=[tam100x100S1 0];
     end
end
nom_fichero='100x100/ResultadosHombreM3_25.m';
dat=leeFicheroPersona(nom_fichero,cadena);
[m,n]=size(dat);
```

```
for i=1 \cdot m
```

```
 tmi100x100A1=[tmi100x100A1 0.0001];
     else
        tmi100x100A1=[tmi100x100A1 dat(i,2)];
     end
    if dat(i,4)>25 fpm100x100A1=[fpm100x100A1 0];
         tah100x100A1=[tah100x100A1 1];
     else
         fpm100x100A1=[fpm100x100A1 1];
         tah100x100A1=[tah100x100A1 0];
     end
    if dat(i, 4) == i + 25 fp100x100A1=[fp100x100A1 0];
         ta100x100A1=[ta100x100A1 1];
     else
         fp100x100A1=[fp100x100A1 1];
         ta100x100A1=[ta100x100A1 0];
     end
end
nom fichero='100x100/ResultadosMujerM3_25.m';
dat=leeFicheroPersona(nom_fichero,cadena);
[m,n]=size(dat);
for i=1:m
    if dat(i,2) == 0 tmi100x100A1=[tmi100x100A1 0.0001];
     else
        tmi100x100A1=[tmi100x100A1 dat(i,2)];
     end
    if dat(i,4) == i&add (i,4) < = 25 fp100x100A1=[fp100x100A1 0];
         ta100x100A1=[ta100x100A1 1];
     else
         fp100x100A1=[fp100x100A1 1];
         ta100x100A1=[ta100x100A1 0];
     end
    if dat(i, 4) \leq -25 fph100x100A1=[fph100x100A1 0];
         tam100x100A1=[tam100x100A1 1];
     else
         fph100x100A1=[fph100x100A1 1];
         tam100x100A1=[tam100x100A1 0];
     end
end
nom_fichero='100x100/ResultadosHombreM3_32.m';
dat=leeFicheroPersona(nom fichero,cadena);
[m,n]=size(dat);
for i=1:m
    if dat(i,2) == 0 tmi100x100S2=[tmi100x100S2 0.0001];
     else
         tmi100x100S2=[tmi100x100S2 dat(i,2)];
     end
    if dat(i,4)>25 fpm100x100S2=[fpm100x100S2 0];
        \tanh 100x100s2 = [\tanh 100x100s2 \ 1]; else
         fpm100x100S2=[fpm100x100S2 1];
         tah100x100S2=[tah100x100S2 0];
     end
    if dat(i, 4) == i + 25 fp100x100S2=[fp100x100S2 0];
         ta100x100S2=[ta100x100S2 1];
     else
         fp100x100S2=[fp100x100S2 1];
        t_{a100x100S2}=\begin{bmatrix} t_{a100x100S2} & 0 \end{bmatrix};
     end
end
nom_fichero='100x100/ResultadosMujerM3_32.m';
dat=leeFicheroPersona(nom_fichero,cadena);
[m,n]=size(dat);
for i=1:m
    if dat(i,2) == 0 tmi100x100S2=[tmi100x100S2 0.0001];
     else
```
if  $dat(i,2) == 0$ 

```
 tmi100x100S2=[tmi100x100S2 dat(i,2)];
     end
    if dat(i,4) == i&add(i,4) <=25 fp100x100S2=[fp100x100S2 0];
         ta100x100S2=[ta100x100S2 1];
     else
         fp100x100S2=[fp100x100S2 1];
        t_{a100x100S2} = [t_{a100x100S2} 0]; end
    if dat(i, 4) < = 25 fph100x100S2=[fph100x100S2 0];
        tam100x100S2=[tam100x100S2 1];
     else
         fph100x100S2=[fph100x100S2 1];
         tam100x100S2=[tam100x100S2 0];
     end
end
nom fichero='100x100/ResultadosHombreM3_35.m';
dat=leeFicheroPersona(nom fichero,cadena);
[m,n]=size(dat);
for i=1 \cdot mif dat(i,2) == 0 tmi100x100A2=[tmi100x100A2 0.0001];
     else
         tmi100x100A2=[tmi100x100A2 dat(i,2)];
     end
    if dat(i, 4) > 25 fpm100x100A2=[fpm100x100A2 0];
         tah100x100A2=[tah100x100A2 1];
     else
         fpm100x100A2=[fpm100x100A2 1];
        tanh100x100A2 = [tanh100x100A2 0]; end
    if dat(i, 4) == i + 25 fp100x100A2=[fp100x100A2 0];
         ta100x100A2=[ta100x100A2 1];
     else
         fp100x100A2=[fp100x100A2 1];
         ta100x100A2=[ta100x100A2 0];
     end
end
nom fichero='100x100/ResultadosMujerM3_35.m';
dat=leeFicheroPersona(nom_fichero,cadena);
[m,n]=size(dat);
for i=1:m
    if dat(i,2) == 0 tmi100x100A2=[tmi100x100A2 0.0001];
     else
         tmi100x100A2=[tmi100x100A2 dat(i,2)];
     end
    if dat(i,4) == i&add (i,4) < = 25 fp100x100A2=[fp100x100A2 0];
         ta100x100A2=[ta100x100A2 1];
     else
         fp100x100A2=[fp100x100A2 1];
         ta100x100A2=[ta100x100A2 0];
     end
    if dat(i,4) < = 25 fph100x100A2=[fph100x100A2 0];
         tam100x100A2=[tam100x100A2 1];
     else
         fph100x100A2=[fph100x100A2 1];
         tam100x100A2=[tam100x100A2 0];
     end
end
nom fichero='100x100/ResultadosHombreM3_42.m';
dat=leeFicheroPersona(nom_fichero,cadena);
[m,n]=size(dat);
for i=1:m
    if dat(i,2) == 0 tmi100x100S1=[tmi100x100S1 0.0001];
     else
         tmi100x100S1=[tmi100x100S1 dat(i,2)];
     end
    if dat(i, 4) > 50 fpm100x100S1=[fpm100x100S1 0];
```

```
 tah100x100S1=[tah100x100S1 1];
     else
         fpm100x100S1=[fpm100x100S1 1];
         tah100x100S1=[tah100x100S1 0];
     end
    if dat(i, 4) == i+50 fp100x100S1=[fp100x100S1 0];
         ta100x100S1=[ta100x100S1 1];
     else
         fp100x100S1=[fp100x100S1 1];
        t_{a100x100s1}=[t_{a100x100s1} 0];
     end
end
nom fichero='100x100/ResultadosMujerM3_42.m';
dat=leeFicheroPersona(nom_fichero,cadena);
[m,n]=size(dat);for i=1:m
    if dat(i,2) == 0 tmi100x100S1=[tmi100x100S1 0.0001];
     else
         tmi100x100S1=[tmi100x100S1 dat(i,2)];
     end
    if dat(i,4) == i&add(i,4) <=50 fp100x100S1=[fp100x100S1 0];
         ta100x100S1=[ta100x100S1 1];
     else
         fp100x100S1=[fp100x100S1 1];
        t_{a100x100S1}=[t_{a100x100S1} 0];
     end
     if dat(i,4)<=50
         fph100x100S1=[fph100x100S1 0];
         tam100x100S1=[tam100x100S1 1];
     else
         fph100x100S1=[fph100x100S1 1];
         tam100x100S1=[tam100x100S1 0];
     end
end
nom fichero='100x100/ResultadosHombreM3_45.m';
dat=leeFicheroPersona(nom fichero, cadena);
[m,n]=size(dat);
for i=1:m
    if dat(i,2) == 0 tmi100x100A1=[tmi100x100A1 0.0001];
     else
         tmi100x100A1=[tmi100x100A1 dat(i,2)];
     end
    if dat(i, 4) > 50 fpm100x100A1=[fpm100x100A1 0];
        \tanh 100x100A1 = [\tanh 100x100A1 \t1]; else
         fpm100x100A1=[fpm100x100A1 1];
         tah100x100A1=[tah100x100A1 0];
     end
    if dat(i,4) == i+50 fp100x100A1=[fp100x100A1 0];
         ta100x100A1=[ta100x100A1 1];
     else
         fp100x100A1=[fp100x100A1 1];
         ta100x100A1=[ta100x100A1 0];
     end
end
nom_fichero='100x100/ResultadosMujerM3_45.m';
dat=leeFicheroPersona(nom fichero, cadena);
[m,n]=size(dat);
for i=1:m
    if dat(i,2) == 0 tmi100x100A1=[tmi100x100A1 0.0001];
     else
        tmi100x100A1=[tmi100x100A1 dat(i,2)];
     end
    if dat(i,4) == i&add(i,4) <= 50 fp100x100A1=[fp100x100A1 0];
         ta100x100A1=[ta100x100A1 1];
     else
         fp100x100A1=[fp100x100A1 1];
         ta100x100A1=[ta100x100A1 0];
```

```
 end
    if dat(i, 4) \le 50fph100x100A1 = [fph100x100A1 0]; tam100x100A1=[tam100x100A1 1];
     else
         fph100x100A1=[fph100x100A1 1];
         tam100x100A1=[tam100x100A1 0];
     end
end
nom_fichero='100x100/ResultadosHombreM3_52.m';
dat=leeFicheroPersona(nom fichero,cadena);
[m,n]=size(dat);for i=1:mif dat(i,2) == 0 tmi100x100S2=[tmi100x100S2 0.0001];
     else
         tmi100x100S2=[tmi100x100S2 dat(i,2)];
     end
    if dat(i, 4) > 50 fpm100x100S2=[fpm100x100S2 0];
         tah100x100S2=[tah100x100S2 1];
     else
         fpm100x100S2=[fpm100x100S2 1];
         tah100x100S2=[tah100x100S2 0];
     end
    if dat(i, 4) == i+50 fp100x100S2=[fp100x100S2 0];
        ta100x100S2=[ta100x100S2 1]; else
         fp100x100S2=[fp100x100S2 1];
         ta100x100S2=[ta100x100S2 0];
     end
end
nom_fichero='100x100/ResultadosMujerM3_52.m';
dat=leeFicheroPersona(nom fichero, cadena);
[m,n]=size(dat);for i=1:m
    if dat(i,2) == 0 tmi100x100S2=[tmi100x100S2 0.0001];
     else
         tmi100x100S2=[tmi100x100S2 dat(i,2)];
     end
    if dat(i,4) == i&add(i,4) < = 50 fp100x100S2=[fp100x100S2 0];
        t_{a100x100S2}=\frac{1}{1}\frac{1}{100x100S2} 1];
     else
         fp100x100S2=[fp100x100S2 1];
         ta100x100S2=[ta100x100S2 0];
     end
    if dat(i, 4) \le 50 fph100x100S2=[fph100x100S2 0];
         tam100x100S2=[tam100x100S2 1];
     else
         fph100x100S2=[fph100x100S2 1];
         tam100x100S2=[tam100x100S2 0];
     end
end
nom fichero='100x100/ResultadosHombreM3_55.m';
dat=leeFicheroPersona(nom_fichero,cadena);
[m,n]=size(dat);
for i=1:m
    if dat(i,2) == 0 tmi100x100A2=[tmi100x100A2 0.0001];
     else
         tmi100x100A2=[tmi100x100A2 dat(i,2)];
     end
     if dat(i,4)>50
         fpm100x100A2=[fpm100x100A2 0];
         tah100x100A2=[tah100x100A2 1];
     else
         fpm100x100A2=[fpm100x100A2 1];
         tah100x100A2=[tah100x100A2 0];
     end
    if dat(i, 4) == i+50 fp100x100A2=[fp100x100A2 0];
         ta100x100A2=[ta100x100A2 1];
```

```
 else
         fp100x100A2=[fp100x100A2 1];
         ta100x100A2=[ta100x100A2 0];
     end
end
nom fichero='100x100/ResultadosMujerM3_55.m';
dat=leeFicheroPersona(nom_fichero,cadena);
[m,n]=size(dat);
for i=1:m
    if dat(i,2) == 0 tmi100x100A2=[tmi100x100A2 0.0001];
     else
         tmi100x100A2=[tmi100x100A2 dat(i,2)];
     end
    if dat(i,4) == i&add(i,4) <=50 fp100x100A2=[fp100x100A2 0];
         ta100x100A2=[ta100x100A2 1];
     else
         fp100x100A2=[fp100x100A2 1];
         ta100x100A2=[ta100x100A2 0];
     end
    if dat(i, 4) \le 50 fph100x100A2=[fph100x100A2 0];
         tam100x100A2=[tam100x100A2 1];
     else
         fph100x100A2=[fph100x100A2 1];
         tam100x100A2=[tam100x100A2 0];
     end
end
% Generados todos los datos, se hace la clasificacion para 10 clases,
% 50 clases y 100 clases.
m=size(tmi100x100S1,2);
tmi100x100S12=reshape(tmi100x100S1,m/6,6);
tmi100x100S1=[(sum(tmi100x100S12(:,1))+sum(tmi100x100S12(:,4)))/(m/3)
(sum(tmi100x100S12(:,2)) + sum(tmi100x100S12(:,5)))/(m/3)(sum(tmi100x100S12(:,3))+sum(tmi100x100S12(:,6)))/(m/3)];tmi100x100S12=0;
m=size(tmi100x100A1,2);
tmi100x100A12=reshape(tmi100x100A1,m/6,6);
tmi100x100A1=[(sum(tmi100x100A12(:,1))+sum(tmi100x100A12(:,4)))/(m/3) 
(sum(tmi100x100A12(:,2))+sum(tmi100x100A12(:,5)))/(m/3) 
(sum(tmi100x100A12(:,3))+sum(tmi100x100A12(:,6)))/(m/3);
tmi100x100A12=0;
m=size(tmi100x100S2,2);
tmi100x100S22=reshape(tmi100x100S2,m/3,3);
tmi100x100S2=[sum(tmi100x100S22(:,1))/(m/3) sum(tmi100x100S22(:,2))/(m/3)
sum(tmi100x100S22(:,3))/(m/3)];
tmi100x100S22=0;
m=size(tmi100x100A2,2);
tmi100x100A22=reshape(tmi100x100A2,m/3,3);
tmi100x100A2=[sum(tmi100x100A22(:,1))/(m/3) sum(tmi100x100A22(:,2))/(m/3) 
sum(tmi100x100A22(:,3))/(m/3)];
tmi100x100A22=0;
m=size(fpm100x100S1,2);
fpm100x100S12=reshape(fpm100x100S1,m/6,6);
fpm100x100S1=[(sum(0x100S12(:,1))+sum(fpm100x100S12(:,4)))/(m/3)(\texttt{sum}(\texttt{fpm100x100S12}(:,2)) + \texttt{sum}(\texttt{fpm100x100S12}(:,5)))/(\texttt{m/3})(sum(fpm100x100S12(:,3))+sum(fpm100x100S12(:,6)))/(m/3)];
fpm100x100S12=0;
m=size(fpm100x100A1,2);fpm100x100A12=reshape(fpm100x100A1,m/6,6);
fpm100x100A1=[(sum100x100A12(:,1))+sum(fpm100x100A12(:,4)))/(m/3)(sum(fpm100x100A12(:,2)) +sum(fpm100x100A12(:,5)))/(m/3)(\text{sum}(fpm100x100A12(:,3)) + \text{sum}(fpm100x100A12(:,6)))/(\text{m}/3)];
fpm100x100A12=0;
m=size(fpm100x100S2,2);
fpm100x100S22=reshape(fpm100x100S2,m/3,3);
fpm100x100S2=[sum(fpm100x100S22(:,1))/(m/3) sum(fpm100x100S22(:,2))/(m/3) 
sum(fpm100x100S22(:,3))/(m/3)];
```
fpm100x100S22=0;

 $m=size(fpm100x100A2,2);$ fpm100x100A22=reshape(fpm100x100A2,m/3,3);  $fpm100x100A2=[sum(fpm100x100A22(:,1))/(m/3)]$  sum( $fpm100x100A22(:,2))/(m/3)$ ) sum(fpm100x100A22(:,3))/(m/3)]; fpm100x100A22=0;  $m = size(fph100x100S1,2);$ fph100x100S12=reshape(fph100x100S1,m/6,6);  $f$ ph100x100S1=[(sum(fph100x100S12(:,1))+sum(fph100x100S12(:,4)))/(m/3)  $(\text{sum}(fph100x100S12(:,2))+\text{sum}(fph100x100S12(:,5)))/(\text{m}/3)$  $(sum(fph100x100S12(:,3))+sum(fph100x100S12(:,6)))/(m/3)]$ ; fph100x100S12=0; m=size(fph100x100A1,2); fph100x100A12=reshape(fph100x100A1,m/6,6);  $fph100x100A1=[(sum(fph100x100A12(:,1))+sum(fph100x100A12(:,4)))/(m/3)$ (sum(fph100x100A12(:,2))+sum(fph100x100A12(:,5)))/(m/3) (sum(fph100x100A12(:,3))+sum(fph100x100A12(:,6)))/(m/3)];  $fph100x100A12=0$ : m=size(fph100x100S2,2); fph100x100S22=reshape(fph100x100S2,m/3,3); fph100x100S2=[sum(fph100x100S22(:,1))/(m/3) sum(fph100x100S22(:,2))/(m/3) sum(fph100x100S22(:,3))/(m/3)]; fph100x100S22=0; m=size(fph100x100A2,2); fph100x100A22=reshape(fph100x100A2,m/3,3); fph100x100A2=[sum(fph100x100A22(:,1))/(m/3) sum(fph100x100A22(:,2))/(m/3) sum(fph100x100A22(:,3))/(m/3)]; fph100x100A22=0; m=size(tah100x100S1,2); tah100x100S12=reshape(tah100x100S1,m/6,6);  $tanh100x100S1=[(sum(tanh100x100S12(:,1))+sum(tah100x100S12(:,4)))/(m/3)$  $(sum(tah100x100S12(:,2))+sum(tah100x100S12(:,5)))/(m/3)$  $(sum(tah100x100S12(:,3))+sum(tah100x100S12(:,6)))/(m/3)];$ tah100x100S12=0; m=size(tah100x100A1,2); tah100x100A12=reshape(tah100x100A1,m/6,6);  $tah100x100A1=[(sum(tah100x100A12(:,1))+sum(tah100x100A12(:,4)))/(m/3)]$ (sum(tah100x100A12(:,2))+sum(tah100x100A12(:,5)))/(m/3) (sum(tah100x100A12(:,3))+sum(tah100x100A12(:,6)))/(m/3)]; tah100x100A12=0; m=size(tah100x100S2,2); tah100x100S22=reshape(tah100x100S2,m/3,3); tah100x100S2=[sum(tah100x100S22(:,1))/(m/3) sum(tah100x100S22(:,2))/(m/3) sum(tah100x100S22(:,3))/(m/3)]; tah100x100S22=0; m=size(tah100x100A2,2); tah100x100A22=reshape(tah100x100A2,m/3,3); tah100x100A2=[sum(tah100x100A22(:,1))/(m/3) sum(tah100x100A22(:,2))/(m/3) sum(tah100x100A22(:,3))/(m/3)]; tah100x100A22=0;  $m=$ size(tam100x100S1,2); tam100x100S12=reshape(tam100x100S1,m/6,6); tam100x100S1=[(sum(tam100x100S12(:,1))+sum(tam100x100S12(:,4)))/(m/3)  $(sum(tam100x100S12(:,2))+sum(tam100x100S12(:,5)))/(m/3)$  $(sum(tam100x100S12(:,3))+sum(tam100x100S12(:,6)))/(m/3)]$ ; tam100x100S12=0; m=size(tam100x100A1,2); tam100x100A12=reshape(tam100x100A1,m/6,6); tam100x100A1=[(sum(tam100x100A12(:,1))+sum(tam100x100A12(:,4)))/(m/3)  $(sum(tam100x100A12(:,2))+sum(tam100x100A12(:,5)))/(m/3)$  $(sum(tam100x100A12(:,3))+sum(tam100x100A12(:,6)))/(m/3)$ ; tam100x100A12=0; m=size(tam100x100S2,2);

```
tam100x100S22=reshape(tam100x100S2,m/3,3);
tanh100x100S2=[sum(tanh100x100S22(:,1))/(m/3) sum(tanh100x100S22(:,2))/(m/3)sum(tam100x100S22(:,3))/(m/3)];
tam100x100S22=0;
m=size(tam100x100A2,2);
tam100x100A22=reshape(tam100x100A2,m/3,3);
tam100x100A2=[sum(tam100x100A22(:,1))/(m/3) sum(tam100x100A22(:,2))/(m/3) 
sum(tam100x100A22(:,3))/(m/3)];
tam100x100A22=0;
m=size(fp100x100S1,2);
fp100x100S12=reshape(fp100x100S1,m/6,6);
f_{p100x100S1}=[(sum(f_{p100x100S12(:,1))+sum(f_{p100x100S12}(:,4)))/(m/3)
(\text{sum}(f_{p100x100S12}(:,2)) + \text{sum}(f_{p100x100S12}(:,5)))/(\text{m}/3)(sum(fp100x100S12(:,3))+sum(fp100x100S12(:,6)))/(m/3)];fp100x100S12=0;
m=size(fp100x100A1,2);
fp100x100A12=reshape(fp100x100A1,m/6,6);
fp100x100A1=[(sum(fp100x100A12(:,1))+sum(fp100x100A12(:,4)))/(m/3)
(sum(fp100x100A12(:,2))+sum(fp100x100A12(:,5)))/(m/3)(\text{sum}(f_{p100x100A12}(:,3))+sum(f_{p100x100A12}(:,6))/(m/3)];
fp100x100A12=0;
m=size(fp100x100S2,2);
fp100x100S22=reshape(fp100x100S2,m/3,3);
fp100x100S2=[sum(fp100x100S22(:,1))/(m/3) sum(fp100x100S22(:,2))/(m/3) 
sum(fp100x100S22(:,3))/(m/3)];
fp100x100S22=0;
fp100x100A2;
m=size(fp100x100A2,2);
fp100x100A22=reshape(fp100x100A2,m/3,3);
fp100x100A2=[sum(fp100x100A22(:,1))/(m/3) sum(fp100x100A22(:,2))/(m/3)
sum(fp100x100A22(:,3))/(m/3)];
fn100x100A22=0:
m=size(ta100x100S1,2);
ta100x100S12=reshape(ta100x100S1,m/6,6);
ta100x100S1=[(sum(ta100x100S12(:,1))+sum(ta100x100S12(:,4)))/20 
(sum(ta100x100S12(:,2))+sum(ta100x100S12(:,5)))/100 
(sum(ta100x100S12(:,3))+sum(ta100x100S12(:,6)))/200];ta100x100S12=0;
m=size(ta100x100A1,2);
ta100x100A12=reshape(ta100x100A1,m/6,6);
ta100x100A1=[(sum(ta100x100A12(:,1))+sum(ta100x100A12(:,4)))/20
(sum(ta100x100A12(:,2))+sum(ta100x100A12(:,5)))/100 
(sum(ta100x100A12(:,3))+sum(ta100x100A12(:,6)))/200];
ta100x100A12=0;
m=size(ta100x100S2,2);
ta100x100S22=reshape(ta100x100S2,m/3,3);
ta100x100S2=[sum(ta100x100S22(:,1))/10 sum(ta100x100S22(:,2))/50 sum(ta100x100S22(:,3))/100];
ta100x100S22=0;
ta100x100A2;
m=size(ta100x100A2,2);
ta100x100A22=reshape(ta100x100A2,m/3,3);
ta100x100A2=[sum(ta100x100A22(:,1))/10 sum(ta100x100A22(:,2))/50 sum(ta100x100A22(:,3))/100];
ta100x100A22=0;
```
## Fichero analizaFicheroPersona150x150.m:

```
\mathbf{Q}% Fichero: analizaFicheroPersona150x150.m
% Autor: Maria Sierra Zapata
% Fecha: 01/07/2015
% Version: 0.1
%
% Breve Descripcion: 
        Apertura de los ficheros generados debido a la
        identificacion de personas para un modelo y con tamaño de imagen
```

```
% 150x150 pixeles. Seleccion de los datos para la generacion de las
% graficas para el estudio.
\mathbf{Q}% Datos que se obtienen:
        Tiempo Medio de Identificacion
        Falsos Positivos Mujer
% Falsos Positivos Hombre
% Falsos Positivos
% Tasa de Acierto Hombre
% Tasa de Acierto Mujer<br>% Tasa de Acierto
        Tasa de Acierto
\frac{1}{2}cadena='%d=%f %f %d';
num images=[10 50 100];
% Apertura y lectura del fichero
nom fichero='150x150/ResultadosHombreM2 02.m';
dat=leeFicheroPersona(nom_fichero,cadena);
% Obtencion de los datos del fichero
[m, n]=size(dat);
for i=1:m
     if i==1
        if dat(i,2) == 0 tmi150x150S1=0.0001;
         else
             tmi150x150S1=dat(i,2);
         end
        if dat(i,4)>5 fpm150x150S1=0;
              tah150x150S1=1;
         else
             fpm150x150S1=1;
              tah150x150S1=0;
         end
        if dat(i, 4) == i+5 fp150x150S1=0;
             ta150x150S1=1;
         else
              fp150x150S1=1;
             ta150x150S1=0;
         end
     else
        if dat(i,2) == 0 tmi150x150S1=[tmi150x150S1 0.0001];
         else
             tmi150x150S1=[tmi150x150S1 dat(i,2)];
         end
        if dat(i,4)>5 fpm150x150S1=[fpm150x150S1 0];
             tah150x150S1=[tah150x150S1 1];
         else
              fpm150x150S1=[fpm150x150S1 1];
              tah150x150S1=[tah150x150S1 0];
         end
        if dat(i, 4) == i+5 fp150x150S1=[fp150x150S1 0];
            ta150x150S1=[ta150x150S1 1];
         else
             fp150x150S1=[fp150x150S1 1];
              ta150x150S1=[ta150x150S1 0];
         end
     end
end
nom fichero='150x150/ResultadosMujerM2_02.m';
dat=leeFicheroPersona(nom fichero, cadena);
[m,n]=size(dat);for i=1:m
    if dat(i,2) == 0 tmi150x150S1=[tmi150x150S1 0.0001];
     else
         tmi150x150S1=[tmi150x150S1 dat(i,2)];
     end
    if dat(i,4) == i&add(i,4) < = 5 fp150x150S1=[fp150x150S1 0];
        ta150x150S1=[ta150x150S1 1];
     else
         fp150x150S1=[fp150x150S1 1];
```

```
 ta150x150S1=[ta150x150S1 0];
     end
    if i == 1if dat(i,4) <= 5
              fph150x150S1=0;
             tam150x150S1=1;
         else
             fph150x150S1=1;
              tam150x150S1=0;
         end
     else
        if dat(i,4)\leq 5 fph150x150S1=[fph150x150S1 0];
              tam150x150S1=[tam150x150S1 1];
         else
            fph150x150S1=[fph150x150S1 1];
             tam150x150S1=[tam150x150S1 0];
         end
     end
end
nom fichero='150x150/ResultadosHombreM2_05.m';
dat=leeFicheroPersona(nom fichero, cadena);
[m,n]=size(data);for i=1:m if i==1
        if dat(i,2) == 0 tmi150x150A1=0.0001;
         else
             tmi150x150A1=dat(i,2);
         end
        if dat(i,4)>5 fpm150x150A1=0;
             tah150x150A1=1;
         else
              fpm150x150A1=1;
              tah150x150A1=0;
         end
        if dat(i, 4) = i + 5 fp150x150A1=0;
              ta150x150A1=1;
         else
             fp150x150A1=1;
              ta150x150A1=0;
         end
     else
        if dat(i,2) == 0 tmi150x150A1=[tmi150x150A1 0.0001];
         else
             tmi150x150A1=[tmi150x150A1 dat(i,2)];
         end
        if dat(i,4)>5 fpm150x150A1=[fpm150x150A1 0];
              tah150x150A1=[tah150x150A1 1];
         else
              fpm150x150A1=[fpm150x150A1 1];
              tah150x150A1=[tah150x150A1 0];
         end
        if dat(i, 4) == i+5fp150x150A1=[fp150x150A1 0];
              ta150x150A1=[ta150x150A1 1];
         else
              fp150x150A1=[fp150x150A1 1];
              ta150x150A1=[ta150x150A1 0];
         end
     end
end
nom fichero='150x150/ResultadosMujerM2_05.m';
dat=leeFicheroPersona(nom_fichero,cadena);
[m,n]=size(dat);
for i=1:m
    if dat(i,2) == 0 tmi150x150A1=[tmi150x150A1 0.0001];
     else
         tmi150x150A1=[tmi150x150A1 dat(i,2)];
     end
    if dat(i,4) == i&\&dat(i,4) <=5 fp150x150A1=[fp150x150A1 0];
```

```
 ta150x150A1=[ta150x150A1 1];
     else
         fp150x150A1=[fp150x150A1 1];
         ta150x150A1=[ta150x150A1 0];
     end
     if i==1
        if \det(i, 4) <= 5
             fph150x150A1=0;
              tam150x150A1=1;
         else
             fph150x150A1=1;
             tam150x150A1=0;
         end
     else
        if \det(i, 4) <= 5
              fph150x150A1=[fph150x150A1 0];
              tam150x150A1=[tam150x150A1 1];
         else
              fph150x150A1=[fph150x150A1 1];
              tam150x150A1=[tam150x150A1 0];
         end
     end
end
nom fichero='150x150/ResultadosHombreM2_22.m';
dat=leeFicheroPersona(nom_fichero,cadena);
[m,n]=size(dat);
for i=1:m
    if \det(i, 2) == 0 tmi150x150S1=[tmi150x150S1 0.0001];
     else
         tmi150x150S1=[tmi150x150S1 dat(i,2)];
     end
     if dat(i,4)>25
         fpm150x150S1=[fpm150x150S1 0];
         tah150x150S1=[tah150x150S1 1];
     else
         fpm150x150S1=[fpm150x150S1 1];
         tah150x150S1=[tah150x150S1 0];
     end
    if dat(i, 4) == i+25 fp150x150S1=[fp150x150S1 0];
         ta150x150S1=[ta150x150S1 1];
     else
         fp150x150S1=[fp150x150S1 1];
        ta150x150S1=[ta150x150S1 0];
     end
end
nom fichero='150x150/ResultadosMujerM2_22.m';
dat=leeFicheroPersona(nom fichero,cadena);
[m,n]=size(dat);
for i=1:m
    if dat(i,2) == 0 tmi150x150S1=[tmi150x150S1 0.0001];
     else
         tmi150x150S1=[tmi150x150S1 dat(i,2)];
     end
    if dat(i,4) == i&adat(i,4) < 25 fp150x150S1=[fp150x150S1 0];
 ta150x150S1=[ta150x150S1 1];
     else
         fp150x150S1=[fp150x150S1 1];
        ta150x150S1=[ta150x150S1 0]; end
    if dat(i, 4) < = 25 fph150x150S1=[fph150x150S1 0];
         tam150x150S1=[tam150x150S1 1];
     else
         fph150x150S1=[fph150x150S1 1];
         tam150x150S1=[tam150x150S1 0];
     end
end
nom fichero='150x150/ResultadosHombreM2_25.m';
dat=leeFicheroPersona(nom fichero, cadena);
[m,n]=size(dat);
for i=1:m
```

```
if dat(i,2) == 0
```

```
 tmi150x150A1=[tmi150x150A1 0.0001];
     else
         tmi150x150A1=[tmi150x150A1 dat(i,2)];
     end
    if dat(i,4)>25 fpm150x150A1=[fpm150x150A1 0];
         tah150x150A1=[tah150x150A1 1];
     else
         fpm150x150A1=[fpm150x150A1 1];
        \tanh 150x150A1 = [\tanh 150x150A1 \quad 0]; end
    if dat(i, 4) == i + 25 fp150x150A1=[fp150x150A1 0];
         ta150x150A1=[ta150x150A1 1];
     else
         fp150x150A1=[fp150x150A1 1];
         ta150x150A1=[ta150x150A1 0];
     end
end
nom_fichero='150x150/ResultadosMujerM2_25.m';
dat=leeFicheroPersona(nom fichero, cadena);
[m,n]=size(dat);
for i=1:m
    if dat(i,2) == 0 tmi150x150A1=[tmi150x150A1 0.0001];
     else
         tmi150x150A1=[tmi150x150A1 dat(i,2)];
     end
    if dat(i,4) == i&add(i,4) <=25 fp150x150A1=[fp150x150A1 0];
         ta150x150A1=[ta150x150A1 1];
     else
         fp150x150A1=[fp150x150A1 1];
         ta150x150A1=[ta150x150A1 0];
     end
    if dat(i, 4) < = 25 fph150x150A1=[fph150x150A1 0];
         tam150x150A1=[tam150x150A1 1];
     else
         fph150x150A1=[fph150x150A1 1];
         tam150x150A1=[tam150x150A1 0];
     end
end
nom fichero='150x150/ResultadosHombreM2_42.m';
dat=leeFicheroPersona(nom_fichero,cadena);
[m,n]=size(dat):for i=1:mif dat(i,2) == 0t_{\text{min150x150S1}}=[tmi150x150S1 0.0001];
     else
         tmi150x150S1=[tmi150x150S1 dat(i,2)];
     end
     if dat(i,4)>50
         fpm150x150S1=[fpm150x150S1 0];
         tah150x150S1=[tah150x150S1 1];
     else
         fpm150x150S1=[fpm150x150S1 1];
        \tanh 150x150S1=[\tanh 150x150S1 \quad 0]; end
    if dat(i, 4) == i+50 fp150x150S1=[fp150x150S1 0];
         ta150x150S1=[ta150x150S1 1];
     else
         fp150x150S1=[fp150x150S1 1];
         ta150x150S1=[ta150x150S1 0];
     end
end
nom fichero='150x150/ResultadosMujerM2_42.m';
dat=leeFicheroPersona(nom_fichero,cadena);
[m,n]=size(dat);
for i=1:m
    if dat(i,2) == 0 tmi150x150S1=[tmi150x150S1 0.0001];
     else
        tmi150x150S1=[tmi150x150S1 \text{ dat}(i,2)];
     end
```

```
if dat(i,4) == i&\&dat(i,4) <=50 fp150x150S1=[fp150x150S1 0];
        ta150x150S1=[ta150x150S1 1]; else
         fp150x150S1=[fp150x150S1 1];
         ta150x150S1=[ta150x150S1 0];
     end
    if dat(i, 4) < = 50 fph150x150S1=[fph150x150S1 0];
         tam150x150S1=[tam150x150S1 1];
     else
         fph150x150S1=[fph150x150S1 1];
         tam150x150S1=[tam150x150S1 0];
     end
end
nom fichero='150x150/ResultadosHombreM2 45.m';
dat=leeFicheroPersona(nom fichero, cadena);
[m,n]=size(dat);
for i=1:m
    if dat(i,2) == 0 tmi150x150A1=[tmi150x150A1 0.0001];
     else
        tmi150x150A1=[tmi150x150A1 dat(i,2)];
     end
     if dat(i,4)>50
         fpm150x150A1=[fpm150x150A1 0];
         tah150x150A1=[tah150x150A1 1];
     else
         fpm150x150A1=[fpm150x150A1 1];
         tah150x150A1=[tah150x150A1 0];
     end
    if dat(i, 4) == i + 50fp150x150A1=fp150x150A1 0];
         ta150x150A1=[ta150x150A1 1];
     else
         fp150x150A1=[fp150x150A1 1];
         ta150x150A1=[ta150x150A1 0];
     end
end
nom_fichero='150x150/ResultadosMujerM2_45.m';
dat=leeFicheroPersona(nom_fichero,cadena);
[m,n]=size(dat);for i=1:m
    if dat(i,2) == 0 tmi150x150A1=[tmi150x150A1 0.0001];
     else
         tmi150x150A1=[tmi150x150A1 dat(i,2)];
     end
    if dat(i,4) == i&add (i,4) <=50 fp150x150A1=[fp150x150A1 0];
         ta150x150A1=[ta150x150A1 1];
     else
         fp150x150A1=[fp150x150A1 1];
        ta150x150A1=[ta150x150A1 0];
     end
    if dat(i, 4) < = 50 fph150x150A1=[fph150x150A1 0];
         tam150x150A1=[tam150x150A1 1];
     else
         fph150x150A1=[fph150x150A1 1];
         tam150x150A1=[tam150x150A1 0];
     end
end
nom fichero='150x150/ResultadosHombreM3_02.m';
dat=leeFicheroPersona(nom_fichero,cadena);
[m,n]=size(dat);
for i=1:mif \det(i, 2) == 0 tmi150x150S1=[tmi150x150S1 0.0001];
     else
         tmi150x150S1=[tmi150x150S1 dat(i,2)];
     end
    if dat(i,4)>5 fpm150x150S1=[fpm150x150S1 0];
         tah150x150S1=[tah150x150S1 1];
```

```
 else
         fpm150x150S1=[fpm150x150S1 1];
        \tanh 150x150S1 = [\tanh 150x150S1 \quad 0]; end
    if dat(i, 4) == i+5 fp150x150S1=[fp150x150S1 0];
         ta150x150S1=[ta150x150S1 1];
     else
         fp150x150S1=[fp150x150S1 1];
        ta150x150S1=[ta150x150S1 0];
     end
end
nom fichero='150x150/ResultadosMujerM3_02.m';
dat=leeFicheroPersona(nom fichero,cadena);
[m,n]=size(dat);for i=1:m
    if dat(i,2) == 0 tmi150x150S1=[tmi150x150S1 0.0001];
     else
         tmi150x150S1=[tmi150x150S1 dat(i,2)];
     end
    if dat(i,4) == i&adat(i,4) < = 5 fp150x150S1=[fp150x150S1 0];
         ta150x150S1=[ta150x150S1 1];
     else
         fp150x150S1=[fp150x150S1 1];
         ta150x150S1=[ta150x150S1 0];
     end
    if dat(i, 4) < = 5 fph150x150S1=[fph150x150S1 0];
         tam150x150S1=[tam150x150S1 1];
     else
         fph150x150S1=[fph150x150S1 1];
        tam150x150S1=[tam150x150S1 0];
     end
end
nom fichero='150x150/ResultadosHombreM3_05.m';
dat=leeFicheroPersona(nom fichero, cadena);
[m,n]=size(dat);for i=1:m
    if dat(i,2) == 0 tmi150x150A1=[tmi150x150A1 0.0001];
     else
         tmi150x150A1=[tmi150x150A1 dat(i,2)];
     end
    if dat(i,4)>5 fpm150x150A1=[fpm150x150A1 0];
        tanh150x150A1=[tanh150x150A1 1]; else
         fpm150x150A1=[fpm150x150A1 1];
         tah150x150A1=[tah150x150A1 0];
     end
    if dat(i,4) == i+5 fp150x150A1=[fp150x150A1 0];
         ta150x150A1=[ta150x150A1 1];
     else
         fp150x150A1=[fp150x150A1 1];
        ta150x150A1=[ta150x150A1 0];
     end
end
nom fichero='150x150/ResultadosMujerM3_05.m';
dat=leeFicheroPersona(nom fichero, cadena);
[m,n]=size(dat);
for i=1:m
    if dat(i,2) == 0 tmi150x150A1=[tmi150x150A1 0.0001];
     else
         tmi150x150A1=[tmi150x150A1 dat(i,2)];
     end
    if dat(i,4) == i&\&dat(i,4) <=5 fp150x150A1=[fp150x150A1 0];
         ta150x150A1=[ta150x150A1 1];
     else
         fp150x150A1=[fp150x150A1 1];
         ta150x150A1=[ta150x150A1 0];
     end
```

```
if \det(i, 4) <= 5
         fph150x150A1=[fph150x150A1 0];
        tam150x150A1=[tam150x150A1 1];
     else
         fph150x150A1=[fph150x150A1 1];
         tam150x150A1=[tam150x150A1 0];
     end
end
nom fichero='150x150/ResultadosHombreM3_12.m';
dat=leeFicheroPersona(nom_fichero,cadena);
[m,n]=size(data);for i=1:m
     if i==1
        if dat(i,2) == 0 tmi150x150S2=0.0001;
         else
              tmi150x150S2=dat(i,2);
         end
        if dat(i,4)>5 fpm150x150S2=0;
              tah150x150S2=1;
         else
              fpm150x150S2=1;
             tah150x150S2=0; end
        if dat(i,4) == i+5 fp150x150S2=0;
              ta150x150S2=1;
         else
              fp150x150S2=1;
              ta150x150S2=0;
         end
     else
        if dat(i,2) == 0 tmi150x150S2=[tmi150x150S2 0.0001];
         else
              tmi150x150S2=[tmi150x150S2 dat(i,2)];
         end
        if dat(i,4)>5 fpm150x150S2=[fpm150x150S2 0];
              tah150x150S2=[tah150x150S2 1];
         else
              fpm150x150S2=[fpm150x150S2 1];
              tah150x150S2=[tah150x150S2 0];
         end
        if \det(i, 4) == i+5 fp150x150S2=[fp150x150S2 0];
              ta150x150S2=[ta150x150S2 1];
         else
              fp150x150S2=[fp150x150S2 1];
              ta150x150S2=[ta150x150S2 0];
         end
     end
end
nom fichero='150x150/ResultadosMujerM3_12.m';
dat=leeFicheroPersona(nom fichero, cadena);
[m,n]=size(dat);
for i=1:m
    if dat(i,2) == 0 tmi150x150S2=[tmi150x150S2 0.0001];
     else
         tmi150x150S2=[tmi150x150S2 dat(i,2)];
     end
    if dat(i,4) == i&adat(i,4) < = 5 fp150x150S2=[fp150x150S2 0];
         ta150x150S2=[ta150x150S2 1];
     else
         fp150x150S2=[fp150x150S2 1];
         ta150x150S2=[ta150x150S2 0];
     end
     if i==1
        if dat(i,4) < = 5 fph150x150S2=0;
              tam150x150S2=1;
         else
             fph150x150S2=1;
             tam150x150S2=0;
         end
```
157

```
 else
        if \det(i, 4) <= 5
             fph150x150S2=[fph150x150S2 0];
              tam150x150S2=[tam150x150S2 1];
         else
             fph150x150S2=[fph150x150S2 1];
             tam150x150S2=[tam150x150S2 0];
         end
     end
end
nom_fichero='150x150/ResultadosHombreM3_15.m';
dat=leeFicheroPersona(nom fichero, cadena);
[m,n]=size(dat);
for i=1:m
     if i==1
        if dat(i,2) == 0 tmi150x150A2=0.0001;
         else
             tmi150x150A2=dat(i,2);
         end
        if dat(i,4)>5 fpm150x150A2=0;
              tah150x150A2=1;
         else
              fpm150x150A2=1;
              tah150x150A2=0;
         end
         if \det(i, 4) == i+5 fp150x150A2=0;
              ta150x150A2=1;
         else
             fp150x150A2=1;
              ta150x150A2=0;
         end
     else
         if dat(i,2) == 0 tmi150x150A2=[tmi150x150A2 0.0001];
         else
             tmi150x150A2=[tmi150x150A2 dat(i,2)];
         end
        if dat(i,4)>5 fpm150x150A2=[fpm150x150A2 0];
              tah150x150A2=[tah150x150A2 1];
         else
              fpm150x150A2=[fpm150x150A2 1];
             tanh150x150A2 = [tanh150x150A2 \ 0]; end
        if dat(i, 4) == i+5 fp150x150A2=[fp150x150A2 0];
             ta150x150A2=[ta150x150A2 1];
         else
              fp150x150A2=[fp150x150A2 1];
              ta150x150A2=[ta150x150A2 0];
         end
     end
end
nom fichero='150x150/ResultadosMujerM3_15.m';
dat=leeFicheroPersona(nom_fichero,cadena);
[m,n]=size(dat);
for i=1:m
    if dat(i,2) == 0 tmi150x150A2=[tmi150x150A2 0.0001];
     else
         tmi150x150A2=[tmi150x150A2 dat(i,2)];
     end
    if dat(i,4) == i&adat(i,4) < = 5 fp150x150A2=[fp150x150A2 0];
         ta150x150A2=[ta150x150A2 1];
     else
         fp150x150A2=[fp150x150A2 1];
        ta150x150A2=[ta150x150A2 0];
     end
    if i == 1if dat(i,4) <= 5
             fph150x150A2=0;
              tam150x150A2=1;
         else
```

```
 fph150x150A2=1;
              tam150x150A2=0;
         end
     else
        if dat(i,4) < = 5 fph150x150A2=[fph150x150A2 0];
             tam150x150A2=[tam150x150A2 1];
         else
              fph150x150A2=[fph150x150A2 1];
              tam150x150A2=[tam150x150A2 0];
         end
     end
end
nom fichero='150x150/ResultadosHombreM3 22.m';
dat=leeFicheroPersona(nom fichero,cadena);
[m,n]=size(dat);
for i=1:m
    if dat(i,2) == 0 tmi150x150S1=[tmi150x150S1 0.0001];
     else
         tmi150x150S1=[tmi150x150S1 dat(i,2)];
     end
    if dat(i, 4) > 25 fpm150x150S1=[fpm150x150S1 0];
         tah150x150S1=[tah150x150S1 1];
     else
         fpm150x150S1=[fpm150x150S1 1];
         tah150x150S1=[tah150x150S1 0];
     end
    if dat(i, 4) == i + 25 fp150x150S1=[fp150x150S1 0];
        ta150x150S1=[ta150x150S1 1]; else
         fp150x150S1=[fp150x150S1 1];
         ta150x150S1=[ta150x150S1 0];
     end
end
nom fichero='150x150/ResultadosMujerM3_22.m';
dat=leeFicheroPersona(nom fichero,cadena);
[m,n]=size(dat);
for i=1:m
    if \det(i, 2) == 0 tmi150x150S1=[tmi150x150S1 0.0001];
     else
         tmi150x150S1=[tmi150x150S1 dat(i,2)];
     end
    if dat(i,4) == i&adat(i,4) < 25 fp150x150S1=[fp150x150S1 0];
        ta150x150S1=[ta150x150S1 1];
     else
         fp150x150S1=[fp150x150S1 1];
         ta150x150S1=[ta150x150S1 0];
     end
    if dat(i, 4) \le 25 fph150x150S1=[fph150x150S1 0];
         tam150x150S1=[tam150x150S1 1];
     else
         fph150x150S1=[fph150x150S1 1];
         tam150x150S1=[tam150x150S1 0];
     end
end
nom fichero='150x150/ResultadosHombreM3_25.m';
dat=leeFicheroPersona(nom_fichero,cadena);
[m,n]=size(dat);
for i=1:m
    if dat(i, 2) == 0 tmi150x150A1=[tmi150x150A1 0.0001];
     else
         tmi150x150A1=[tmi150x150A1 dat(i,2)];
     end
    if dat(i, 4) > 25 fpm150x150A1=[fpm150x150A1 0];
         tah150x150A1=[tah150x150A1 1];
     else
         fpm150x150A1=[fpm150x150A1 1];
         tah150x150A1=[tah150x150A1 0];
```

```
 end
    if dat(i, 4) == i + 25 fp150x150A1=[fp150x150A1 0];
         ta150x150A1=[ta150x150A1 1];
     else
         fp150x150A1=[fp150x150A1 1];
         ta150x150A1=[ta150x150A1 0];
     end
end
nom fichero='150x150/ResultadosMujerM3_25.m';
dat=leeFicheroPersona(nom fichero, cadena);
[m,n]=size(dat);
for i=1:m
    if dat(i,2) == 0 tmi150x150A1=[tmi150x150A1 0.0001];
     else
         tmi150x150A1=[tmi150x150A1 dat(i,2)];
     end
    if dat(i,4) == i&add (i,4) <= 25 fp150x150A1=[fp150x150A1 0];
         ta150x150A1=[ta150x150A1 1];
     else
         fp150x150A1=[fp150x150A1 1];
         ta150x150A1=[ta150x150A1 0];
     end
    if dat(i, 4) \leq -25 fph150x150A1=[fph150x150A1 0];
        tam150x150A1=[tam150x150A1 1];
     else
         fph150x150A1=[fph150x150A1 1];
         tam150x150A1=[tam150x150A1 0];
     end
end
nom_fichero='150x150/ResultadosHombreM3_32.m';
dat=leeFicheroPersona(nom fichero, cadena);
[m,n]=size(dat);
for i=1:mif dat(i,2) == 0 tmi150x150S2=[tmi150x150S2 0.0001];
     else
         tmi150x150S2=[tmi150x150S2 dat(i,2)];
     end
    if dat(i,4)>25 fpm150x150S2=[fpm150x150S2 0];
         tah150x150S2=[tah150x150S2 1];
     else
         fpm150x150S2=[fpm150x150S2 1];
        tanh150x150S2=[tanh150x150S2 0]; end
    if dat(i,4) == i+25 fp150x150S2=[fp150x150S2 0];
         ta150x150S2=[ta150x150S2 1];
     else
         fp150x150S2=[fp150x150S2 1];
         ta150x150S2=[ta150x150S2 0];
     end
end
nom fichero='150x150/ResultadosMujerM3_32.m';
dat=leeFicheroPersona(nom_fichero,cadena);
[m,n]=size(dat);
for i=1:m
    if \det(i, 2) == 0 tmi150x150S2=[tmi150x150S2 0.0001];
     else
         tmi150x150S2=[tmi150x150S2 dat(i,2)];
     end
    if dat(i,4) == i&add(i,4) <= 25 fp150x150S2=[fp150x150S2 0];
         ta150x150S2=[ta150x150S2 1];
     else
         fp150x150S2=[fp150x150S2 1];
         ta150x150S2=[ta150x150S2 0];
     end
    if dat(i,4) < = 25 fph150x150S2=[fph150x150S2 0];
         tam150x150S2=[tam150x150S2 1];
```

```
 else
         fph150x150S2=[fph150x150S2 1];
        tam150x150S2=[tam150x150S2 0];
     end
end
nom_fichero='150x150/ResultadosHombreM3_35.m';
dat=leeFicheroPersona(nom_fichero,cadena);
[m,n]=size(dat);
for i=1:m
    if dat(i,2) == 0 tmi150x150A2=[tmi150x150A2 0.0001];
     else
         tmi150x150A2=[tmi150x150A2 dat(i,2)];
     end
    if dat(i, 4) > 25 fpm150x150A2=[fpm150x150A2 0];
         tah150x150A2=[tah150x150A2 1];
     else
         fpm150x150A2=[fpm150x150A2 1];
         tah150x150A2=[tah150x150A2 0];
     end
    if dat(i, 4) == i + 25fp150x150A2=[fp150x150A2 0];
         ta150x150A2=[ta150x150A2 1];
     else
         fp150x150A2=[fp150x150A2 1];
        ta150x150A2=[ta150x150A2 0];
     end
end
nom fichero='150x150/ResultadosMujerM3_35.m';
dat=leeFicheroPersona(nom fichero, cadena);
[m,n]=size(dat);
for i=1:m
    if dat(i,2) == 0 tmi150x150A2=[tmi150x150A2 0.0001];
     else
         tmi150x150A2=[tmi150x150A2 dat(i,2)];
     end
    if dat(i,4) == i&add (i,4) < 25 fp150x150A2=[fp150x150A2 0];
        ta150x150A2=[ta150x150A2 1]; else
         fp150x150A2=[fp150x150A2 1];
         ta150x150A2=[ta150x150A2 0];
     end
    if dat(i,4) <= 25
         fph150x150A2=[fph150x150A2 0];
         tam150x150A2=[tam150x150A2 1];
     else
         fph150x150A2=[fph150x150A2 1];
         tam150x150A2=[tam150x150A2 0];
     end
end
nom fichero='150x150/ResultadosHombreM3_42.m';
dat=leeFicheroPersona(nom_fichero,cadena);
[m,n]=size(dat);for i=1:m
    if dat(i,2) == 0 tmi150x150S1=[tmi150x150S1 0.0001];
     else
         tmi150x150S1=[tmi150x150S1 dat(i,2)];
     end
    if dat(i, 4) > 50 fpm150x150S1=[fpm150x150S1 0];
         tah150x150S1=[tah150x150S1 1];
     else
         fpm150x150S1=[fpm150x150S1 1];
         tah150x150S1=[tah150x150S1 0];
     end
    if dat(i,4) == i+50 fp150x150S1=[fp150x150S1 0];
         ta150x150S1=[ta150x150S1 1];
     else
         fp150x150S1=[fp150x150S1 1];
        ta150x150S1=[ta150x150S1 0]; end
```

```
nom fichero='150x150/ResultadosMujerM3_42.m';
dat=leeFicheroPersona(nom fichero, cadena);
[m,n]=size(dat);
for i=1:m
    if dat(i,2) == 0 tmi150x150S1=[tmi150x150S1 0.0001];
     else
         tmi150x150S1=[tmi150x150S1 dat(i,2)];
     end
    if dat(i,4) == i&add(i,4) <=50 fp150x150S1=[fp150x150S1 0];
         ta150x150S1=[ta150x150S1 1];
     else
         fp150x150S1=[fp150x150S1 1];
         ta150x150S1=[ta150x150S1 0];
     end
    if dat(i,4) < = 50 fph150x150S1=[fph150x150S1 0];
         tam150x150S1=[tam150x150S1 1];
     else
         fph150x150S1=[fph150x150S1 1];
        tam150x150S1=[tam150x150S1 0];
     end
end
nom fichero='150x150/ResultadosHombreM3_45.m';
dat=leeFicheroPersona(nom_fichero,cadena);
[m,n]=size(dat):for i=1:m
    if dat(i,2) == 0 tmi150x150A1=[tmi150x150A1 0.0001];
     else
         tmi150x150A1=[tmi150x150A1 dat(i,2)];
     end
    if dat(i,4)>50 fpm150x150A1=[fpm150x150A1 0];
         tah150x150A1=[tah150x150A1 1];
     else
         fpm150x150A1=[fpm150x150A1 1];
         tah150x150A1=[tah150x150A1 0];
     end
    if dat(i, 4) == i+50 fp150x150A1=[fp150x150A1 0];
        ta150x150A1=[ta150x150A1 1];
     else
         fp150x150A1=[fp150x150A1 1];
         ta150x150A1=[ta150x150A1 0];
     end
end
nom fichero='150x150/ResultadosMujerM3_45.m';
dat=leeFicheroPersona(nom fichero,cadena);
[m,n]=size(dat);
for i=1:m
    if dat(i,2) == 0 tmi150x150A1=[tmi150x150A1 0.0001];
     else
         tmi150x150A1=[tmi150x150A1 dat(i,2)];
     end
    if dat(i,4) == i&add (i,4) < = 50 fp150x150A1=[fp150x150A1 0];
         ta150x150A1=[ta150x150A1 1];
     else
         fp150x150A1=[fp150x150A1 1];
         ta150x150A1=[ta150x150A1 0];
     end
    if dat(i,4) < = 50 fph150x150A1=[fph150x150A1 0];
         tam150x150A1=[tam150x150A1 1];
     else
         fph150x150A1=[fph150x150A1 1];
         tam150x150A1=[tam150x150A1 0];
     end
end
nom fichero='150x150/ResultadosHombreM3_52.m';
dat=leeFicheroPersona(nom fichero, cadena);
[m,n]=size(dat);
```
end

```
162
```
```
if dat(i,2) == 0 tmi150x150S2=[tmi150x150S2 0.0001];
     else
         tmi150x150S2=[tmi150x150S2 dat(i,2)];
     end
    if dat(i,4)>50 fpm150x150S2=[fpm150x150S2 0];
         tah150x150S2=[tah150x150S2 1];
     else
         fpm150x150S2=[fpm150x150S2 1];
         tah150x150S2=[tah150x150S2 0];
     end
    if dat(i, 4) == i + 50 fp150x150S2=[fp150x150S2 0];
         ta150x150S2=[ta150x150S2 1];
     else
         fp150x150S2=[fp150x150S2 1];
         ta150x150S2=[ta150x150S2 0];
     end
end
nom fichero='150x150/ResultadosMujerM3_52.m';
dat=leeFicheroPersona(nom fichero,cadena);
[m,n]=size(dat);
for i=1:m
    if dat(i,2) == 0 tmi150x150S2=[tmi150x150S2 0.0001];
     else
         tmi150x150S2=[tmi150x150S2 dat(i,2)];
     end
    if dat(i,4) == i&add(i,4) < = 50 fp150x150S2=[fp150x150S2 0];
 ta150x150S2=[ta150x150S2 1];
     else
         fp150x150S2=[fp150x150S2 1];
         ta150x150S2=[ta150x150S2 0];
     end
    if dat(i,4) \le 50 fph150x150S2=[fph150x150S2 0];
         tam150x150S2=[tam150x150S2 1];
     else
         fph150x150S2=[fph150x150S2 1];
         tam150x150S2=[tam150x150S2 0];
     end
end
nom_fichero='150x150/ResultadosHombreM3_55.m';
dat=leeFicheroPersona(nom fichero, cadena);
[m,n]=size(dat);
for i=1:m
    if dat(i,2) == 0 tmi150x150A2=[tmi150x150A2 0.0001];
     else
         tmi150x150A2=[tmi150x150A2 dat(i,2)];
     end
    if dat(i,4)>50 fpm150x150A2=[fpm150x150A2 0];
         tah150x150A2=[tah150x150A2 1];
     else
         fpm150x150A2=[fpm150x150A2 1];
         tah150x150A2=[tah150x150A2 0];
     end
    if dat(i, 4) == i+50 fp150x150A2=[fp150x150A2 0];
         ta150x150A2=[ta150x150A2 1];
     else
         fp150x150A2=[fp150x150A2 1];
        ta150x150A2=\vec{t}ta150x150A2 01;
     end
end
nom fichero='150x150/ResultadosMujerM3_55.m';
dat=leeFicheroPersona(nom fichero,cadena);
[m,n]=size(dat);
for i=1:m
    if dat(i,2) == 0 tmi150x150A2=[tmi150x150A2 0.0001];
     else
```
for i=1:m

```
tmi150x150A2=[tmi150x150A2 dat(i, 2)];
     end
    if dat(i,4) == i&addi(i,4) <=50 fp150x150A2=[fp150x150A2 0];
         ta150x150A2=[ta150x150A2 1];
     else
         fp150x150A2=[fp150x150A2 1];
         ta150x150A2=[ta150x150A2 0];
     end
    if dat(i, 4) < = 50 fph150x150A2=[fph150x150A2 0];
         tam150x150A2=[tam150x150A2 1];
     else
         fph150x150A2=[fph150x150A2 1];
        tam150x150A2=[tam150x150A2 0];
     end
end
% Generados todos los datos, se hace la clasificacion para 10 clases,
% 50 clases y 100 clases.
m=size(tmi150x150S1,2);
tmi150x150S12=reshape(tmi150x150S1,m/6,6);
t_{\text{min150x150S1}} [(sum(t_{\text{min150x150S12}}(:,1))+sum(t_{\text{min150x150S12}}(:,4)))/(m/3)
(sum(tmi150x150S12(:,2))+sum(tmi150x150S12(:,5)))/(m/3) 
(sum(tmi150x150S12(:,3))+sum(tmi150x150S12(:,6)))/(m/3)];
tmi150x150S12=0;
m=size(tmi150x150A1,2);
tmi150x150A12=reshape(tmi150x150A1,m/6,6);
tmi150x150A1=[(sum(tmi150x150A12(:,1))+sum(tmi150x150A12(:,4)))/(m/3) 
(sum(tmi150x150A12(:,2)) + sum(tmi150x150A12(:,5)))/(m/3)(sum(tmi150x150A12(:,3))+sum(tmi150x150A12(:,6)))/(m/3)];
tmi150x150A12=0;
m=size(tmi150x150S2,2);
tmi150x150S22=reshape(tmi150x150S2,m/3,3);
tmi150x150S2=[sum(tmi150x150S22(:,1))/(m/3) sum(tmi150x150S22(:,2))/(m/3)
sum(tmi150x150S22(:,3))/(m/3)];
tmi150x150S22=0;
m=size(tmi150x150A2,2);
tmi150x150A22=reshape(tmi150x150A2,m/3,3);
tmi150x150A2=[sum(tmi150x150A22(:,1))/(m/3) sum(tmi150x150A22(:,2))/(m/3) 
sum(tmi150x150A22(:,3))/(m/3)];
tmi150x150A22=0;
m=size(fpm150x150S1,2);fpm150x150S12=reshape(fpm150x150S1,m/6,6);
fpm150x150S1=[(sum(fpm150x150S12(:,1))+sum(fpm150x150S12(:,4)))/(m/3)(sum(fpm150x150S12(:,2))+sum(fpm150x150S12(:,5)))/(m/3) 
(sum(fpm150x150S12(:,3))+sum(fpm150x150S12(:,6)))/(m/3)];fpm150x150S12=0;
m=size(fpm150x150A1,2);
fpm150x150A12=reshape(fpm150x150A1,m/6,6);
fpm150x150A1=[(sum(fpm150x150A12(:,1))+sum(fpm150x150A12(:,4)))/(m/3)(\text{sum}(fpm150x150A12(:,2)) + \text{sum}(fpm150x150A12(:,5)))/(\text{m}/3)(sum(fpm150x150A12(:,3))+sum(fpm150x150A12(:,6)))/(m/3)];fpm150x150A12=0;
m=size(fpm150x150S2,2);
fpm150x150S22=reshape(fpm150x150S2,m/3,3);
fpm150x150S2=[sum(fpm150x150S22(:,1))/(m/3) sum(fpm150x150S22(:,2))/(m/3) 
sum(fpm150x150S22(:,3))/(m/3)];
fpm150x150S22=0;
m=size(fpm150x150A2,2);
fpm150x150A22=reshape(fpm150x150A2,m/3,3);
fpm150x150A2=[sum(fpm150x150A22(:,1))/(m/3)] sum(fpm150x150A22(:,2))/(m/3)sum(fpm150x150A22(:,3))/(m/3)];
fpm150x150A22=0;
m=size(fph150x150S1,2);
fph150x150S12=reshape(fph150x150S1,m/6, 6);
```

```
fph150x150S1=[(sum(fph150x150S12(:,1))+sum(fph150x150S12(:,4)))/(m/3)(sum(fph150x150S12(:,2)) + sum(fph150x150S12(:,5)))/(m/3)(\text{sum}(f_{\text{ph}}150x150S12(:,3))+sum(f_{\text{ph}}150x150S12(:,6)))/(m/3)];
fph150x150S12=0;
m=size(fph150x150A1,2);
fph150x150A12=reshape(fph150x150A1,m/6,6);
fph150x150A1=[(sum(fph150x150A12(:,1))+sum(fph150x150A12(:,4)))/(m/3)(sum(fph150x150A12(:,2))+sum(fph150x150A12(:,5)))/(m/3) 
(sum(fph150x150A12(:,3))+sum(fph150x150A12(:,6)))/(m/3)];
fph150x150A12=0;
m=size(fph150x150S2,2);fph150x150S22=reshape(fph150x150S2,m/3,3);
fph150x150S2=[sum(fph150x150S22(:,1))/(m/3) sum(fph150x150S22(:,2))/(m/3)
sum(fph150x150S22(:,3))/(m/3)];
fph150x150S22=0;
m=size(fph150x150A2,2);
fph150x150A22=reshape(fph150x150A2,m/3,3);
fph150x150A2 = [sum(fph150x150A22(:,1))/(m/3)] sum(fph150x150A22(:,2))/(m/3)sum(fph150x150A22(:,3))/(m/3)];
fph150x150A22=0;
m=size(tah150x150S1,2);
tah150x150S12=reshape(tah150x150S1,m/6,6);
tanh150x150S1=[(sum(tanh150x150S12(:,1))+sum(tah150x150S12(:,4)))/(m/3)(sum(tah150x150S12(:,2))+sum(tah150x150S12(:,5)))/(m/3) 
(sum(tah150x150S12(:,3))+sum(tah150x150S12(:,6)))/(m/3)];
tah150x150S12=0;
m=size(tah150x150A1,2);
tah150x150A12=reshape(tah150x150A1,m/6,6);
tah150x150A1=[(sum(tah150x150A12(:,1))+sum(tah150x150A12(:,4)))/(m/3) 
(sum(tah150x150A12(:,2))+sum(tah150x150A12(:,5)))/(m/3)(sum(tah150x150A12(:,3))+sum(tah150x150A12(:,6)))/(m/3)];
tah150x150A12=0;
m=size(tah150x150S2,2);
tah150x150S22=reshape(tah150x150S2,m/3,3);
tah150x150S2=[sum(tah150x150S22(:,1))/(m/3) sum(tah150x150S22(:,2))/(m/3)sum(tah150x150S22(:,3))/(m/3)];
tah150x150S22=0;
m=size(tah150x150A2,2);
tah150x150A22=reshape(tah150x150A2,m/3,3);
tah150x150A2=[sum(tah150x150A22(:,1))/(m/3) sum(tah150x150A22(:,2))/(m/3) 
sum(tah150x150A22(:,3))/(m/3)];
tah150x150A22=0;
m=size(tam150x150S1,2);
tam150x150S12=reshape(tam150x150S1,m/6,6);
tanh50x150S1=[(sum(tam150x150S12(:,1))+sum(tam150x150S12(:,4)))/(m/3)(sum(tam150x150S12(:,2))+sum(tam150x150S12(:,5)))/(m/3) 
(sum(tam150x150S12(:,3))+sum(tam150x150S12(:,6)))/(m/3)];
tam150x150S12=0;
m=size(tam150x150A1,2);
tam150x150A12=reshape(tam150x150A1,m/6,6);
tam150x150A1=[(sum(tam150x150A12(:,1))+sum(tam150x150A12(:,4)))/(m/3) 
(sum(tam150x150A12(:,2))+sum(tam150x150A12(:,5)))/(m/3) 
(sum(tam150x150A12(:,3))+sum(tam150x150A12(:,6)))/(m/3)];
tam150x150A12=0;
m=size(tam150x150S2,2);
tam150x150S22=reshape(tam150x150S2,m/3,3);
tanh50x150S2=[sum(tanh150x150S22(:,1))/(m/3)] sum(tanh50x150S22(:,2))/(m/3)sum(tam150x150S22(:,3))/(m/3)];
tam150x150S22=0;
m=size(tam150x150A2,2);tam150x150A22=reshape(tam150x150A2,m/3,3);
tanh50x150A2=[sum(tanh150x150A22(:,1))/(m/3)] sum(tanh50x150A22(:,2))/(m/3)sum(tam150x150A22(:,3))/(m/3)];
tam150x150A22=0;
```

```
fp150x150S12=reshape(fp150x150S1,m/6,6);
fp150x150S1=[(sum(fp150x150S12(:,1))+sum(fp150x150S12(:,4)))/(m/3)
(\text{sum}(f_{\text{p150x150S12}}(r,2))+sum(fp150x150S12(:,5)))/(m/3)
(sum(fp150x150S12(:,3))+sum(fp150x150S12(:,6)))/(m/3)];
fp150x150S12=0;
m=size(fp150x150A1,2);
fp150x150A12=reshape(fp150x150A1,m/6,6);
fp150x150A1=[(sum(fp150x150A12(:,1))+sum(fp150x150A12(:,4)))/(m/3)
(sum(fp150x150A12(:,2))+sum(fp150x150A12(:,5)))/(m/3) 
(sum(fp150x150A12(:,3))+sum(fp150x150A12(:,6)))/(m/3)];
fp150x150A12=0;
m=size(fp150x150S2,2);
fp150x150S22=reshape(fp150x150S2,m/3,3);
fp150x150S2=[sum(fp150x150S22(:,1))/(m/3) sum(fp150x150S22(:,2))/(m/3)
sum(fp150x150S22(:,3))/(m/3)];
fp150x150S22=0;
fp150x150A2;
m=size(fp150x150A2,2);fp150x150A22=reshape(fp150x150A2,m/3,3);
fp150x150A2=[sum(fp150x150A22(:,1))/(m/3) sum(fp150x150A22(:,2))/(m/3) 
sum(fp150x150A22(:,3))/(m/3)];
fp150x150A22=0;
m=size(ta150x150S1,2);
ta150x150S12=reshape(ta150x150S1,m/6,6);
ta150x150S1=[(sum(ta150x150S12(:,1))+sum(ta150x150S12(:,4)))/20 
(sum(ta150x150S12(:,2))+sum(ta150x150S12(:,5)))/100 
(sum(ta150x150S12(:,3))+sum(ta150x150S12(:,6)))/200];
ta150x150S12=0;
m=size(ta150x150A1,2);
ta150x150A12=reshape(ta150x150A1,m/6,6);
ta150x150A1=[(sum(ta150x150A12(:,1))+sum(ta150x150A12(:,4)))/20 
(sum(ta150x150A12(:,2))+sum(ta150x150A12(:,5)))/100 
(sum(ta150x150A12(:,3))+sum(ta150x150A12(:,6)))/200];
ta150x150A12=0;
m=size(ta150x150S2,2);
ta150x150S22=reshape(ta150x150S2,m/3,3);
ta150x150S2=[sum(ta150x150S22(:,1))/10 sum(ta150x150S22(:,2))/50 sum(ta150x150S22(:,3))/100];
ta150x150S22=0;
ta150x150A2;
m=size(ta150x150A2,2);
ta150x150A22=reshape(ta150x150A2,m/3,3);
ta150x150A2=[sum(ta150x150A22(:,1))/10 sum(ta150x150A22(:,2))/50 sum(ta150x150A22(:,3))/100];
ta150x150A22=0;
```
## Fichero analizaFicheroPersona200x200.m:

```
%
% Fichero: analizaFicheroPersona200x200.m
% Autor: Maria Sierra Zapata
% Fecha: 01/07/2015
% Version: 0.1
%
% Breve Descripcion: 
       Apertura de los ficheros generados debido a la
        identificacion de personas para un modelo y con tamaño de imagen
        200x200 pixeles. Seleccion de los datos para la generacion de las
       graficas para el estudio.
%
 Datos que se obtienen:
        Tiempo Medio de Identificacion
       Falsos Positivos Mujer
       Falsos Positivos Hombre
       % Falsos Positivos
       Tasa de Acierto Hombre
% Tasa de Acierto Mujer
% Tasa de Acierto
```
m=size(fp150x150S1,2);

%

```
cadena='%d=%f %f %d';
num images=[10 50 100];
% Apertura y lectura del fichero
nom_fichero='200x200/ResultadosHombreM2_02.m';
dat=leeFicheroPersona(nom fichero, cadena);
% Obtencion de los datos del fichero
[m,n]=size(dat);
for i=1:m if i==1
        if dat(i,2) == 0 tmi200x200S1=0.0001;
         else
             tmi200x200S1=dat(i,2);
         end
        if dat(i,4)>5 fpm200x200S1=0;
             tah200x200S1=1;
         else
             fpm200x200S1=1;
              tah200x200S1=0;
         end
        if dat(i,4) == i+5 fp200x200S1=0;
             ta200x200S1=1;
         else
             fp200x200S1=1;
             ta200x200S1=0;
         end
     else
        if dat(i,2) == 0 tmi200x200S1=[tmi200x200S1 0.0001];
         else
              tmi200x200S1=[tmi200x200S1 dat(i,2)];
         end
        if dat(i,4)>5
             fpm200x200S1=[fpm200x200S1 0];
              tah200x200S1=[tah200x200S1 1];
         else
             fpm200x200S1=[fpm200x200S1 1];
              tah200x200S1=[tah200x200S1 0];
         end
        if dat(i,4) == i+5f_{p200x200S1}=[fp200x200S1 0];
              ta200x200S1=[ta200x200S1 1];
         else
              fp200x200S1=[fp200x200S1 1];
             ta200x200S1=[ta200x200S1 0]; end
     end
end
nom_fichero='200x200/ResultadosMujerM2_02.m';
dat=leeFicheroPersona(nom_fichero,cadena);
[m,n]=size(dat);for i=1:m
    if dat(i,2) == 0 tmi200x200S1=[tmi200x200S1 0.0001];
     else
         tmi200x200S1=[tmi200x200S1 dat(i,2)];
     end
    if dat(i,4) == i&\&dat(i,4) < 5 fp200x200S1=[fp200x200S1 0];
 ta200x200S1=[ta200x200S1 1];
     else
         fp200x200S1=[fp200x200S1 1];
         ta200x200S1=[ta200x200S1 0];
     end
     if i==1
        if dat(i,4) < = 5 fph200x200S1=0;
             tam200x200S1=1;
         else
             fph200x200S1=1;
             tam200x200S1=0;
         end
     else
```

```
if \det(i, 4) <= 5
 fph200x200S1=[fph200x200S1 0];
 tam200x200S1=[tam200x200S1 1];
         else
              fph200x200S1=[fph200x200S1 1];
             tam200x200S1=[tam200x200S1 0];
         end
     end
end
nom fichero='200x200/ResultadosHombreM2_05.m';
dat=leeFicheroPersona(nom fichero,cadena);
[m,n]=size(dat);
for i=1:m
     if i==1
        if dat(i,2) == 0 tmi200x200A1=0.0001;
         else
             tmi200x200A1=dat(i,2);
         end
        if dat(i,4)>5 fpm200x200A1=0;
             tah200x200A1=1;
         else
             fpm200x200A1=1;
             tah200x200A1=0;
         end
        if dat(i, 4) == i+5f p200x200A1=0; ta200x200A1=1;
         else
             fp200x200A1=1;
             ta200x200A1=0;
         end
     else
        if dat(i,2) == 0 tmi200x200A1=[tmi200x200A1 0.0001];
         else
             tmi200x200A1=[tmi200x200A1 dat(i,2)];
         end
        if dat(i,4)>5 fpm200x200A1=[fpm200x200A1 0];
             tah200x200A1=[tah200x200A1 1];
         else
             fpm200x200A1=[fpm200x200A1 1];
             tah200x200A1=[tah200x200A1 0];
         end
        if dat(i, 4) == i+5 fp200x200A1=[fp200x200A1 0];
             ta200x200A1=[ta200x200A1 1];
         else
             fp200x200A1=[fp200x200A1 1];
             ta200x200A1=[ta200x200A1 0];
         end
     end
end
nom_fichero='200x200/ResultadosMujerM2_05.m';
dat=leeFicheroPersona(nom_fichero,cadena);
[m,n]=size(dat);for i=1:mif dat(i,2) == 0 tmi200x200A1=[tmi200x200A1 0.0001];
     else
         tmi200x200A1=[tmi200x200A1 dat(i,2)];
     end
    if dat(i,4) == i&add(i,4) < = 5 fp200x200A1=[fp200x200A1 0];
        \frac{1}{10}ta200x200A1 1];
     else
         fp200x200A1=[fp200x200A1 1];
         ta200x200A1=[ta200x200A1 0];
     end
    if i == 1if dat(i,4) <= 5
             fph200x200A1=0;
             tam200x200A1=1;
         else
             fph200x200A1=1;
```

```
 tam200x200A1=0;
         end
     else
        if dat(i,4) < = 5 fph200x200A1=[fph200x200A1 0];
              tam200x200A1=[tam200x200A1 1];
         else
              fph200x200A1=[fph200x200A1 1];
              tam200x200A1=[tam200x200A1 0];
         end
     end
end
nom fichero='200x200/ResultadosHombreM2_22.m';
dat=leeFicheroPersona(nom fichero, cadena);
[m,n]=size(dat):for i=1:m
    if dat(i,2) == 0 tmi200x200S1=[tmi200x200S1 0.0001];
     else
         tmi200x200S1=[tmi200x200S1 dat(i,2)];
     end
    if dat(i, 4) > 25 fpm200x200S1=[fpm200x200S1 0];
         tah200x200S1=[tah200x200S1 1];
     else
         fpm200x200S1=[fpm200x200S1 1];
         tah200x200S1=[tah200x200S1 0];
     end
    if dat(i,4) == i+25 fp200x200S1=[fp200x200S1 0];
         ta200x200S1=[ta200x200S1 1];
     else
         fp200x200S1=[fp200x200S1 1];
         ta200x200S1=[ta200x200S1 0];
     end
end
nom fichero='200x200/ResultadosMujerM2_22.m';
dat=leeFicheroPersona(nom_fichero,cadena);
[m,n]=size(dat);
for i=1:m
    if dat(i,2) == 0 tmi200x200S1=[tmi200x200S1 0.0001];
     else
         tmi200x200S1=[tmi200x200S1 dat(i,2)];
     end
    if dat(i,4) == i&add(i,4) < 25 fp200x200S1=[fp200x200S1 0];
         ta200x200S1=[ta200x200S1 1];
     else
         fp200x200S1=[fp200x200S1 1];
         ta200x200S1=[ta200x200S1 0];
     end
    if dat(i, 4) < = 25 fph200x200S1=[fph200x200S1 0];
         tam200x200S1=[tam200x200S1 1];
     else
         fph200x200S1=[fph200x200S1 1];
         tam200x200S1=[tam200x200S1 0];
     end
end
nom fichero='200x200/ResultadosHombreM2_25.m';
dat=leeFicheroPersona(nom fichero,cadena);
[m,n]=size(dat);for i=1:m
    if dat(i,2) == 0 tmi200x200A1=[tmi200x200A1 0.0001];
     else
         tmi200x200A1=[tmi200x200A1 dat(i,2)];
     end
    if dat(i, 4) > 25 fpm200x200A1=[fpm200x200A1 0];
         tah200x200A1=[tah200x200A1 1];
     else
         fpm200x200A1=[fpm200x200A1 1];
        tah200x200A1=[tah200x200A1 0];
```

```
 end
```

```
if dat(i, 4) == i + 25 fp200x200A1=[fp200x200A1 0];
         ta200x200A1=[ta200x200A1 1];
     else
          fp200x200A1=[fp200x200A1 1];
         ta200x200A1=[ta200x200A1 0];
     end
end
nom fichero='200x200/ResultadosMujerM2_25.m';
dat=leeFicheroPersona(nom_fichero,cadena);
[m,n]=size(dat);for i=1:m
    if dat(i,2) == 0 tmi200x200A1=[tmi200x200A1 0.0001];
     else
         tmi200x200A1=[tmi200x200A1 dat(i,2)];
     end
    if dat(i,4) == i&add (i,4) < 25 fp200x200A1=[fp200x200A1 0];
         ta200x200A1=[ta200x200A1 1];
     else
         fp200x200A1=[fp200x200A1 1];
         ta200x200A1=[ta200x200A1 0];
     end
    if dat(i, 4) < = 25 fph200x200A1=[fph200x200A1 0];
         tam200x200A1=[tam200x200A1 1];
     else
         fph200x200A1=[fph200x200A1 1];
         tam200x200A1=[tam200x200A1 0];
     end
end
nom fichero='200x200/ResultadosHombreM2_42.m';
dat=leeFicheroPersona(nom_fichero,cadena);
[m,n]=size(dat);
for i=1:m
    if \det(i, 2) == 0 tmi200x200S1=[tmi200x200S1 0.0001];
     else
         tmi200x200S1=[tmi200x200S1 dat(i,2)];
     end
     if dat(i,4)>50
         fpm200x200S1=[fpm200x200S1 0];
         tah200x200S1=[tah200x200S1 1];
     else
         fpm200x200S1=[fpm200x200S1 1];
         tah200x200S1=[tah200x200S1 0];
     end
    if dat(i, 4) == i + 50 fp200x200S1=[fp200x200S1 0];
         ta200x200S1=[ta200x200S1 1];
     else
         fp200x200S1=[fp200x200S1 1];
         ta200x200S1=[ta200x200S1 0];
     end
end
nom fichero='200x200/ResultadosMujerM2_42.m';
dat=leeFicheroPersona(nom fichero,cadena);
[m,n]=size(dat);
for i=1:m
    if dat(i,2) == 0 tmi200x200S1=[tmi200x200S1 0.0001];
     else
         tmi200x200S1=[tmi200x200S1 dat(i,2)];
     end
    if dat(i,4) == i&add (i,4) <=50 fp200x200S1=[fp200x200S1 0];
         ta200x200S1=[ta200x200S1 1];
     else
         fp200x200S1=[fp200x200S1 1];
         ta200x200S1=[ta200x200S1 0];
     end
     if dat(i,4)<=50
         fph200x200S1=[fph200x200S1 0];
        \tan 200 \times 200 \text{ s1} = [\text{tan} 200 \times 200 \text{ s1} \quad 1]; else
```

```
 fph200x200S1=[fph200x200S1 1];
         tam200x200S1=[tam200x200S1 0];
     end
nom_fichero='200x200/ResultadosHombreM2_45.m';
dat=leeFicheroPersona(nom_fichero,cadena);
[m,n]=size(dat);for i=1:m
    if dat(i,2) == 0 tmi200x200A1=[tmi200x200A1 0.0001];
     else
         tmi200x200A1=[tmi200x200A1 dat(i,2)];
     end
    if dat(i, 4) > 50 fpm200x200A1=[fpm200x200A1 0];
         tah200x200A1=[tah200x200A1 1];
     else
         fpm200x200A1=[fpm200x200A1 1];
         tah200x200A1=[tah200x200A1 0];
     end
    if dat(i, 4) == i+50 fp200x200A1=[fp200x200A1 0];
        \frac{1}{1}ta200x200A1=[ta200x200A1 1];
     else
         fp200x200A1=[fp200x200A1 1];
         ta200x200A1=[ta200x200A1 0];
     end
nom_fichero='200x200/ResultadosMujerM2_45.m';
dat=leeFicheroPersona(nom_fichero,cadena);
[m,n]=size(dat);
for i=1:m
    if dat(i, 2) == 0 tmi200x200A1=[tmi200x200A1 0.0001];
     else
         tmi200x200A1=[tmi200x200A1 dat(i,2)];
     end
    if dat(i,4) == i&add(i,4) <= 50 fp200x200A1=[fp200x200A1 0];
         ta200x200A1=[ta200x200A1 1];
     else
         fp200x200A1=[fp200x200A1 1];
         ta200x200A1=[ta200x200A1 0];
     end
    if dat(i,4) \le 50 fph200x200A1=[fph200x200A1 0];
         tam200x200A1=[tam200x200A1 1];
     else
         fph200x200A1=[fph200x200A1 1];
         tam200x200A1=[tam200x200A1 0];
     end
nom_fichero='200x200/ResultadosHombreM3_02.m';
dat=leeFicheroPersona(nom_fichero,cadena);
[m,n]=size(dat);for i=1:m
    if dat(i,2) == 0 tmi200x200S1=[tmi200x200S1 0.0001];
     else
         tmi200x200S1=[tmi200x200S1 dat(i,2)];
     end
    if dat(i,4)>5 fpm200x200S1=[fpm200x200S1 0];
         tah200x200S1=[tah200x200S1 1];
     else
         fpm200x200S1=[fpm200x200S1 1];
         tah200x200S1=[tah200x200S1 0];
     end
    if dat(i, 4) == i+5 fp200x200S1=[fp200x200S1 0];
         ta200x200S1=[ta200x200S1 1];
```

```
 end
```
else

 fp200x200S1=[fp200x200S1 1];  $\frac{1}{1}$ ta200x200S1=[ta200x200S1 0];

end

end

end

```
nom_fichero='200x200/ResultadosMujerM3_02.m';
dat=leeFicheroPersona(nom_fichero,cadena);
[m,n]=size(dat);
for i=1:m
    if dat(i,2) == 0 tmi200x200S1=[tmi200x200S1 0.0001];
     else
         tmi200x200S1=[tmi200x200S1 dat(i,2)];
     end
    if dat(i,4) == i&add(i,4) <=5 fp200x200S1=[fp200x200S1 0];
         ta200x200S1=[ta200x200S1 1];
     else
         fp200x200S1=[fp200x200S1 1];
         ta200x200S1=[ta200x200S1 0];
     end
    if dat(i,4) < = 5 fph200x200S1=[fph200x200S1 0];
         tam200x200S1=[tam200x200S1 1];
     else
         fph200x200S1=[fph200x200S1 1];
         tam200x200S1=[tam200x200S1 0];
     end
end
nom_fichero='200x200/ResultadosHombreM3_05.m';
dat=leeFicheroPersona(nom fichero, cadena);
[m,n]=size(dat):for i=1:m
    if dat(i,2) == 0 tmi200x200A1=[tmi200x200A1 0.0001];
     else
         tmi200x200A1=[tmi200x200A1 dat(i,2)];
     end
    if dat(i,4)>5 fpm200x200A1=[fpm200x200A1 0];
         tah200x200A1=[tah200x200A1 1];
     else
         fpm200x200A1=[fpm200x200A1 1];
         tah200x200A1=[tah200x200A1 0];
     end
    if dat(i,4) == i+5 fp200x200A1=[fp200x200A1 0];
         ta200x200A1=[ta200x200A1 1];
     else
         fp200x200A1=[fp200x200A1 1];
         ta200x200A1=[ta200x200A1 0];
     end
end
nom fichero='200x200/ResultadosMujerM3_05.m';
dat=leeFicheroPersona(nom fichero,cadena);
[m,n]=size(dat);
for i=1:m
    if dat(i,2) == 0 tmi200x200A1=[tmi200x200A1 0.0001];
     else
         tmi200x200A1=[tmi200x200A1 dat(i,2)];
     end
    if dat(i,4) == i&add (i,4) < = 5 fp200x200A1=[fp200x200A1 0];
         ta200x200A1=[ta200x200A1 1];
     else
         fp200x200A1=[fp200x200A1 1];
         ta200x200A1=[ta200x200A1 0];
     end
    if \det(i, 4) <= 5
         fph200x200A1=[fph200x200A1 0];
         tam200x200A1=[tam200x200A1 1];
     else
         fph200x200A1=[fph200x200A1 1];
         tam200x200A1=[tam200x200A1 0];
     end
end
nom fichero='200x200/ResultadosHombreM3_12.m';
dat=leeFicheroPersona(nom fichero,cadena);
[m,n]=size(dat);
```
end

```
 tmi200x200S2=0.0001;
 tmi200x200S2=dat(i,2);
 tmi200x200S2=[tmi200x200S2 0.0001];
 tmi200x200S2=[tmi200x200S2 dat(i,2)];
 fpm200x200S2=[fpm200x200S2 0];
 tah200x200S2=[tah200x200S2 1];
 fpm200x200S2=[fpm200x200S2 1];
\tanh 200x200s2 = [\tanh 200x200s2] fp200x200S2=[fp200x200S2 0];
 ta200x200S2=[ta200x200S2 1];
 fp200x200S2=[fp200x200S2 1];
 ta200x200S2=[ta200x200S2 0];
```

```
end
```
for i=1:m if i==1

if  $dat(i,2) == 0$ 

if  $dat(i,4)>5$ 

if  $dat(i, 4) == i+5$  fp200x200S2=0; ta200x200S2=1;

if  $dat(i,2) == 0$ 

if  $dat(i,4)>5$ 

if  $dat(i,4) == i+5$ 

 fpm200x200S2=0; tah200x200S2=1;

 fpm200x200S2=1; tah200x200S2=0;

 fp200x200S2=1; ta200x200S2=0;

else

end

else

end

else

 end else

else

end

else

end

else

```
 end
     end
nom_fichero='200x200/ResultadosMujerM3_12.m';
dat=leeFicheroPersona(nom fichero,cadena);
[m,n]=size(dat);
for i=1:m
    if dat(i,2) == 0 tmi200x200S2=[tmi200x200S2 0.0001];
     else
          tmi200x200S2=[tmi200x200S2 dat(i,2)];
     end
    if dat(i,4) == i&add (i,4) < = 5 fp200x200S2=[fp200x200S2 0];
         \frac{1}{1}ta200x200S2=[ta200x200S2 1];
     else
          fp200x200S2=[fp200x200S2 1];
         ta200x200S2=[ta200x200S2 0]; end
    if i == 1if dat(i,4) < = 5 fph200x200S2=0;
              tam200x200S2=1;
          else
              fph200x200S2=1;
              tam200x200S2=0;
          end
     else
         if \det(i, 4) <= 5
              fph200x200S2=[fph200x200S2 0];
              tam200x200S2=[tam200x200S2 1];
          else
              fph200x200S2=[fph200x200S2 1];
              tam200x200S2=[tam200x200S2 0];
          end
     end
end
```

```
nom fichero='200x200/ResultadosHombreM3_15.m';
```

```
dat=leeFicheroPersona(nom fichero,cadena);
[m,n]=size(dat):for i=1:m
     if i==1
        if dat(i,2) == 0 tmi200x200A2=0.0001;
         else
              tmi200x200A2=dat(i,2);
         end
        if dat(i,4)>5fpm200x200A2=0;
              tah200x200A2=1;
         else
              fpm200x200A2=1;
             tah200x200A2=0; end
        if dat(i,4) == i+5 fp200x200A2=0;
              ta200x200A2=1;
         else
              fp200x200A2=1;
              ta200x200A2=0;
         end
     else
        if dat(i,2) == 0 tmi200x200A2=[tmi200x200A2 0.0001];
         else
            tmi200x200A2=[tmi200x200A2 dat(i,2)];
         end
        if dat(i,4)>5 fpm200x200A2=[fpm200x200A2 0];
              tah200x200A2=[tah200x200A2 1];
         else
             fpm200x200A2=[fpm200x200A2 1];
              tah200x200A2=[tah200x200A2 0];
         end
        if dat(i,4) == i+5 fp200x200A2=[fp200x200A2 0];
              ta200x200A2=[ta200x200A2 1];
         else
              fp200x200A2=[fp200x200A2 1];
              ta200x200A2=[ta200x200A2 0];
         end
     end
end
nom_fichero='200x200/ResultadosMujerM3_15.m';
dat=leeFicheroPersona(nom fichero,cadena);
[m,n]=size(dat);
for i=1:m
    if dat(i,2) == 0 tmi200x200A2=[tmi200x200A2 0.0001];
     else
         tmi200x200A2=[tmi200x200A2 dat(i,2)];
     end
    if dat(i,4) == i&add (i,4) < = 5 fp200x200A2=[fp200x200A2 0];
         ta200x200A2=[ta200x200A2 1];
     else
         fp200x200A2=[fp200x200A2 1];
         ta200x200A2=[ta200x200A2 0];
     end
     if i==1
        if dat(i,4) \leq 5 fph200x200A2=0;
              tam200x200A2=1;
         else
              fph200x200A2=1;
              tam200x200A2=0;
         end
     else
        if \det(i, 4) <= 5
              fph200x200A2=[fph200x200A2 0];
              tam200x200A2=[tam200x200A2 1];
         else
              fph200x200A2=[fph200x200A2 1];
              tam200x200A2=[tam200x200A2 0];
         end
```

```
nom_fichero='200x200/ResultadosHombreM3_22.m';
dat=leeFicheroPersona(nom fichero, cadena);
[m,n]=size(dat);
for i=1:m
    if dat(i,2) == 0 tmi200x200S1=[tmi200x200S1 0.0001];
     else
         tmi200x200S1=[tmi200x200S1 dat(i,2)];
     end
    if dat(i, 4) > 25 fpm200x200S1=[fpm200x200S1 0];
         tah200x200S1=[tah200x200S1 1];
     else
         fpm200x200S1=[fpm200x200S1 1];
         tah200x200S1=[tah200x200S1 0];
     end
    if dat(i, 4) == i + 25 fp200x200S1=[fp200x200S1 0];
         ta200x200S1=[ta200x200S1 1];
     else
         fp200x200S1=[fp200x200S1 1];
         ta200x200S1=[ta200x200S1 0];
     end
end
nom fichero='200x200/ResultadosMujerM3_22.m';
dat=leeFicheroPersona(nom fichero, cadena);
[m,n]=size(dat);
for i=1:m
    if dat(i,2) == 0 tmi200x200S1=[tmi200x200S1 0.0001];
     else
         tmi200x200S1=[tmi200x200S1 dat(i,2)];
     end
    if dat(i,4) == i&add(i,4) <= 25 fp200x200S1=[fp200x200S1 0];
         ta200x200S1=[ta200x200S1 1];
     else
         fp200x200S1=[fp200x200S1 1];
        \frac{1}{1}ta200x200S1=[ta200x200S1 0];
     end
    if dat(i, 4) < = 25 fph200x200S1=[fph200x200S1 0];
         tam200x200S1=[tam200x200S1 1];
     else
         fph200x200S1=[fph200x200S1 1];
         tam200x200S1=[tam200x200S1 0];
     end
end
nom fichero='200x200/ResultadosHombreM3_25.m';
dat=leeFicheroPersona(nom fichero, cadena);
[m,n]=size(dat);
for i=1:m
    if \det(i, 2) == 0 tmi200x200A1=[tmi200x200A1 0.0001];
     else
         tmi200x200A1=[tmi200x200A1 dat(i,2)];
     end
     if dat(i,4)>25
         fpm200x200A1=[fpm200x200A1 0];
         tah200x200A1=[tah200x200A1 1];
     else
         fpm200x200A1=[fpm200x200A1 1];
         tah200x200A1=[tah200x200A1 0];
     end
    if dat(i, 4) == i + 25 fp200x200A1=[fp200x200A1 0];
         ta200x200A1=[ta200x200A1 1];
     else
         fp200x200A1=[fp200x200A1 1];
         ta200x200A1=[ta200x200A1 0];
     end
end
nom_fichero='200x200/ResultadosMujerM3_25.m';
dat=leeFicheroPersona(nom_fichero,cadena);
```
end

end

```
[m,n]=size(dat);
for i=1:m
    if dat(i,2) == 0 tmi200x200A1=[tmi200x200A1 0.0001];
     else
         tmi200x200A1=[tmi200x200A1 dat(i,2)];
     end
    if dat(i,4) == i&add(i,4) <= 25 fp200x200A1=[fp200x200A1 0];
        \frac{1}{10}ta200x200A1 1];
     else
         fp200x200A1=[fp200x200A1 1];
         ta200x200A1=[ta200x200A1 0];
     end
    if \det(i, 4) \leq 25fph200x200A1 = [fph200x200A1 \ 0]; tam200x200A1=[tam200x200A1 1];
     else
         fph200x200A1=[fph200x200A1 1];
         tam200x200A1=[tam200x200A1 0];
     end
end
nom fichero='200x200/ResultadosHombreM3_32.m';
dat=leeFicheroPersona(nom_fichero,cadena);
[m,n]=size(dat);for i=1:mif dat(i,2) == 0 tmi200x200S2=[tmi200x200S2 0.0001];
     else
         tmi200x200S2=[tmi200x200S2 dat(i,2)];
     end
     if dat(i,4)>25
         fpm200x200S2=[fpm200x200S2 0];
         tah200x200S2=[tah200x200S2 1];
     else
         fpm200x200S2=[fpm200x200S2 1];
         tah200x200S2=[tah200x200S2 0];
     end
    if dat(i, 4) == i + 25 fp200x200S2=[fp200x200S2 0];
         ta200x200S2=[ta200x200S2 1];
     else
         fp200x200S2=[fp200x200S2 1];
         ta200x200S2=[ta200x200S2 0];
     end
end
nom fichero='200x200/ResultadosMujerM3_32.m';
dat=leeFicheroPersona(nom_fichero,cadena);
[m,n]=size(data);for i=1:m
    if dat(i,2) == 0 tmi200x200S2=[tmi200x200S2 0.0001];
     else
         tmi200x200S2=[tmi200x200S2 dat(i,2)];
     end
    if dat(i,4) == i&add (i,4) < 25 fp200x200S2=[fp200x200S2 0];
        \frac{1}{1}ta200x200S2=[ta200x200S2 1];
     else
         fp200x200S2=[fp200x200S2 1];
         ta200x200S2=[ta200x200S2 0];
     end
    if dat(i,4) < = 25 fph200x200S2=[fph200x200S2 0];
         tam200x200S2=[tam200x200S2 1];
     else
         fph200x200S2=[fph200x200S2 1];
         tam200x200S2=[tam200x200S2 0];
     end
end
nom_fichero='200x200/ResultadosHombreM3_35.m';
dat=leeFicheroPersona(nom fichero, cadena);
[m,n]=size(dat);
for i=1:m
    if dat(i,2) == 0
```

```
 tmi200x200A2=[tmi200x200A2 0.0001];
     else
         tmi200x200A2=[tmi200x200A2 dat(i,2)];
     end
    if dat(i, 4) > 25 fpm200x200A2=[fpm200x200A2 0];
         tah200x200A2=[tah200x200A2 1];
     else
         fpm200x200A2=[fpm200x200A2 1];
         tah200x200A2=[tah200x200A2 0];
     end
    if dat(i, 4) == i + 25 fp200x200A2=[fp200x200A2 0];
         ta200x200A2=[ta200x200A2 1];
     else
         fp200x200A2=[fp200x200A2 1];
         ta200x200A2=[ta200x200A2 0];
     end
end
nom fichero='200x200/ResultadosMujerM3_35.m';
dat=leeFicheroPersona(nom_fichero,cadena);
[m,n]=size(dat);
for i=1:m
    if dat(i,2) == 0 tmi200x200A2=[tmi200x200A2 0.0001];
     else
         tmi200x200A2=[tmi200x200A2 dat(i,2)];
     end
    if dat(i,4) == i&add (i,4) <= 25 fp200x200A2=[fp200x200A2 0];
         ta200x200A2=[ta200x200A2 1];
     else
         fp200x200A2=[fp200x200A2 1];
         ta200x200A2=[ta200x200A2 0];
     end
    if dat(i,4) < = 25 fph200x200A2=[fph200x200A2 0];
         tam200x200A2=[tam200x200A2 1];
     else
         fph200x200A2=[fph200x200A2 1];
         tam200x200A2=[tam200x200A2 0];
     end
end
nom fichero='200x200/ResultadosHombreM3_42.m';
dat=leeFicheroPersona(nom fichero,cadena);
[m,n]=size(dat);
for i=1:mif dat(i,2) == 0 tmi200x200S1=[tmi200x200S1 0.0001];
     else
         tmi200x200S1=[tmi200x200S1 dat(i,2)];
     end
    if dat(i, 4) > 50 fpm200x200S1=[fpm200x200S1 0];
         tah200x200S1=[tah200x200S1 1];
     else
         fpm200x200S1=[fpm200x200S1 1];
         tah200x200S1=[tah200x200S1 0];
     end
    if dat(i,4) == i+50 fp200x200S1=[fp200x200S1 0];
        \frac{1}{10}ta200x200S1 1];
     else
         fp200x200S1=[fp200x200S1 1];
         ta200x200S1=[ta200x200S1 0];
     end
end
nom_fichero='200x200/ResultadosMujerM3_42.m';
dat=leeFicheroPersona(nom fichero, cadena);
[m,n]=size(dat);
for i=1:m
    if \det(i, 2) == 0 tmi200x200S1=[tmi200x200S1 0.0001];
     else
        tmi200x200S1=[tmi200x200S1 dat(i,2)];
     end
    if dat(i,4) == i&add (i,4) < = 50
```

```
 fp200x200S1=[fp200x200S1 0];
         ta200x200S1=[ta200x200S1 1];
     else
         fp200x200S1=[fp200x200S1 1];
         ta200x200S1=[ta200x200S1 0];
     end
    if dat(i,4) < = 50 fph200x200S1=[fph200x200S1 0];
         tam200x200S1=[tam200x200S1 1];
     else
         fph200x200S1=[fph200x200S1 1];
         tam200x200S1=[tam200x200S1 0];
     end
end
nom_fichero='200x200/ResultadosHombreM3_45.m';
dat=leeFicheroPersona(nom_fichero,cadena);
[m,n]=size(dat);for i=1:m
    if \det(i,2) == 0 tmi200x200A1=[tmi200x200A1 0.0001];
     else
         tmi200x200A1=[tmi200x200A1 dat(i,2)];
     end
     if dat(i,4)>50
         fpm200x200A1=[fpm200x200A1 0];
         tah200x200A1=[tah200x200A1 1];
     else
         fpm200x200A1=[fpm200x200A1 1];
         tah200x200A1=[tah200x200A1 0];
     end
    if dat(i, 4) == i+50 fp200x200A1=[fp200x200A1 0];
         ta200x200A1=[ta200x200A1 1];
     else
         fp200x200A1=[fp200x200A1 1];
         ta200x200A1=[ta200x200A1 0];
     end
end
nom fichero='200x200/ResultadosMujerM3_45.m';
dat=leeFicheroPersona(nom fichero, cadena);
[m,n]=size(dat);for i=1:m
    if dat(i,2) == 0 tmi200x200A1=[tmi200x200A1 0.0001];
     else
         tmi200x200A1=[tmi200x200A1 dat(i,2)];
     end
    if dat(i,4) == i&add(i,4) < = 50 fp200x200A1=[fp200x200A1 0];
         ta200x200A1=[ta200x200A1 1];
     else
         fp200x200A1=[fp200x200A1 1];
         ta200x200A1=[ta200x200A1 0];
     end
    if dat(i, 4) \le 50 fph200x200A1=[fph200x200A1 0];
        \tan 200x200A1 = [\tan 200x200A1 \quad 1]; else
         fph200x200A1=[fph200x200A1 1];
         tam200x200A1=[tam200x200A1 0];
     end
end
nom fichero='200x200/ResultadosHombreM3_52.m';
dat=leeFicheroPersona(nom fichero, cadena);
[m,n]=size(dat);
for i=1:m
    if \det(i, 2) == 0 tmi200x200S2=[tmi200x200S2 0.0001];
     else
         tmi200x200S2=[tmi200x200S2 dat(i,2)];
     end
     if dat(i,4)>50
         fpm200x200S2=[fpm200x200S2 0];
        \tanh 200x200s2 = [\tanh 200x200s2];
     else
```

```
 fpm200x200S2=[fpm200x200S2 1];
         tah200x200S2=[tah200x200S2 0];
     end
    if dat(i,4) == i+50 fp200x200S2=[fp200x200S2 0];
         ta200x200S2=[ta200x200S2 1];
     else
         fp200x200S2=[fp200x200S2 1];
         ta200x200S2=[ta200x200S2 0];
     end
end
nom fichero='200x200/ResultadosMujerM3_52.m';
dat=leeFicheroPersona(nom_fichero,cadena);
[m,n]=size(dat);
for i=1:m
    if dat(i, 2) == 0 tmi200x200S2=[tmi200x200S2 0.0001];
     else
         tmi200x200S2=[tmi200x200S2 dat(i,2)];
     end
    if dat(i,4) == i&add(i,4) < = 50 fp200x200S2=[fp200x200S2 0];
         ta200x200S2=[ta200x200S2 1];
     else
         fp200x200S2=[fp200x200S2 1];
         ta200x200S2=[ta200x200S2 0];
     end
    if dat(i, 4) < = 50 fph200x200S2=[fph200x200S2 0];
         tam200x200S2=[tam200x200S2 1];
     else
         fph200x200S2=[fph200x200S2 1];
         tam200x200S2=[tam200x200S2 0];
     end
end
nom fichero='200x200/ResultadosHombreM3_55.m';
dat=leeFicheroPersona(nom fichero, cadena);
[m,n]=size(dat);for i=1:m
    if dat(i,2) == 0 tmi200x200A2=[tmi200x200A2 0.0001];
     else
         tmi200x200A2=[tmi200x200A2 dat(i,2)];
     end
     if dat(i,4)>50
         fpm200x200A2=[fpm200x200A2 0];
         tah200x200A2=[tah200x200A2 1];
     else
         fpm200x200A2=[fpm200x200A2 1];
         tah200x200A2=[tah200x200A2 0];
     end
    if dat(i, 4) == i+50 fp200x200A2=[fp200x200A2 0];
        \frac{1}{1}ta200x200A2=[ta200x200A2 1];
     else
         fp200x200A2=[fp200x200A2 1];
        ta200x200A2=[ta200x200A2 0]; end
end
nom fichero='200x200/ResultadosMujerM3 55.m';
dat=leeFicheroPersona(nom fichero, cadena);
[m,n]=size(dat);for i=1:m
    if dat(i,2) == 0 tmi200x200A2=[tmi200x200A2 0.0001];
     else
         tmi200x200A2=[tmi200x200A2 dat(i,2)];
     end
    if dat(i,4) == i&\&\tdat(i,4) <=50 fp200x200A2=[fp200x200A2 0];
         ta200x200A2=[ta200x200A2 1];
     else
         fp200x200A2=[fp200x200A2 1];
         ta200x200A2=[ta200x200A2 0];
     end
    if \det(i, 4) <=50
         fph200x200A2=[fph200x200A2 0];
```

```
 tam200x200A2=[tam200x200A2 1];
     else
         fph200x200A2=[fph200x200A2 1];
         tam200x200A2=[tam200x200A2 0];
     end
end
% Generados todos los datos, se hace la clasificacion para 10 clases,
% 50 clases y 100 clases.
m=size(tmi200x200S1,2);
tmi200x200S12=reshape(tmi200x200S1,m/6,6);
tmi200x200S1=[(sum(tmi200x200S12(:,1))+sum(tmi200x200S12(:,4)))/(m/3)(sum(tmi200x200S12(:,2))+sum(tmi200x200S12(:,5)))/(m/3) 
(sum(tmi200x200S12(:,3))+sum(tmi200x200S12(:,6)))/(m/3)];tmi200x200S12=0;
m=size(tmi200x200A1,2);
tmi200x200A12=reshape(tmi200x200A1,m/6,6);
tmi200x200A1=[(sum(tmi200x200A12(:,1))+sum(tmi200x200A12(:,4)))/(m/3) 
(sum(tmi200x200A12(:,2))+sum(tmi200x200A12(:,5)))/(m/3) 
(sum(tmi200x200A12(:,3))+sum(tmi200x200A12(:,6)))/(m/3)];
tmi200x200A12=0;
m=size(tmi200x200S2,2);
tmi200x200S22=reshape(tmi200x200S2,m/3,3);
tmi200x200S2=[sum(tmi200x200S22(:,1))/(m/3)] sum(tmi200x200S22(:,2))/(m/3)sum(tmi200x200S22(:,3))/(m/3)];
tmi200x200S22=0;
m=size(tmi200x200A2,2);
tmi200x200A22=reshape(tmi200x200A2,m/3,3);
tmi200x200A2=[sum(tmi200x200A22(:,1))/(m/3)] sum(tmi200x200A22(:,2))/(m/3)sum(tmi200x200A22(:,3))/(m/3)];
tmi200x200A22=0;
m=size(fpm200x200S1,2);
fpm200x200S12=reshape(fpm200x200S1,m/6,6);
fpm200x200S1=[(sum(fpm200x200S12(:,1))+sum(fpm200x200S12(:,4)))/(m/3) 
(\text{sum}(fpm200x200S12(:,2))+\text{sum}(fpm200x200S12(:,5)))/(\text{m}/3)(sum(fpm200x200S12(:,3))+sum(fpm200x200S12(:,6)))/(m/3)];
fpm200x200S12=0;
m=size(fpm200x200A1,2);
fpm200x200A12=reshape(fpm200x200A1,m/6,6);
fpm200x200A1=[(sum(fpm200x200A12(:,1))+sum(fpm200x200A12(:,4)))/(m/3) 
(sum(fpm200x200A12(:,2))+sum(fpm200x200A12(:,5)))/(m/3) 
(sum(fpm200x200A12(:,3))+sum(fpm200x200A12(:,6)))/(m/3)];
fpm200x200A12=0;
m=size(fpm200x200S2,2);
fpm200x200S22=reshape(fpm200x200S2,m/3,3);
fpm200x200S2=[sum(fpm200x200S22(:,1))/(m/3)] sum(fpm200x200S22(:,2))/(m/3)sum(fpm200x200S22(:,3))/(m/3)];
fpm200x200S22=0;
m=size(fpm200x200A2,2);
fpm200x200A22=reshape(fpm200x200A2,m/3,3);
fpm200x200A2=[sum(fpm200x200A22(:,1))/(m/3)] sum(fpm200x200A22(:,2))/(m/3)sum(fpm200x200A22(:,3))/(m/3)];
fpm200x200A22=0;
m=size(fph200x200S1,2);
fph200x200S12=reshape(fph200x200S1,m/6,6);
fph200x200S1=[(sum(fph200x200S12(:,1))+sum(fph200x200S12(:,4)))/(m/3)(sum(fph200x200S12(:,2))+sum(fph200x200S12(:,5)))/(m/3) 
(sum(fph200x200S12(:,3))+sum(fph200x200S12(:,6)))/(m/3)];
fph200x200S12=0;
m=size(fph200x200A1,2);fph200x200A12=reshape(fph200x200A1,m/6,6);
fph200x200A1=[(sum(fph200x200A12(:,1))+sum(fph200x200A12(:,4)))/(m/3)(sum(fph200x200A12(:,2))+sum(fph200x200A12(:,5)))/(m/3) 
(sum(fph200x200A12(:,3))+sum(fph200x200A12(:,6)))/(m/3)];
fph200x200A12=0:
```

```
m=size(fph200x200S2,2);
fph200x200S22=reshape(fph200x200S2,m/3,3);
fph200x200S2=[sum(fph200x200S22(:,1))/(m/3)] sum(fph200x200S22(:,2))/(m/3)sum(fph200x200S22(:,3))/(m/3)];
fph200x200S22=0;
m=size(fph200x200A2,2);
fph200x200A22=reshape(fph200x200A2,m/3,3);
fph200x200A2=[sum(fph200x200A22(:,1))/(m/3)] sum(fph200x200A22(:,2))/(m/3)sum(fph200x200A22(:,3))/(m/3)];
fph200x200A22=0;
m=size(tah200x200S1,2);
tah200x200S12=reshape(tah200x200S1,m/6,6);
tah200x200S1=[(sum(tah200x200S12(:,1))+sum(tah200x200S12(:,4)))/(m/3)
(sum(tah200x200S12(:,2))+sum(tah200x200S12(:,5)))/(m/3) 
(sum(tah200x200S12(:,3))+sum(tah200x200S12(:,6)))/(m/3)];tah200x200S12=0;
m=size(tah200x200A1,2);
tah200x200A12=reshape(tah200x200A1,m/6,6);
tah200x200A1=[(sum(tah200x200A12(:,1))+sum(tah200x200A12(:,4)))/(m/3)(sum(tah200x200A12(t,2))+sum(tah200x200A12(t,5)))/(m/3)(sum(tah200x200A12(:,3))+sum(tah200x200A12(:,6)))/(m/3)];
tah200x200A12=0;
m=size(tah200x200S2,2);
tah200x200S22=reshape(tah200x200S2,m/3,3);
tah200x200S2=[sum(tah200x200S22(:,1))/(m/3) sum(tah200x200S22(:,2))/(m/3) 
sum(tah200x200S22(:,3))/(m/3)];
tah200x200S22=0;
m=size(tah200x200A2.2):
tah200x200A22=reshape(tah200x200A2,m/3,3);
tah200x200A2=[sum(tah200x200A22(:,1))/(m/3)] sum(tah200x200A22(:,2))/(m/3)sum(tah200x200A22(:,3))/(m/3)];
tah200x200A22=0;
m=size(tam200x200S1,2);
tam200x200S12=reshape(tam200x200S1,m/6,6);
tam200x200S1=[(sum(tam200x200S12(:,1))+sum(tam200x200S12(:,4)))/(m/3) 
(sum(tam200x200S12(:,2))+sum(tam200x200S12(:,5)))/(m/3)(sum(tam200x200S12(:,3))+sum(tam200x200S12(:,6)))/(m/3)];tam200x200S12=0;
m=size(tam200x200A1,2);
tam200x200A12=reshape(tam200x200A1,m/6,6);
\tan200x200A1=[(sum(0x200A12(:,1))+sum(tam200x200A12(:,4)))/(m/3)](sum(tam200x200A12(:,2))+sum(tam200x200A12(:,5)))/(m/3) 
(sum(tam200x200A12(:,3))+sum(tam200x200A12(:,6)))/(m/3)];
tam200x200A12=0;
m=size(tam200x200S2,2);
tam200x200S22=reshape(tam200x200S2,m/3,3);
tam200x200S2=[sum(tam200x200S22(:,1))/(m/3) sum(tam200x200S22(:,2))/(m/3)
sum(tam200x200S22(:,3))/(m/3)];
tam200x200S22=0;
m=size(tam200x200A2,2);
tam200x200A22=reshape(tam200x200A2,m/3,3);
tam200x200A2=[sum(tam200x200A22(:,1))/(m/3) sum(tam200x200A22(:,2))/(m/3)
sum(tam200x200A22(:,3))/(m/3)];
tam200x200A22=0;
m=size(fp200x200S1,2);
fp200x200S12=reshape(fp200x200S1,m/6,6);
fp200x200S1=[(sum(fp200x200S12(:,1))+sum(fp200x200S12(:,4)))/(m/3) 
(\text{sum}(fp200x200S12(:,2))+\text{sum}(fp200x200S12(:,5)))/(\text{m}/3)(\text{sum}(f_{p200x200S12}(:,3))+sum(fp200x200S12(:,6)))/(m/3)];
fp200x200S12=0;
m=size(fp200x200A1,2);
fp200x200A12=reshape(fp200x200A1,m/6,6);
```

```
fp200x200A1=[(sum(fp200x200A12(:,1))+sum(fp200x200A12(:,4)))/(m/3)(sum(fp200x200A12(:,2))+sum(fp200x200A12(:,5)))/(m/3) 
(sum(fp200x200A12(:,3))+sum(fp200x200A12(:,6)))/(m/3)];
fp200x200A12=0;
m=size(fp200x200S2,2);
fp200x200S22=reshape(fp200x200S2,m/3,3);
fp200x200S2=[sum(fp200x200S22(:,1))/(m/3) sum(fp200x200S22(:,2))/(m/3)sum(fp200x200S22(:,3))/(m/3)];
fp200x200S22=0;
fp200x200A2;
m=size(fp200x200A2,2);
fp200x200A22=reshape(fp200x200A2,m/3,3);
f_{\text{p200x200A2}} = [\text{sum}(f_{\text{p200x200A22}}(:,1))/(m/3)] \text{ sum}(f_{\text{p200x200A22}}(:,2))/(m/3)]sum(fp200x200A22(:,3))/(m/3)];
f_p200x200A22=0m=size(ta200x200S1,2);
ta200x200S12=reshape(ta200x200S1,m/6,6);
ta200x200S1=[(sum(ta200x200S12(:,1))+sum(ta200x200S12(:,4)))/20 
(sum(ta200x200S12(:,2))+sum(ta200x200S12(:,5)))/100 
(sum(ta200x200S12(:,3))+sum(ta200x200S12(:,6)))/200];
ta200x200S12=0;
m=size(ta200x200A1,2);
ta200x200A12=reshape(ta200x200A1,m/6,6);
ta200x200A1=[(sum(ta200x200A12(:,1))+sum(ta200x200A12(:,4)))/20 
(sum(ta200x200A12(:,2))+sum(ta200x200A12(:,5)))/100 
(sum(ta200x200A12(:,3))+sum(ta200x200A12(:,6)))/200];
ta200x200A12=0;
m=size(ta200x200S2,2);
ta200x200S22=reshape(ta200x200S2,m/3,3);
ta200x200S2=[sum(ta200x200S22(:,1))/10 sum(ta200x200S22(:,2))/50 sum(ta200x200S22(:,3))/100];
ta200x200S22=0;
ta200x200A2;
m=size(ta200x200A2,2);
ta200x200A22=reshape(ta200x200A2,m/3,3);
ta200x200A2=[sum(ta200x200A22(:,1))/10 sum(ta200x200A22(:,2))/50 sum(ta200x200A22(:,3))/100];
ta200x200A22=0;
```
## Fichero de la función leeFicheroPersona.m:

```
%
% Fichero: leeFicheroPersona.m
% Autor: Maria Sierra Zapata
% Fecha: 01/07/2015
% Version: 0.1
%
% Breve Descripcion: 
        Funcion que se encarga de leer los datos de un fichero con un
        formato especifico.
%
  Parametros de Entrada:
       nom fichero : Contiene la cadena del fichero del que se quiere
                       leer los datos.
        cadena : Contiene el formato con el que se desea leer el fichero.
%
% Parametros de Salida:
        % Y : Matriz que contiene los datos obtenidos del fichero.
%
function Y = leeFicheroPersona(nom_fichero, cadena)
% Apertura del fichero
fichero=fopen(nom fichero,'r');
fgets(fichero);
% Lectura del fichero
X=fscanf(fichero,cadena);
Y=reshape(X, 4, size(X, 1)/4)';
% Cierre del fichero
fclose(fichero);
end
```
## Fichero dibujaDatos.m:

```
%
% Fichero: dibujaDatos.m
% Autor: Maria Sierra Zapata
% Fecha: 01/07/2015
% Version: 0.1
%
% Breve Descripcion: 
        Representacion grafica de los datos generados por los ficheros
        analizaFichero50x50.m, analizaFichero100x100.m,
% analizaFichero150x150.m y analizaFichero200x200.m.
%
% Graficas generadas:
        % Tiempo Medio de Identificacion - Numero de clases
        % % Falsos Positivos Mujer - Numero de clases
        % % Falsos Positivos Hombre - Numero de clases
        % % Falsos Positivos - Numero de clases
% % Tasa de Acierto Mujer - Numero de clases
% % Tasa de Acierto Hombre - Numero de clases
% % Tasa de Acierto - Numero de clases
%
figure(1)
subplot(2,2,1)
plot(num_images, tmi50x50S1,'.-', num_images, tmi50x50A1, '.-', num_images, tmi50x50S2, '.-',
num images, tmi50x50A2, '.-')
xlabel('Num Clases')
ylabel('Segundos')
l = \text{length}(5 - 1:1', 4 - 1:1', 5 - 2:1', 4 - 2:1', 4 - 2:1'')title('Tam Imagen 50x50')
subplot(2,2,2)plot(num_images, tmi100x100S1,'.-', num_images, tmi100x100A1, '.-', num_images, tmi100x100S2, '.-
', num images, tmi100x100A2, '.-')
xlabel('Num Clases')
ylabel('Segundos')
legend('S - 1:1','A - 1:1', 'S - 2:1', 'A - 2:1', 'Location', 'Best')
title('Tam Imagen 100x100')
subplot(2,2,3)plot(num_images, tmi150x150S1,'.-', num_images, tmi150x150A1, '.-', num_images, tmi150x150S2, '.-
 , num images, tmi150x150A2, '.-')
xlabel('Num Clases')
ylabel('Segundos')
legend('S - 1:1','A - 1:1', 'S - 2:1', 'A - 2:1', 'Location', 'Best')
title('Tam Imagen 150x150')
subplot(2,2,4)plot(num_images, tmi200x200S1,'.-', num_images, tmi200x200A1, '.-', num_images, tmi200x200S2, '.-
', num_images, tmi200x200A2, '.-')
xlabel('Num Clases')
ylabel('Segundos')
legend('S - 1:1','A - 1:1', 'S - 2:1', 'A - 2:1', 'Location', 'Best')
title('Tam Imagen 200x200')
figure(2)
subplot(2,2,1)plot(num_images, 100.*fp50x50S1,'.-', num_images, 100.*fp50x50A1,'.-', num_images,
100.*fp50x50S2, '.-', num_images, 100.*fp50x50A2,'.-')
xlabel('Num Clases')
ylabel('% Falsos Positivos')
legend('S - 1:1','A - 1:1', 'S - 2:1', 'A - 2:1', 'Location', 'Best')
title('Tam Imagen 50x50')
subplot(2,2,2)
plot(num_images, 100.*fp100x100S1,'.-', num_images, 100.*fp100x100A1,'.-', num_images,
100.*fp100x100S2, '.-', num_images, 100.*fp100x100A2, '.-')
xlabel('Num Clases')
ylabel('% Falsos Positivos')
legend('S - 1:1','A - 1:1', 'S - 2:1', 'A - 2:1', 'Location', 'Best')
title('Tam Imagen 100x100')
subplot(2,2,3)
plot(num_images, 100.*fp150x150S1,'.-', num_images, 100.*fp150x150A1,'.-', num_images,
100.*fp150x150S2, '.-', num_images, 100.*fp150x150A2, '.-')
xlabel('Num Clases')
```

```
ylabel('% Falsos Positivos')
legend('S - 1:1','A - 1:1', 'S - 2:1', 'A - 2:1', 'Location', 'Best')
title('Tam Imagen 150x150')
subplot(2,2,4)plot(num_images, 100.*fp200x200S1,'.-', num_images, 100.*fp200x200A1,'.-', num_images,
100.*fp200x200S2, '.-', num_images, 100.*fp200x200A2, '.-')
xlabel('Num Clases')
ylabel('% Falsos Positivos')
legend('S - 1:1','A - 1:1', 'S - 2:1', 'A - 2:1', 'Location', 'Best')
title('Tam Imagen 200x200')
figure(3)
subplot(2,2,1)plot(num_images, 100.*fph50x50S1,'.-', num_images, 100.*fph50x50A1,'.-', num_images,
100.*fph50x50S2, '.-', num_images, 100.*fph50x50A2, '.-')
xlabel('Num Clases')
ylabel('% Falsos Positivos Hombre')
legend('S - 1:1','A - 1:1', 'S - 2:1', 'A - 2:1', 'Location', 'Best')
title('Tam Imagen 50x50')
subplot(2,2,2)
plot(num_images, 100.*fph100x100S1,'.-', num_images, 100.*fph100x100A1,'.-', num_images,
100.*fph100x100S2, '.-', num_images, 100.*fph100x100A2, '.-')
xlabel('Num Clases')
ylabel('% Falsos Positivos Hombre')
legend('S - 1:1','A - 1:1', 'S - 2:1', 'A - 2:1', 'Location', 'Best')
title('Tam Imagen 100x100')
subplot(2,2,3)
plot(num_images, 100.*fph150x150S1,'.-', num_images, 100.*fph150x150A1,'.-', num_images,
100.*fph150x150S2, '.-', num_images, 100.*fph150x150A2, '.-')
xlabel('Num Clases')
ylabel('% Falsos Positivos Hombre')
legend('S - 1:1','A - 1:1', 'S - 2:1', 'A - 2:1', 'Location', 'Best')
title('Tam Imagen 150x150')
subplot(2,2,4)plot(num_images, 100.*fph200x200S1,'.-', num_images, 100.*fph200x200A1,'.-', num_images,
100.*fph200x200S2, '.-', num_images, 100.*fph200x200A2, '.-')
xlabel('Num Clases')
ylabel('% Falsos Positivos Hombre')
legend('S - 1:1','A - 1:1', 'S - 2:1', 'A - 2:1', 'Location', 'Best')
title('Tam Imagen 200x200')
figure(4)
subplot(2,2,1)
plot(num_images, 100.*fpm50x50S1,'.-', num_images, 100.*fpm50x50A1,'.-', num_images,
100.*fpm50x50S2, '.-', num_images, 100.*fpm50x50A2, '.-')
xlabel('Num Clases')
ylabel('% Falsos Positivos Mujer')
legend('S - 1:1','A - 1:1', 'S - 2:1', 'A - 2:1', 'Location', 'Best')
title('Tam Imagen 50x50')
subplot(2,2,2)
plot(num_images, 100.*fpm100x100S1,'.-', num_images, 100.*fpm100x100A1,'.-', num_images,
100.*fpm100x100S2, '.-', num_images, 100.*fpm100x100A2, '.-')
xlabel('Num Clases')
ylabel('% Falsos Positivos Mujer')
legend('S - 1:1','A - 1:1', 'S - 2:1', 'A - 2:1', 'Location', 'Best')
title('Tam Imagen 100x100')
subplot(2,2,3)
plot(num_images, 100.*fpm150x150S1,'.-', num_images, 100.*fpm150x150A1,'.-', num_images,
100.*fpm150x150S2, '.-', num_images, 100.*fpm150x150A2, '.-')
xlabel('Num Clases')
ylabel('% Falsos Positivos Mujer')
legend('S - 1:1', 'A - 1:1', 'S - 2:1', 'A - 2:1', 'Location', 'Best')title('Tam Imagen 150x150')
subplot(2, 2, 4)plot(num_images, 100.*fpm200x200S1,'.-', num_images, 100.*fpm200x200A1,'.-', num_images, 
100.*fpm200x200S2, '.-', num_images, 100.*fpm200x200A2, '.-')
xlabel('Num Clases')
ylabel('% Falsos Positivos Mujer')
legend('S - 1:1', 'A - 1:1', 'S - 2:1', 'A - 2:1', 'Location', 'Best')title('Tam Imagen 200x200')
```

```
figure(5)
subplot(2,2,1)plot(num_images, 100.*ta50x50S1,'.-', num_images, 100.*ta50x50A1,'.-', num_images,
100.*ta50x50S2, '.-', num_images, 100.*ta50x50A2, '.-')
xlabel('Num Clases')
ylabel('% Tasa de Acierto')
legend('S - 1:1','A - 1:1', 'S - 2:1', 'A - 2:1', 'Location', 'Best')
title('Tam Imagen 50x50')
subplot(2,2,2)
plot(num_images, 100.*ta100x100S1,'.-', num_images, 100.*ta100x100A1,'.-', num_images,
100.*ta100x100S2, '.-', num_images, 100.*ta100x100A2, '.-')
xlabel('Num Clases')
ylabel('% Tasa de Acierto')
legend('S - 1:1','A - 1:1', 'S - 2:1', 'A - 2:1', 'Location', 'Best')
title('Tam Imagen 100x100')
subplot(2,2,3)plot(num_images, 100.*ta150x150S1,'.-', num_images, 100.*ta150x150A1,'.-', num_images,
100.*ta150x150S2, '.-', num_images, 100.*ta150x150A2, '.-')
xlabel('Num Clases')
ylabel('% Tasa de Acierto')
legend('S - 1:1','A - 1:1', 'S - 2:1', 'A - 2:1', 'Location', 'Best')
title('Tam Imagen 150x150')
subplot(2,2,4)
plot(num_images, 100.*ta200x200S1,'.-', num_images, 100.*ta200x200A1,'.-', num_images,
100.*ta200x200S2, '.-', num_images, 100.*ta200x200A2, '.-')
xlabel('Num Clases')
ylabel('% Tasa de Acierto')
legend('S - 1:1','A - 1:1', 'S - 2:1', 'A - 2:1', 'Location', 'Best')
title('Tam Imagen 200x200')
figure(6)
subplot(2,2,1)plot(num_images, 100.*tah50x50S1,'.-', num_images, 100.*tah50x50A1,'.-', num_images, 
100.*tah50x50S2, '.-', num_images, 100.*tah50x50A2, '.-')
xlabel('Num Clases')
ylabel('% Tasa de Acierto Hombre')
legend('S - 1:1','A - 1:1', 'S - 2:1', 'A - 2:1', 'Location', 'Best')
title('Tam Imagen 50x50')
subplot(2,2,2)
plot(num_images, 100.*tah100x100S1,'.-', num_images, 100.*tah100x100A1,'.-', num_images,
100.*tah100x100S2, '.-', num_images, 100.*tah100x100A2, '.-')
xlabel('Num Clases')
ylabel('% Tasa de Acierto Hombre')
legend('S - 1:1','A - 1:1', 'S - 2:1', 'A - 2:1', 'Location', 'Best')
title('Tam Imagen 100x100')
subplot(2,2,3)
plot(num_images, 100.*tah150x150S1,'.-', num_images, 100.*tah150x150A1,'.-', num_images,
100.*tah150x150S2, '.-', num_images, 100.*tah150x150A2, '.-')
xlabel('Num Clases')
ylabel('% Tasa de Acierto Hombre')
legend('S - 1:1','A - 1:1', 'S - 2:1', 'A - 2:1', 'Location', 'Best')
title('Tam Imagen 150x150')
subplot(2, 2, 4)plot(num_images, 100.*tah200x200S1,'.-', num_images, 100.*tah200x200A1,'.-', num_images,
100.*tah200x200S2, '.-', num_images, 100.*tah200x200A2, '.-')
xlabel('Num Clases')
ylabel('% Tasa de Acierto Hombre')
legend('S - 1:1','A - 1:1', 'S - 2:1', 'A - 2:1', 'Location', 'Best')
title('Tam Imagen 200x200')
figure(7)
subplot(2,2,1)
plot(num_images, 100.*tam50x50S1,'.-', num_images, 100.*tam50x50A1,'.-', num_images, 
100.*tam50x50S2, '.-', num_images, 100.*tam50x50A2, '.-')
xlabel('Num Clases')
ylabel('% Tasa de Acierto Mujer')
legend('S - 1:1','A - 1:1', 'S - 2:1', 'A - 2:1', 'Location', 'Best')
title('Tam Imagen 50x50')
subplot(2,2,2)
```

```
plot(num_images, 100.*tam100x100S1,'.-', num_images, 100.*tam100x100A1,'.-', num_images,
100.*tam100x100S2, '.-', num_images, 100.*tam100x100A2, '.-')
xlabel('Num Clases')
ylabel('% Tasa de Acierto Mujer')
legend('S - 1:1', 'A - 1:1', 'S - 2:1', 'A - 2:1', 'Location', 'Best')title('Tam Imagen 100x100')
subplot(2,2,3)
plot(num_images, 100.*tam150x150S1,'.-', num_images, 100.*tam150x150A1,'.-', num_images,
100.*tam150x150S2, '.-', num_images, 100.*tam150x150A2, '.-')
xlabel('Num Clases')
ylabel('% Tasa de Acierto Mujer')
legend('S - 1:1','A - 1:1', 'S - 2:1', 'A - 2:1', 'Location', 'Best')
title('Tam Imagen 150x150')
subplot(2, 2, 4)plot(num_images, 100.*tam200x200S1,'.-', num_images, 100.*tam200x200A1,'.-', num_images,
100.*tam200x200S2, '.-', num_images, 100.*tam200x200A2, '.-')
xlabel('Num Clases')
ylabel('% Tasa de Acierto Mujer')
legend('S - 1:1','A - 1:1', 'S - 2:1', 'A - 2:1', 'Location', 'Best')
title('Tam Imagen 200x200')
```